# Spezielle Fenster-Icon

#### Hauptseite > Vorlagen > Zentrale Icons > Spezielle Fenster-Icon

#### DIESE SEITE WIRD NUR VOM ADMIN BEARBEITET!

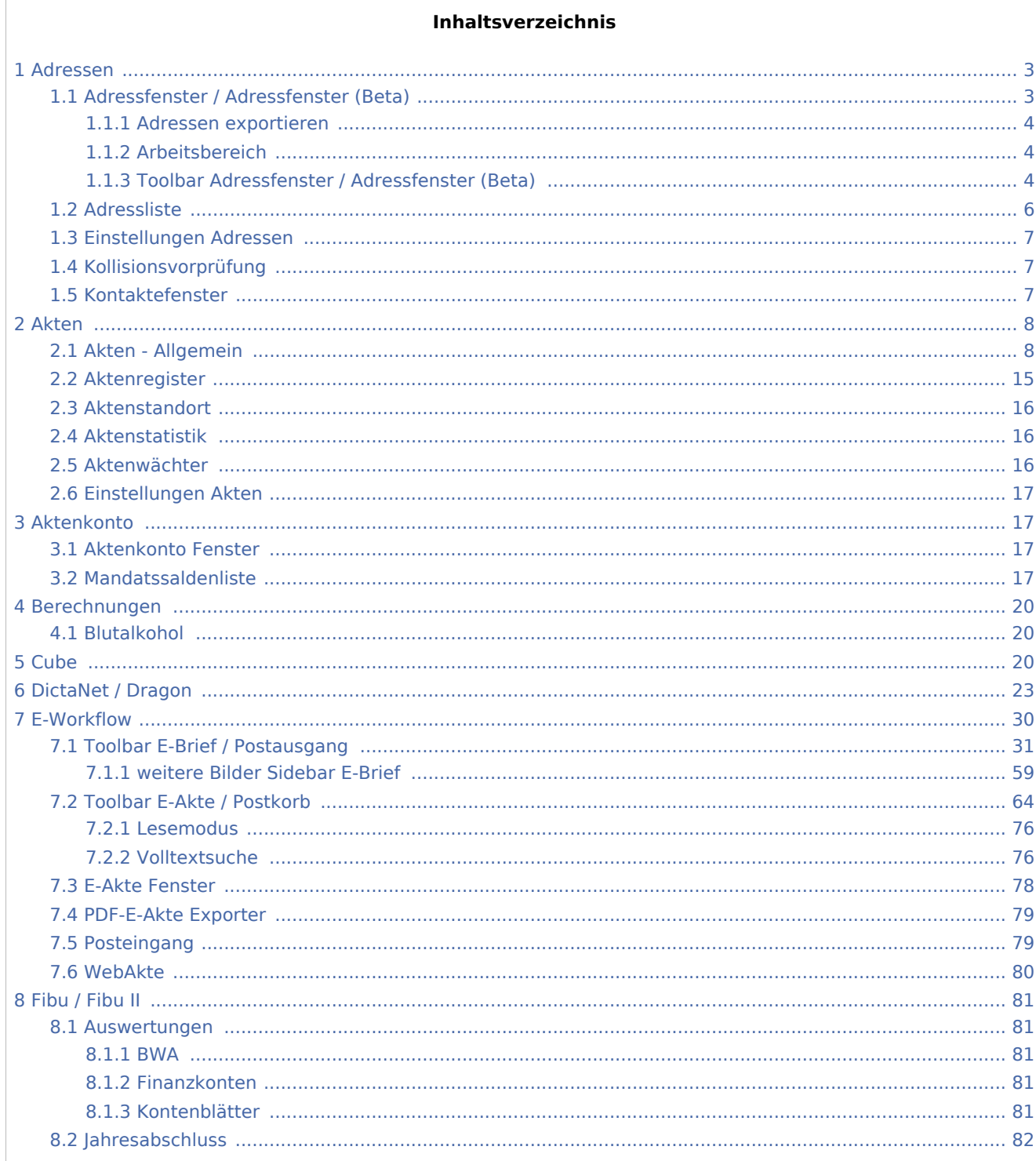

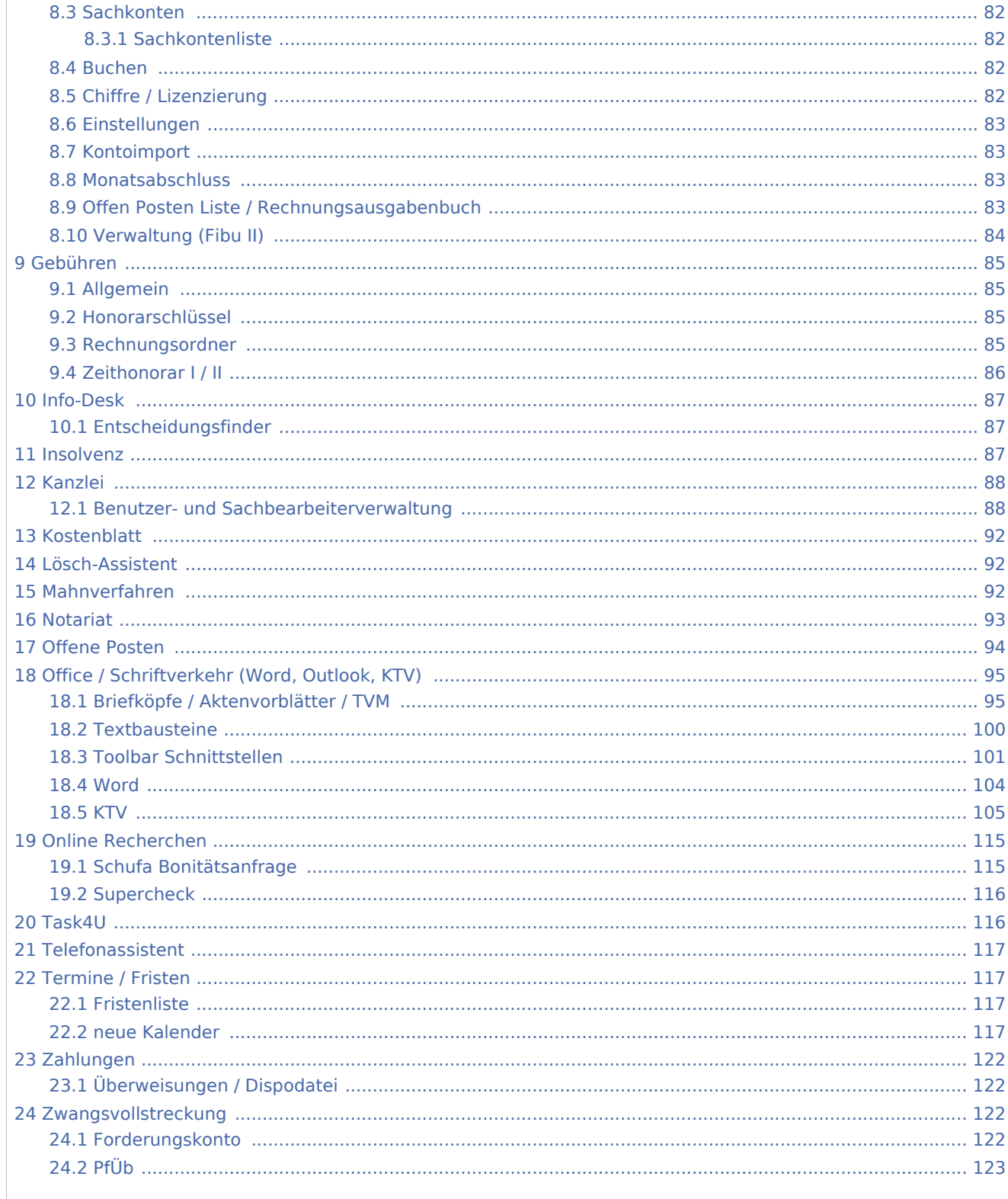

## <span id="page-2-0"></span>Adressen

# <span id="page-2-1"></span>Adressfenster / Adressfenster (Beta)

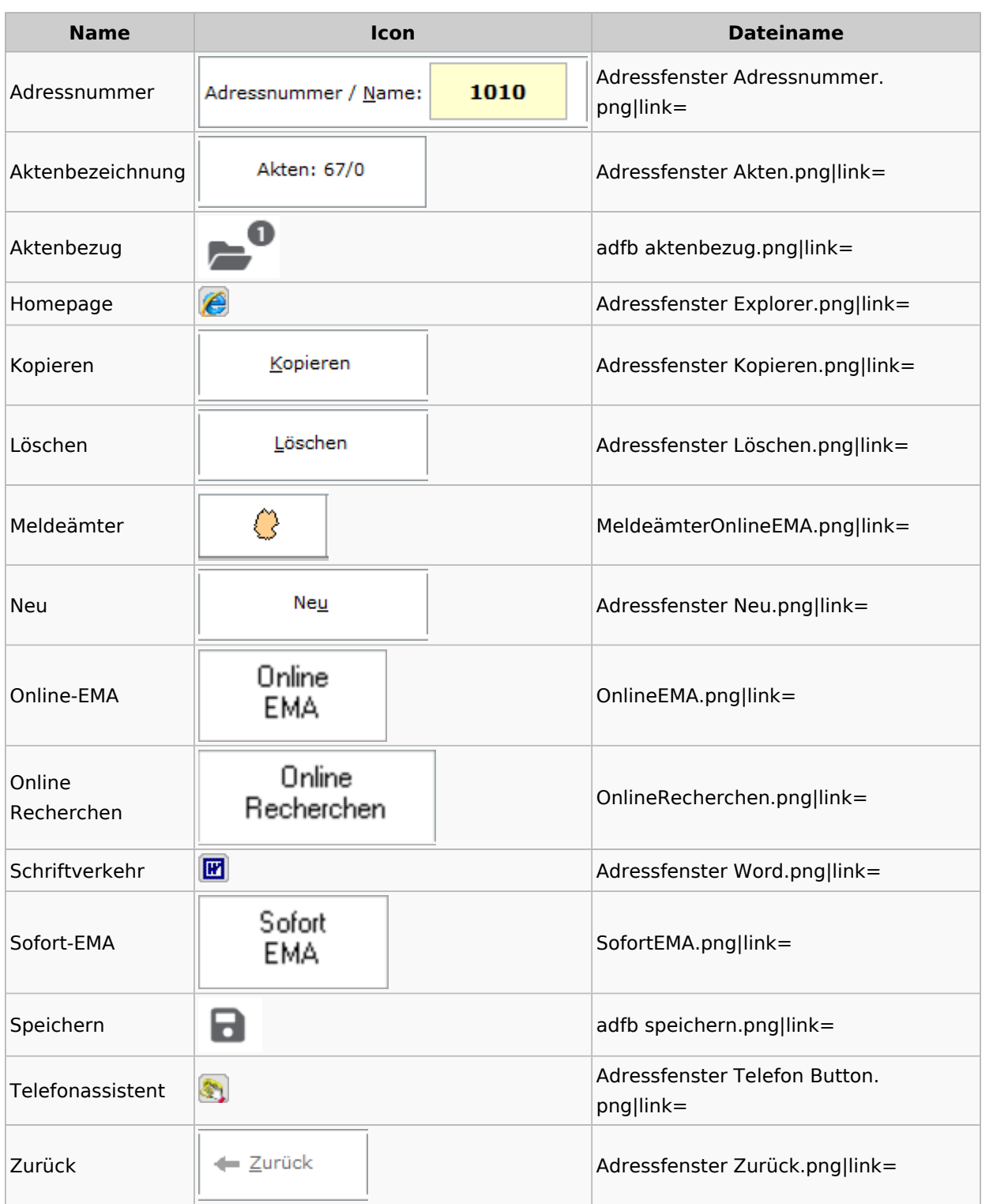

### <span id="page-3-0"></span>**Adressen exportieren**

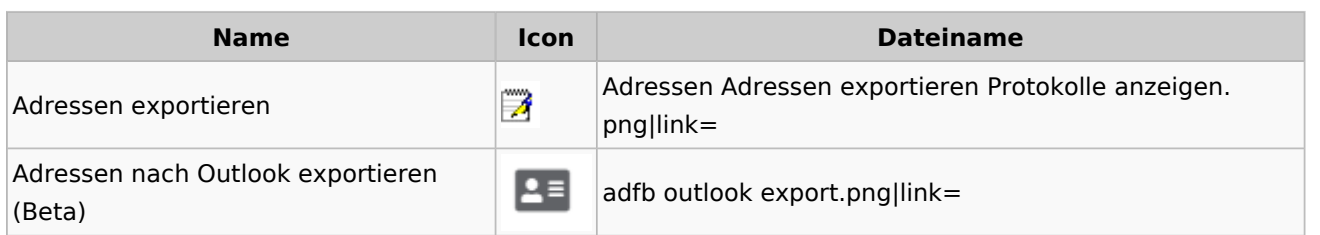

## <span id="page-3-1"></span>**Arbeitsbereich**

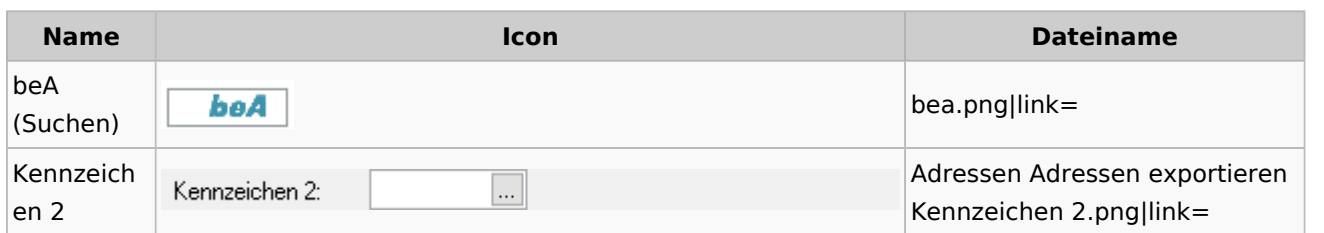

# **Toolbar Adressfenster / Adressfenster (Beta)**

<span id="page-3-2"></span>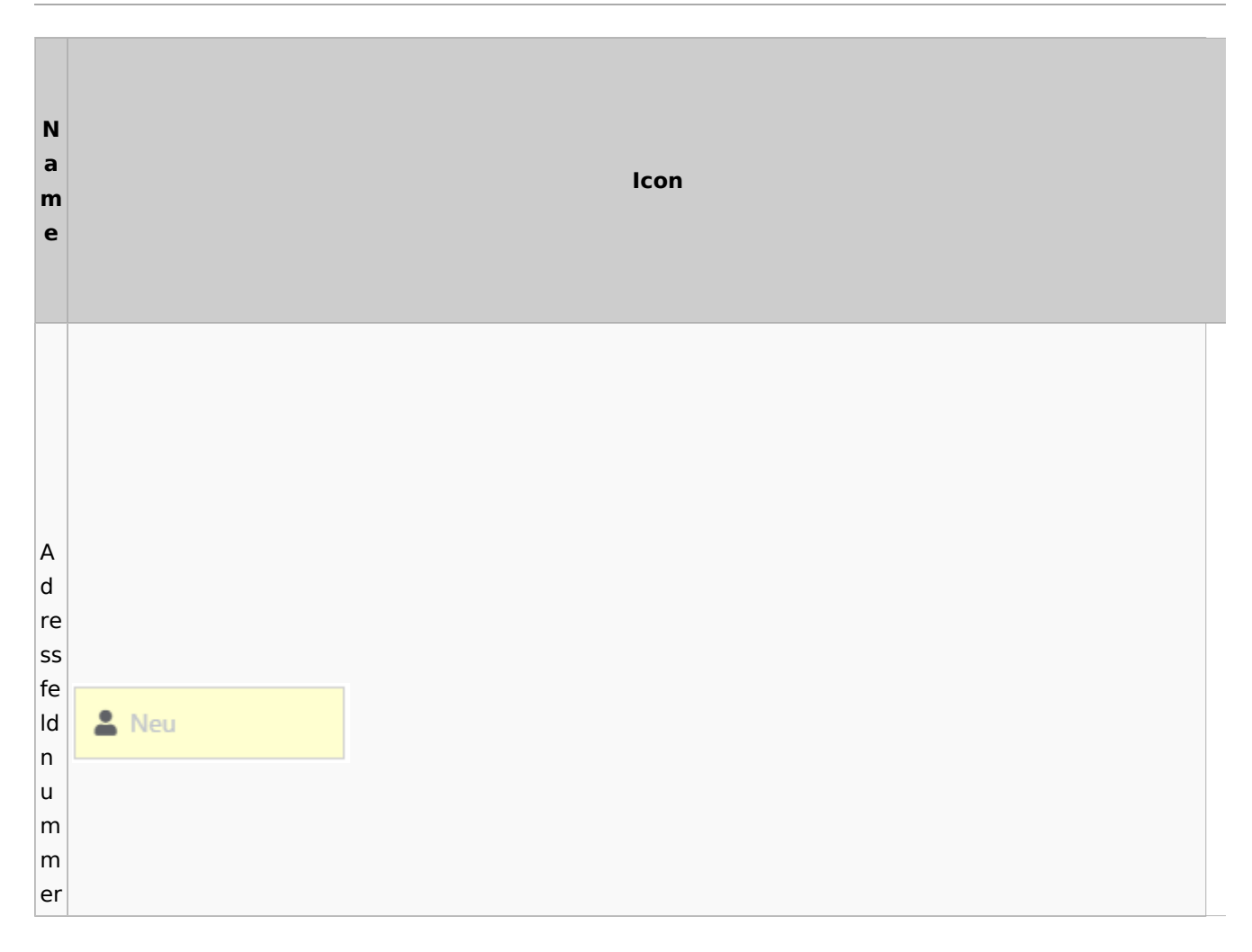

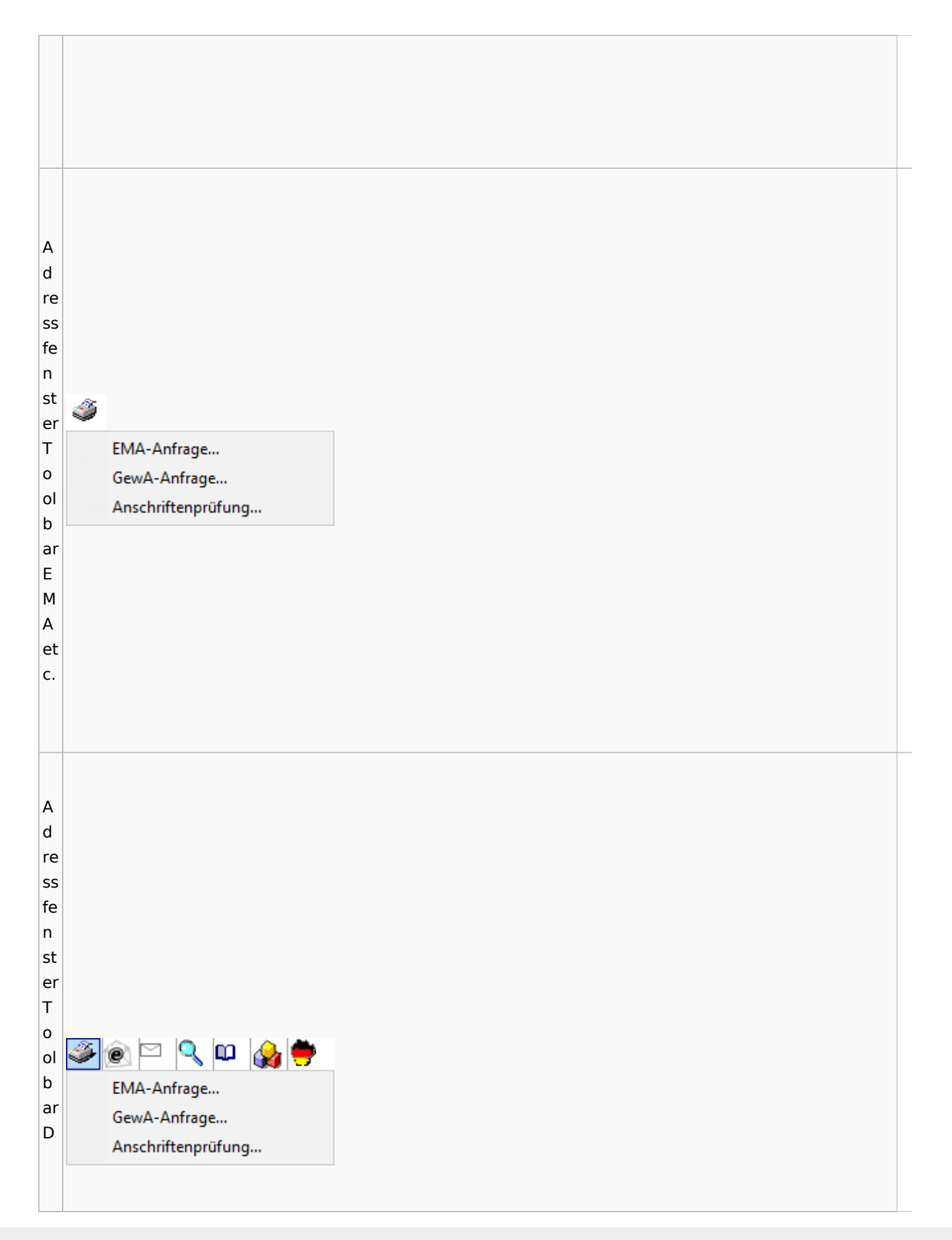

Spezielle Fenster-Icon

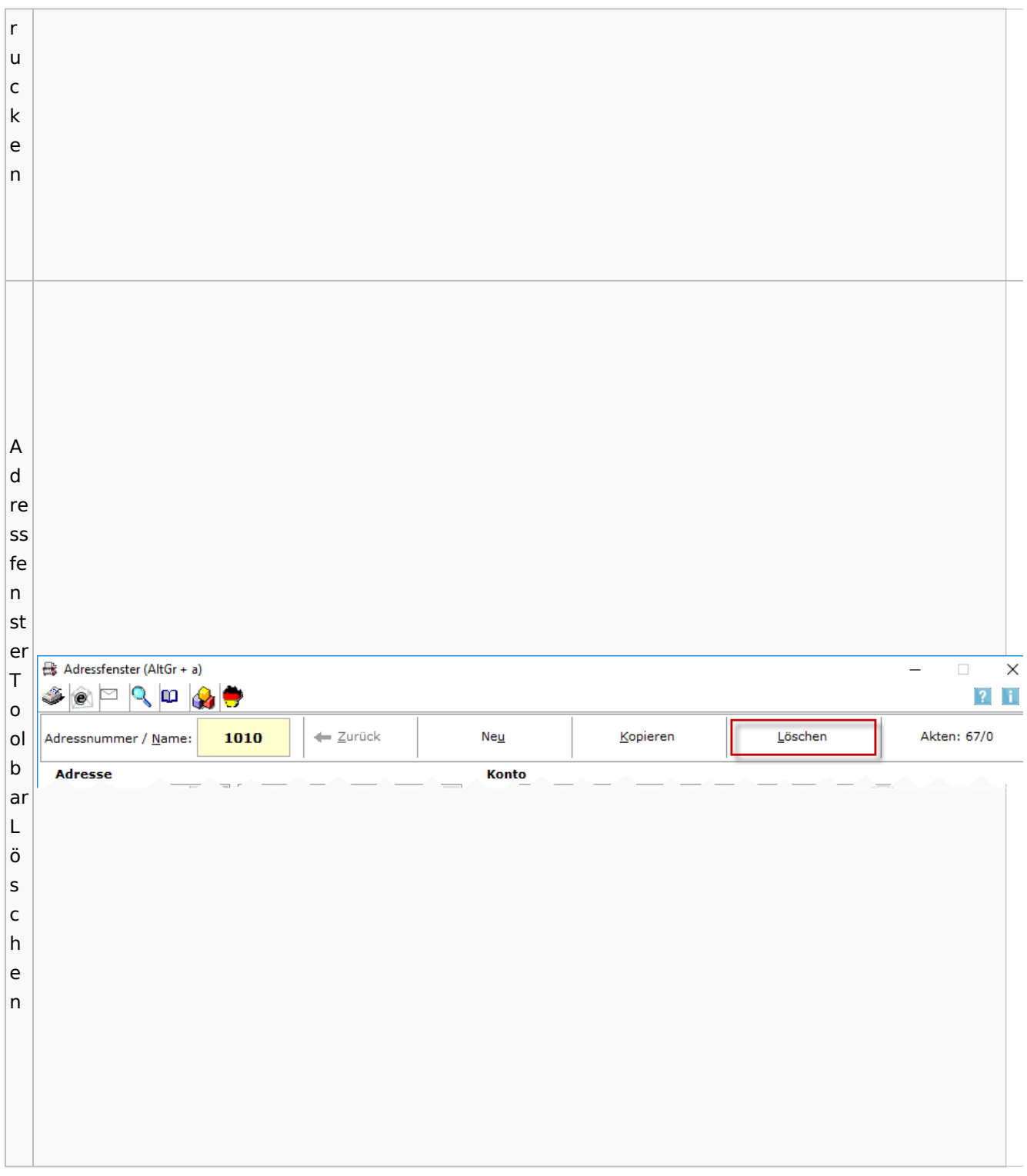

## <span id="page-5-0"></span>Adressliste

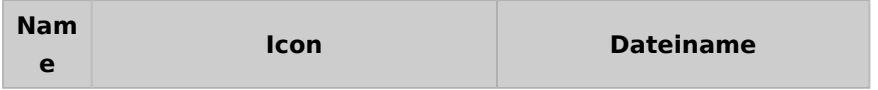

Spezielle Fenster-Icon

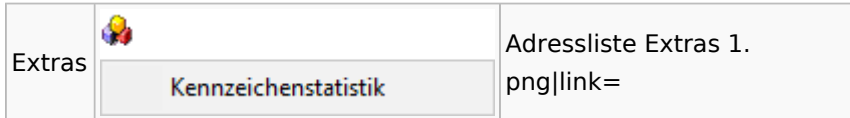

# <span id="page-6-0"></span>Einstellungen Adressen

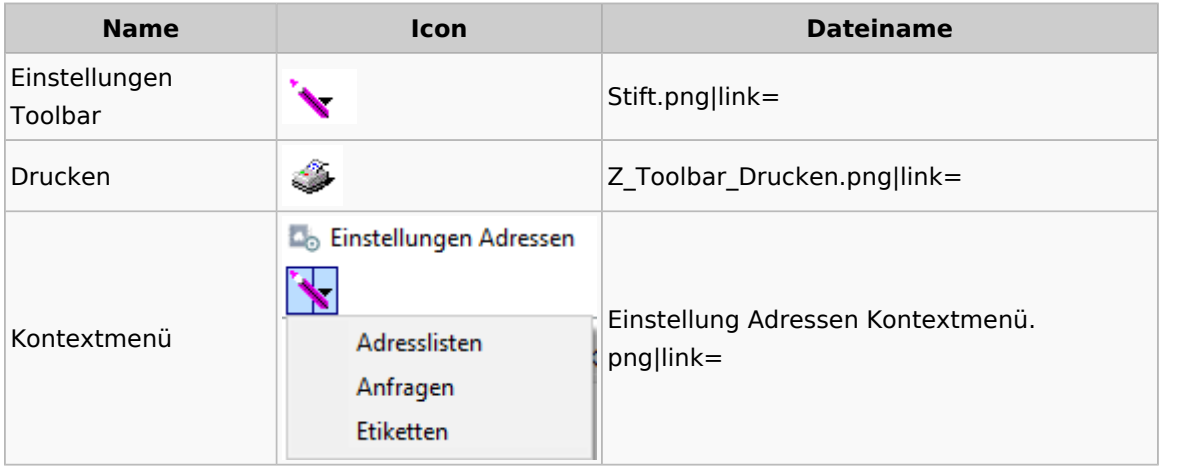

# <span id="page-6-1"></span>Kollisionsvorprüfung

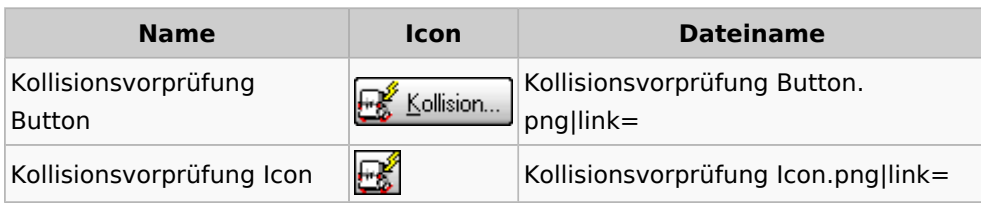

## <span id="page-6-2"></span>Kontaktefenster

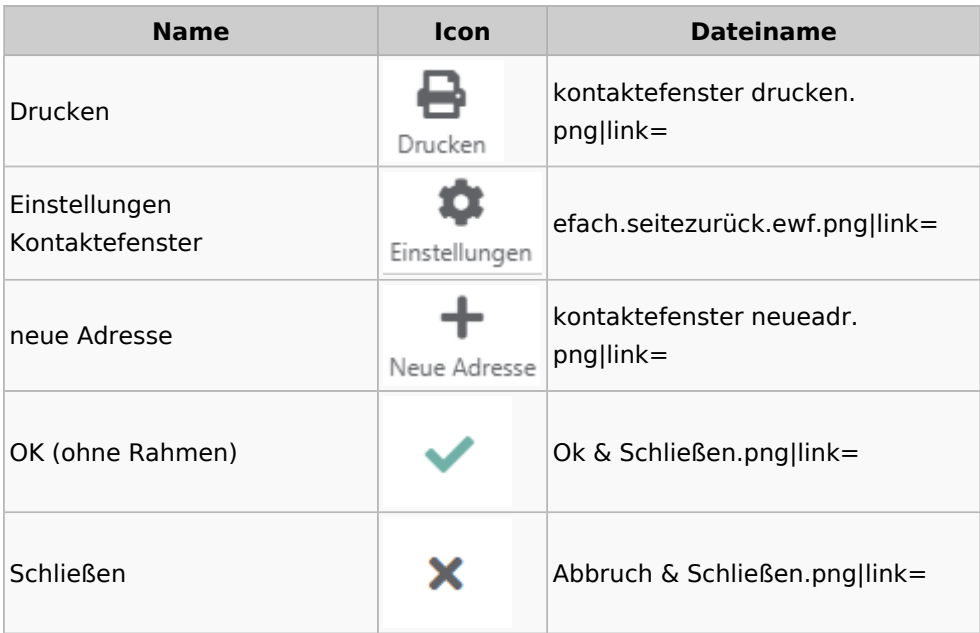

Spezielle Fenster-Icon

# <span id="page-7-0"></span>Akten

# <span id="page-7-1"></span>Akten - Allgemein

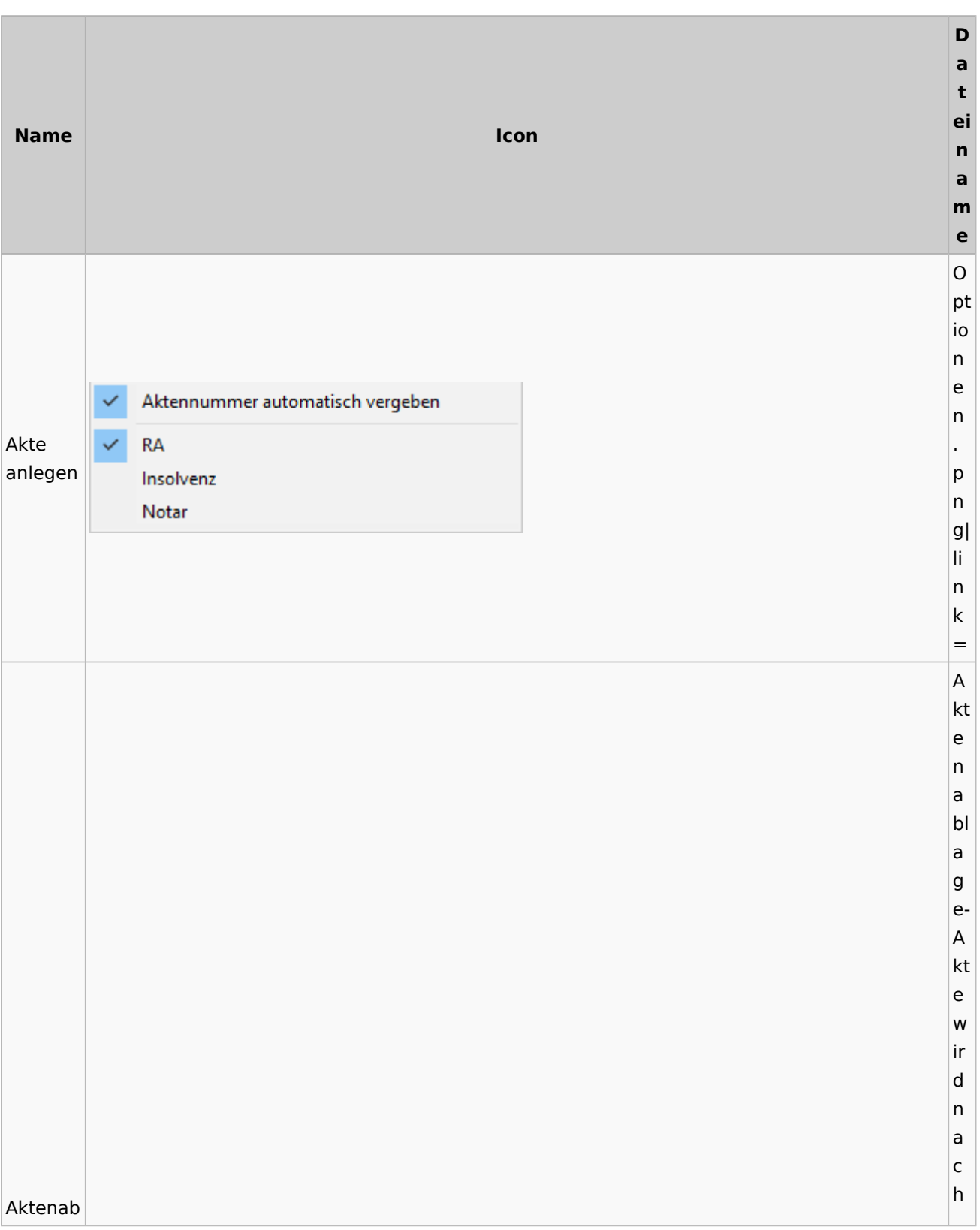

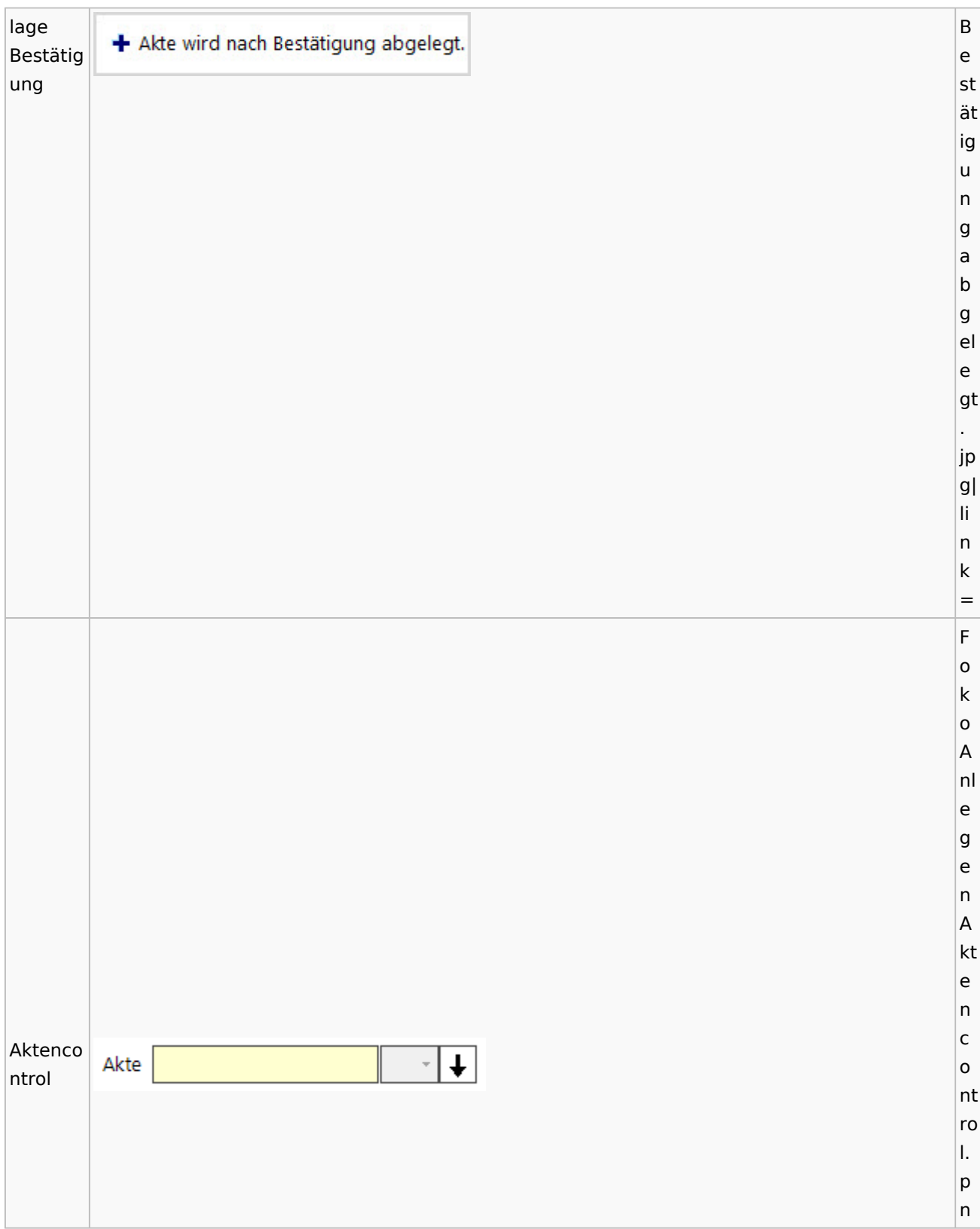

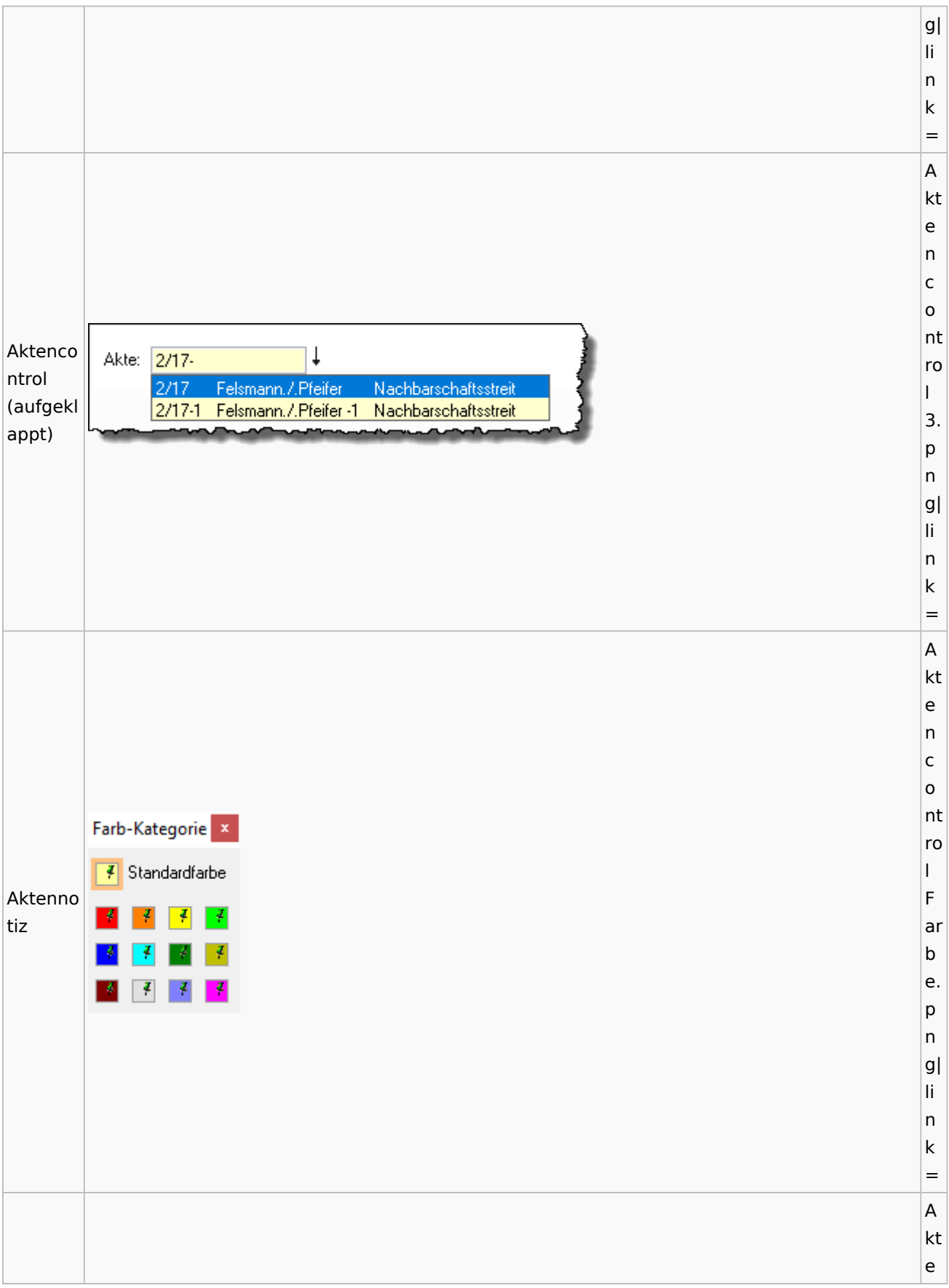

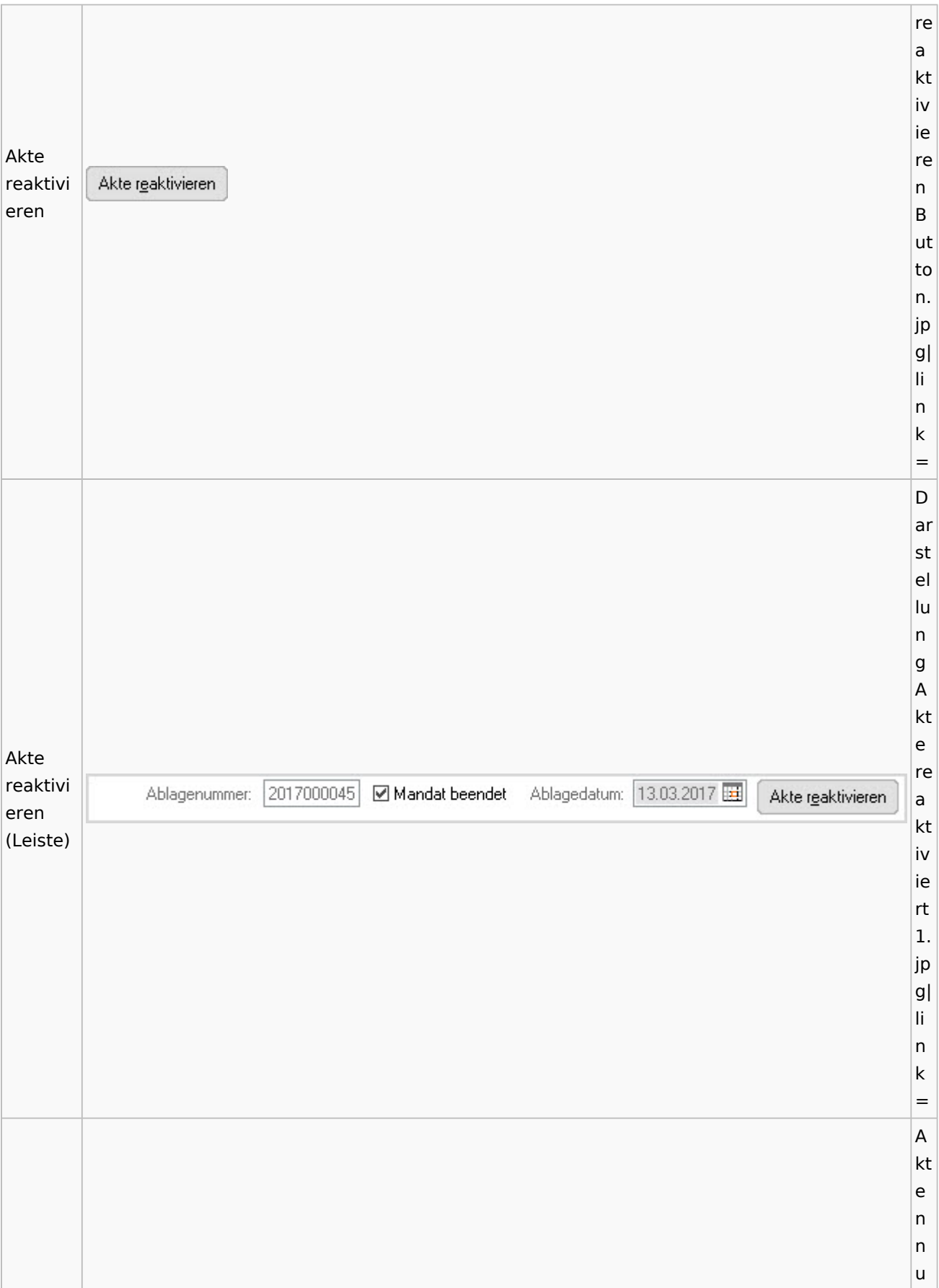

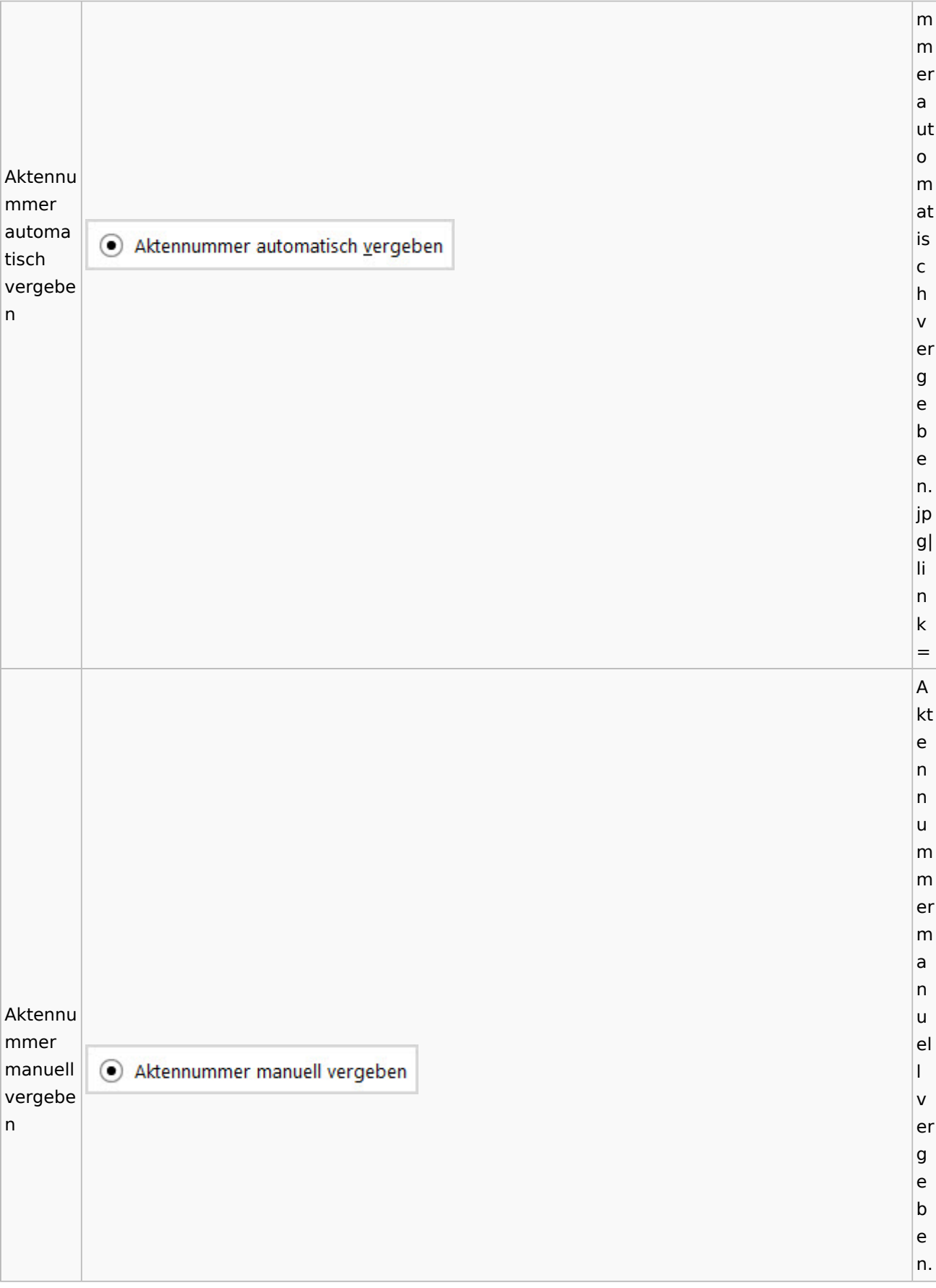

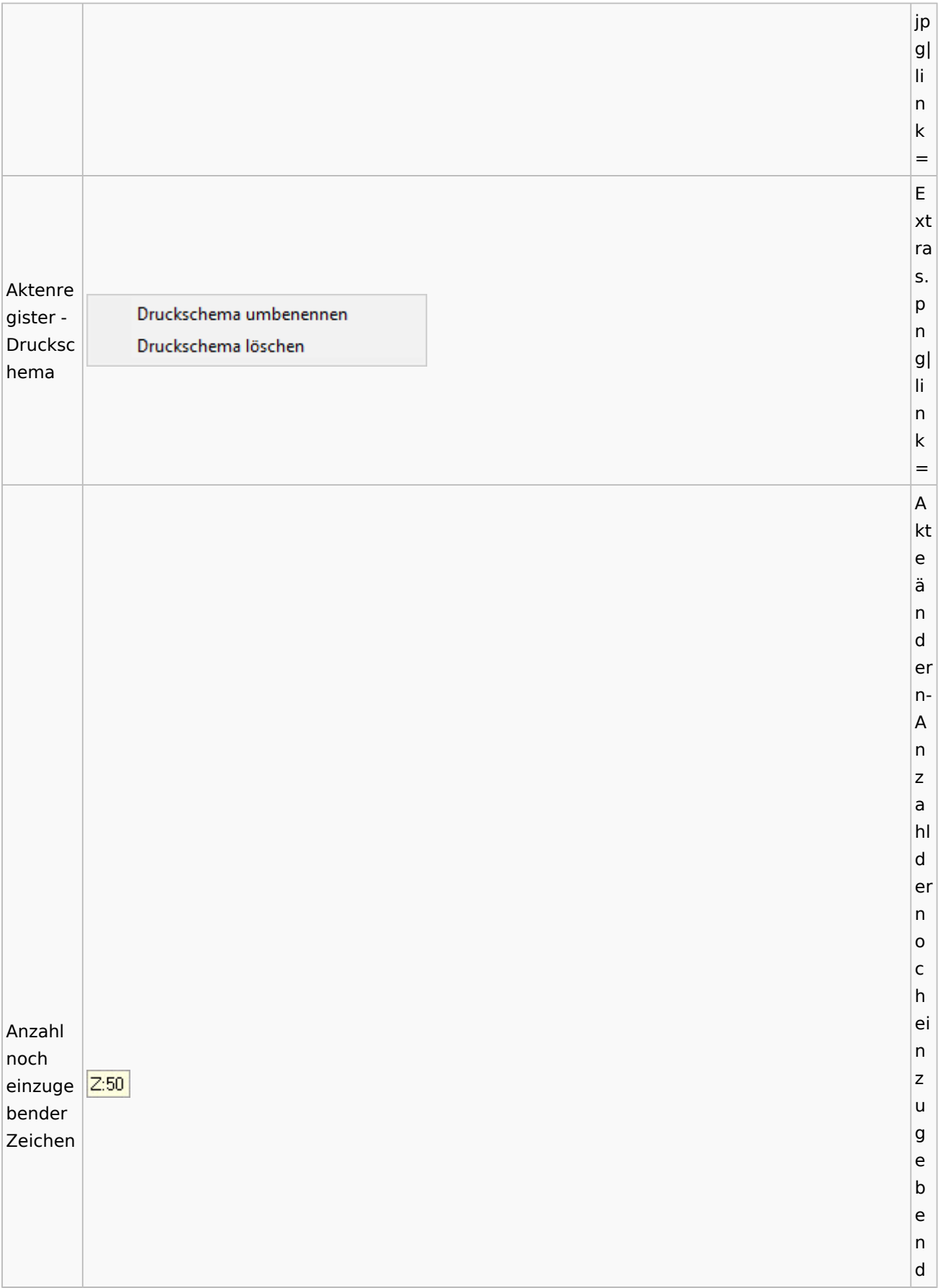

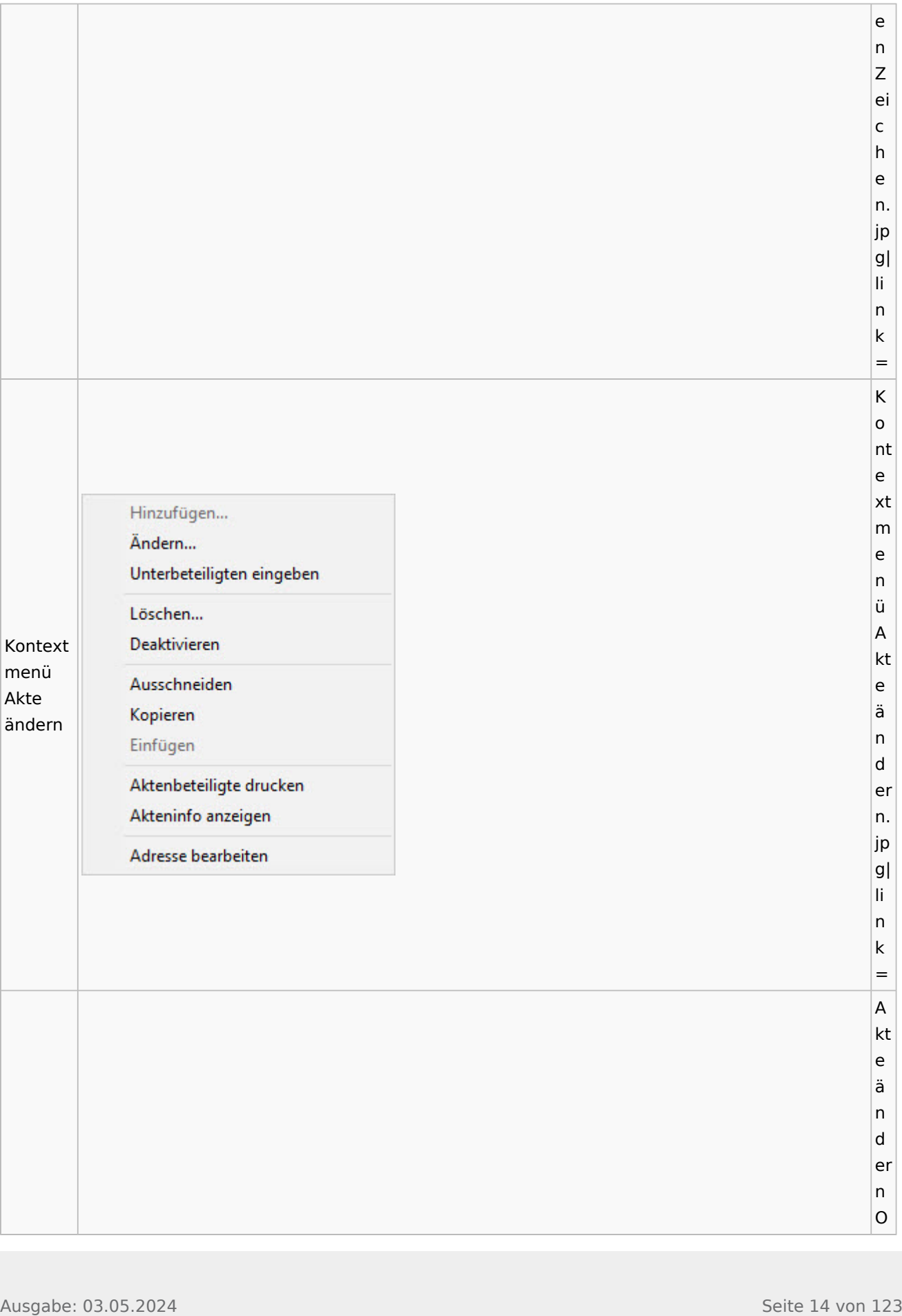

Spezielle Fenster-Icon

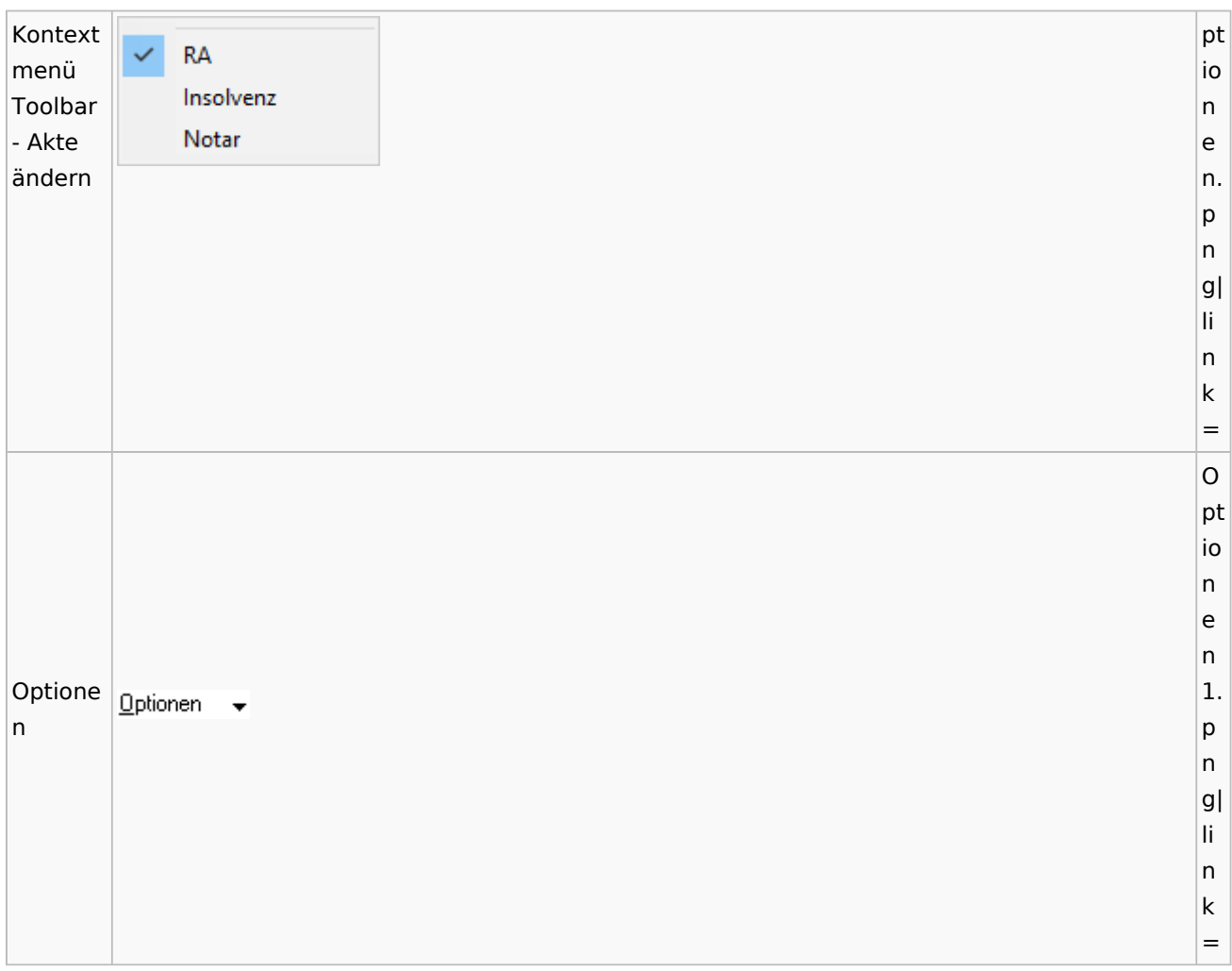

# <span id="page-14-0"></span>Aktenregister

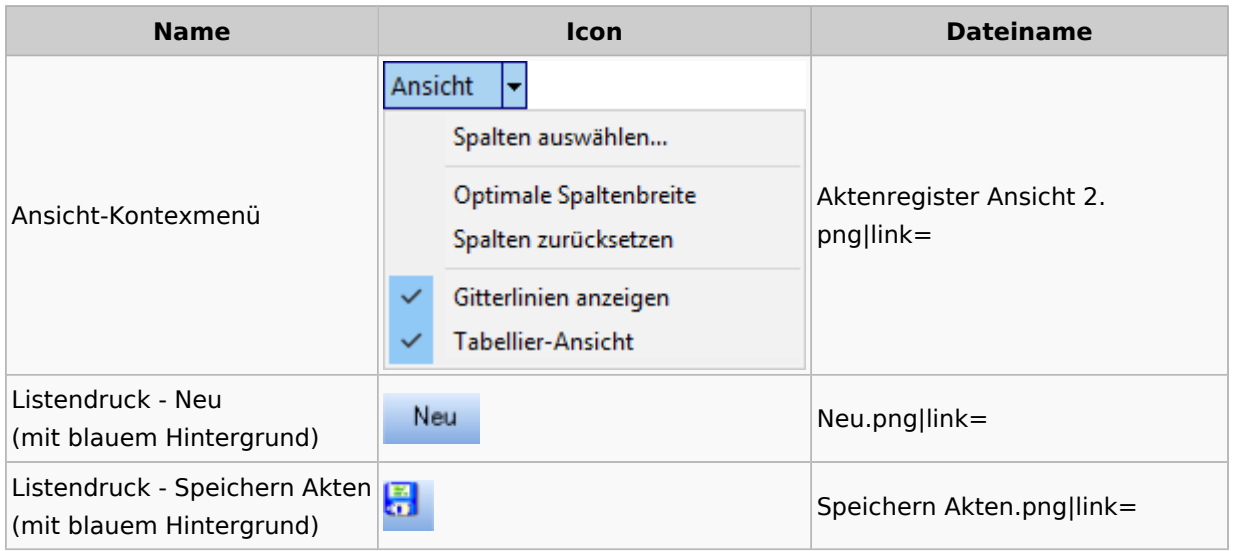

## <span id="page-15-0"></span>Aktenstandort

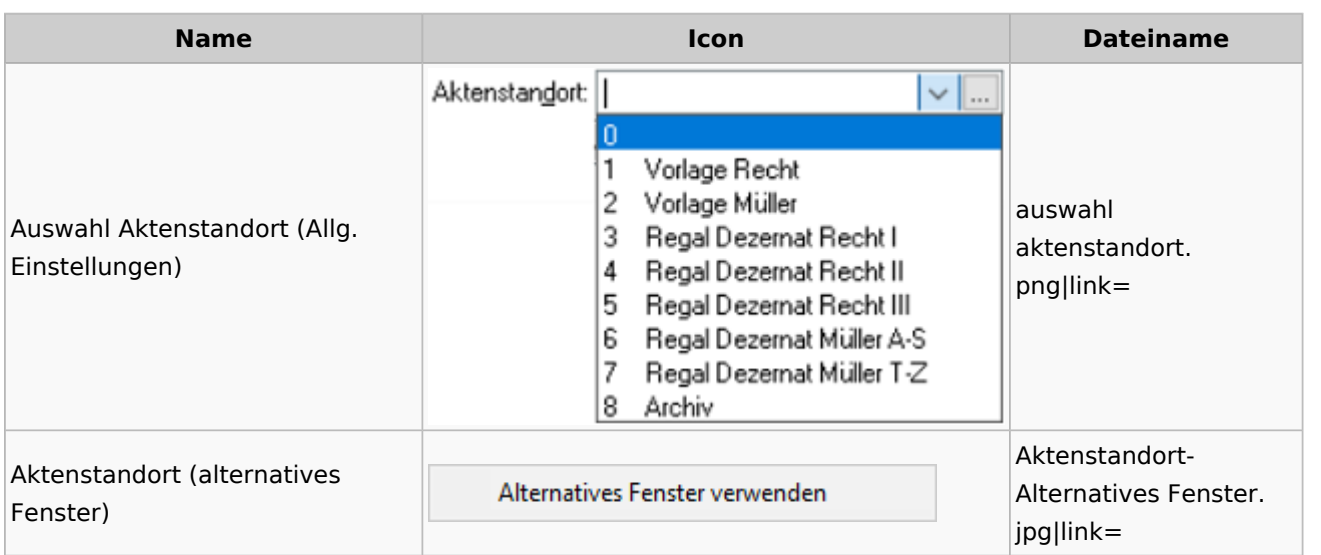

## <span id="page-15-1"></span>Aktenstatistik

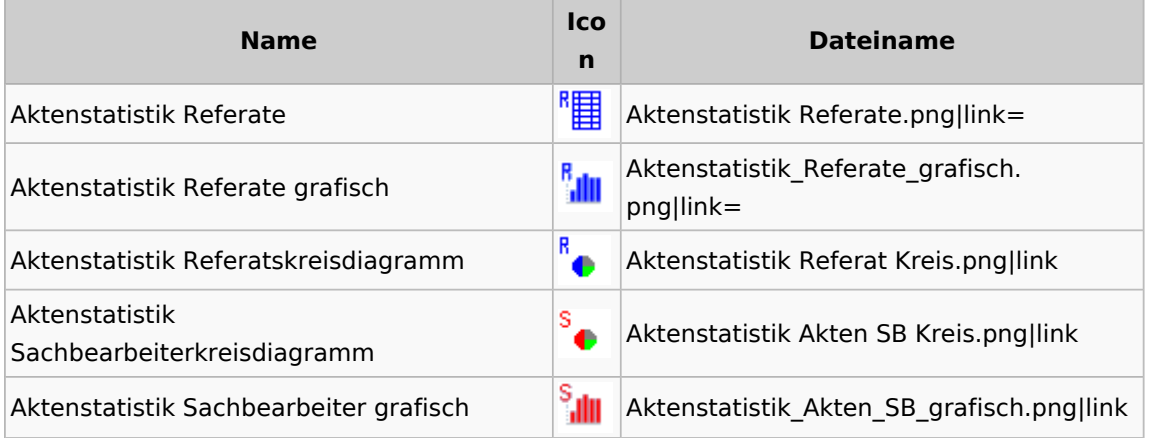

## <span id="page-15-2"></span>Aktenwächter

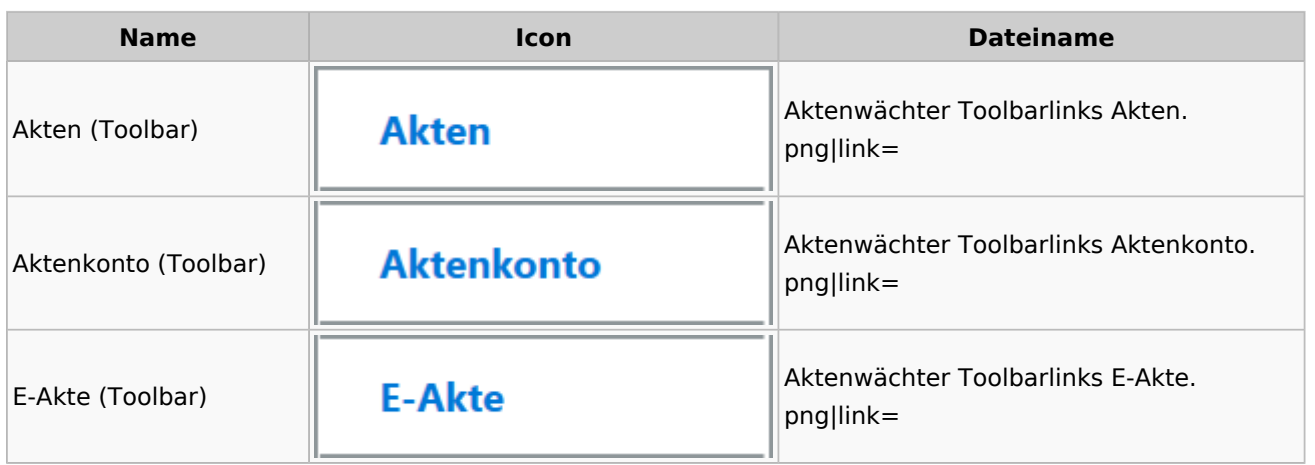

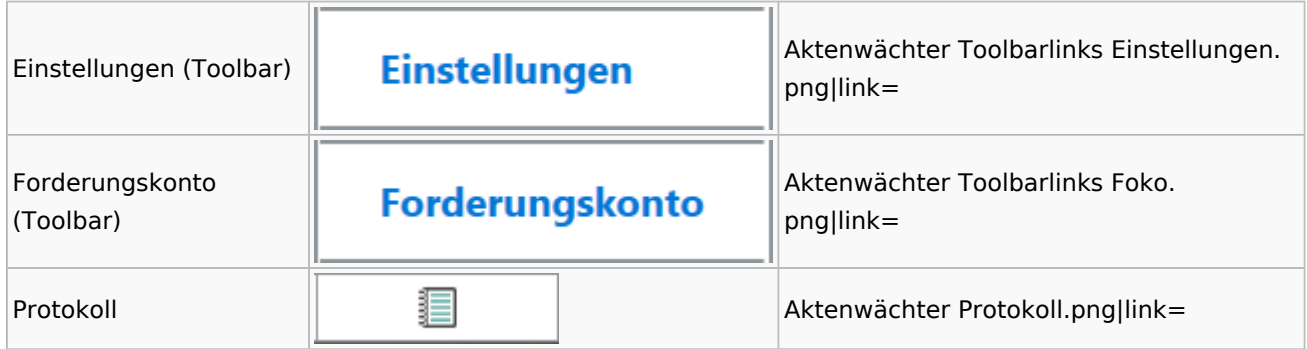

# <span id="page-16-0"></span>Einstellungen Akten

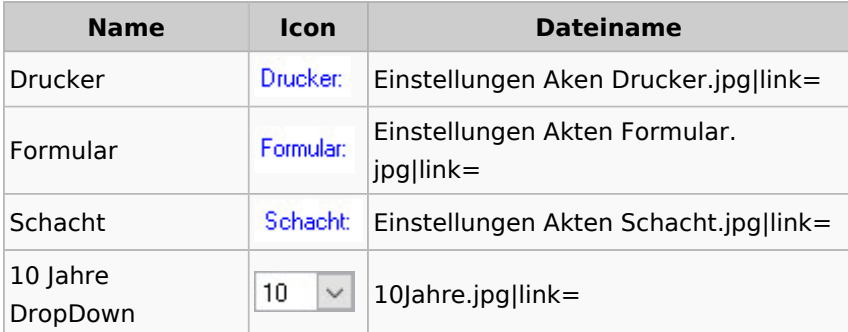

## <span id="page-16-1"></span>Aktenkonto

### <span id="page-16-2"></span>Aktenkonto Fenster

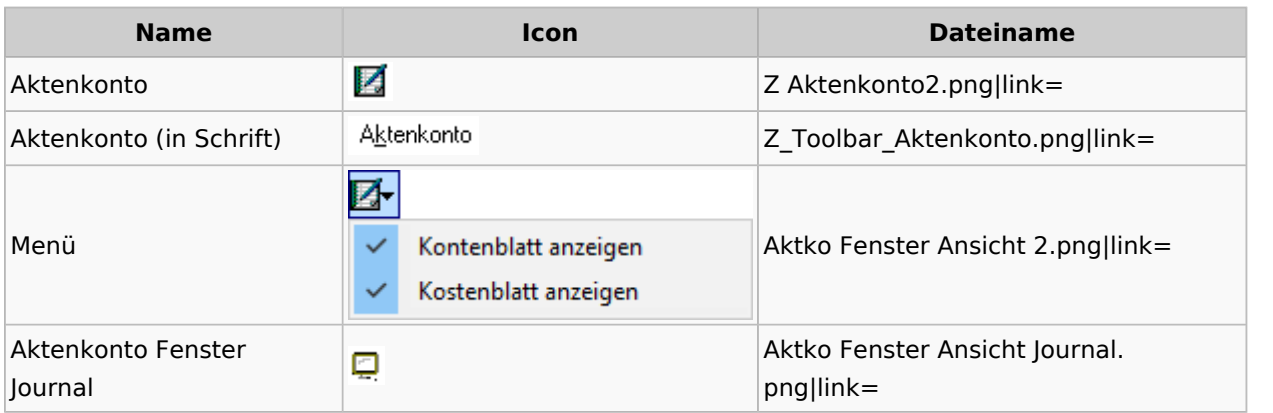

## <span id="page-16-3"></span>Mandatssaldenliste

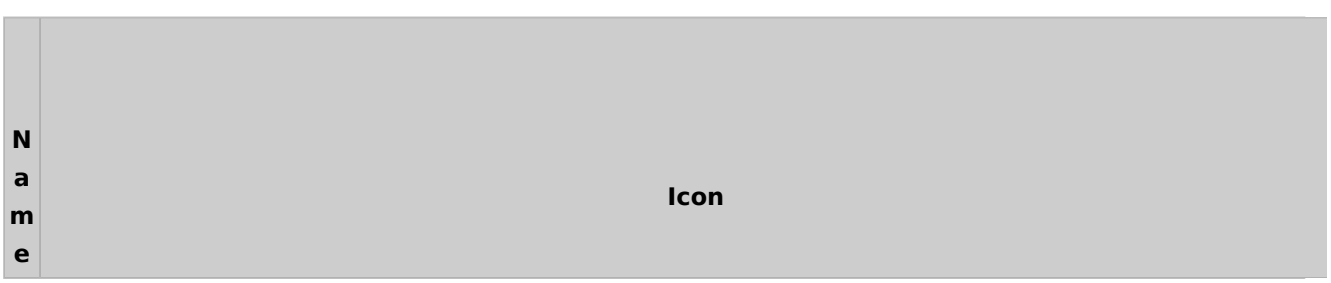

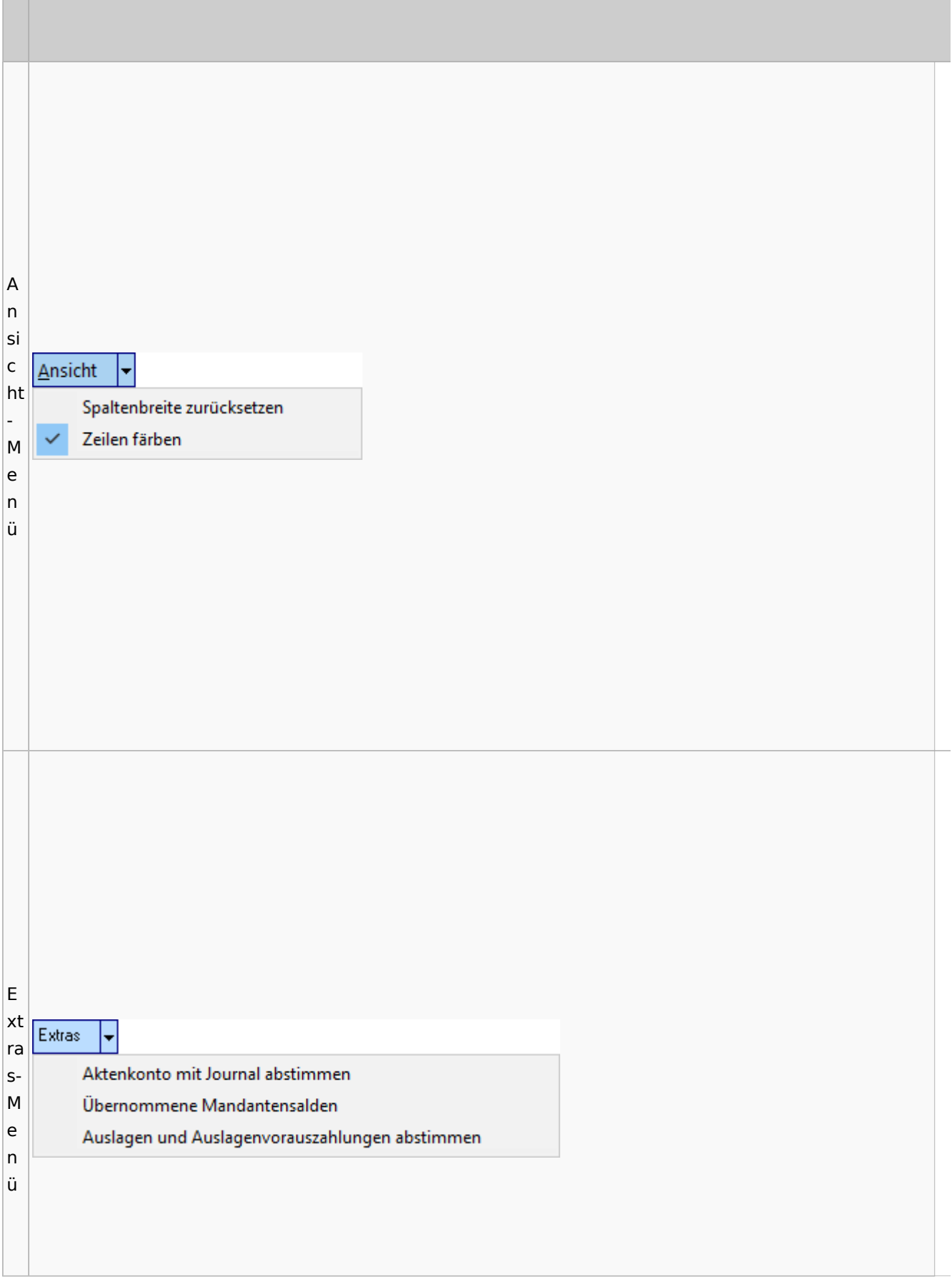

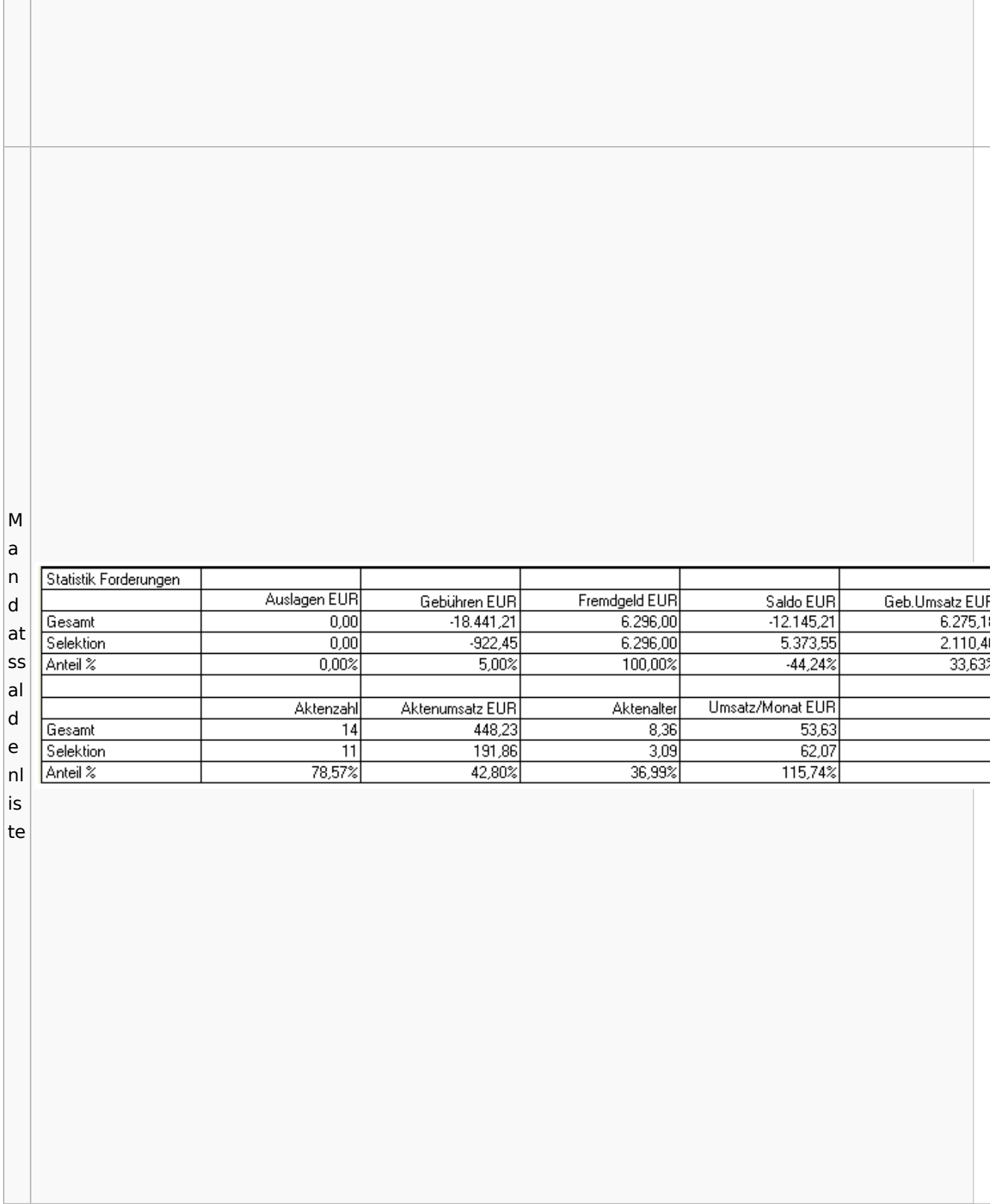

# <span id="page-19-0"></span>Berechnungen

## <span id="page-19-1"></span>Blutalkohol

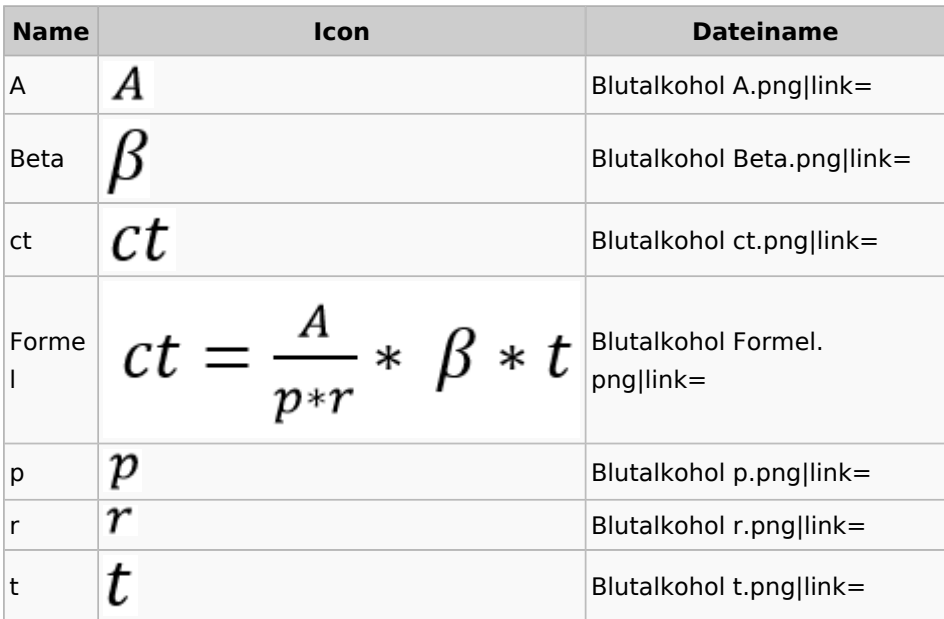

## **Cube**

<span id="page-19-2"></span>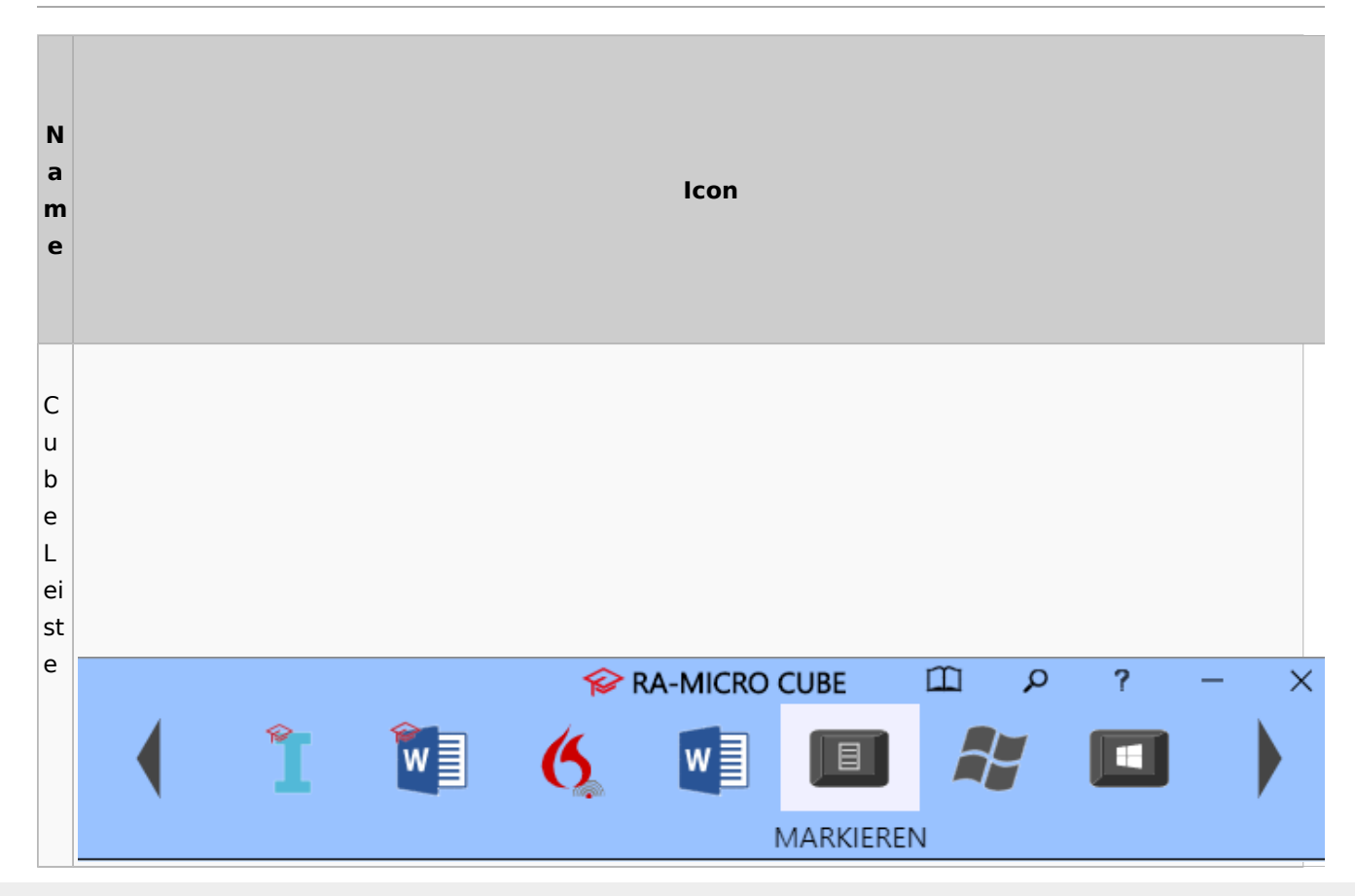

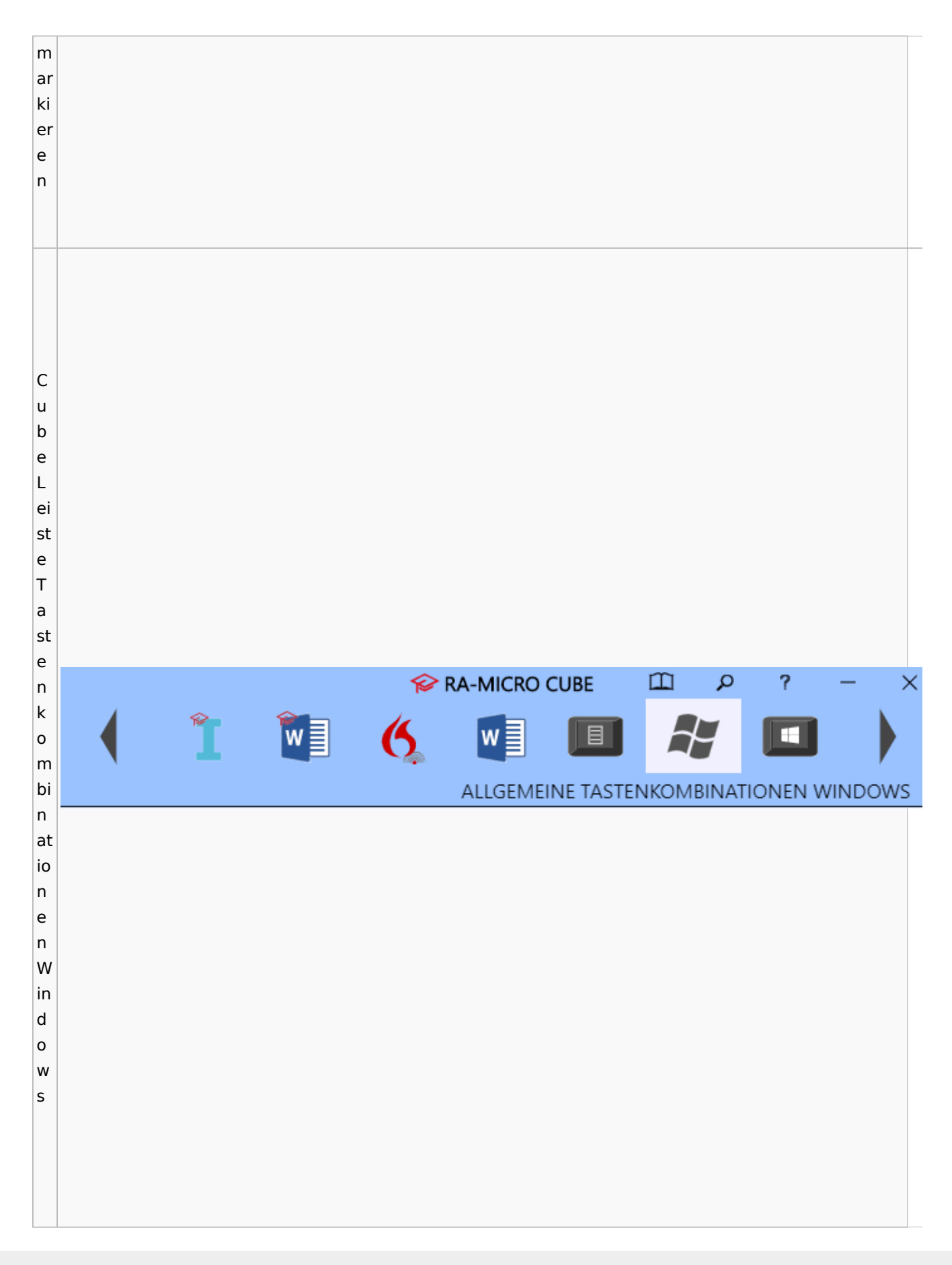

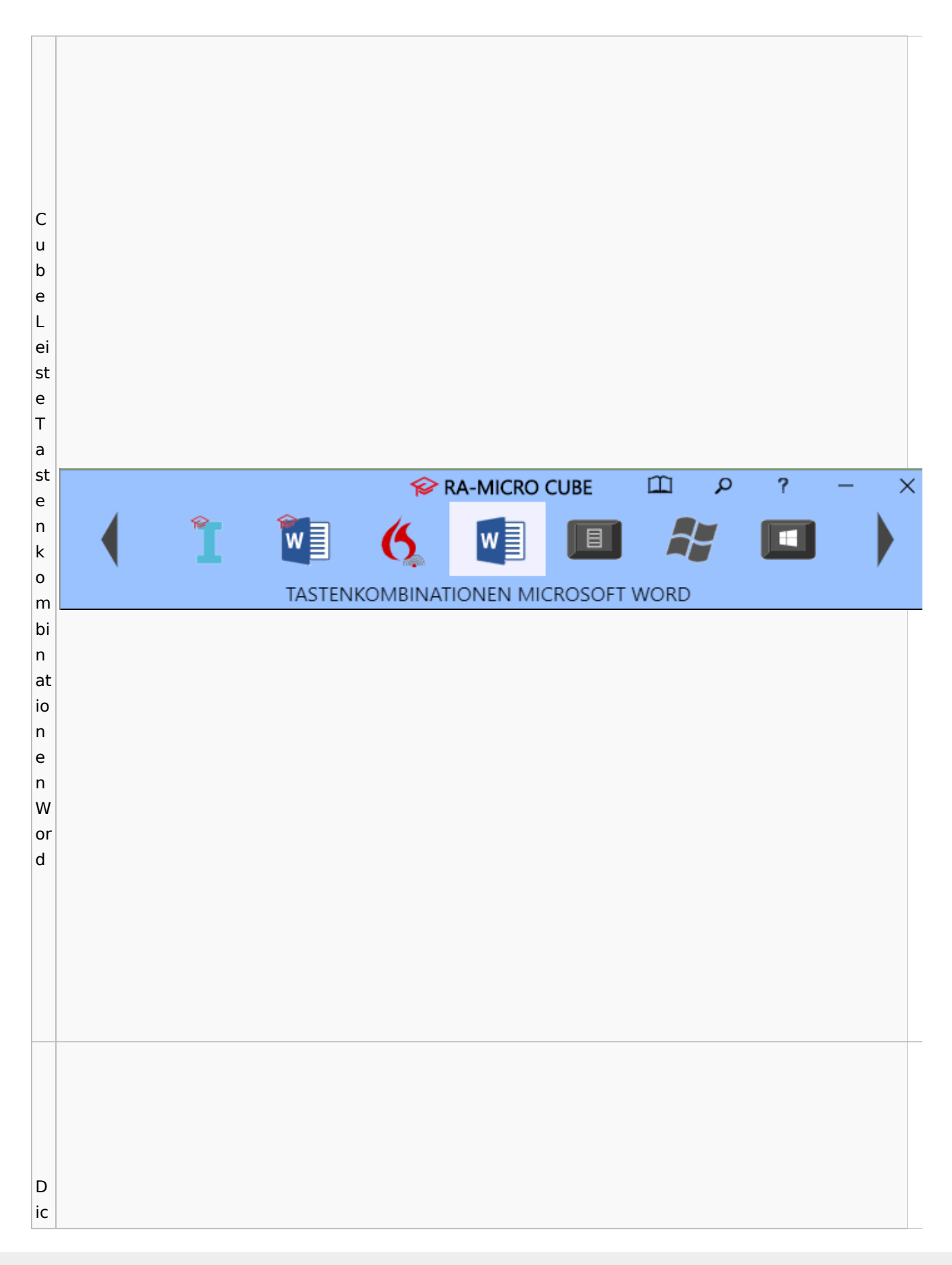

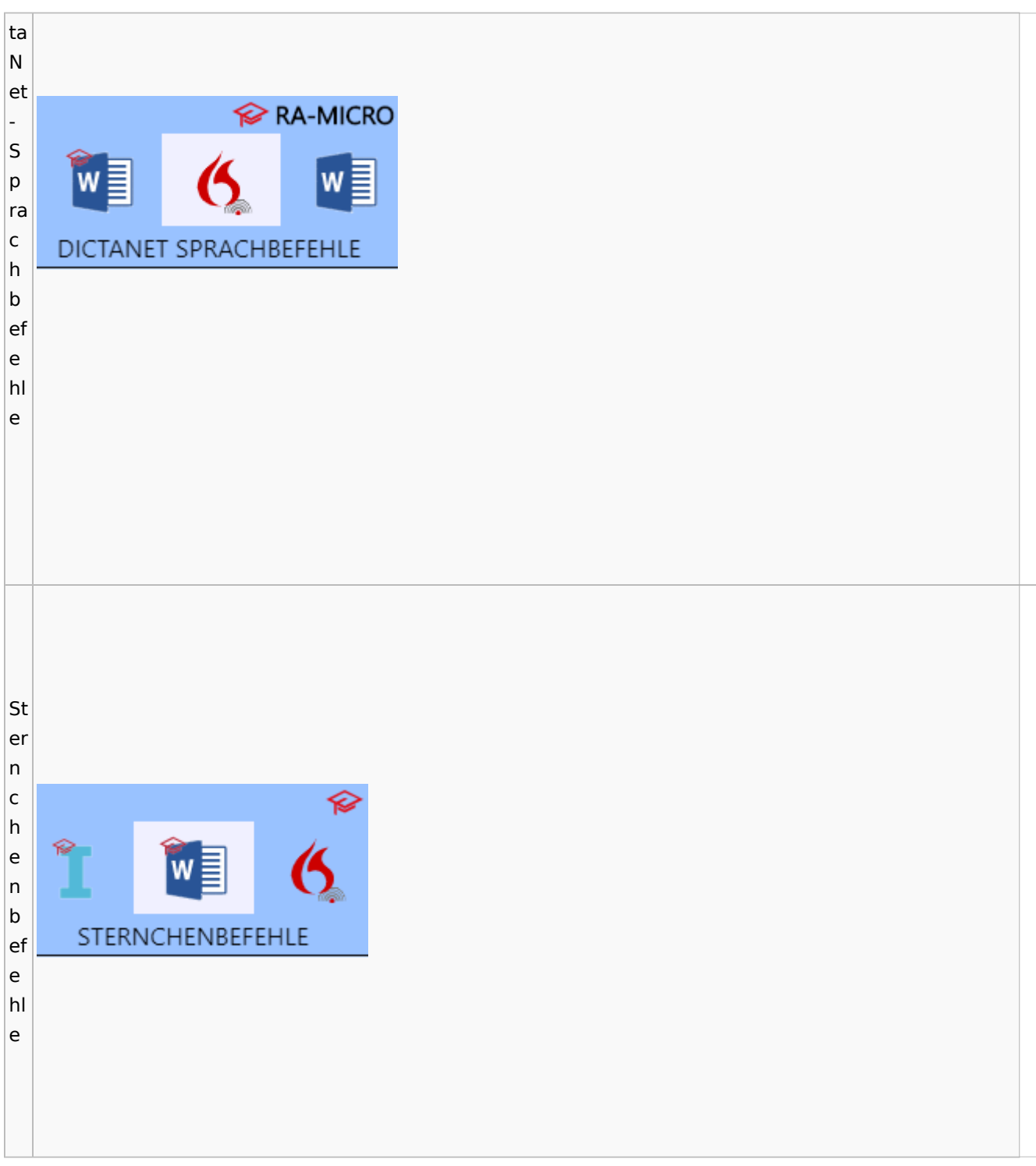

# <span id="page-22-0"></span>DictaNet / Dragon

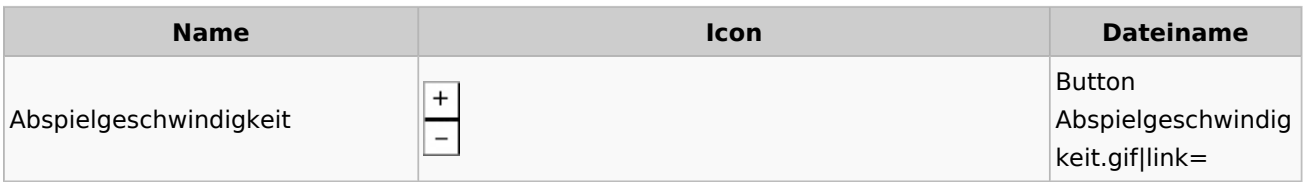

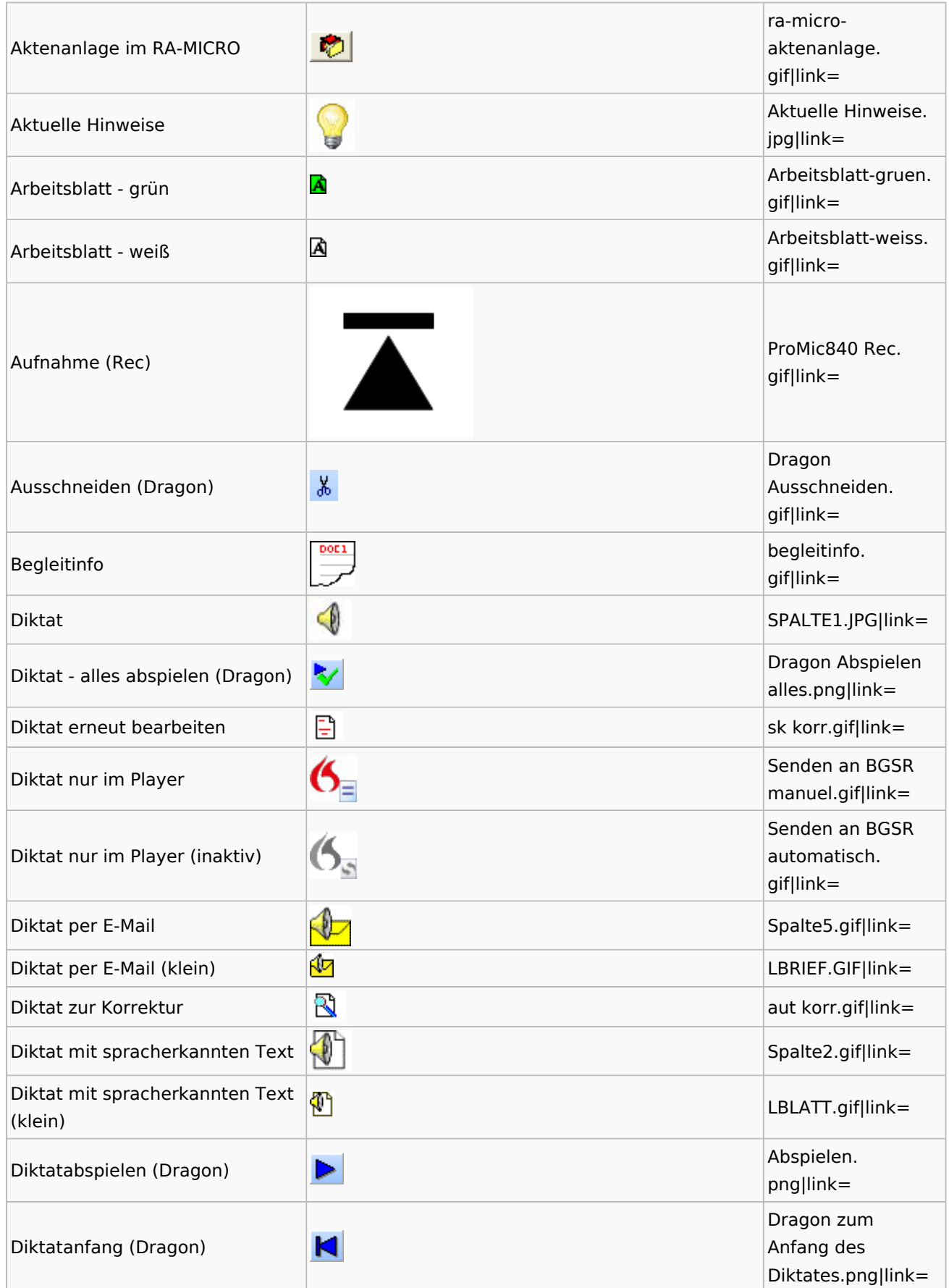

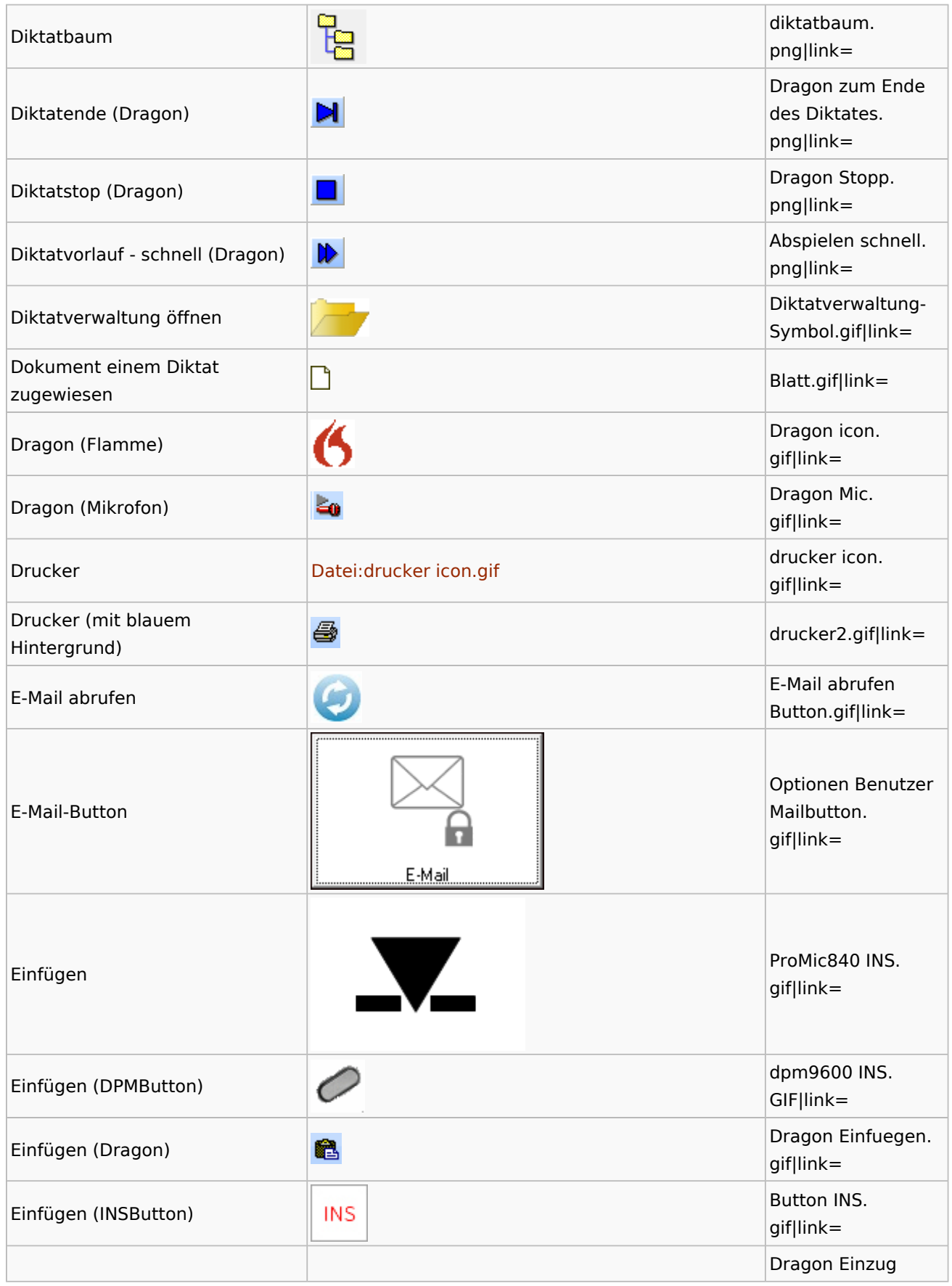

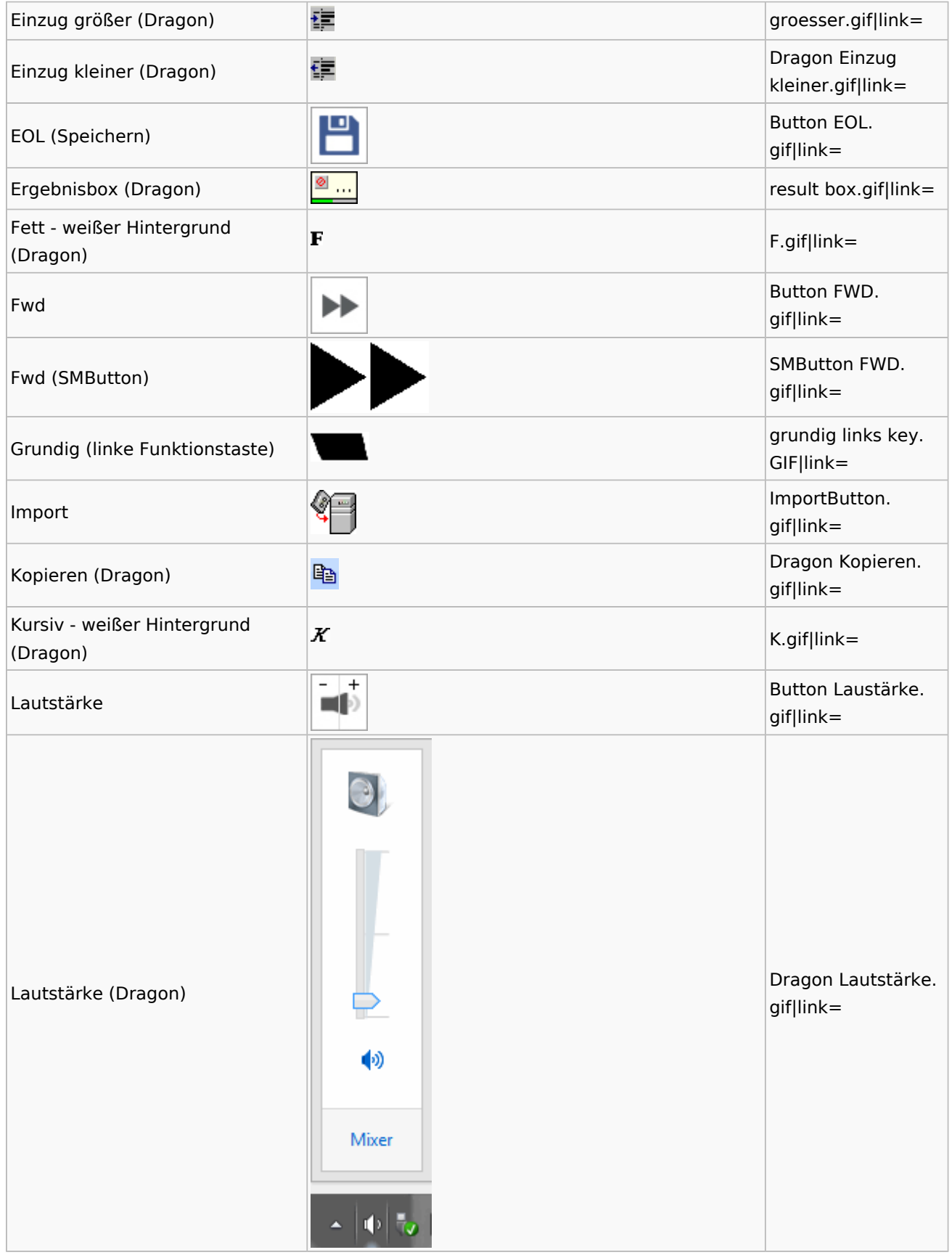

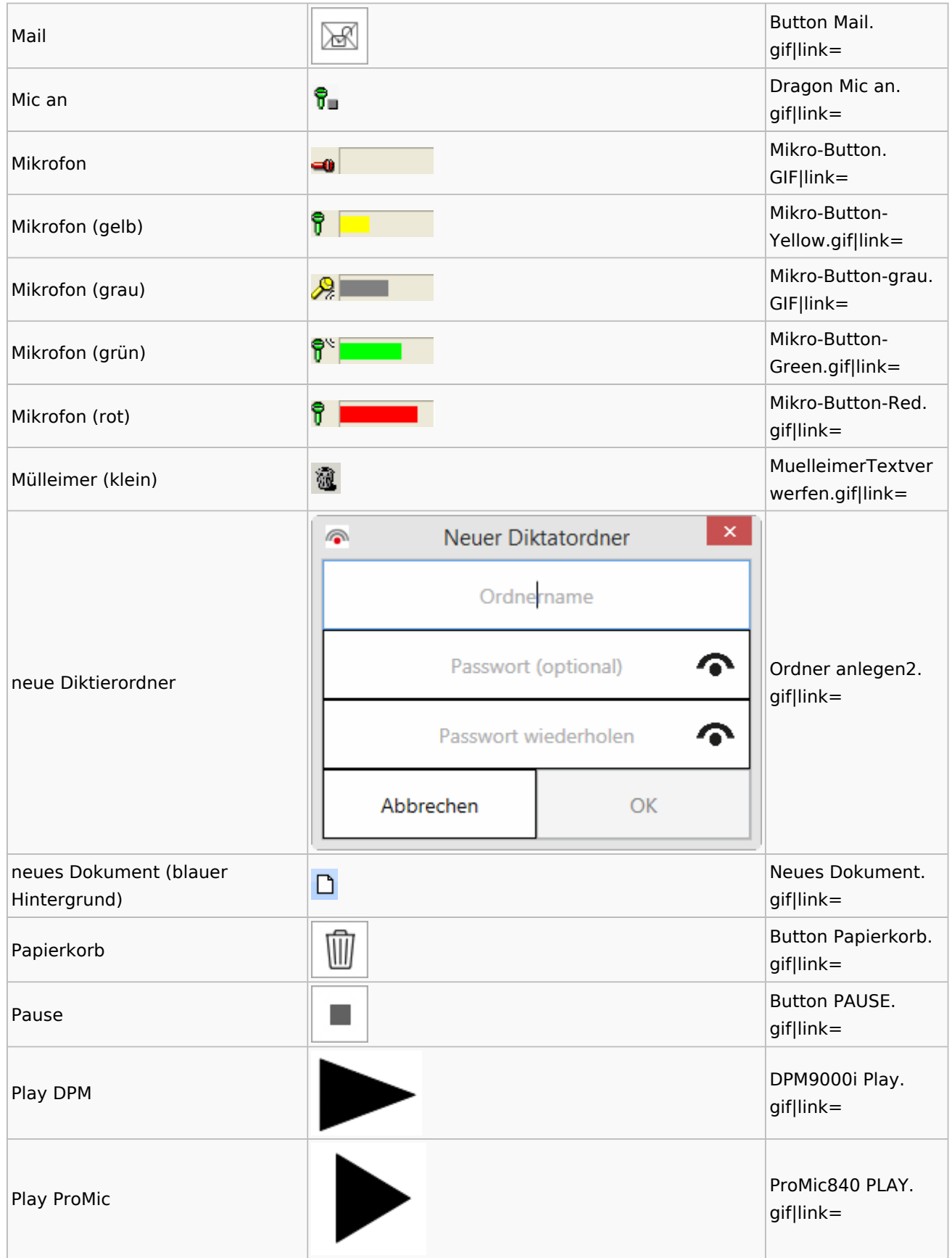

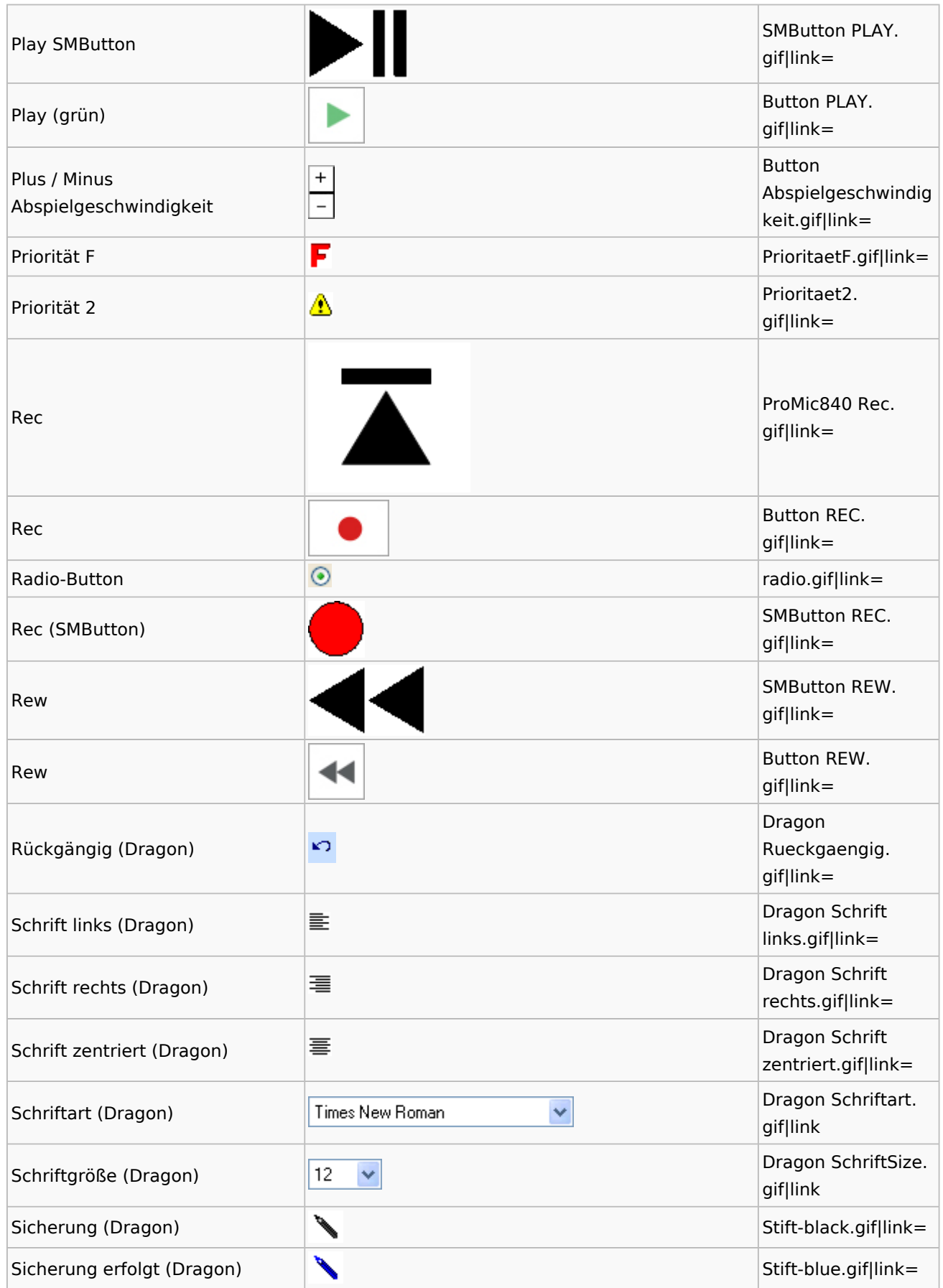

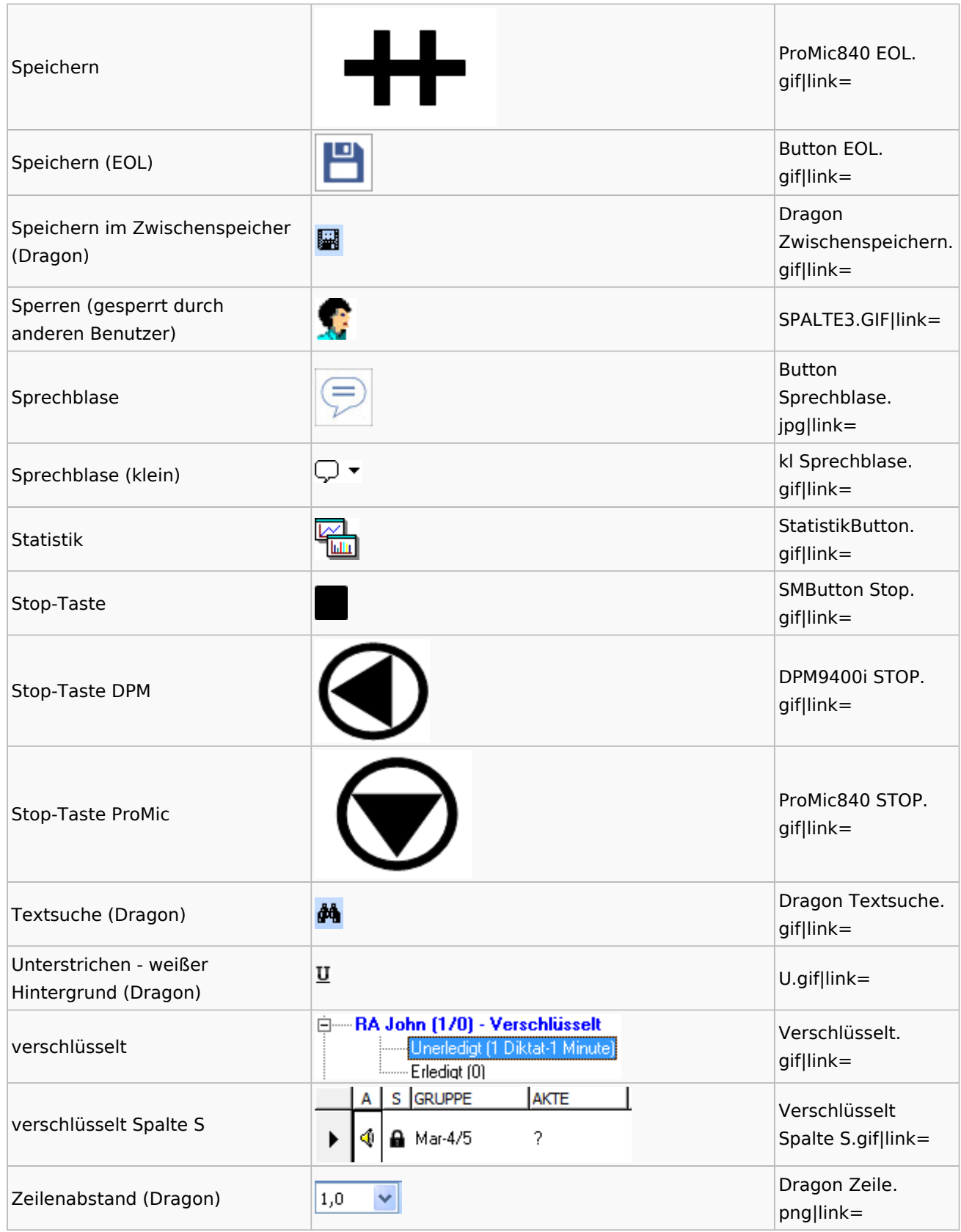

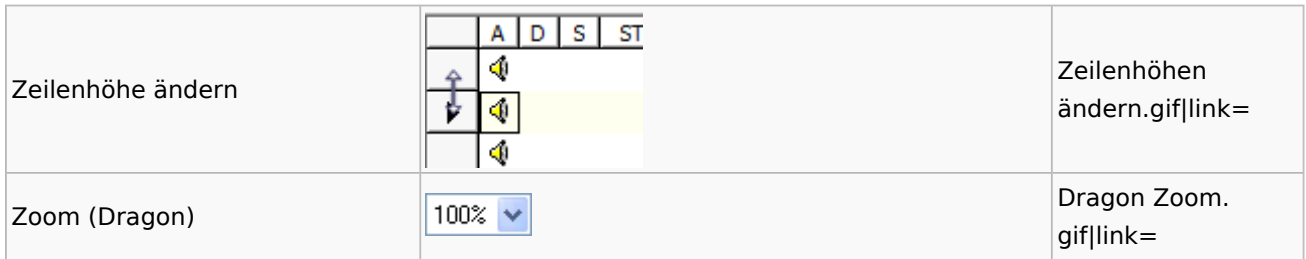

# <span id="page-29-0"></span>E-Workflow

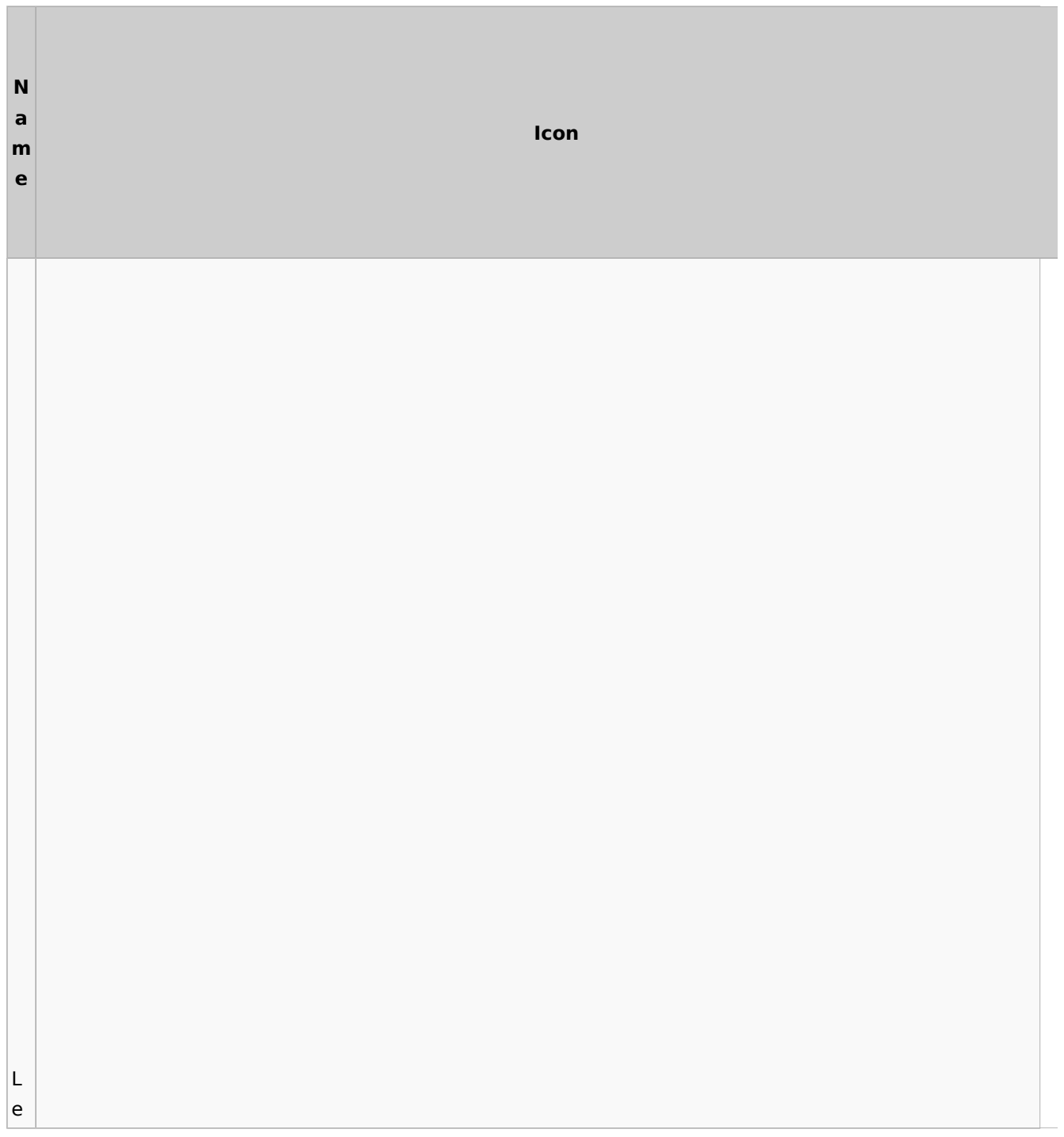

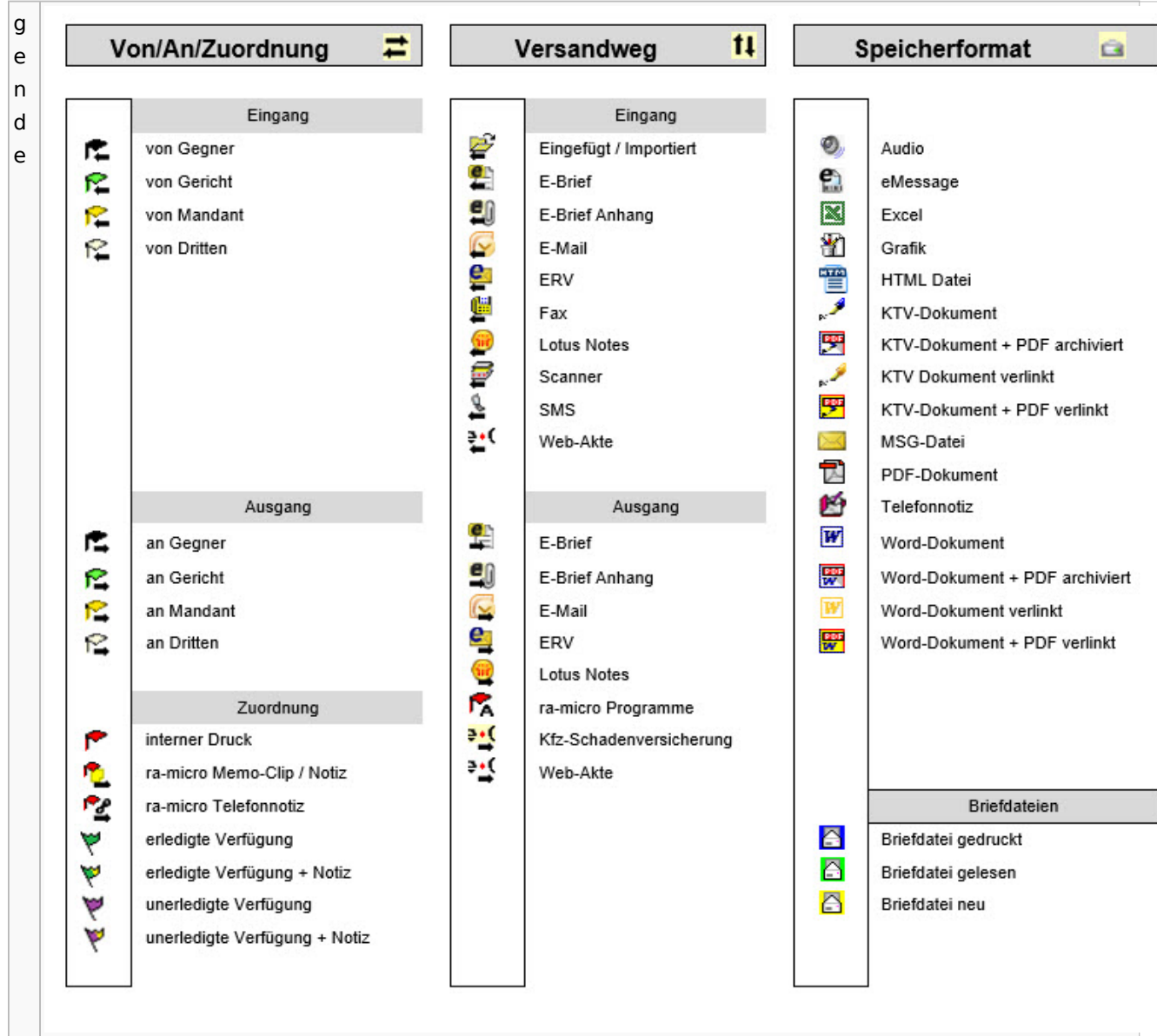

# Toolbar E-Brief / Postausgang

<span id="page-30-0"></span>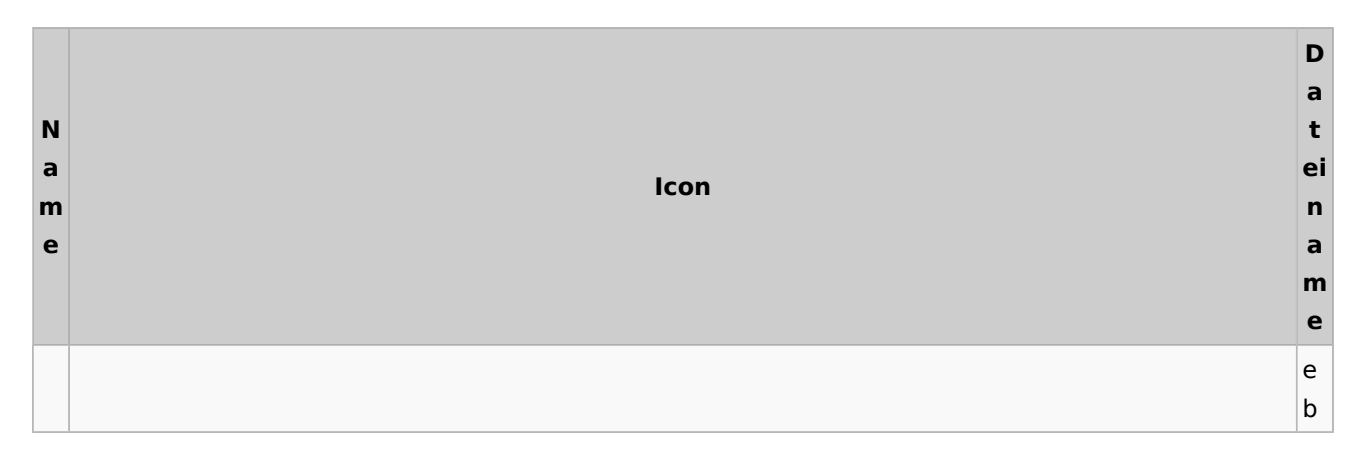

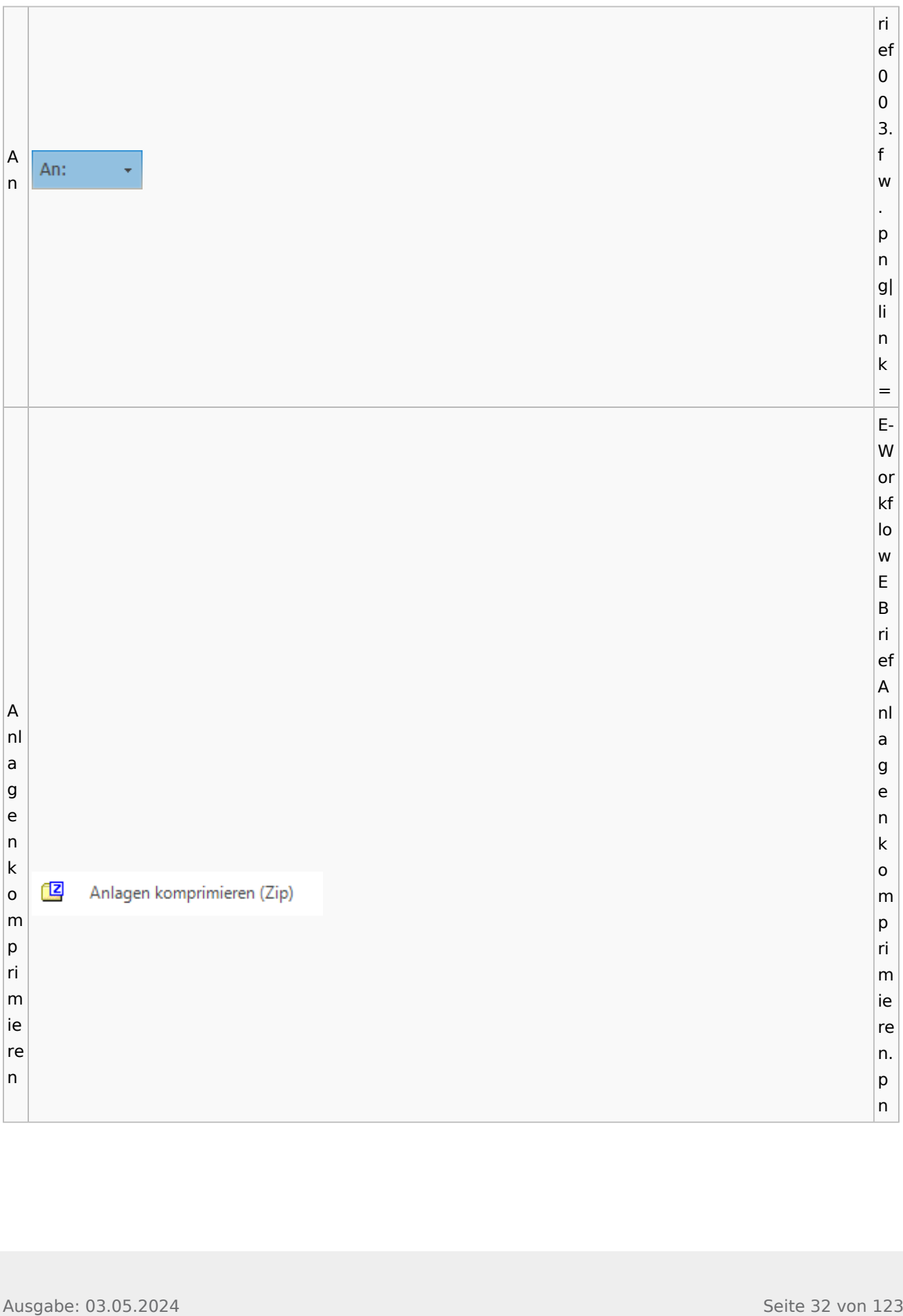

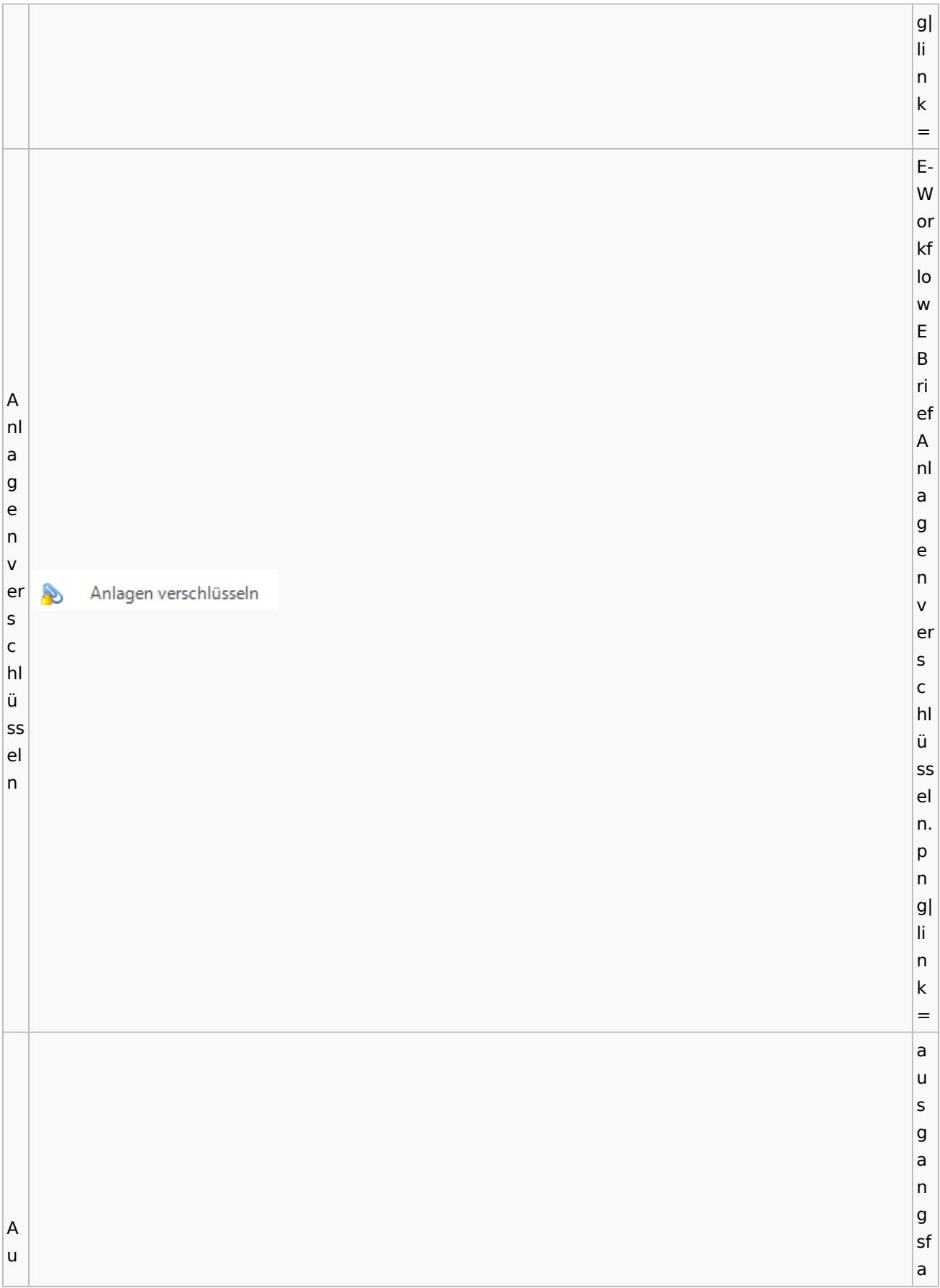

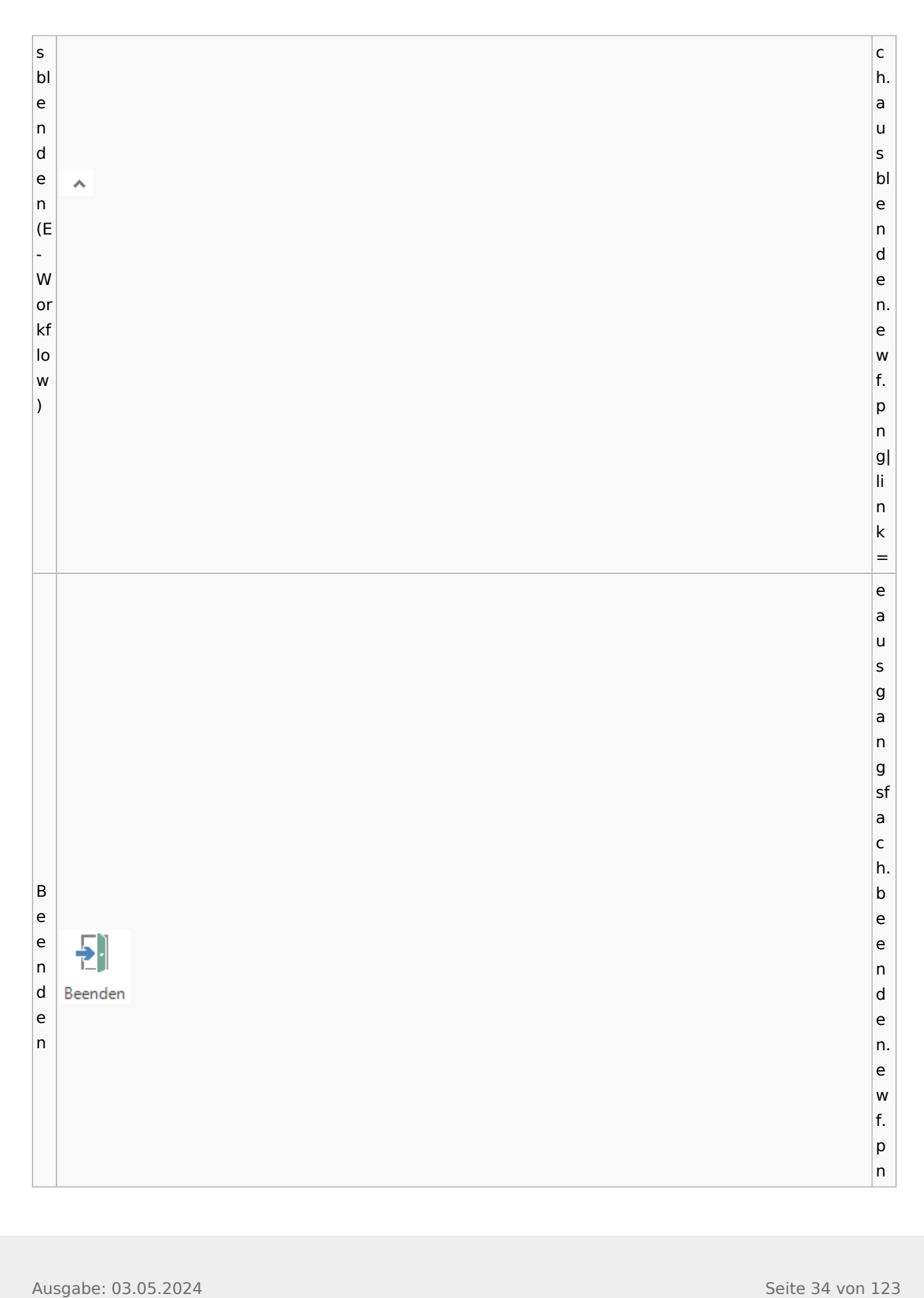

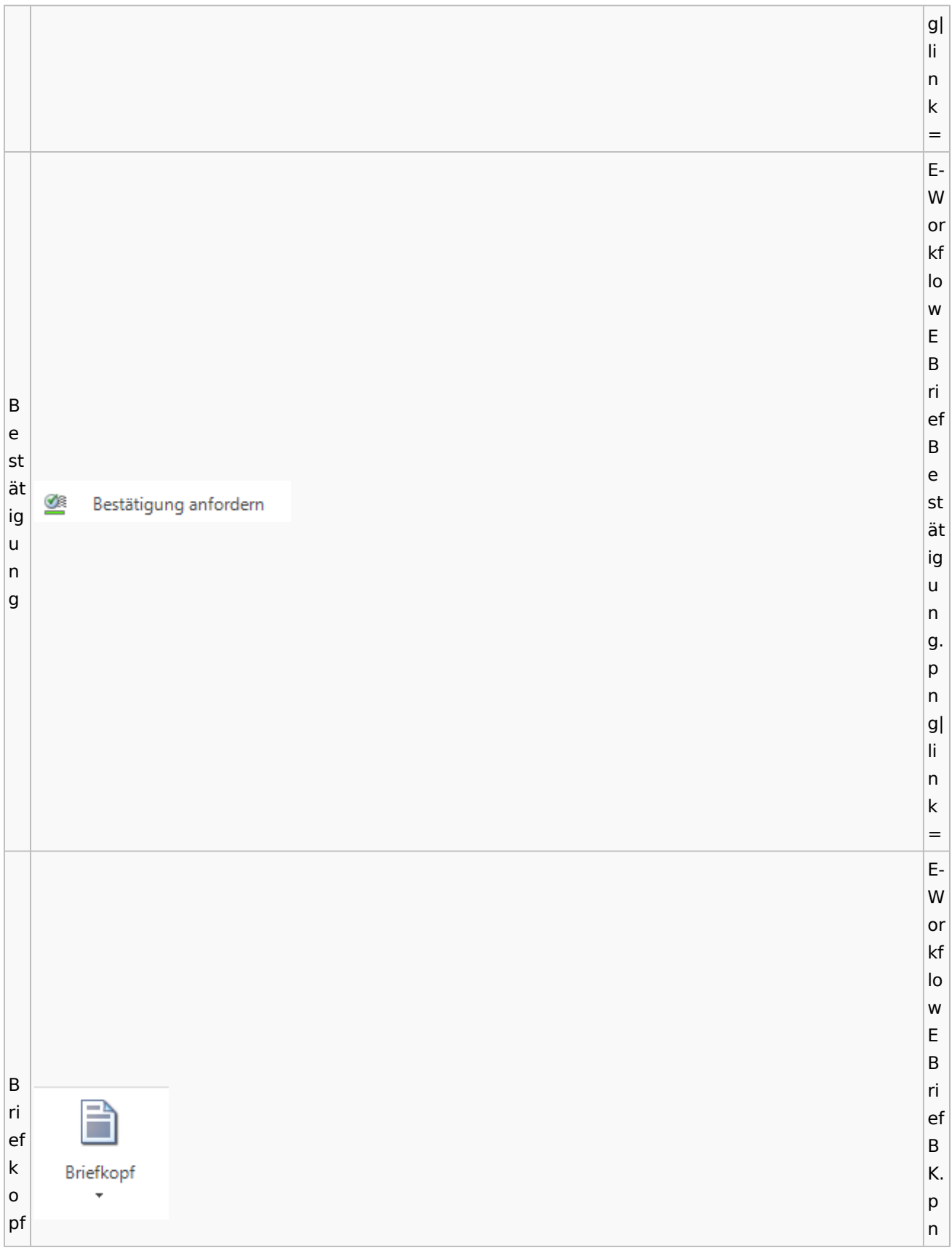

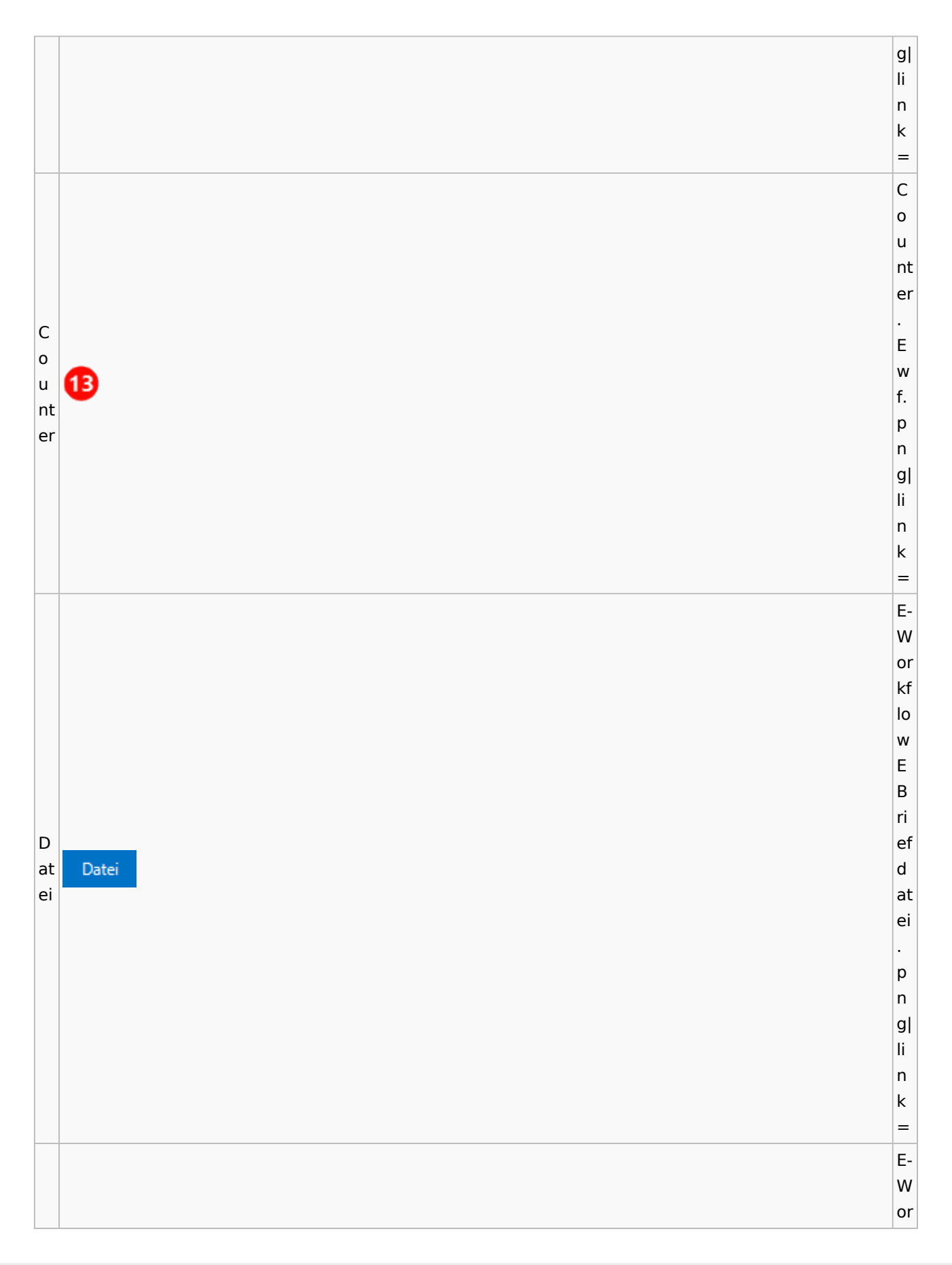
kf lo low<br>E<br>B w  $\mathsf E$ Ausgabe: 03.05.2024 Seite 37 von 123 D ri at ef ei D a<br>u at ei s au E- A s<br>E<br>A kt e kt e. p<br>n g|  $\frac{1}{n}$ n<br> $\frac{k}{n}$ E- W or kf low<br>E<br>B ri ef D D at at ei ei ei ei nf nf ü<br>gen ü<br>g n. p<br>n

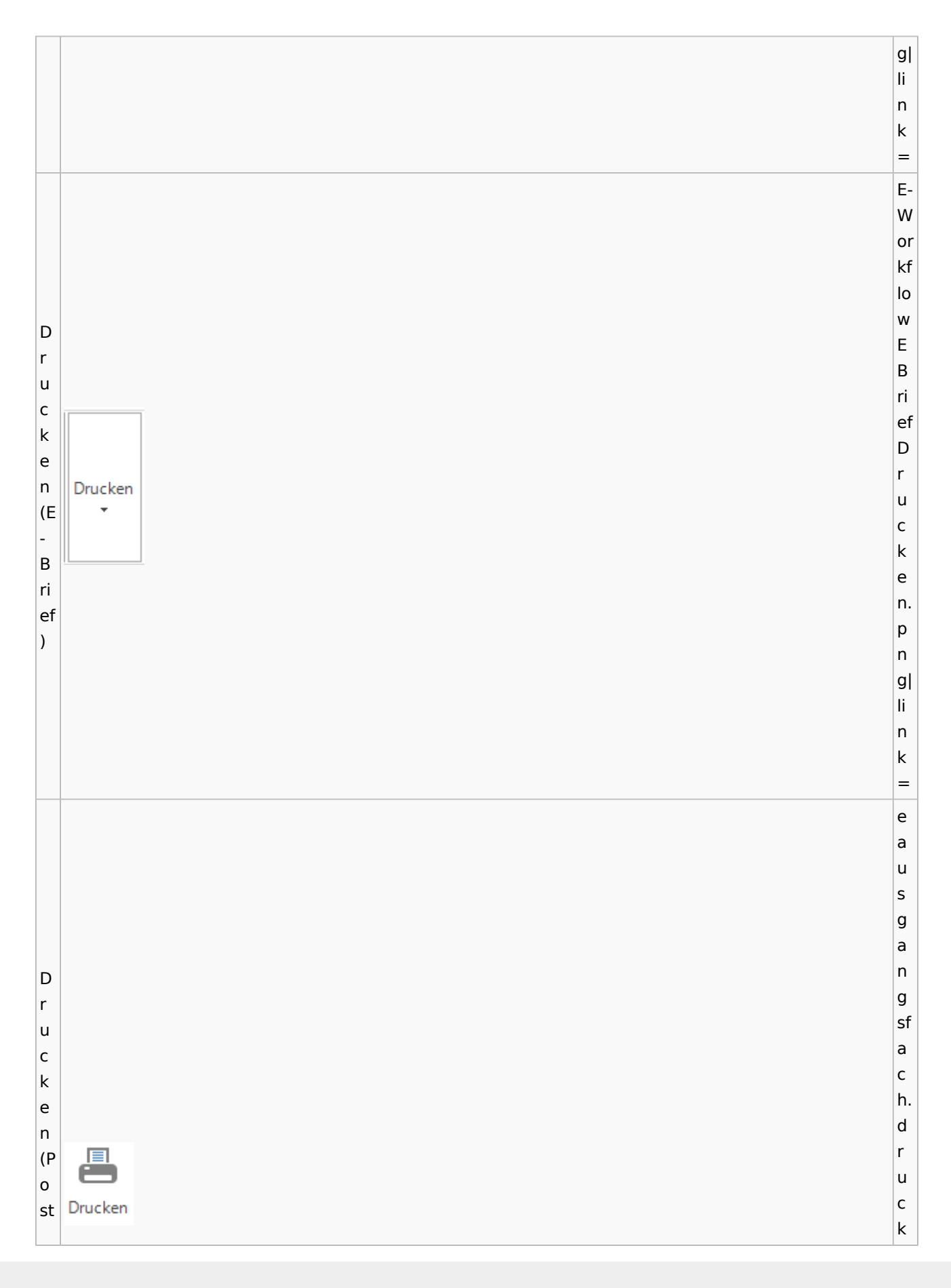

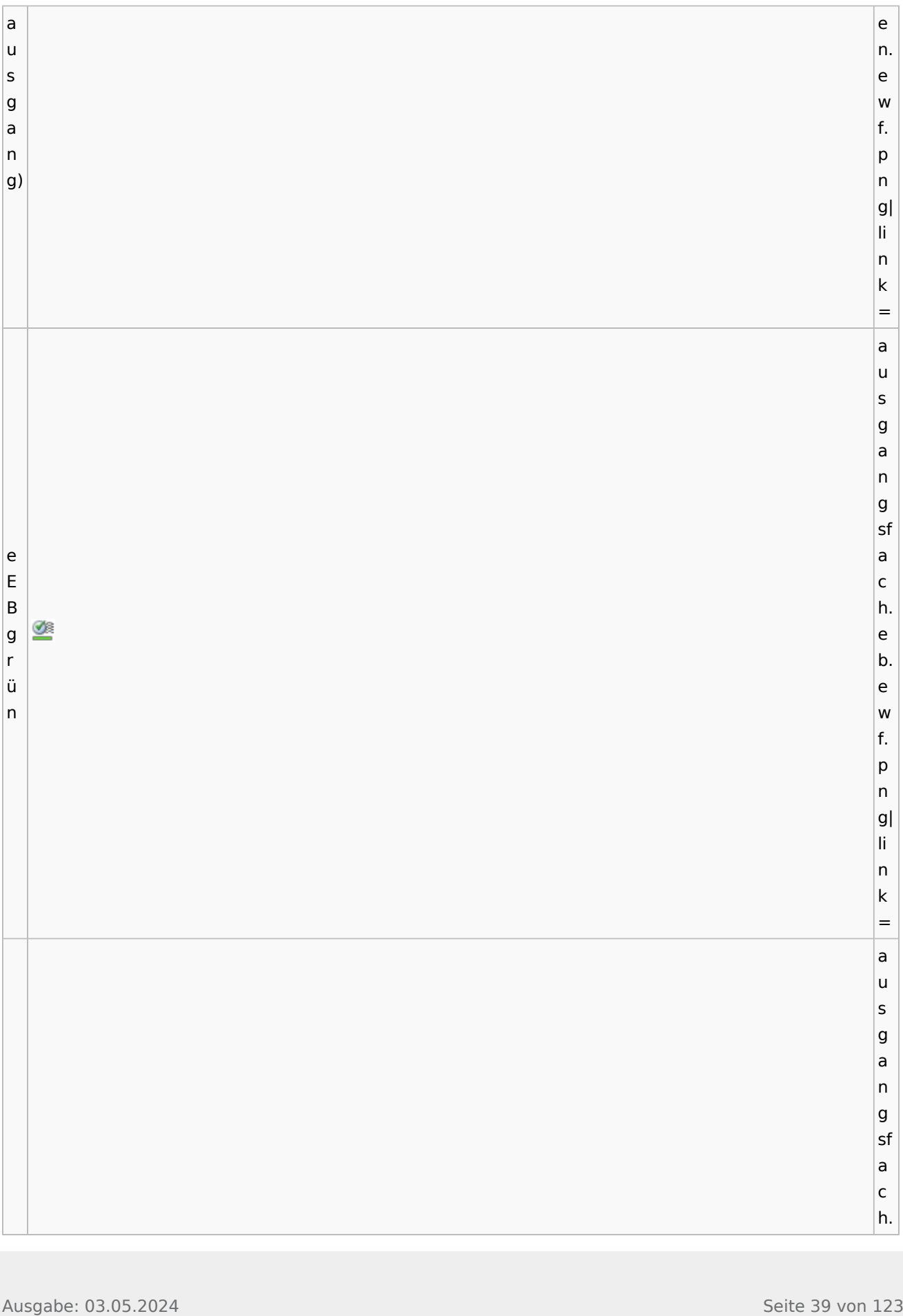

 $\begin{array}{l} \text{A} \text{ is given by } \begin{bmatrix} \text{A} & \text{B} & \text{C} \\ \text{C} & \text{C} & \text{D} \end{bmatrix} \text{ and } \begin{bmatrix} \text{A} & \text{B} & \text{C} \\ \text{C} & \text{C} & \text{A} \end{bmatrix} \text{ and } \begin{bmatrix} \text{A} & \text{C} & \text{A} \\ \text{D} & \text{D} & \text{A} \end{bmatrix} \text{ and } \begin{bmatrix} \text{A} & \text{C} & \text{A} \\ \text{D} & \text{D} & \text{A} \end{b$ B ro<br>t e<br>b of fe n. ew f.<br>p<br>n g|  $\frac{1}{n}$ n<br> $k=$ Ei n bl enden ausgang sf  $\frac{a}{c}$ h. ei n bl ende n. ew f.<br>p<br>n g|  $\frac{1}{n}$ n<br> $k=$ af a

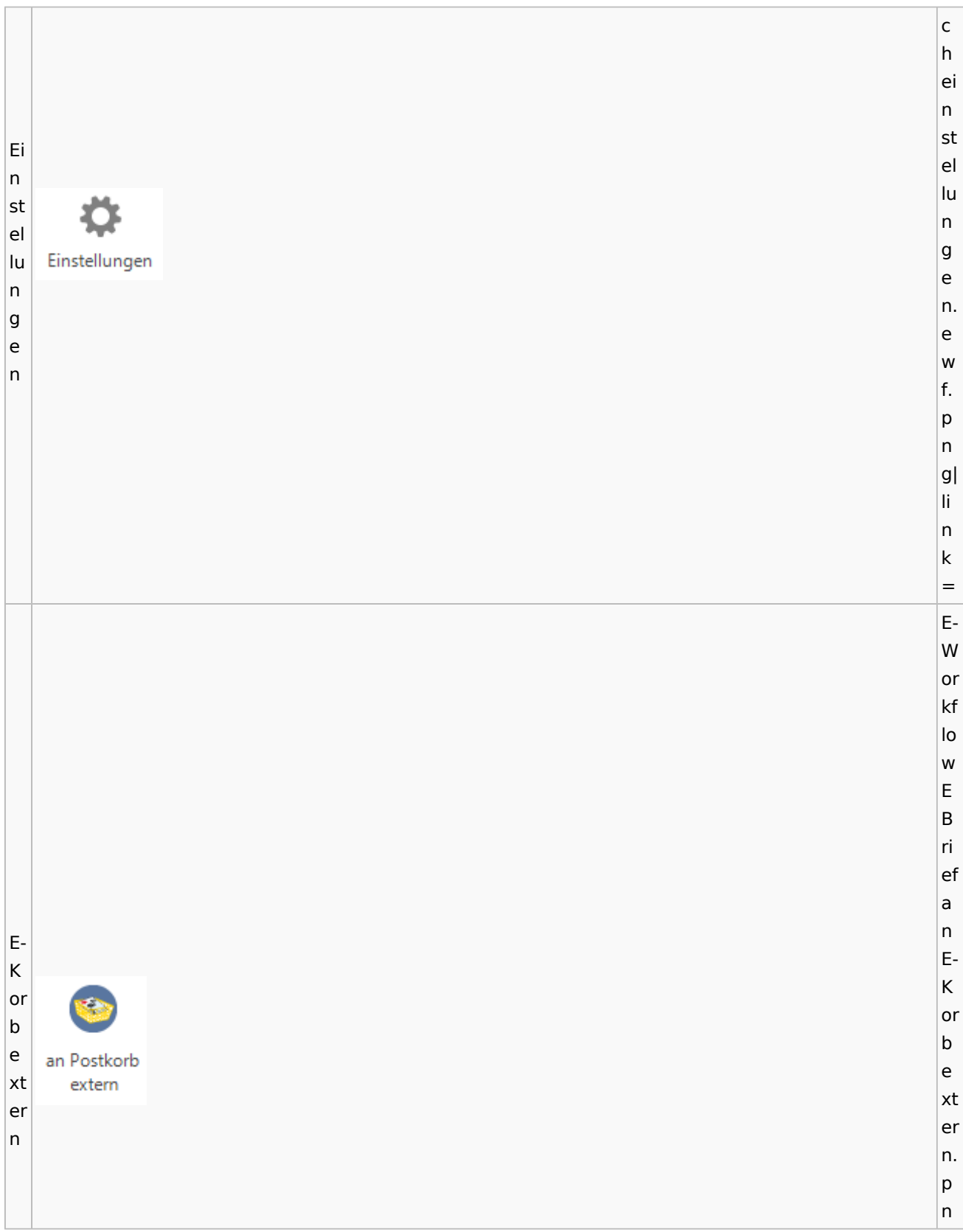

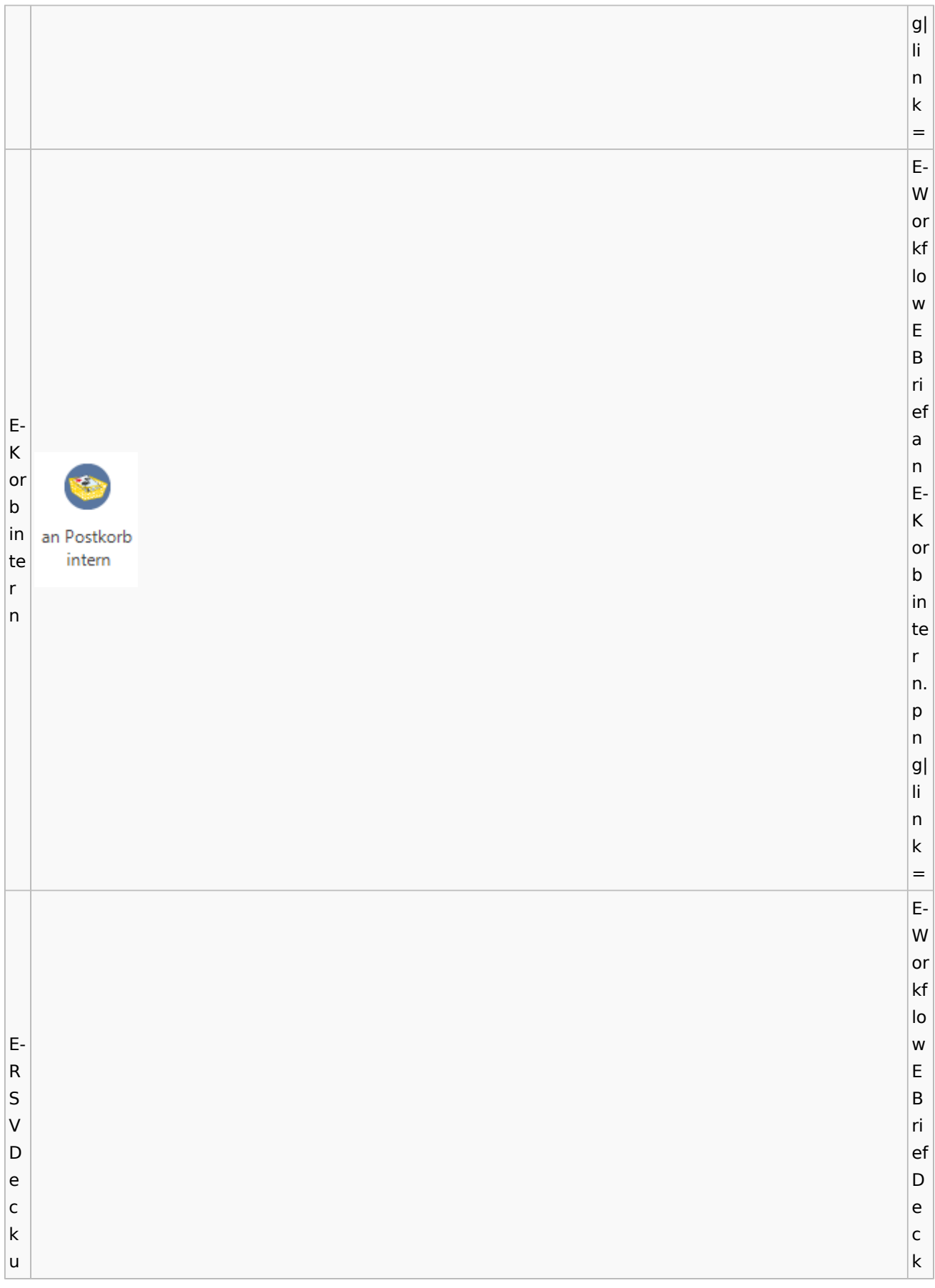

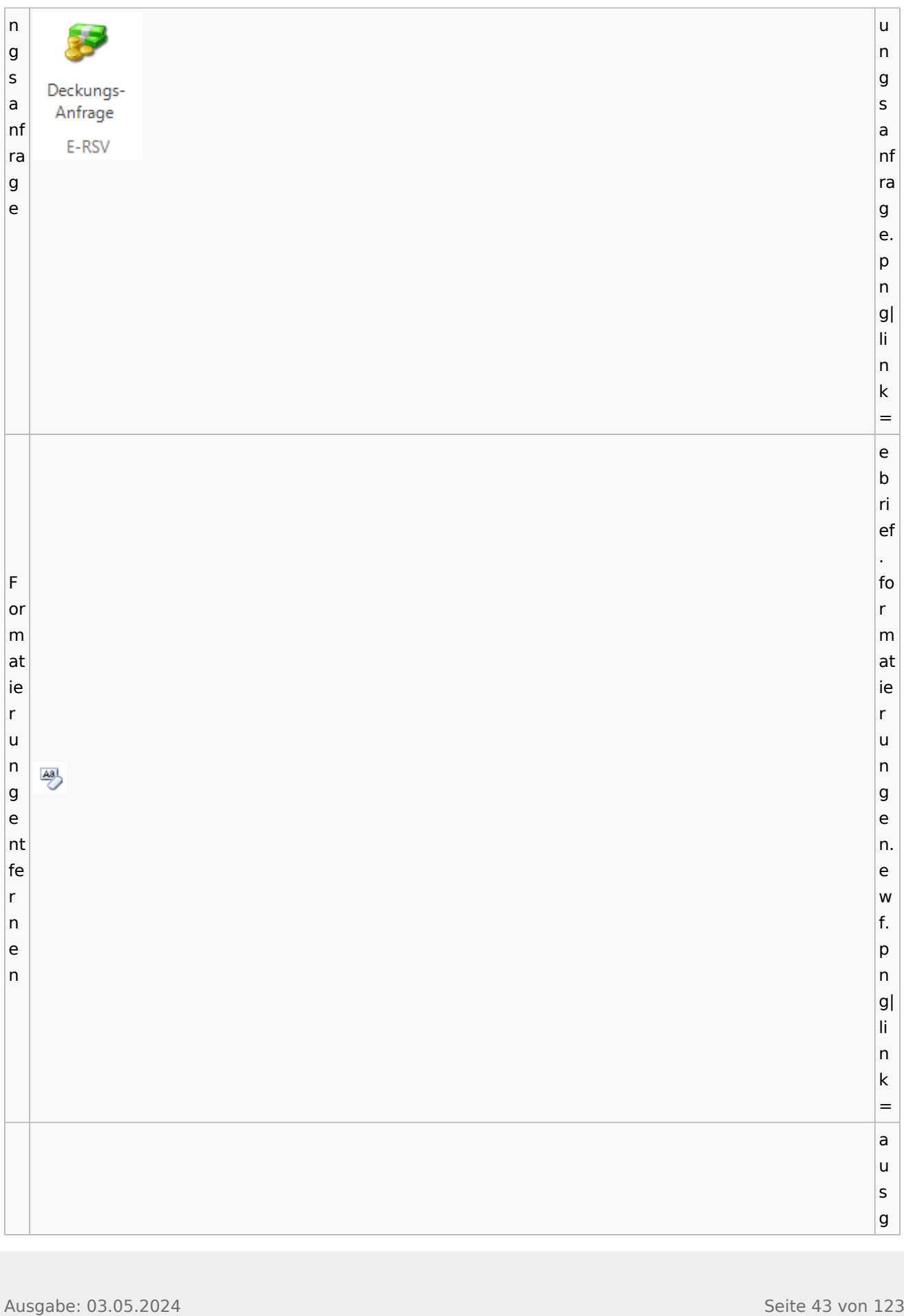

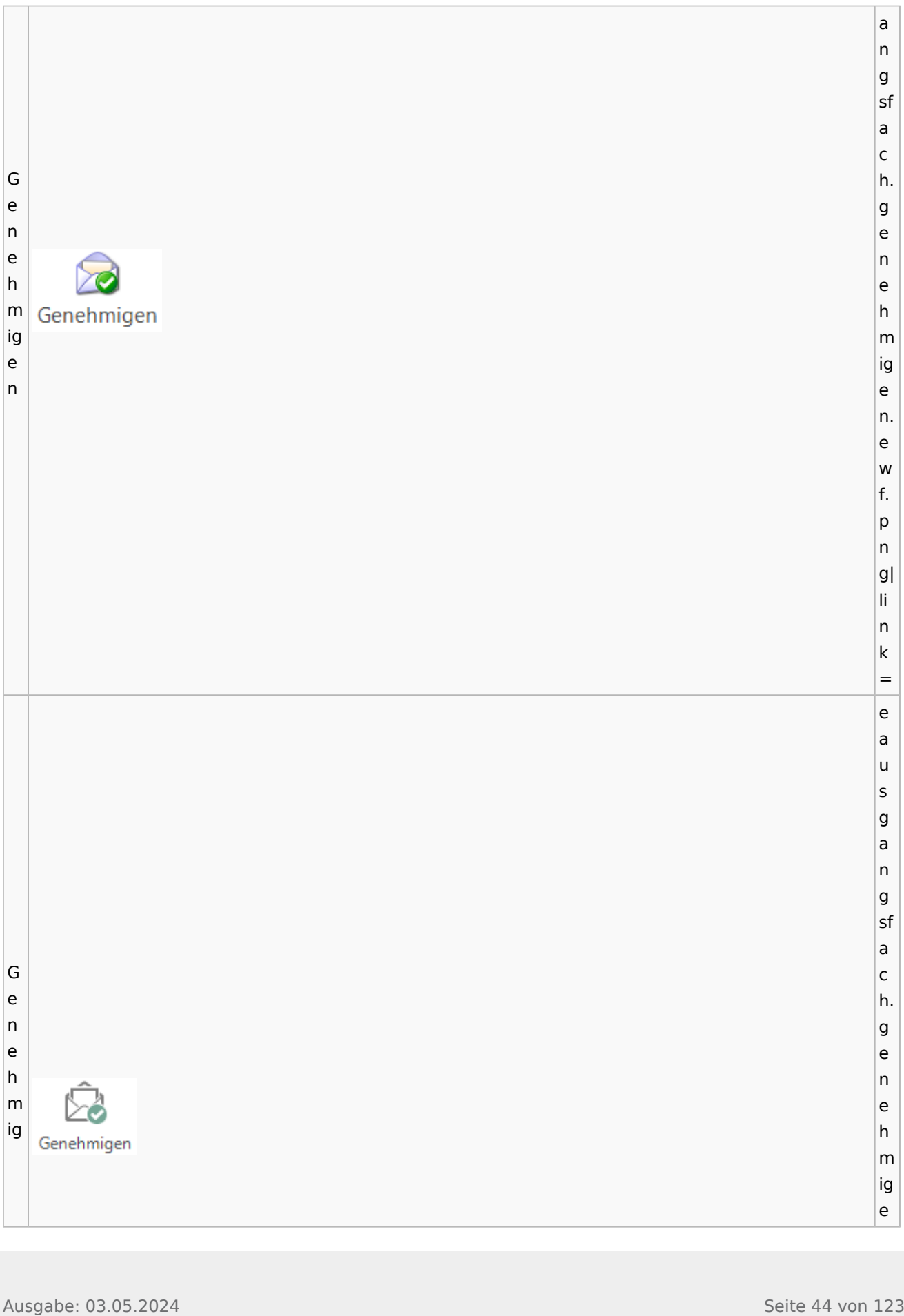

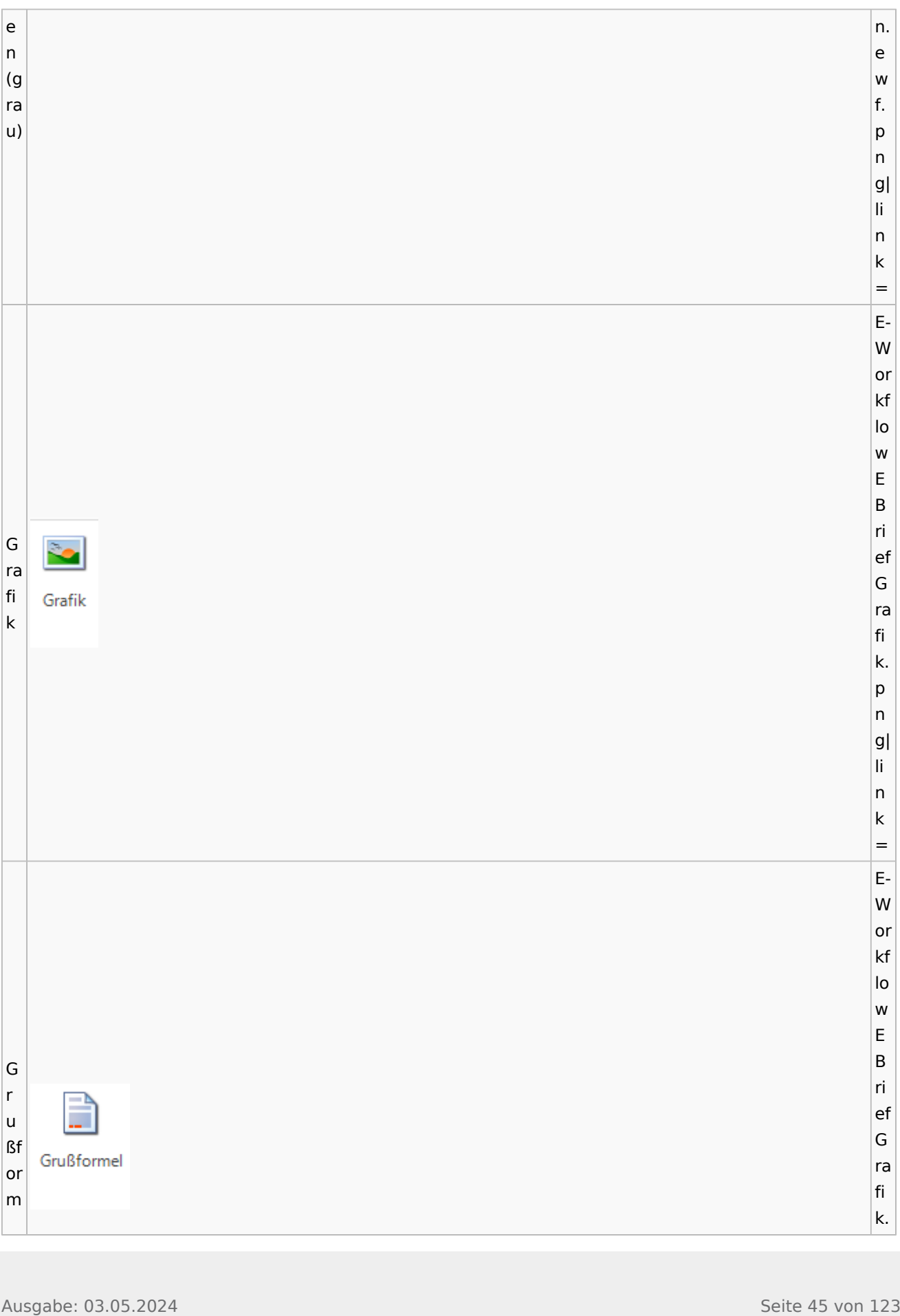

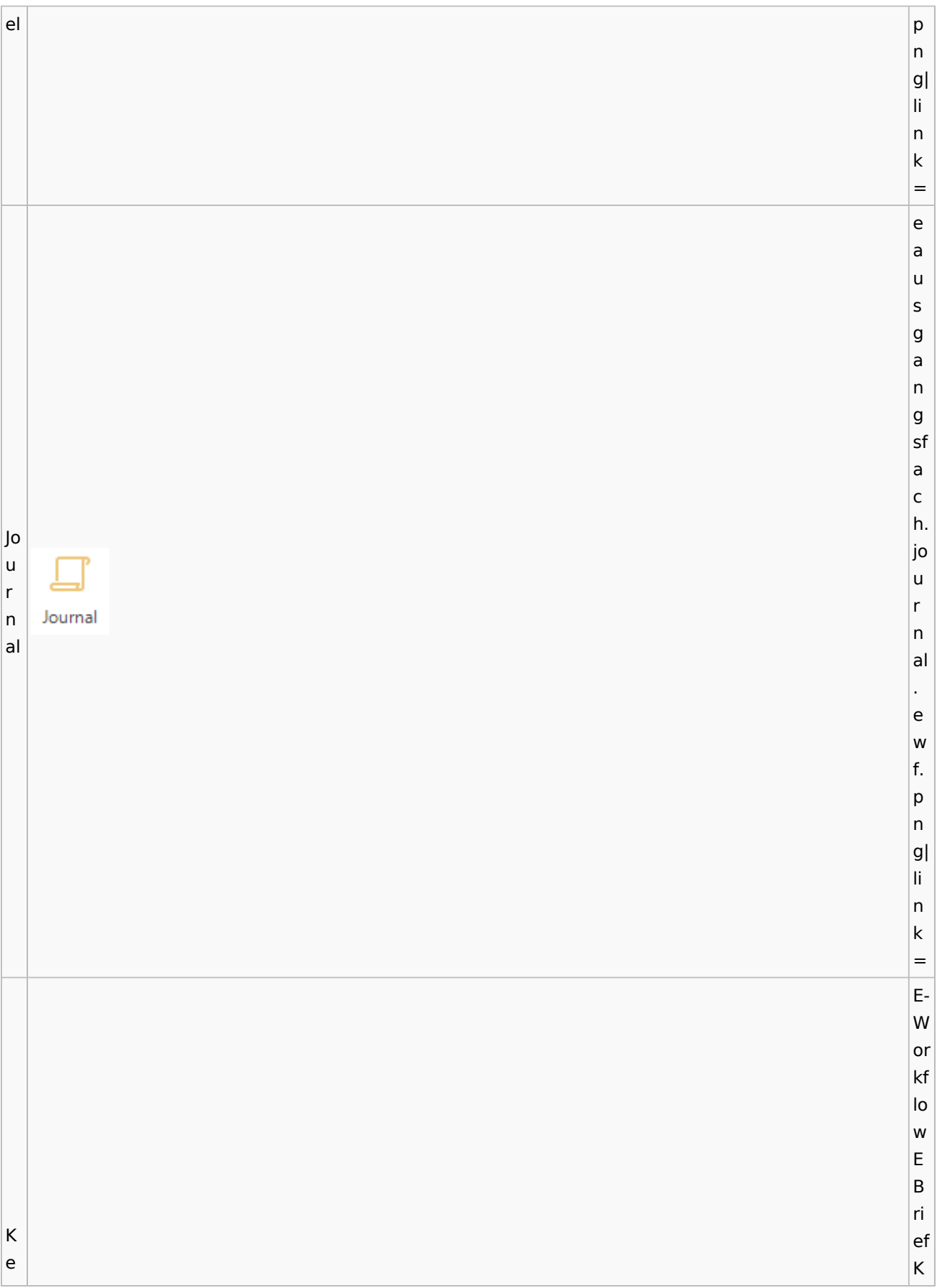

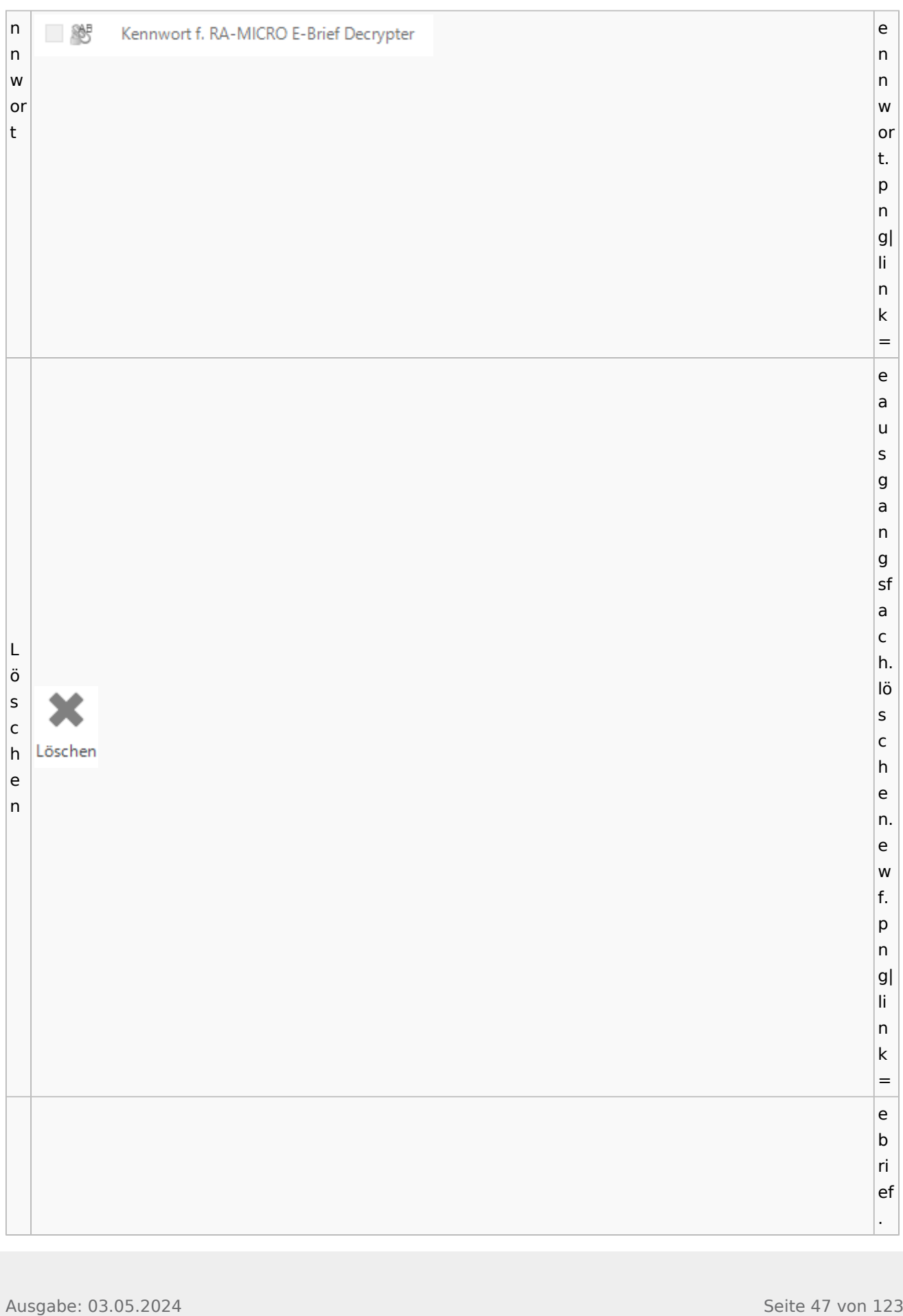

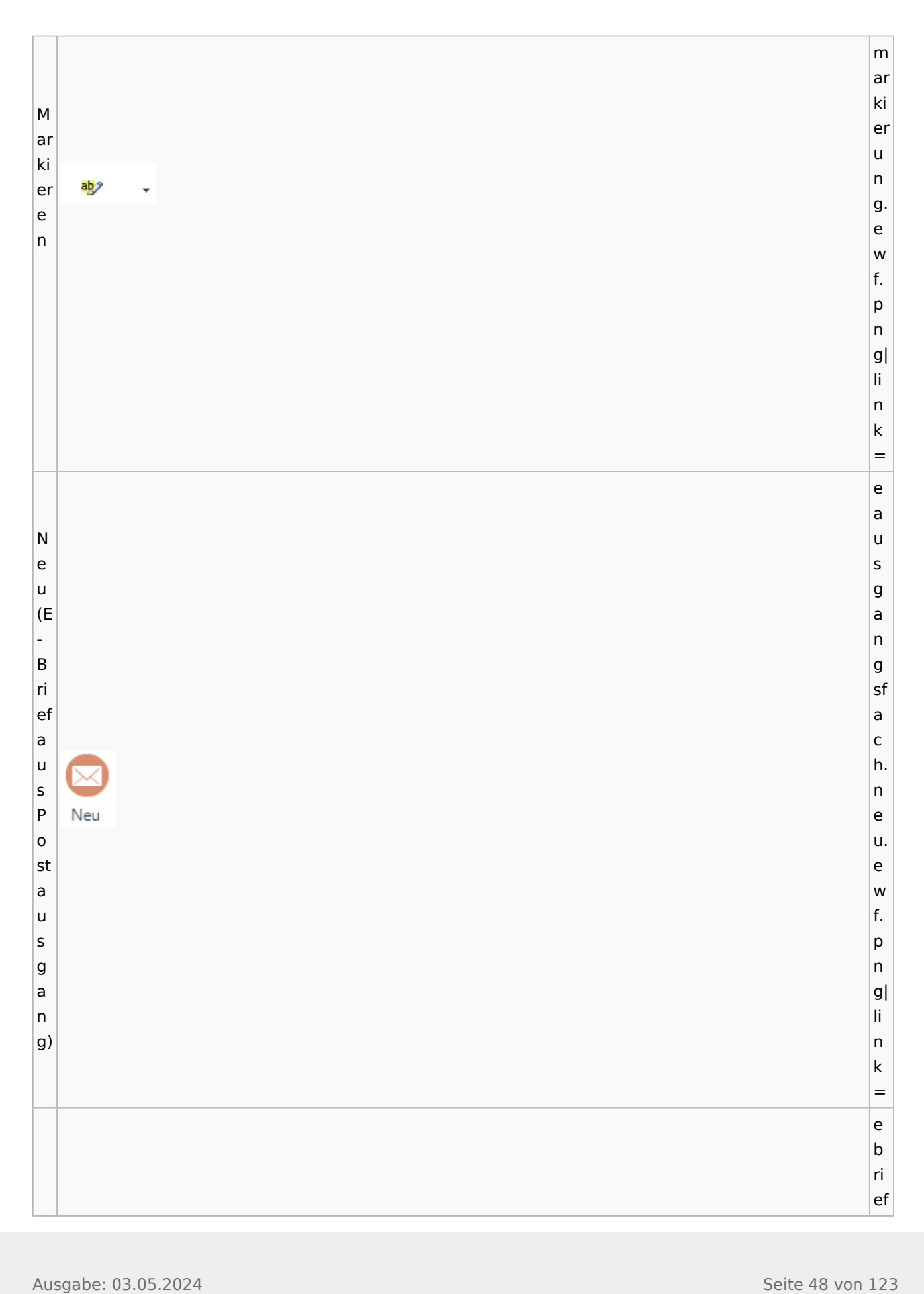

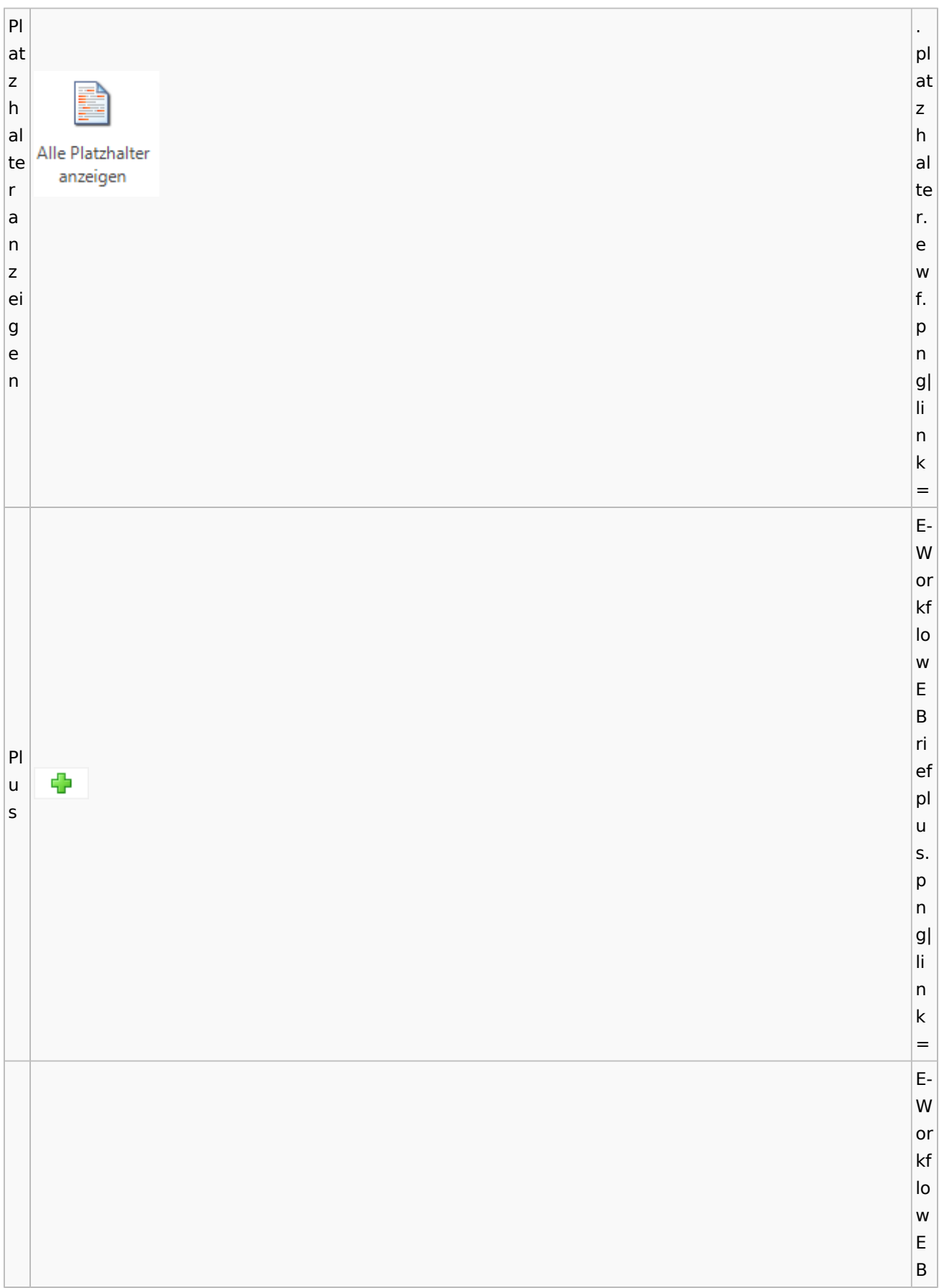

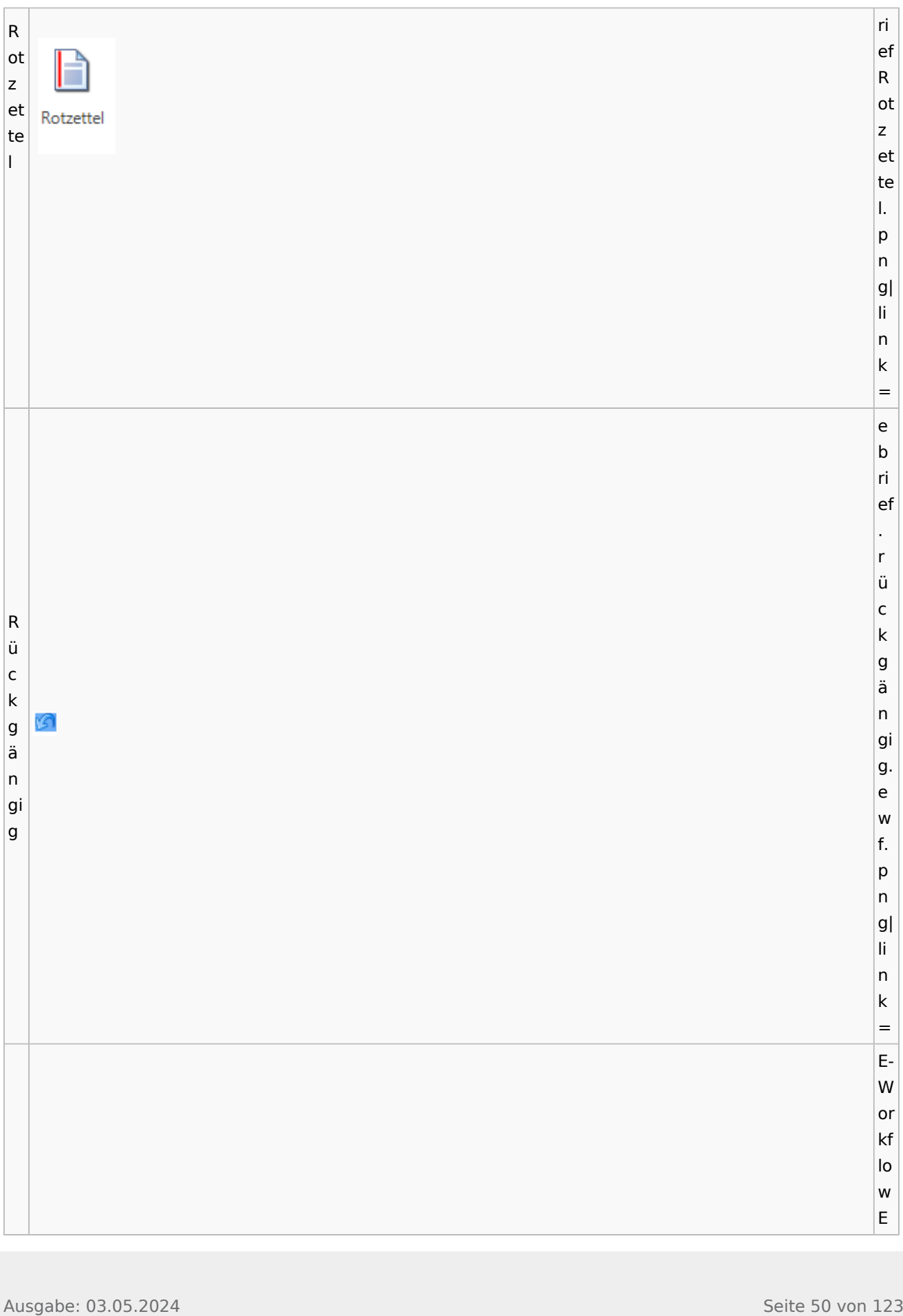

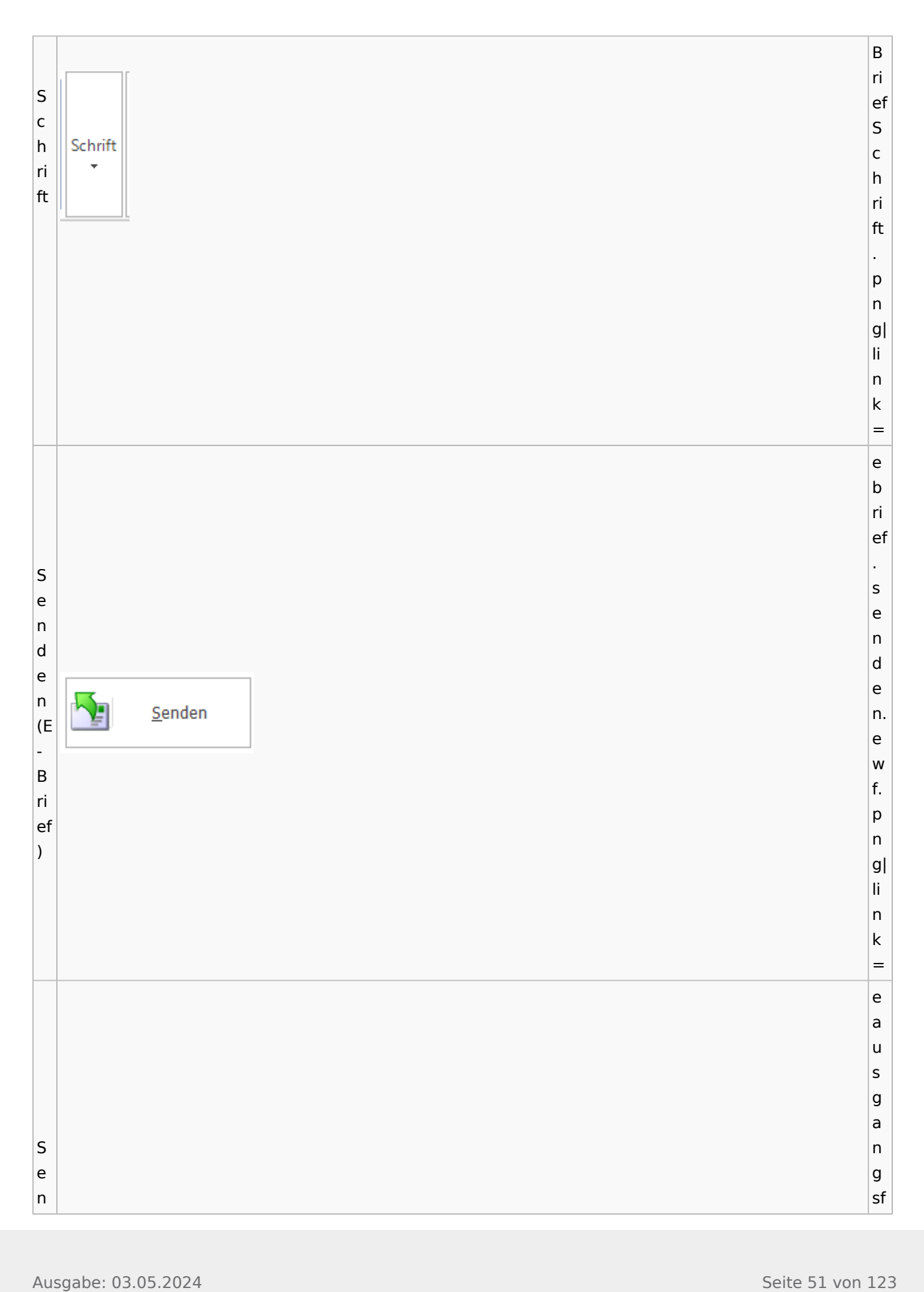

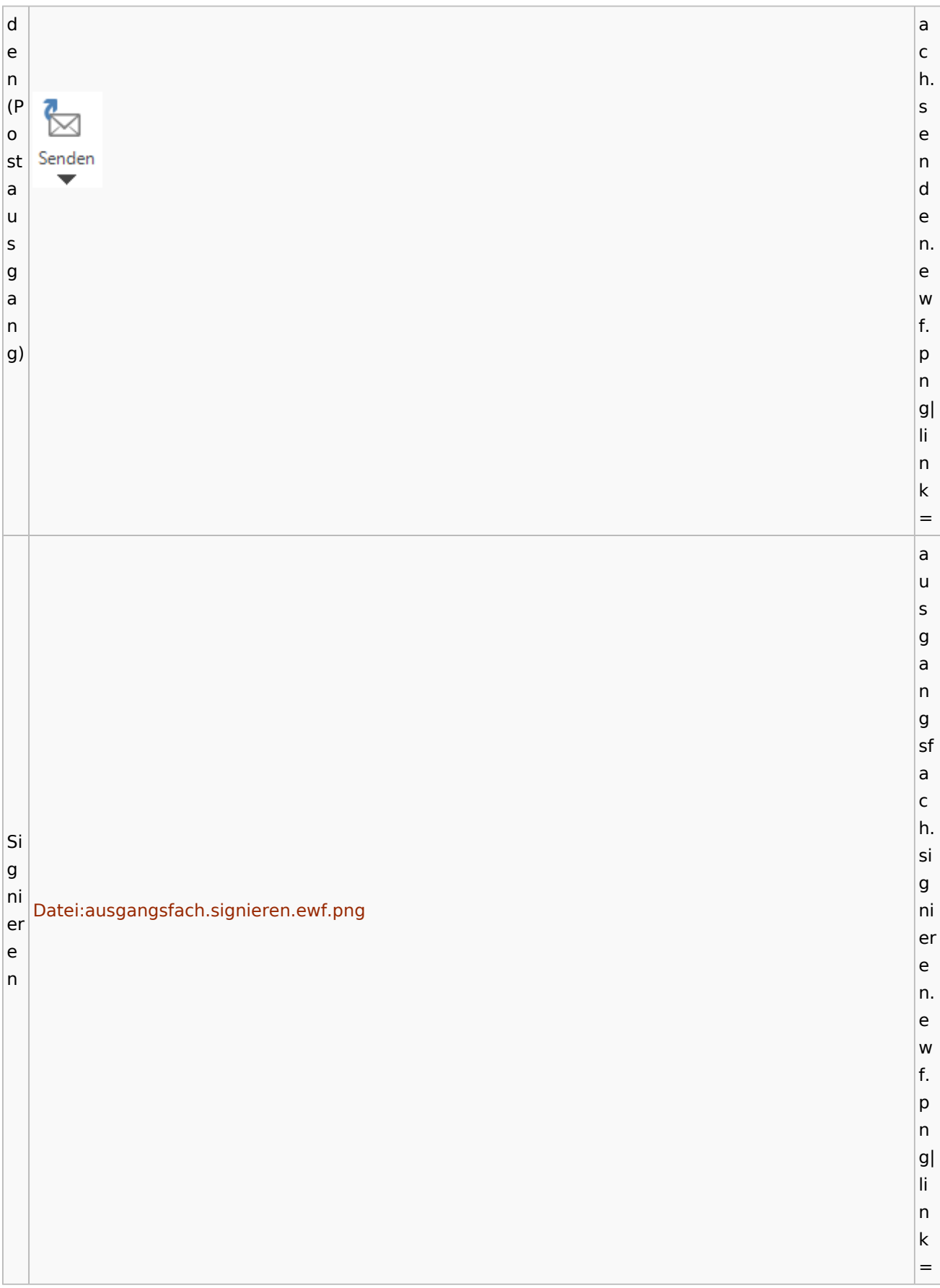

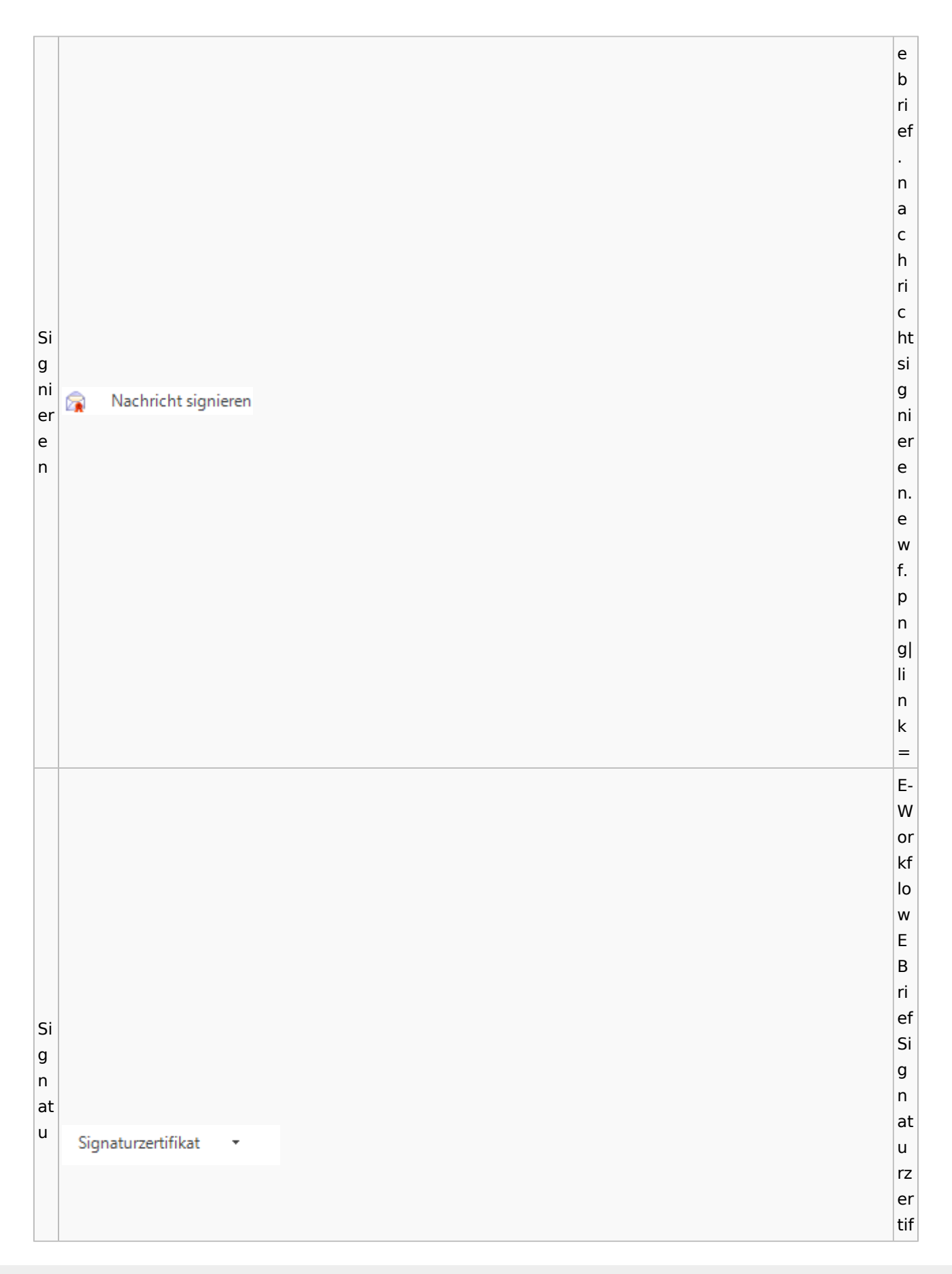

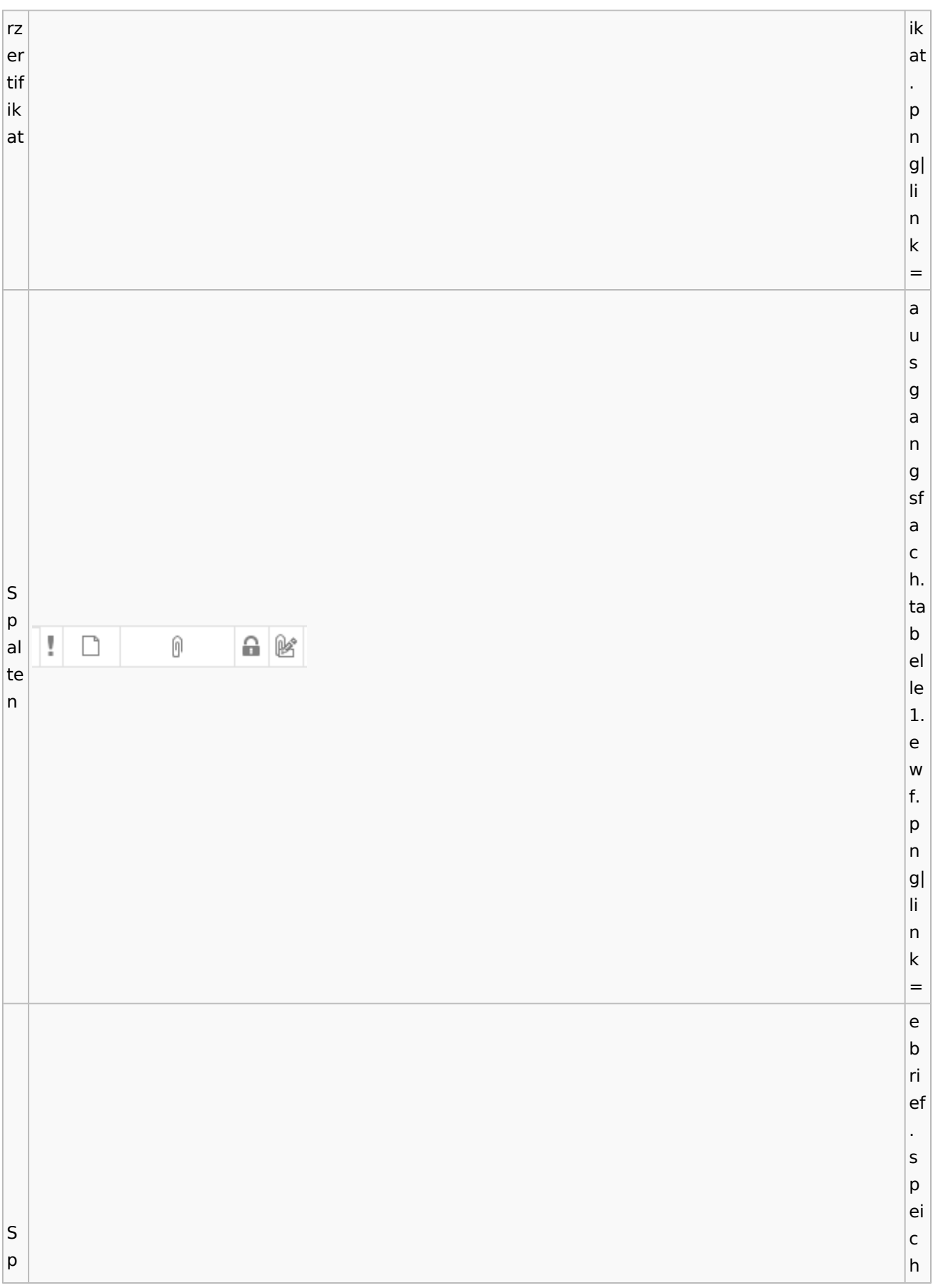

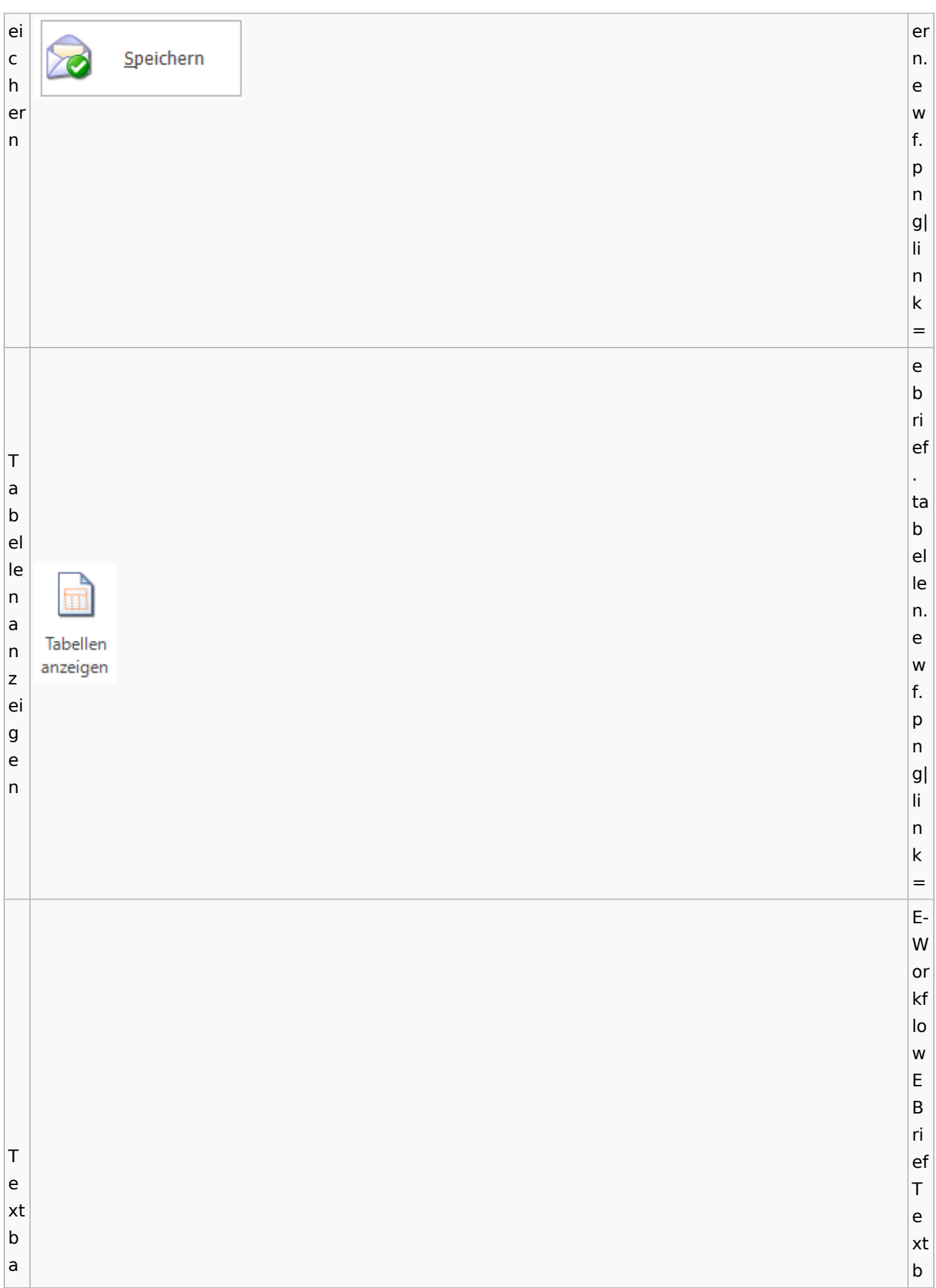

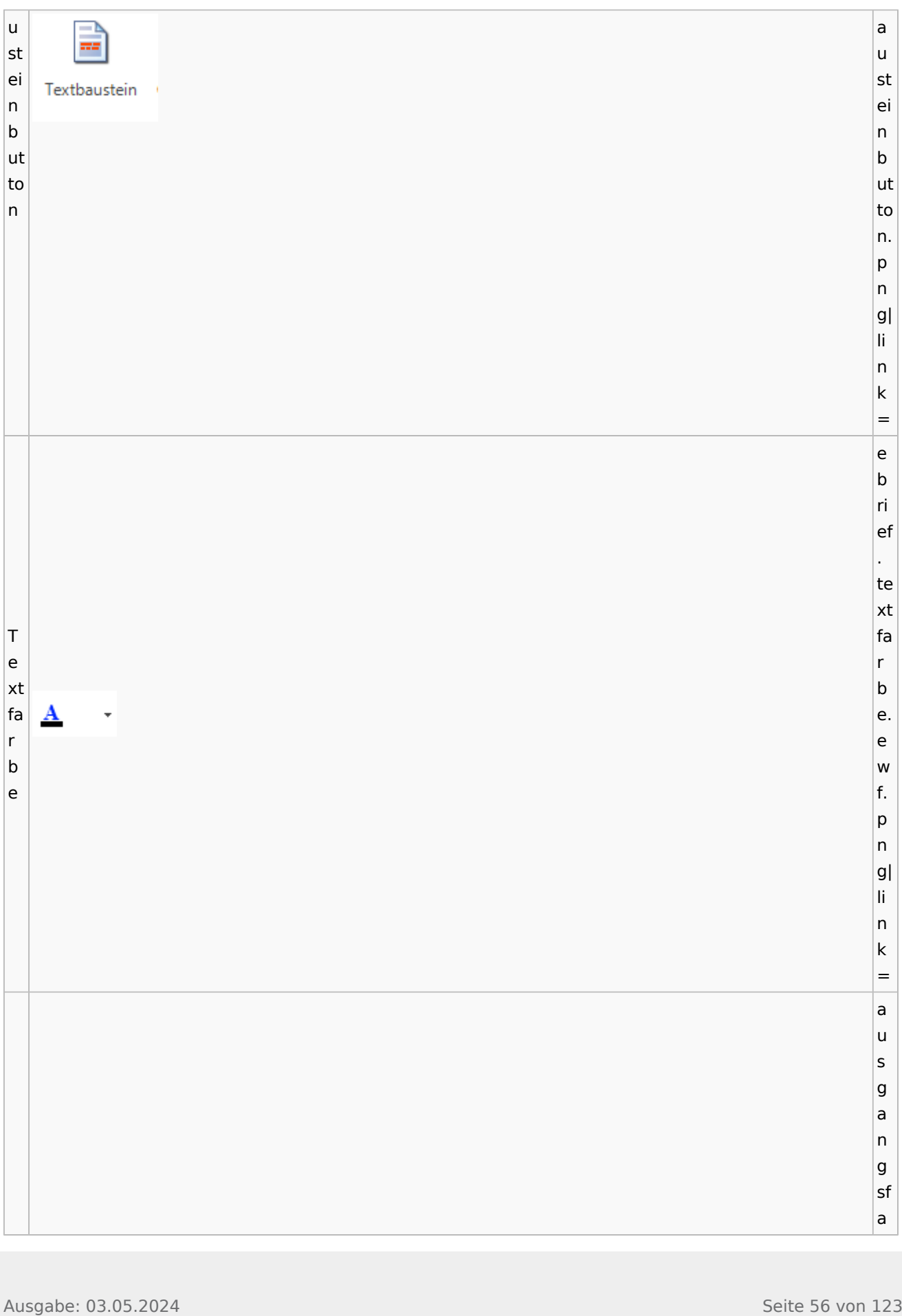

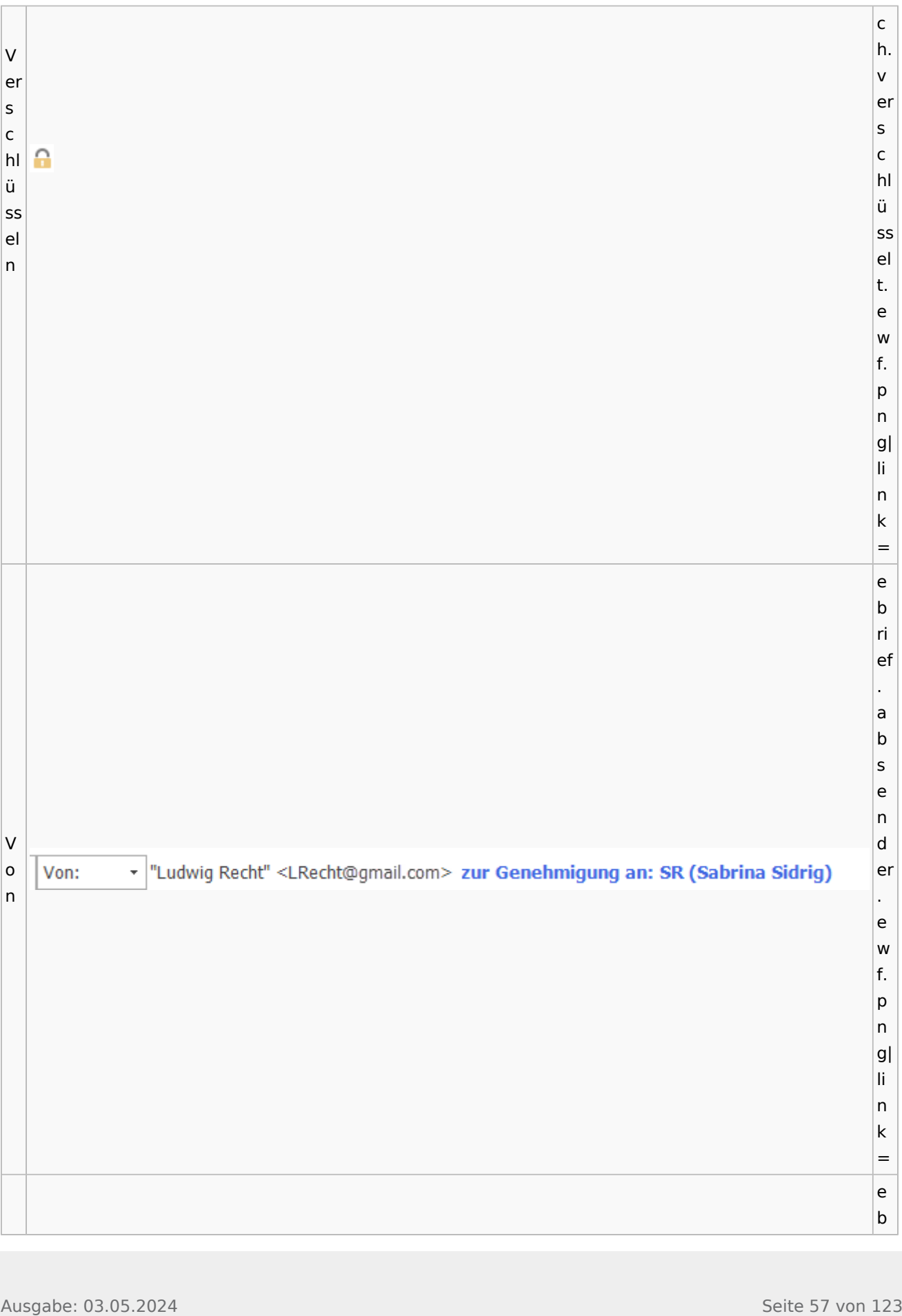

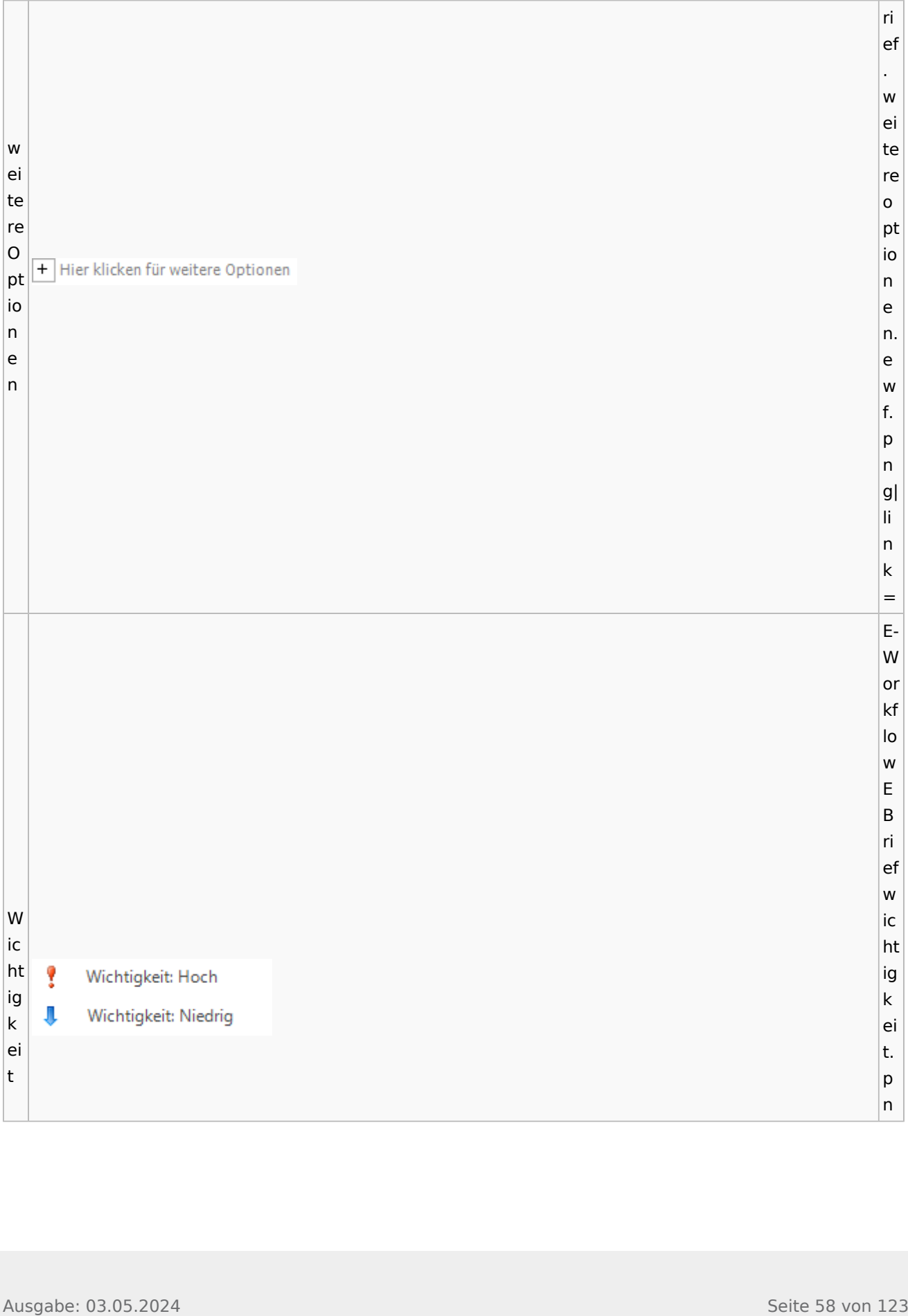

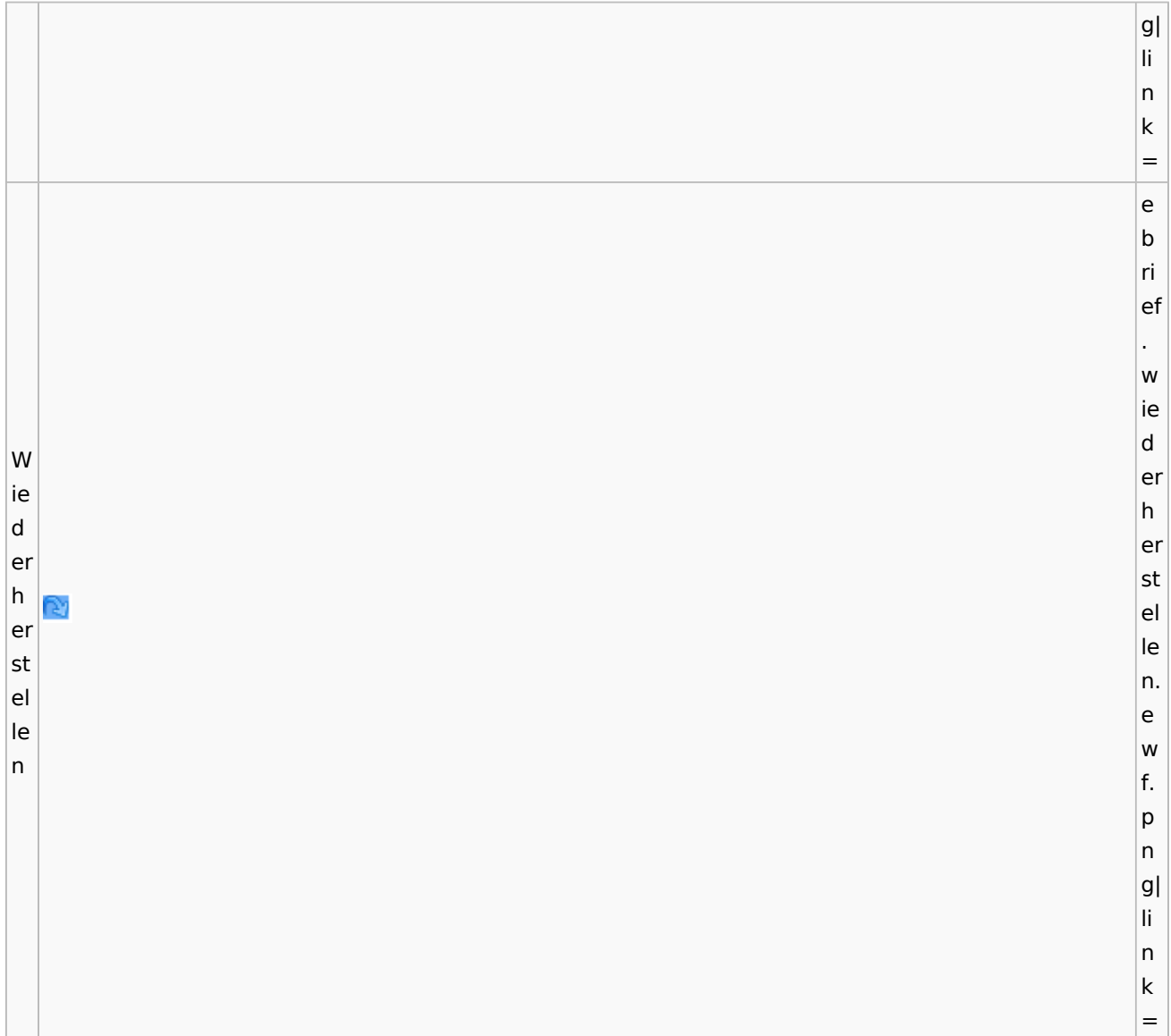

# **weitere Bilder Sidebar E-Brief**

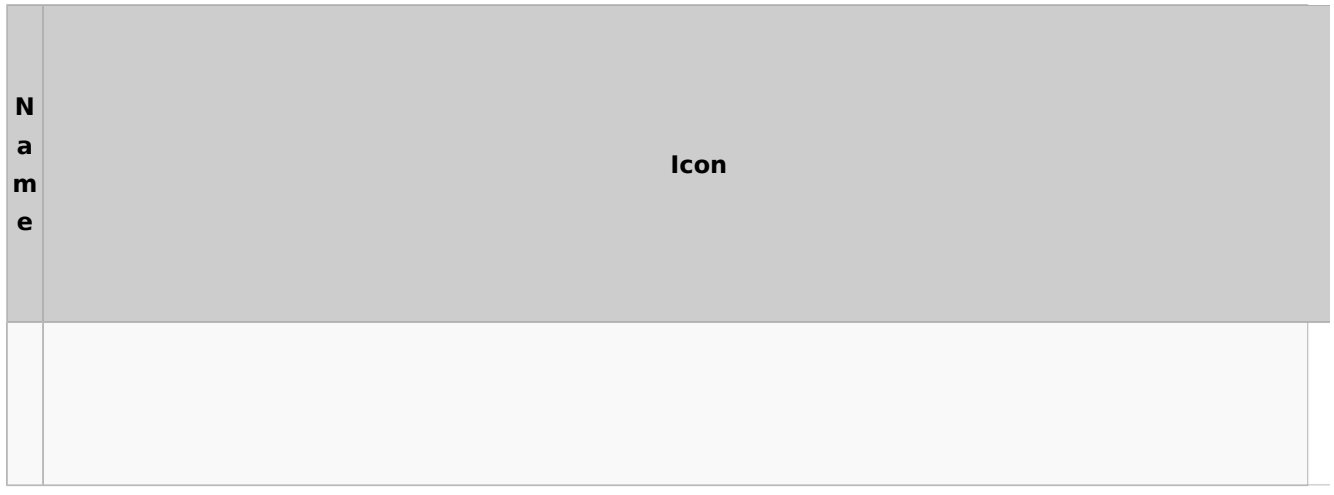

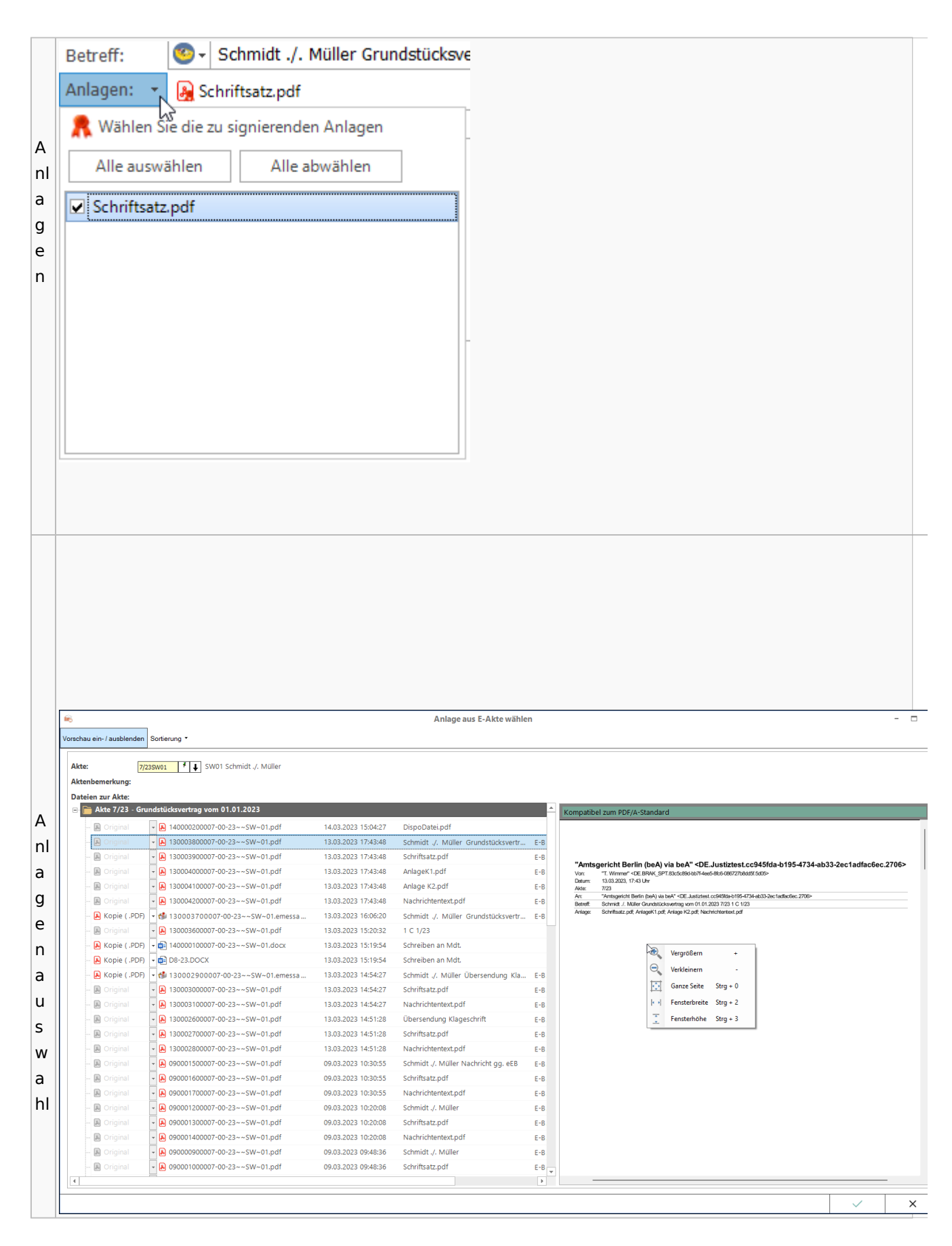

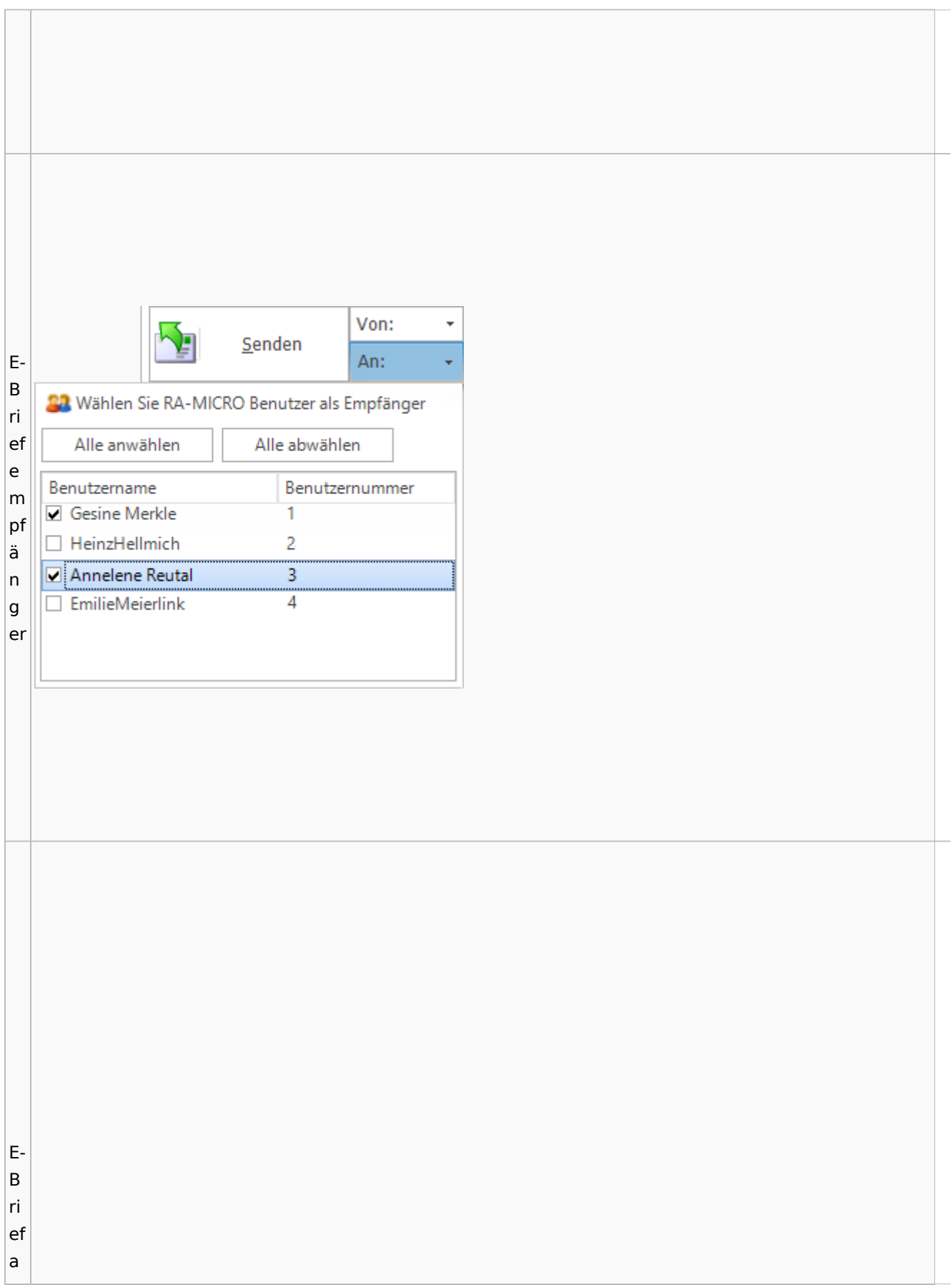

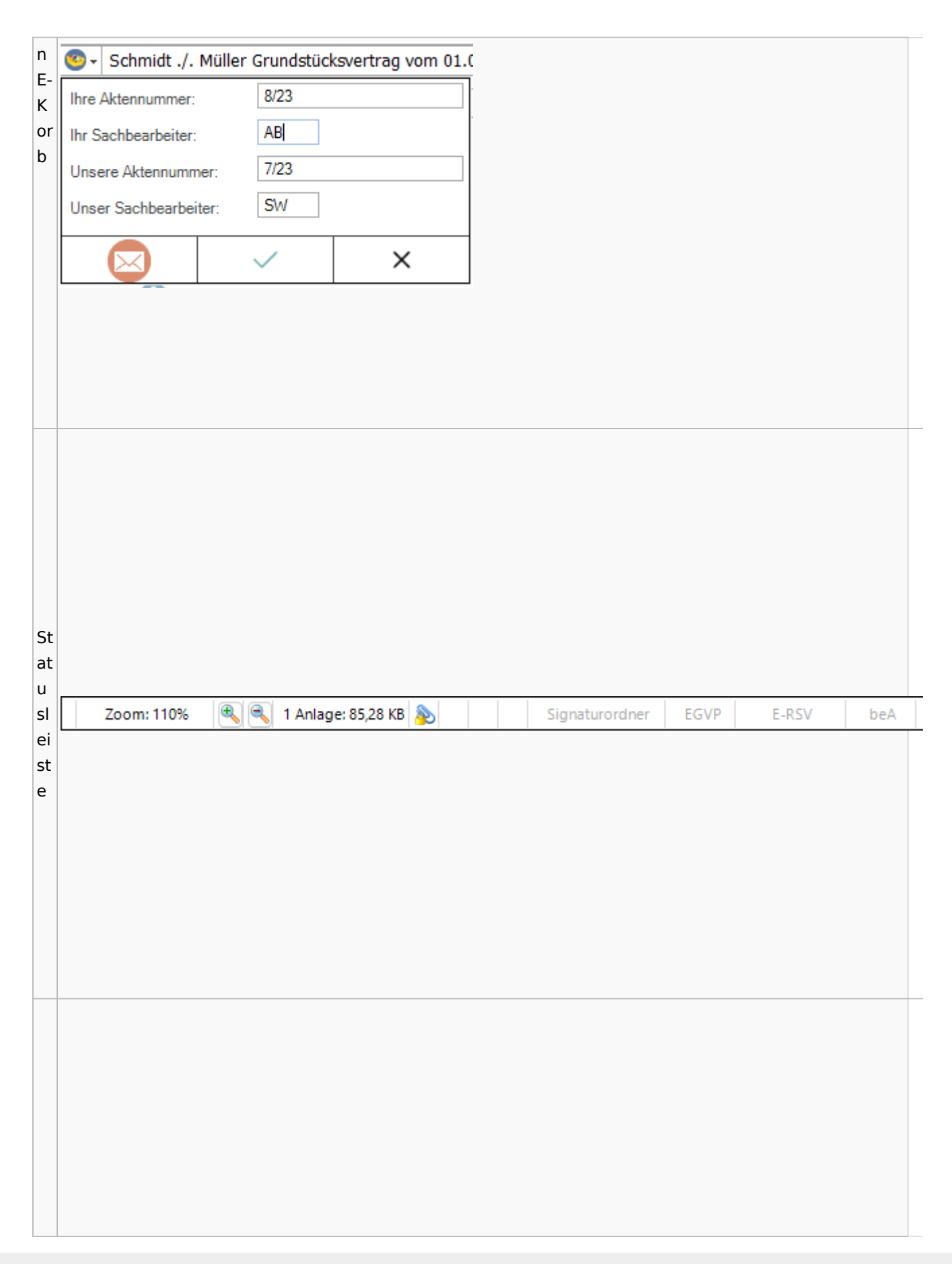

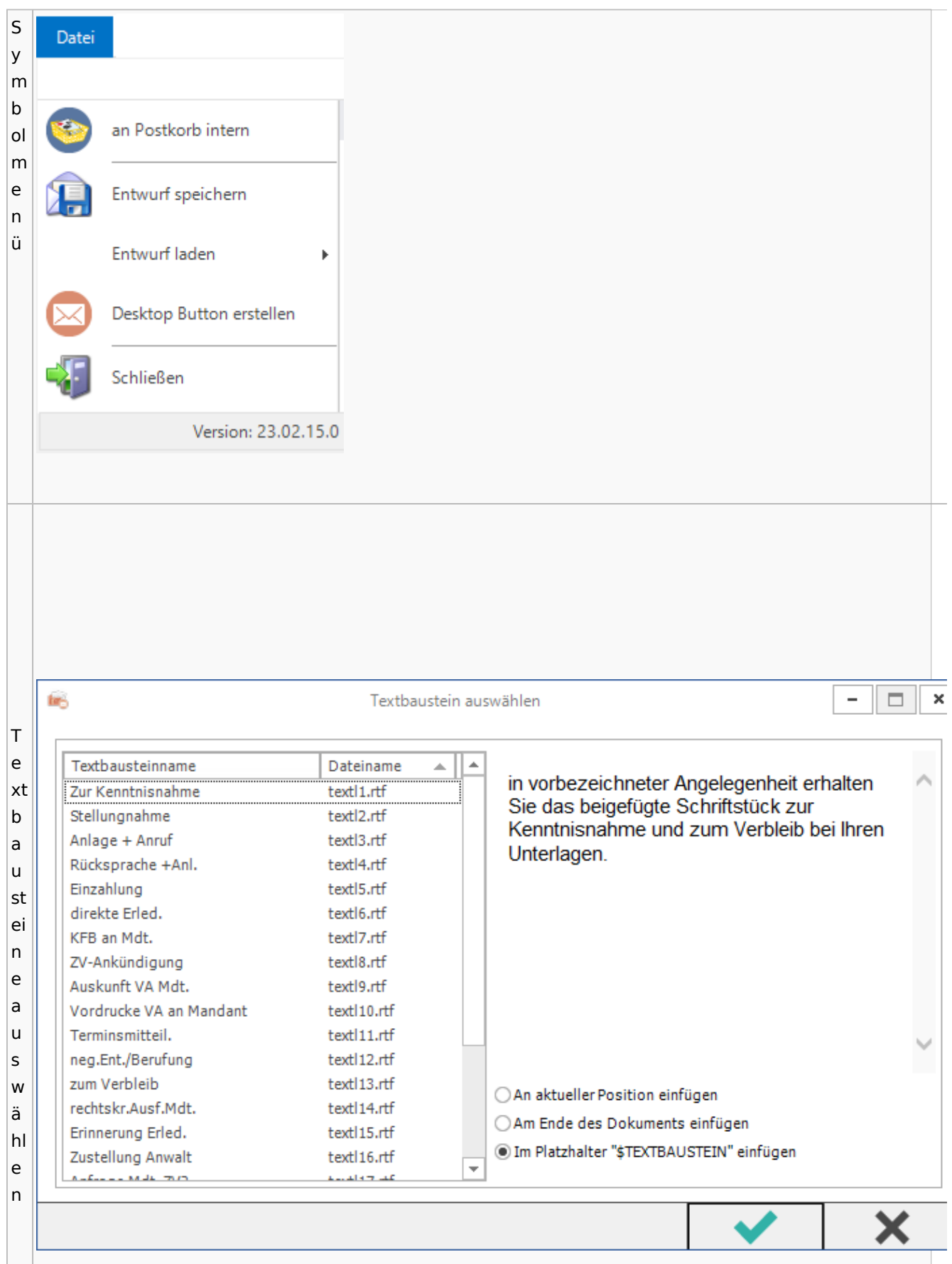

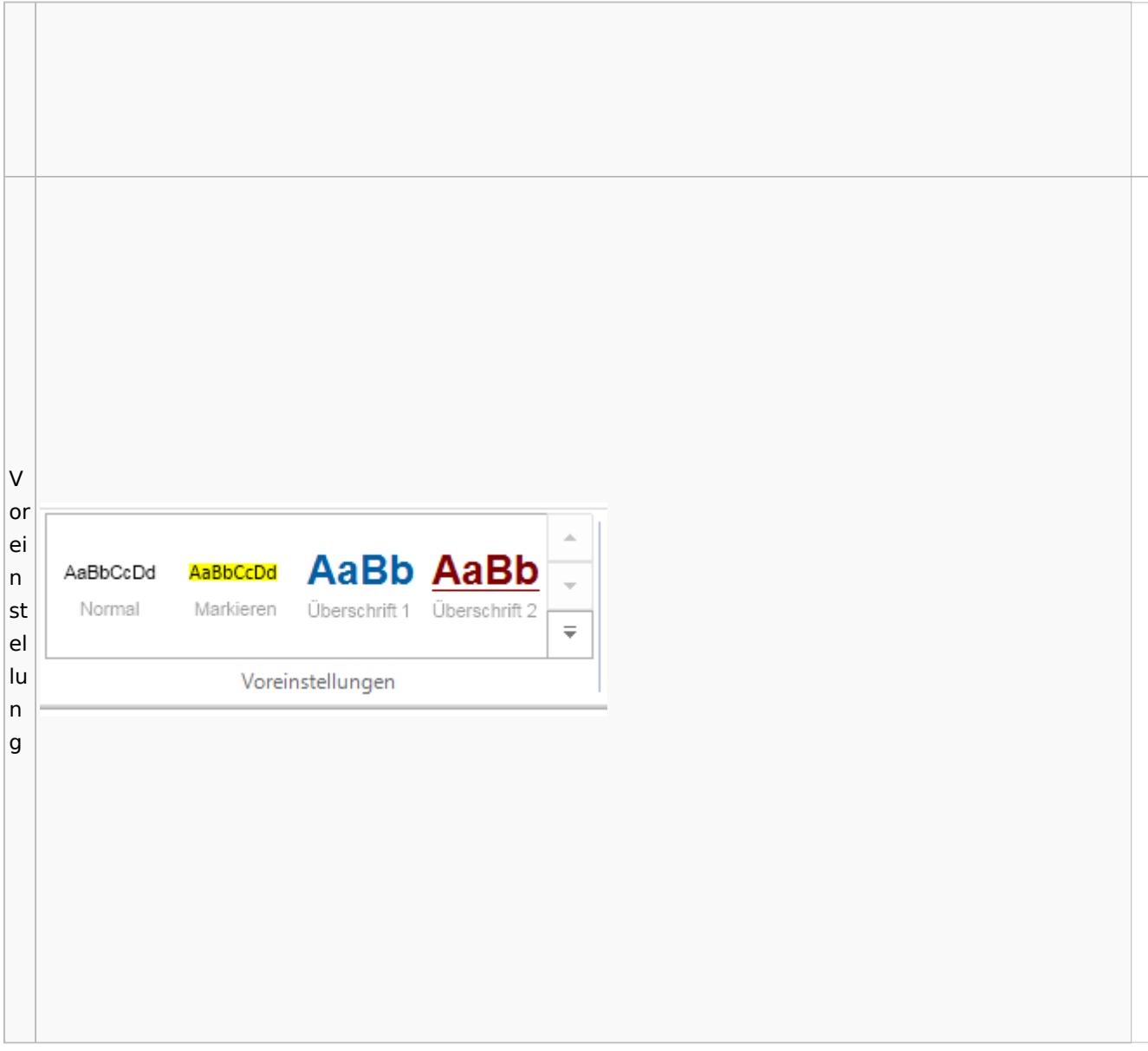

# Toolbar E-Akte / Postkorb

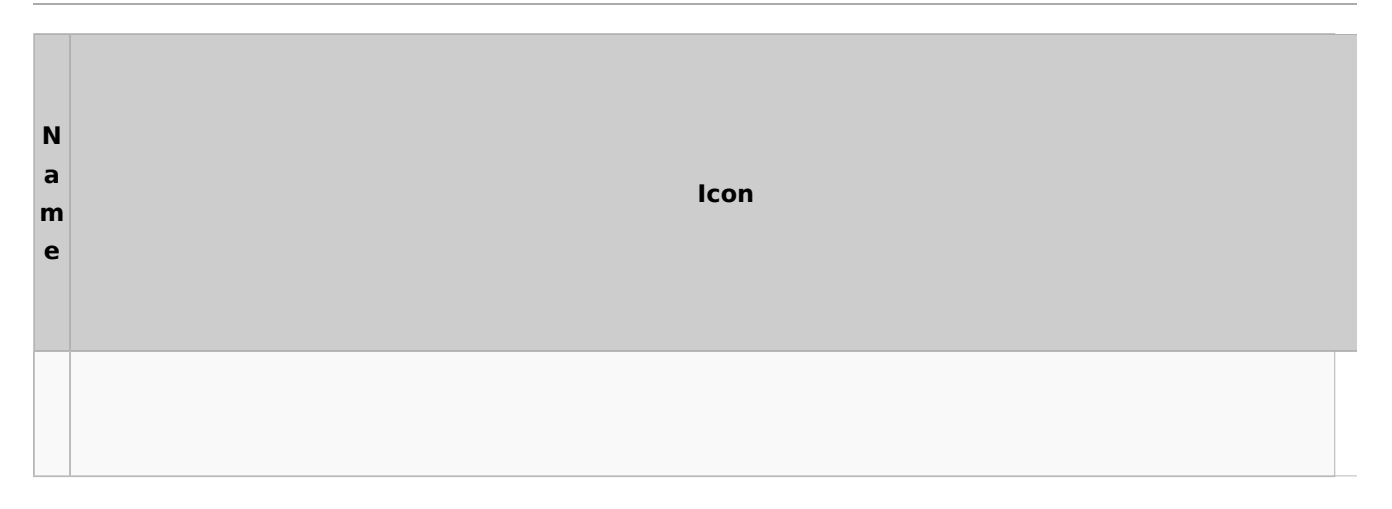

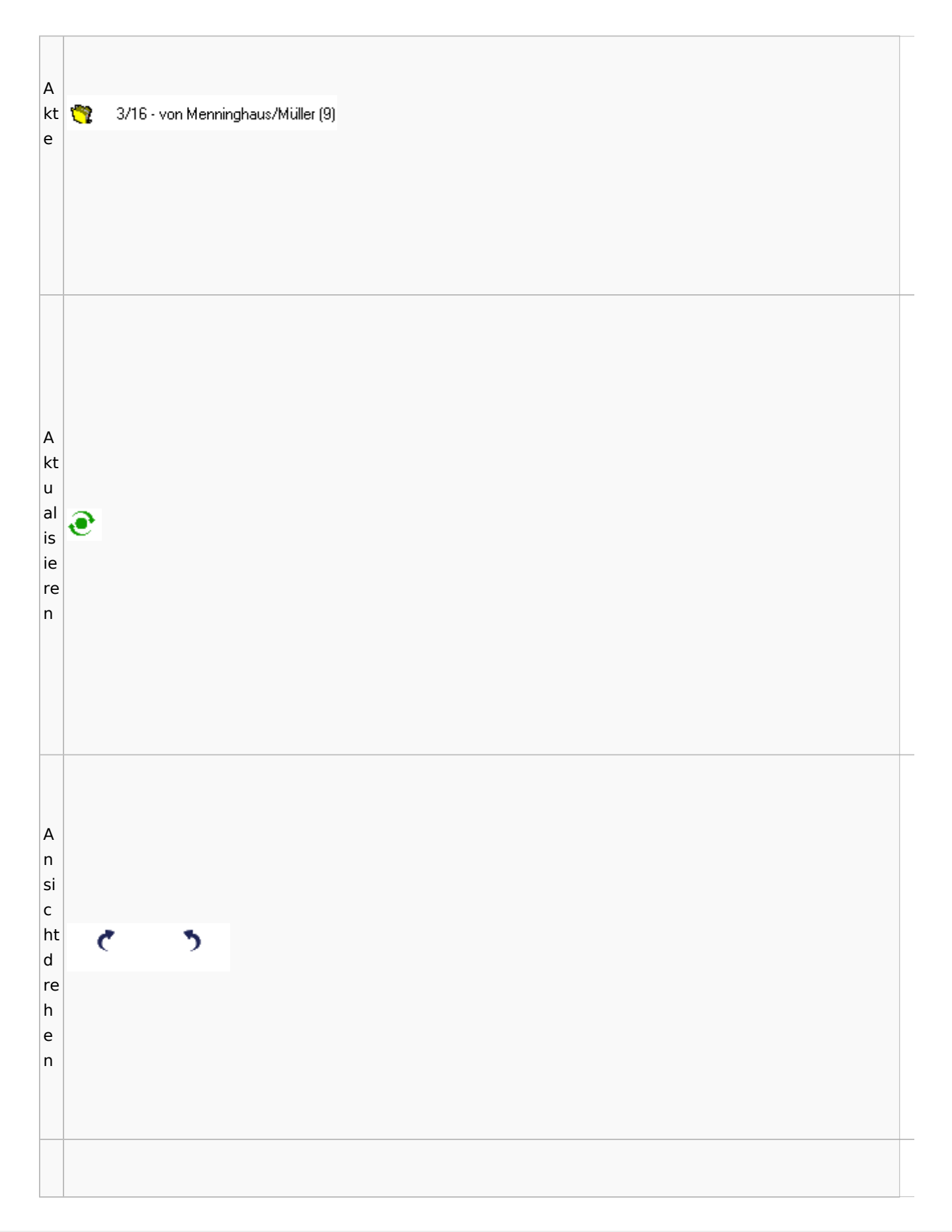

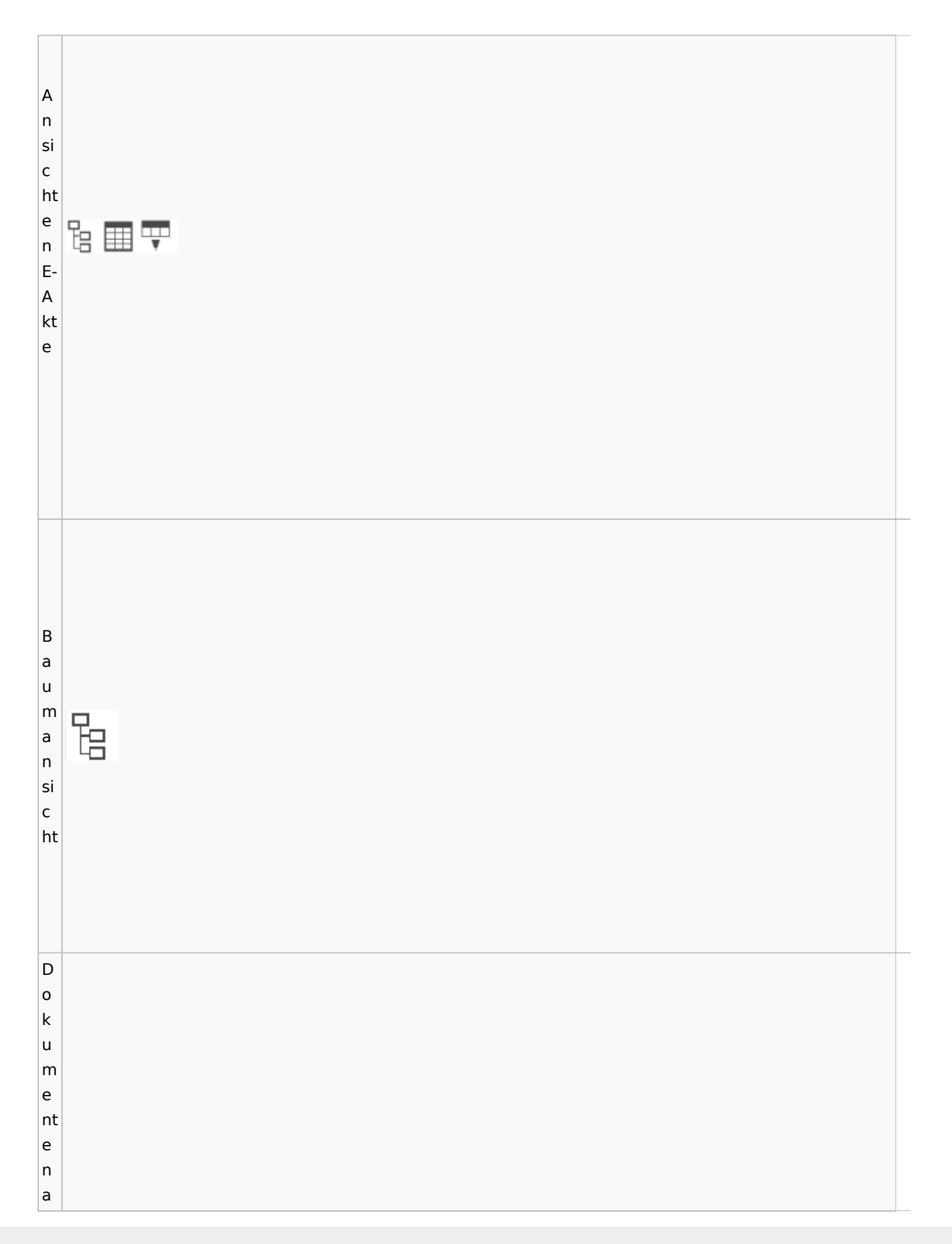

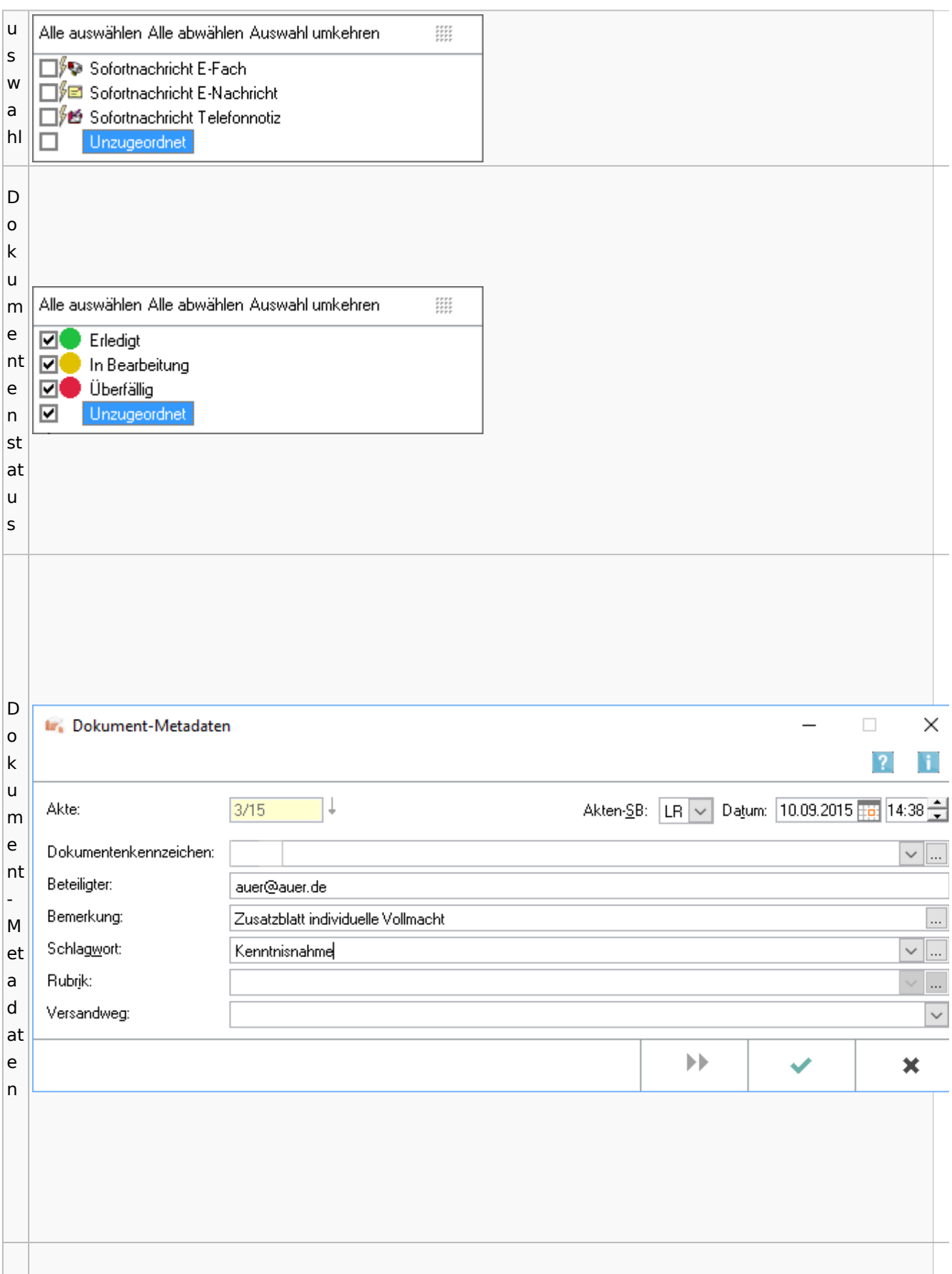

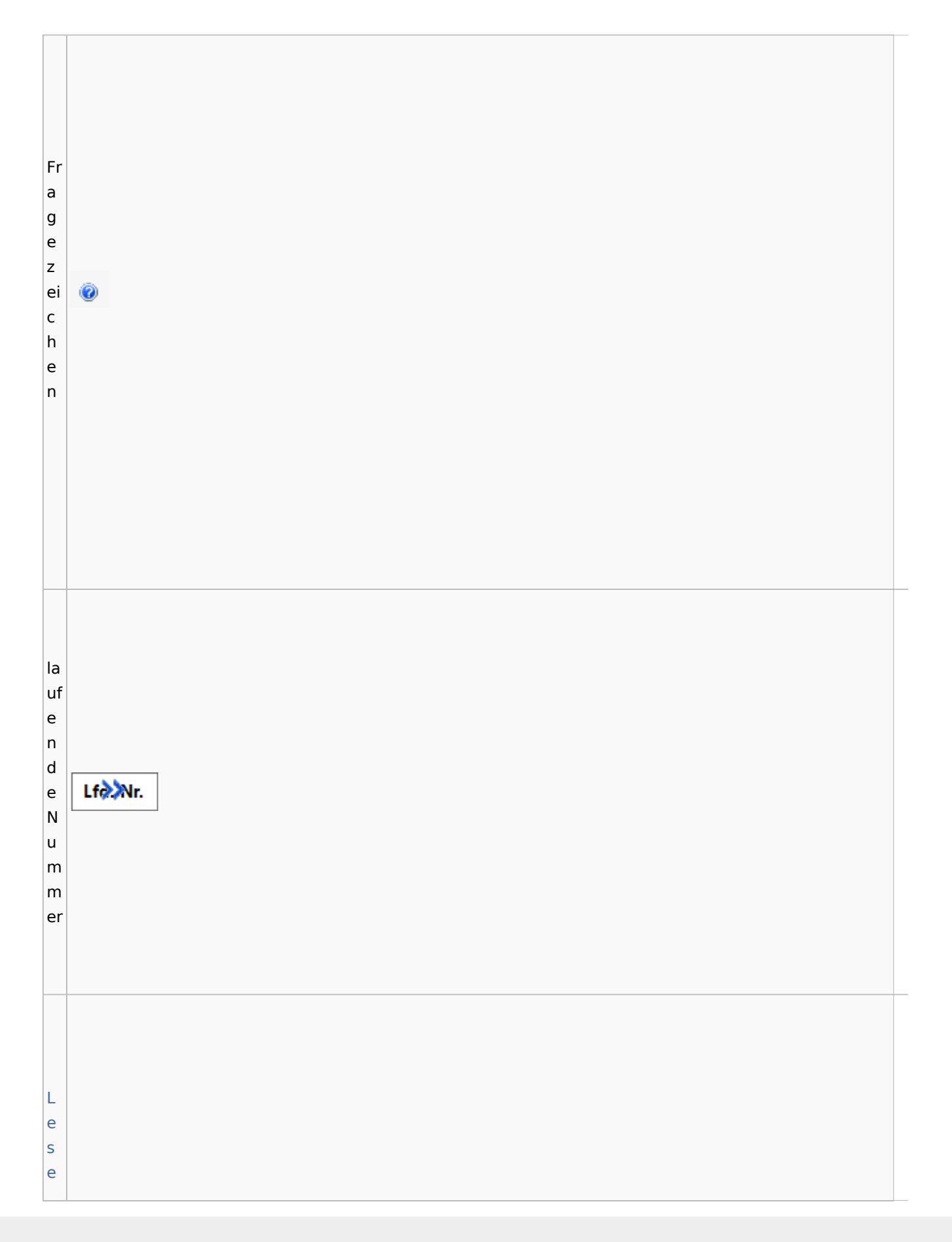

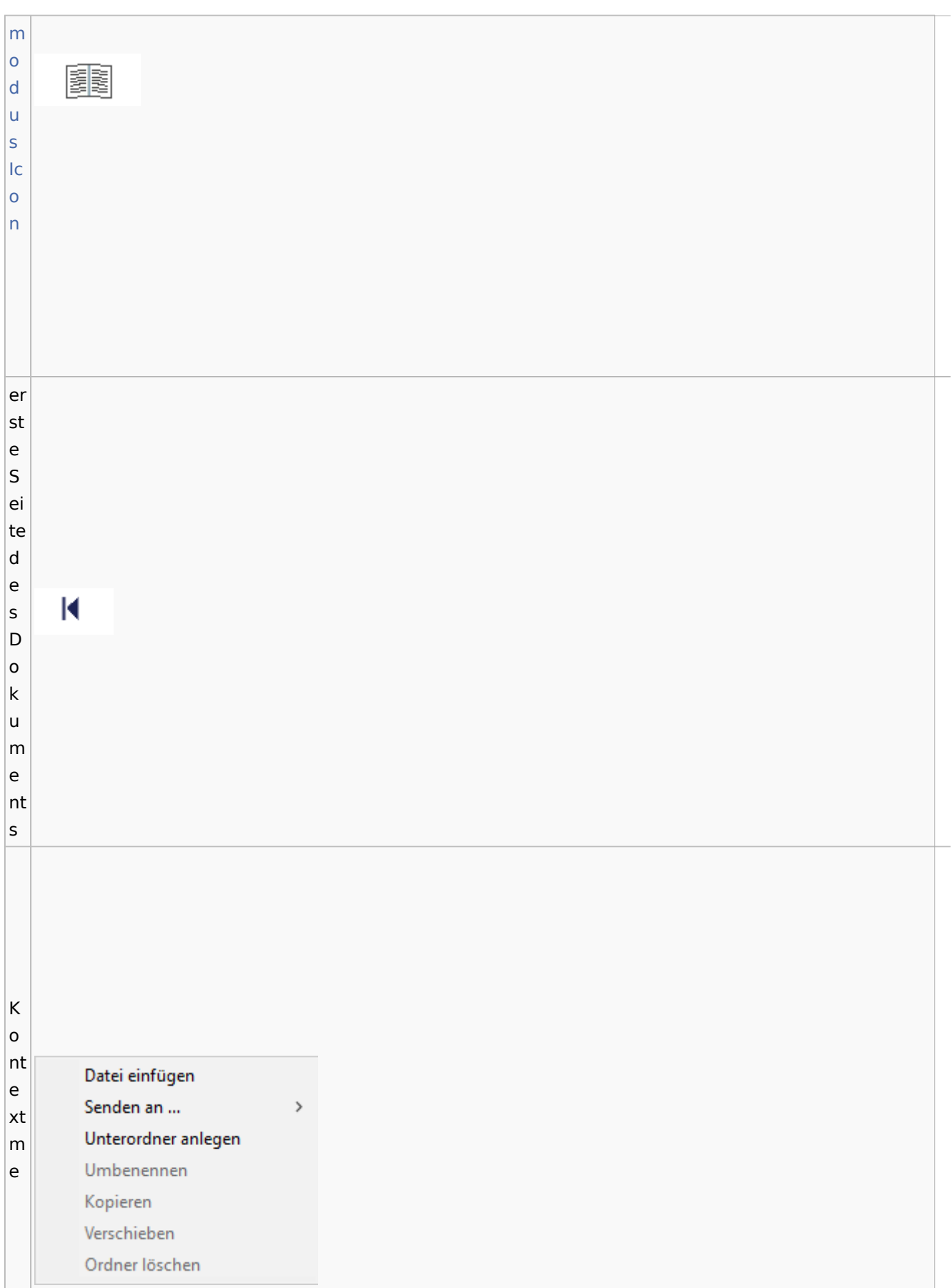

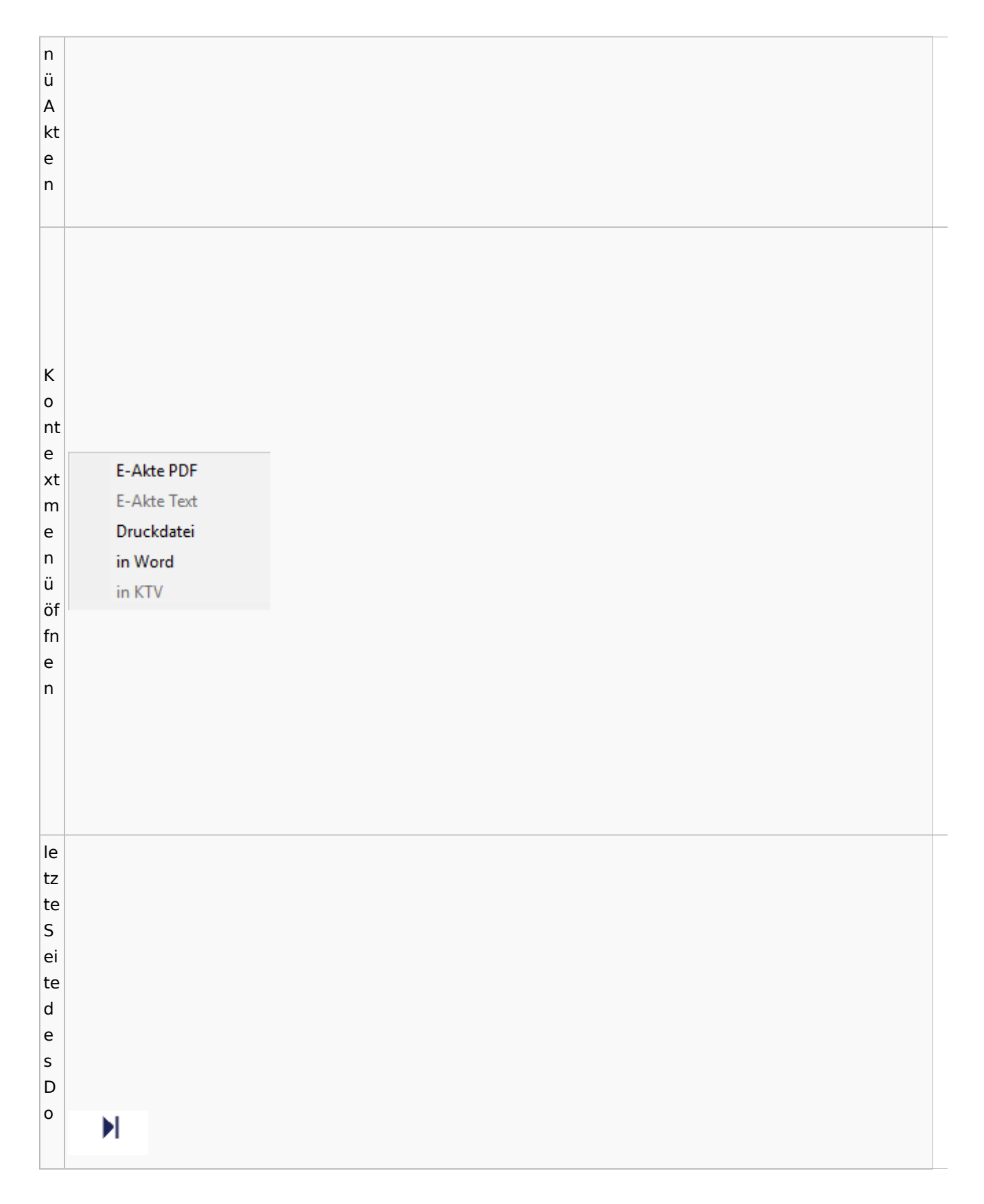

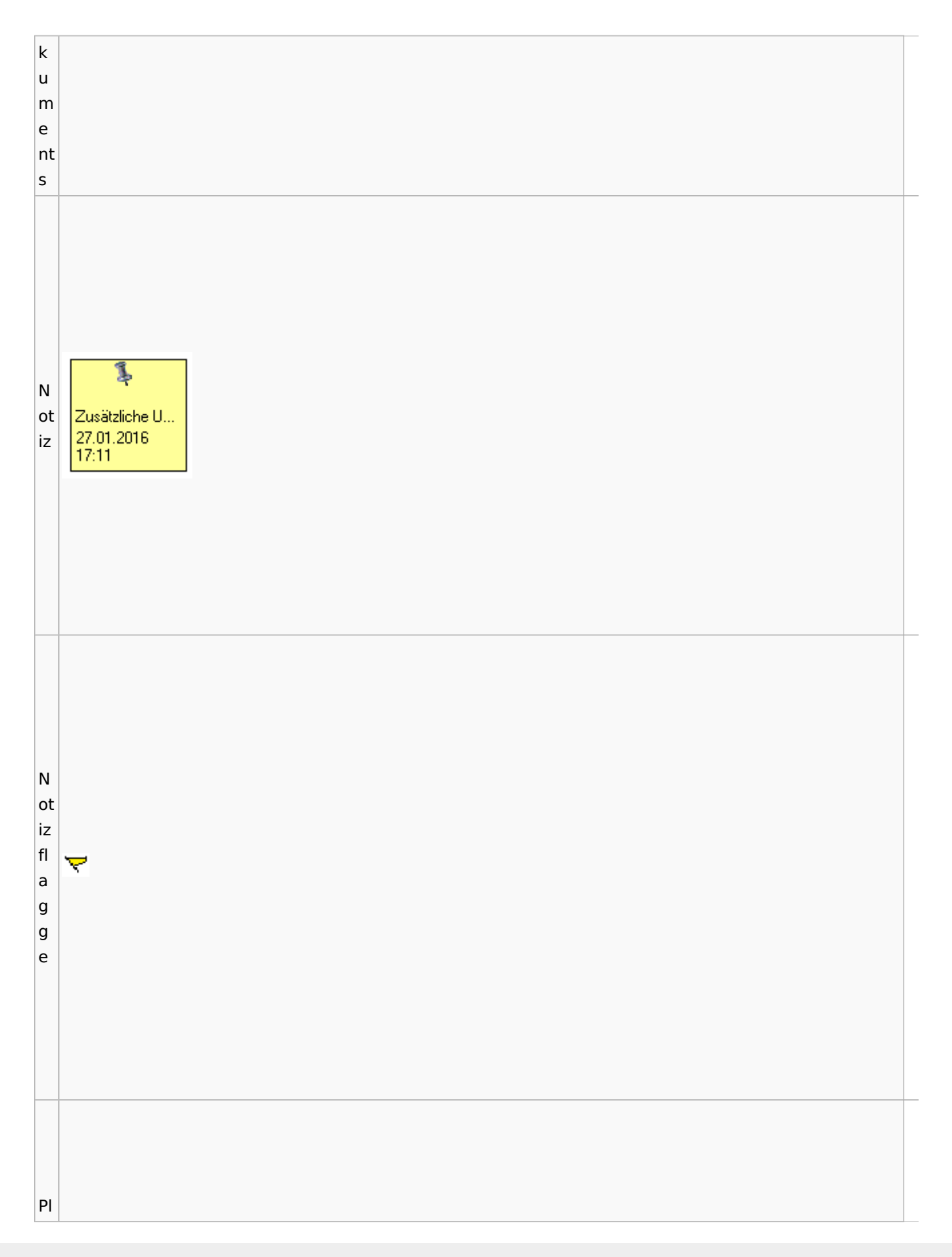

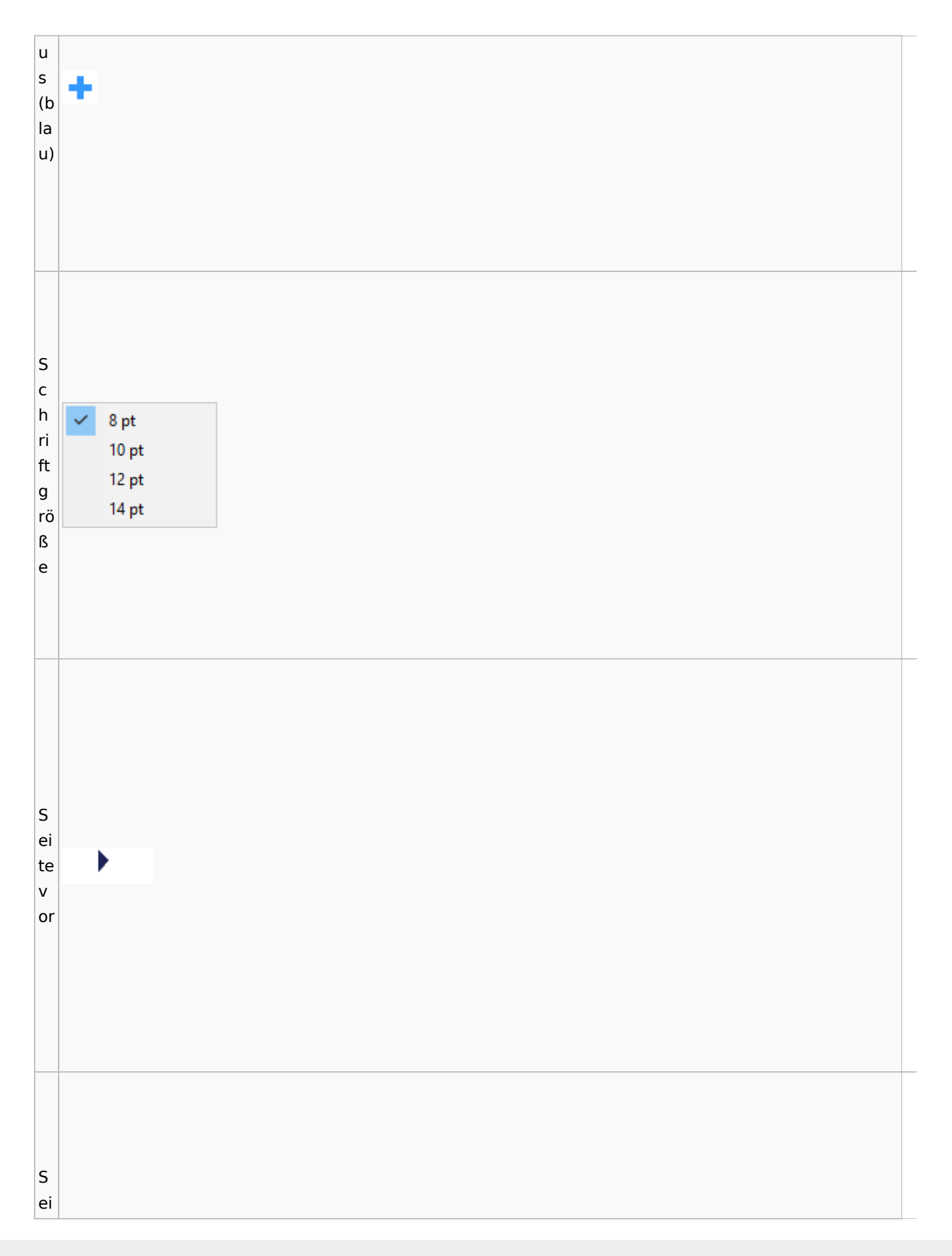
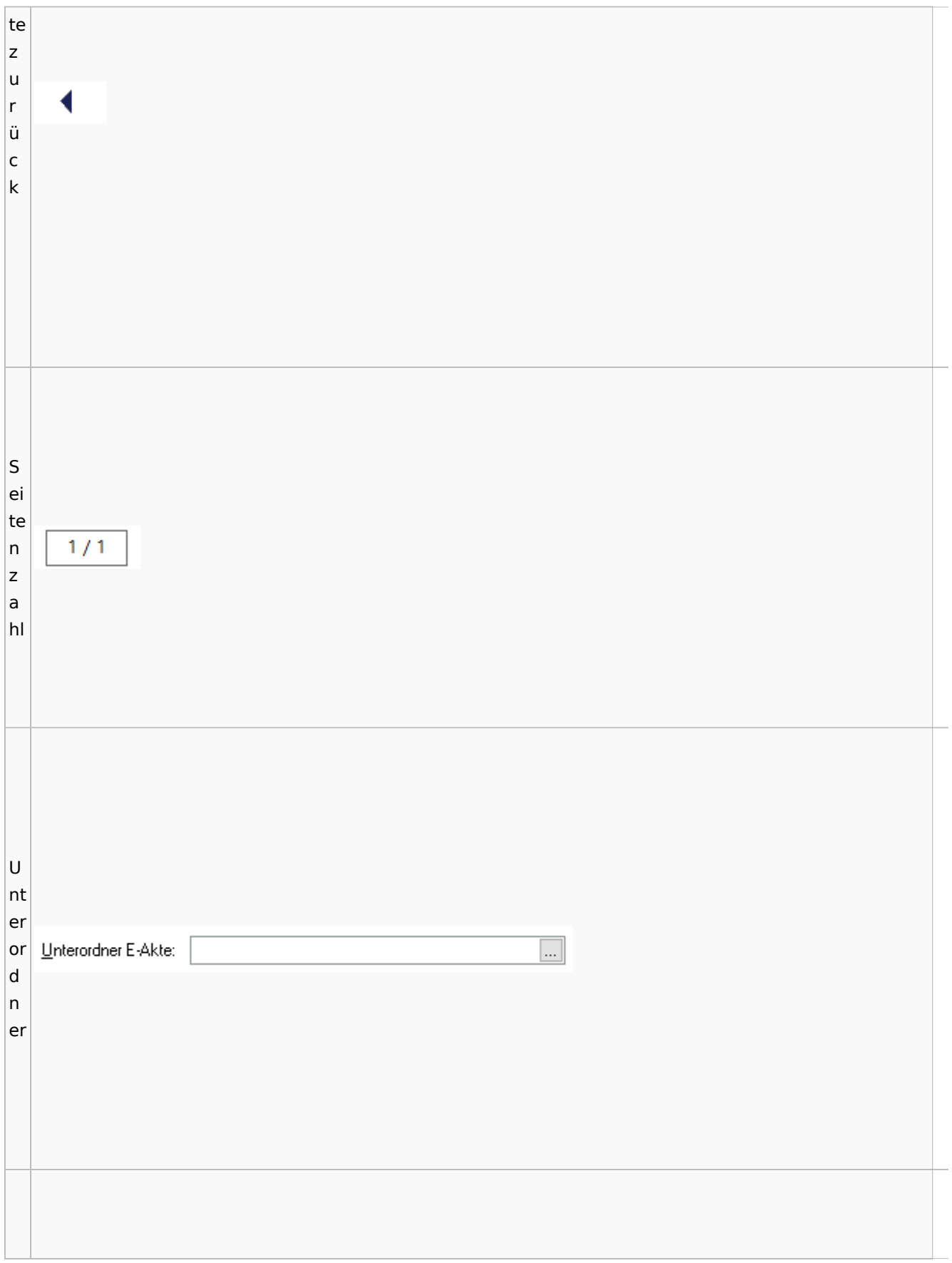

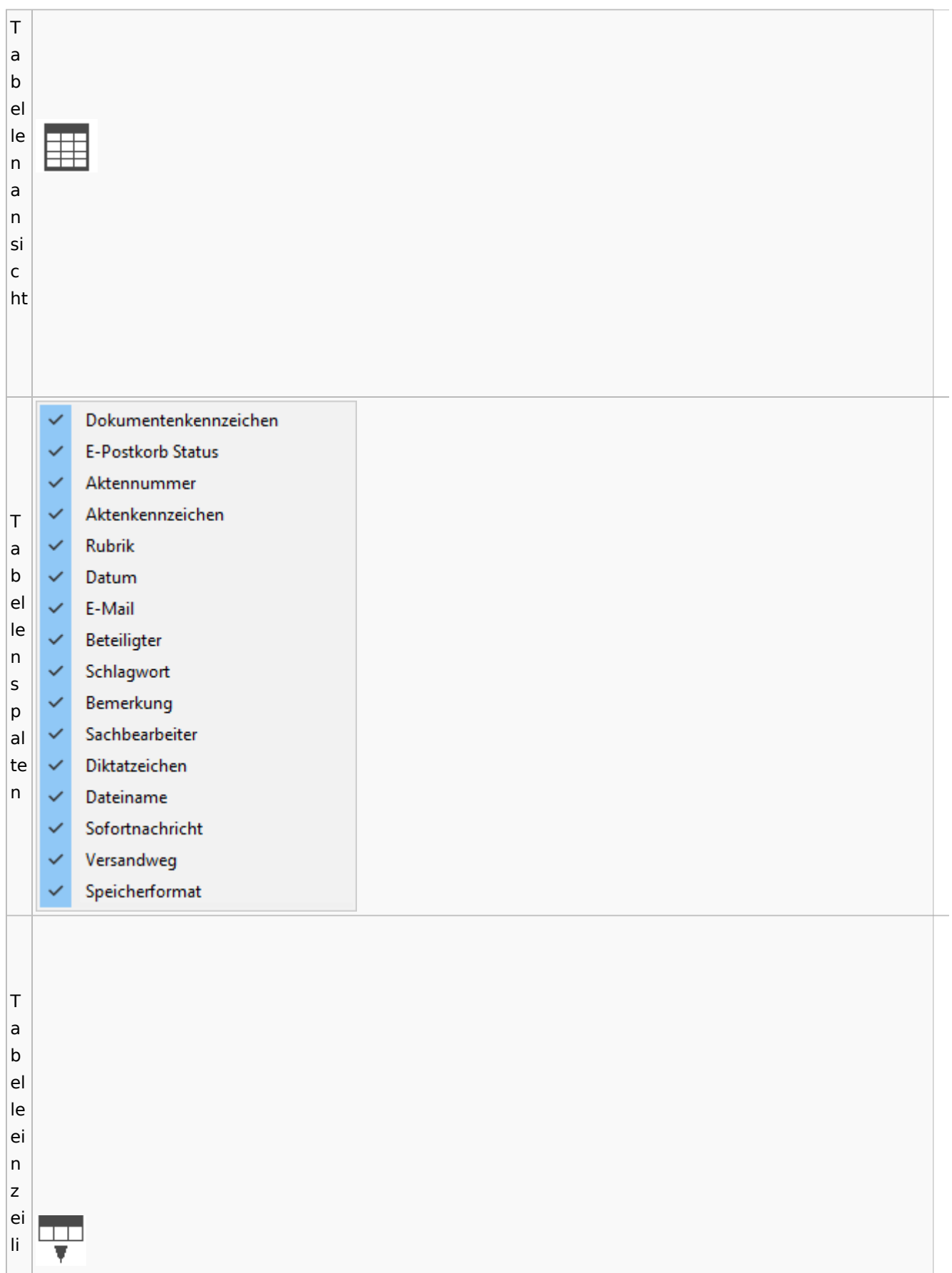

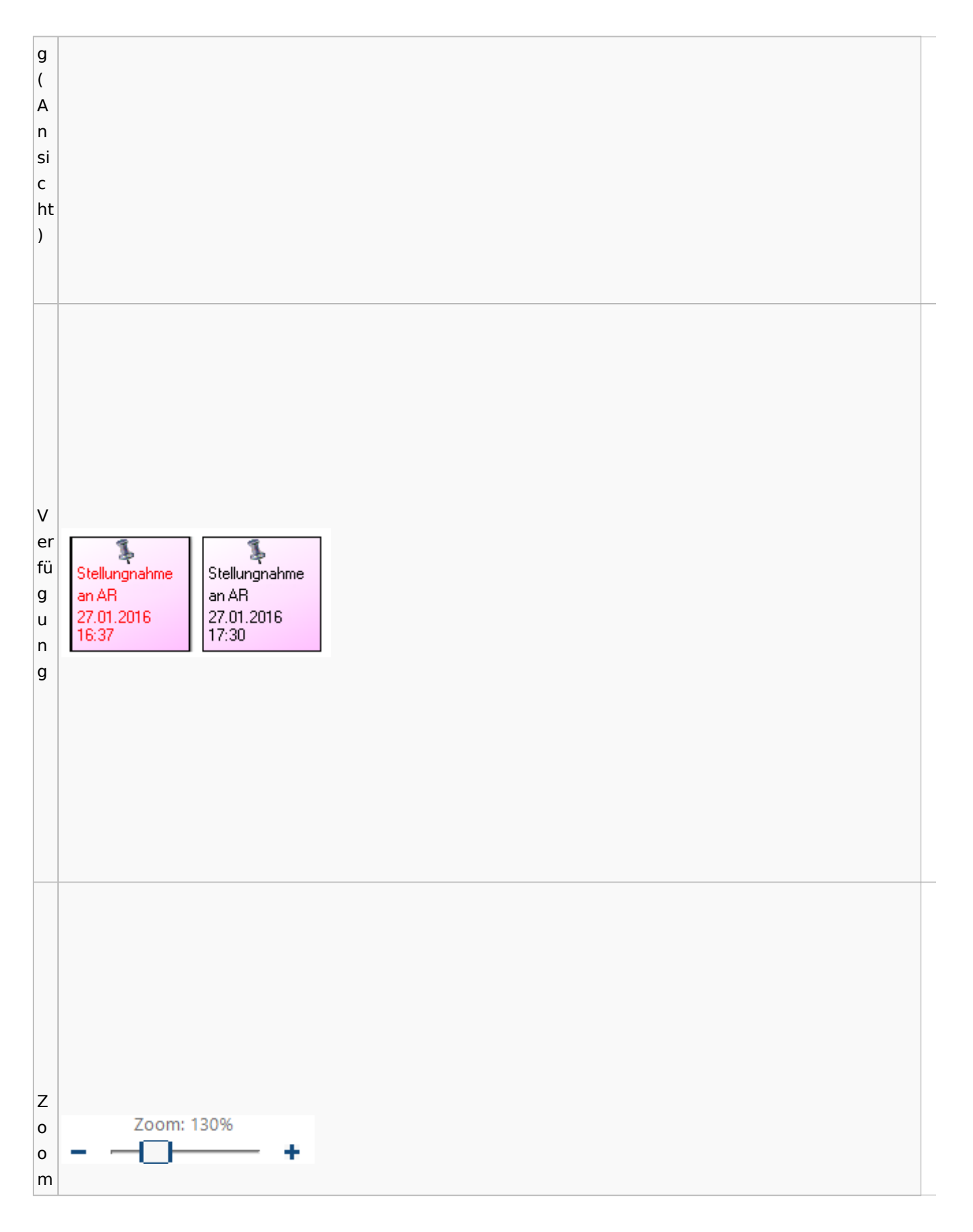

## **Lesemodus**

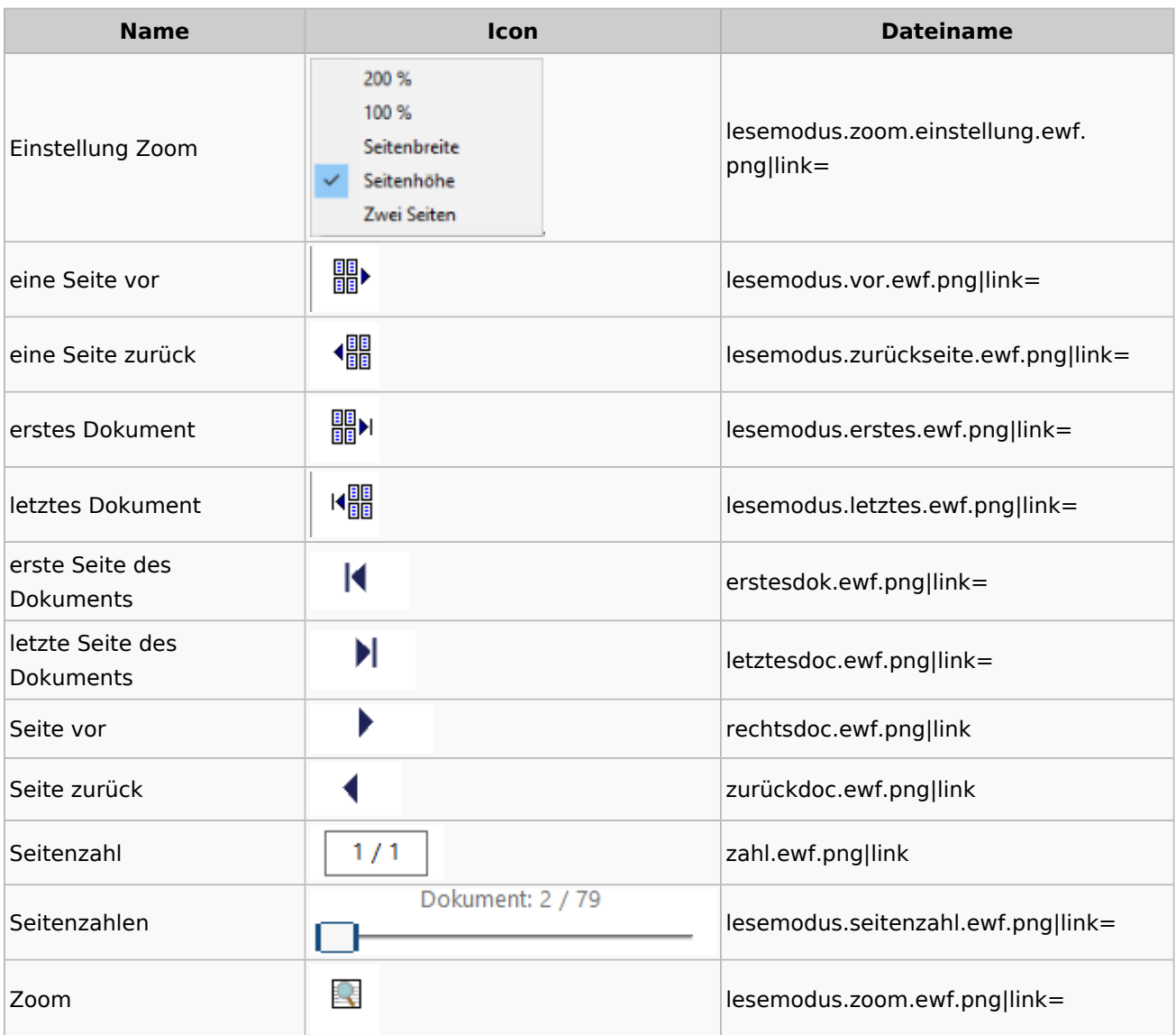

## **Volltextsuche**

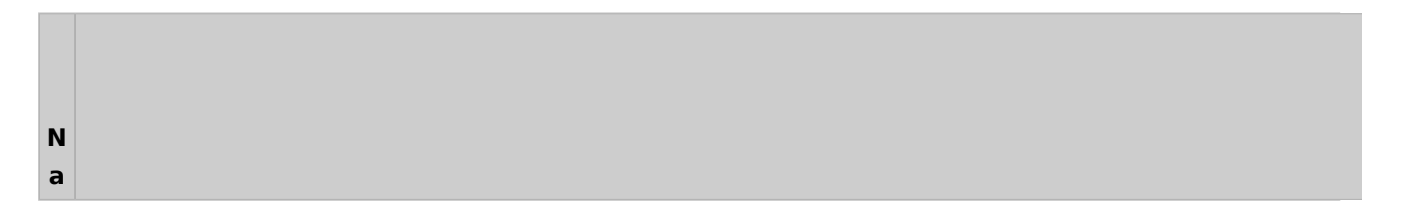

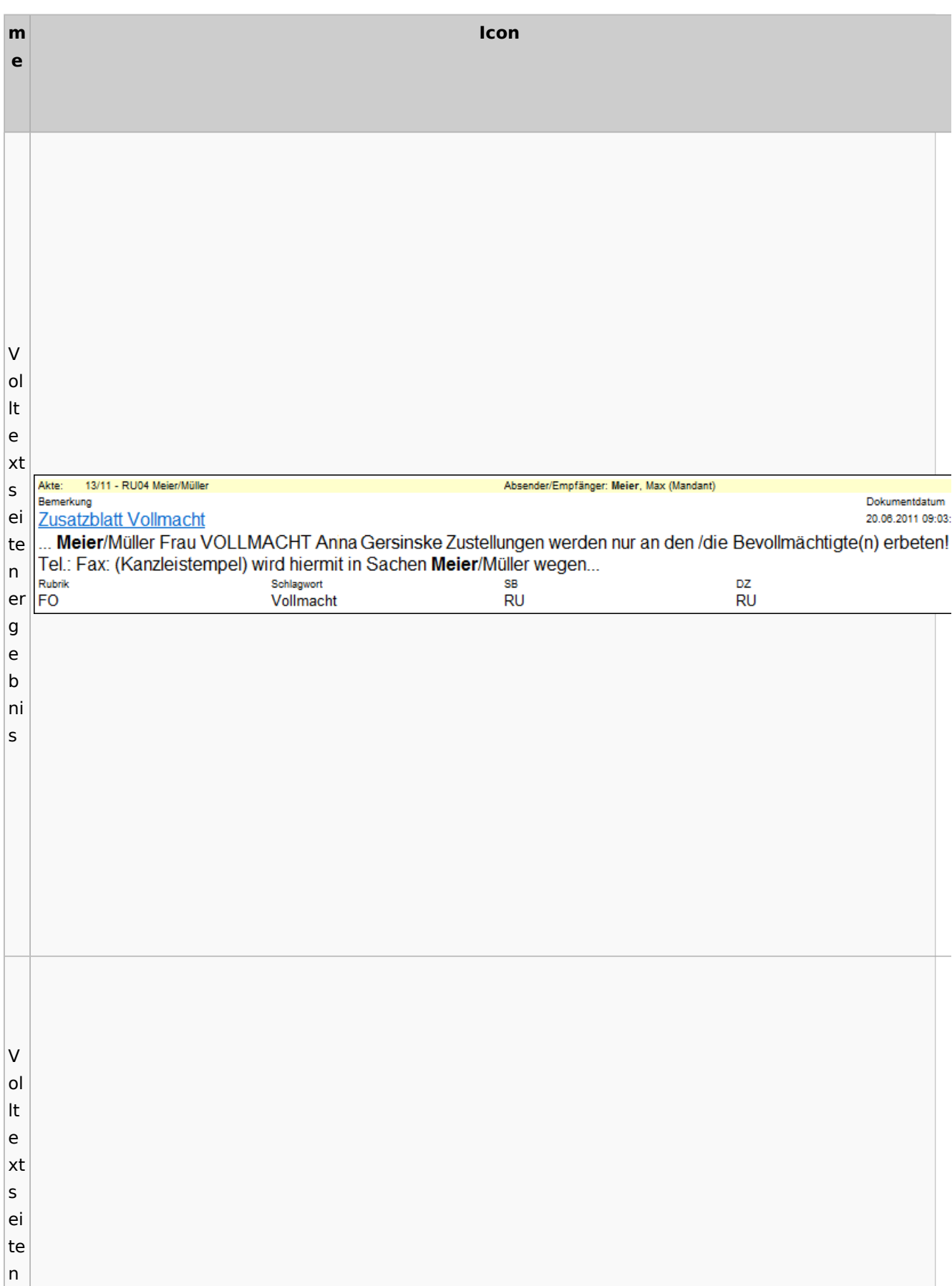

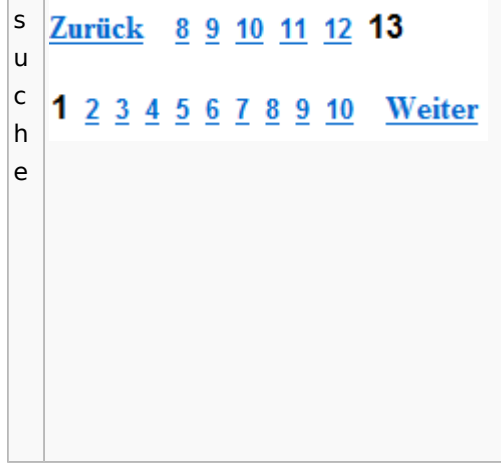

# E-Akte Fenster

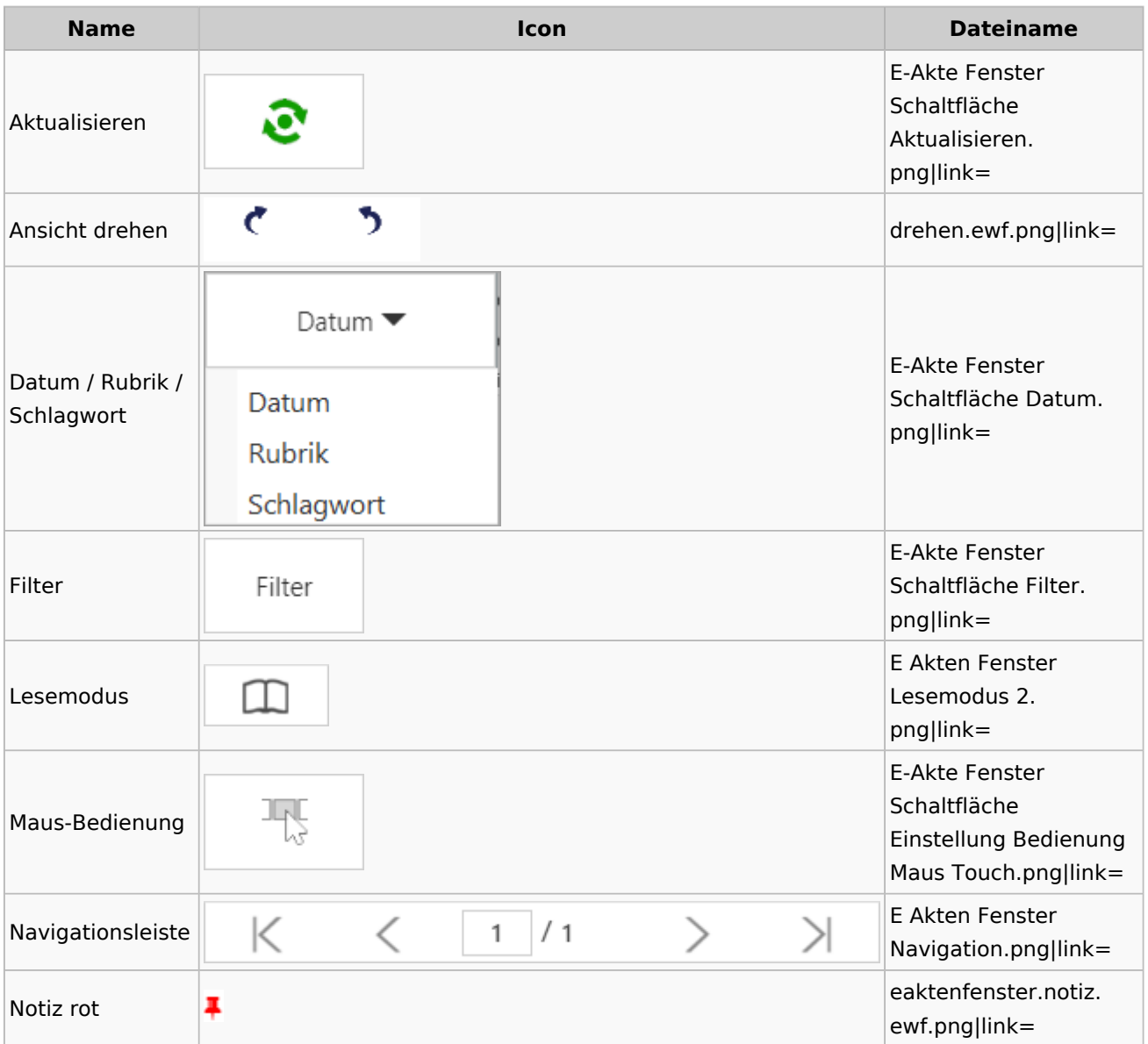

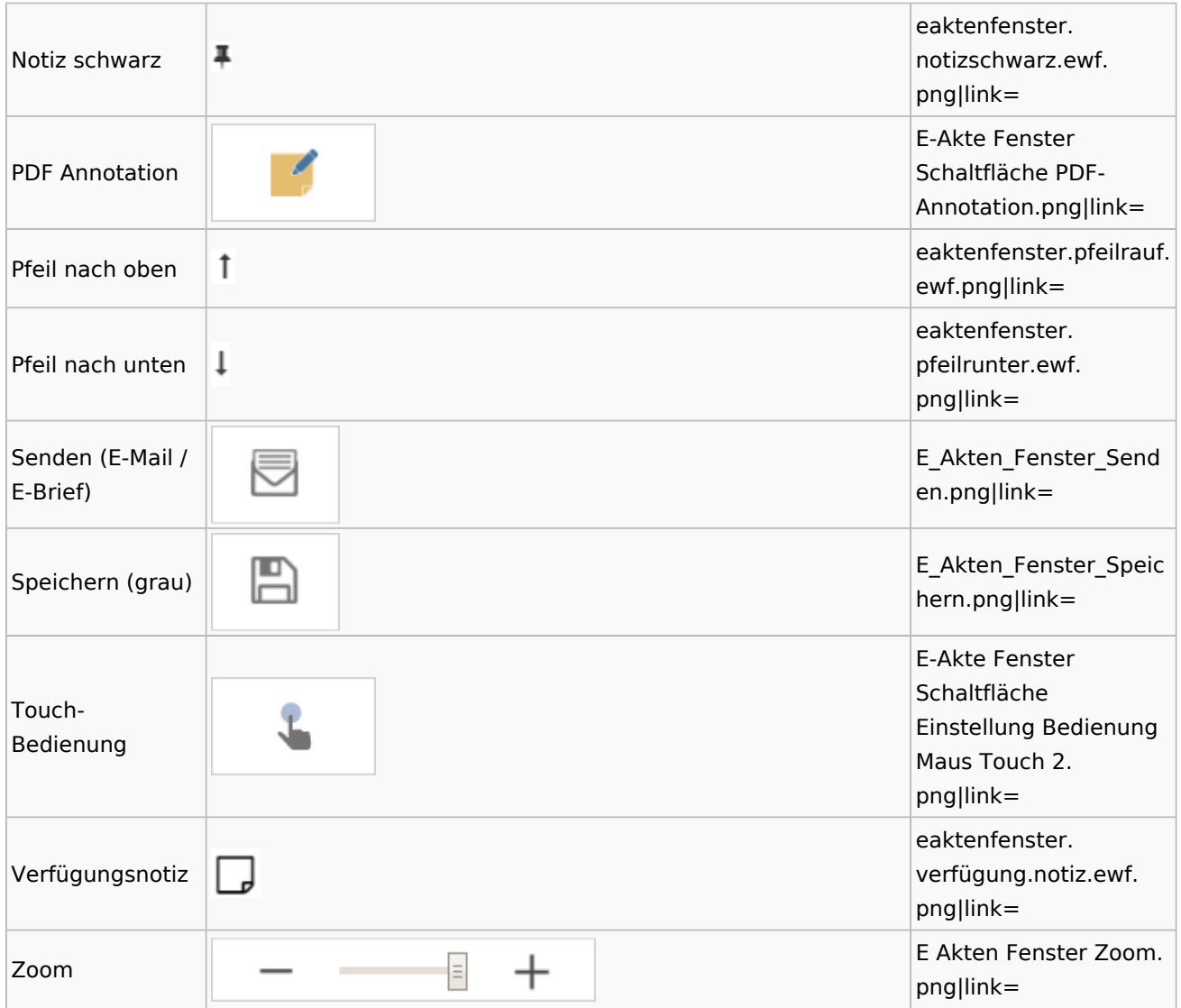

## PDF-E-Akte Exporter

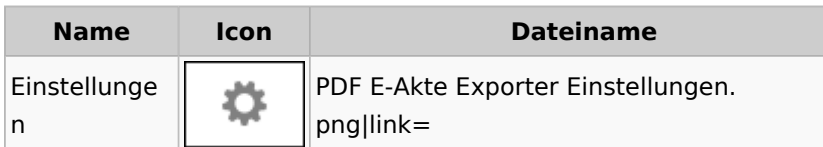

# Posteingang

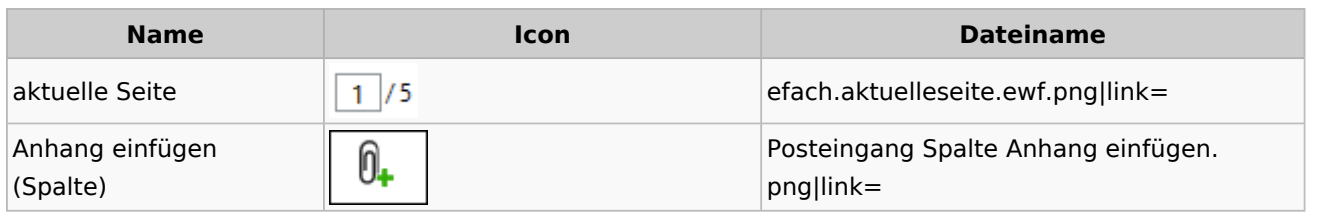

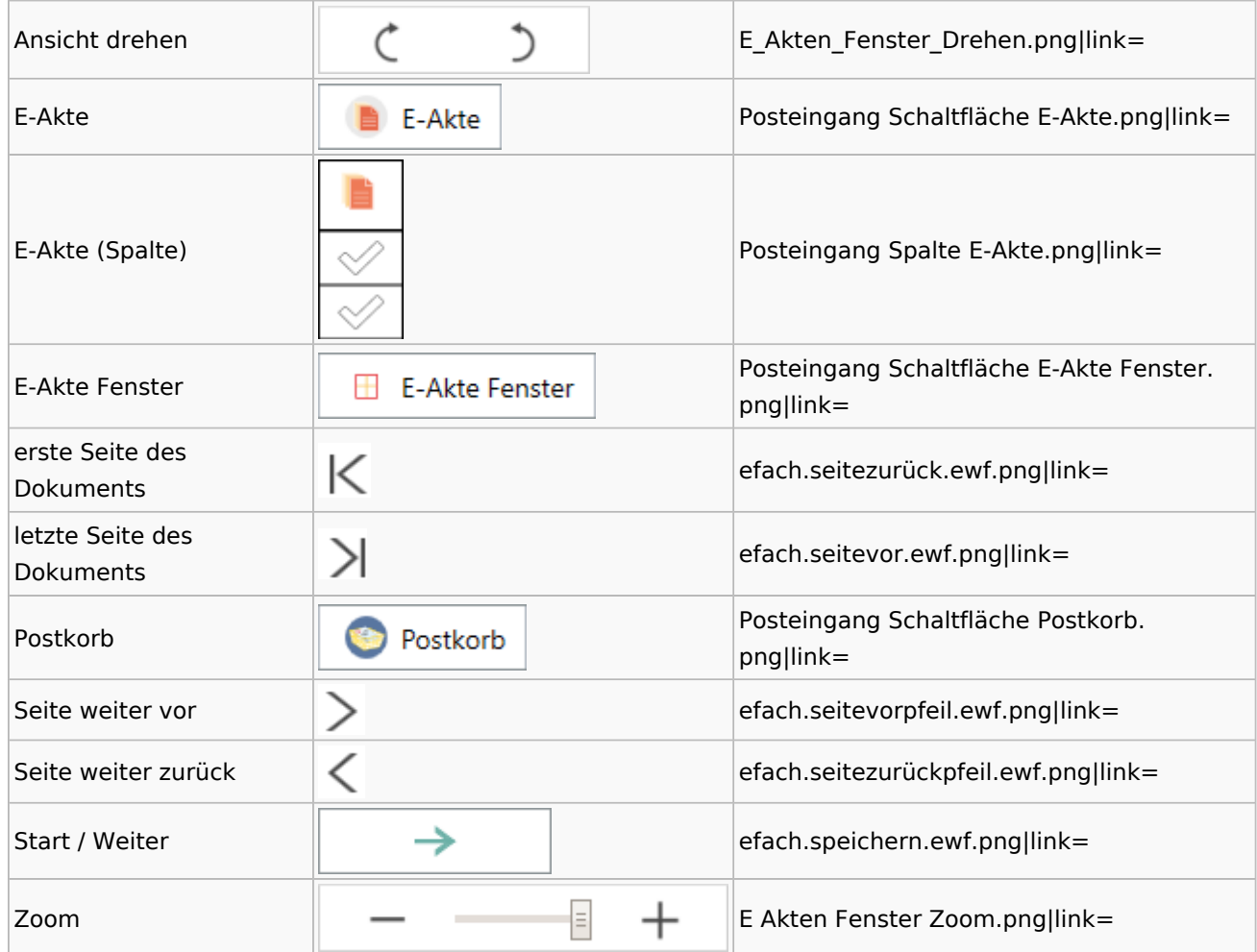

### WebAkte

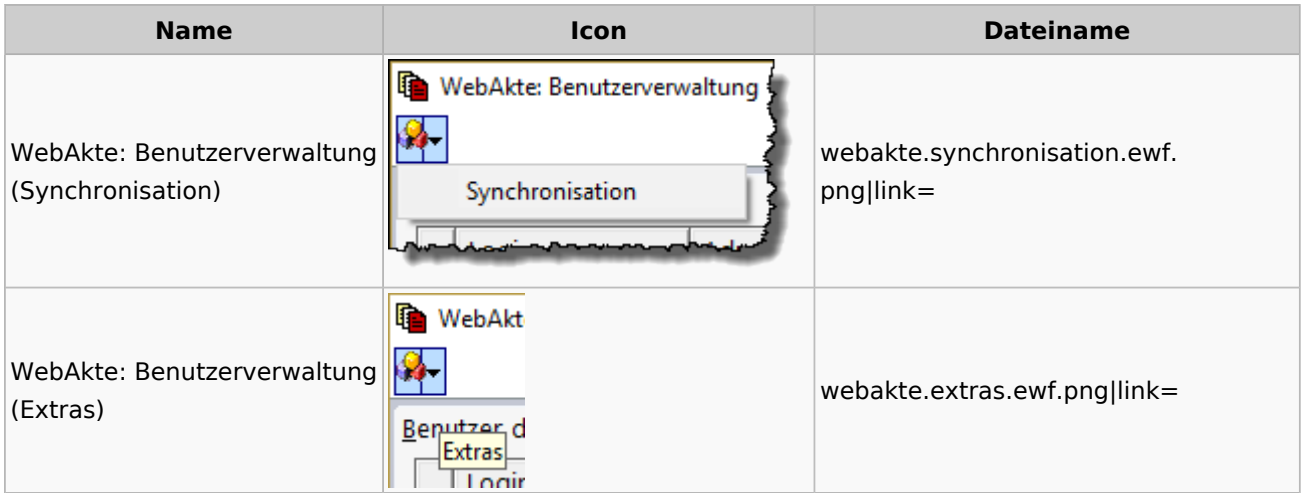

# Fibu / Fibu II

## Auswertungen

#### **BWA**

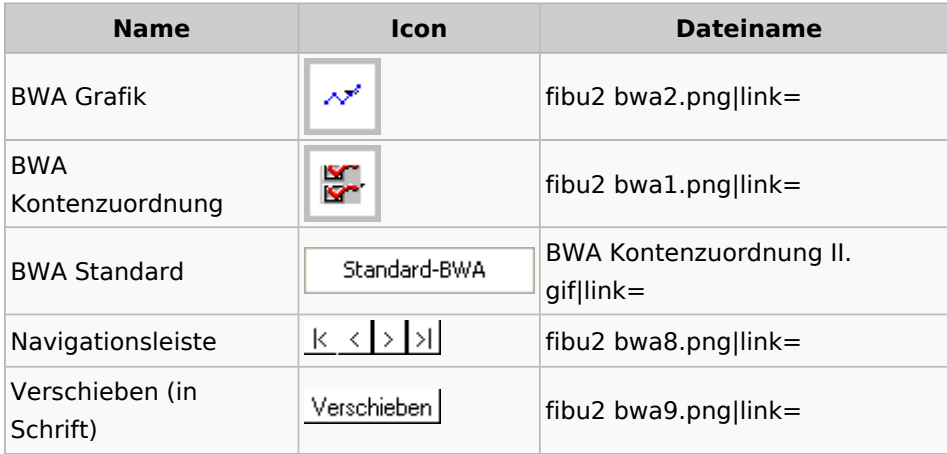

#### **Finanzkonten**

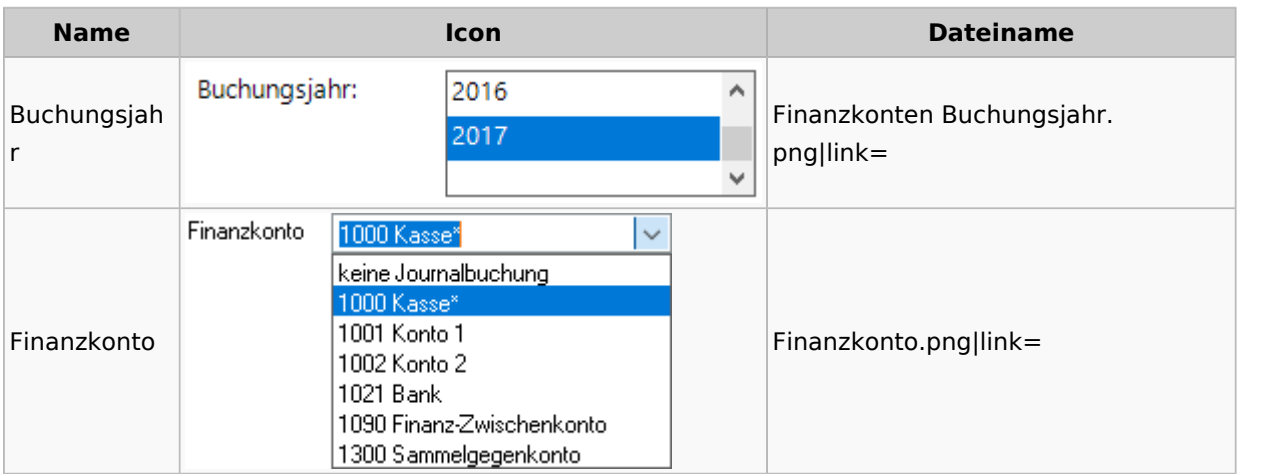

#### **Kontenblätter**

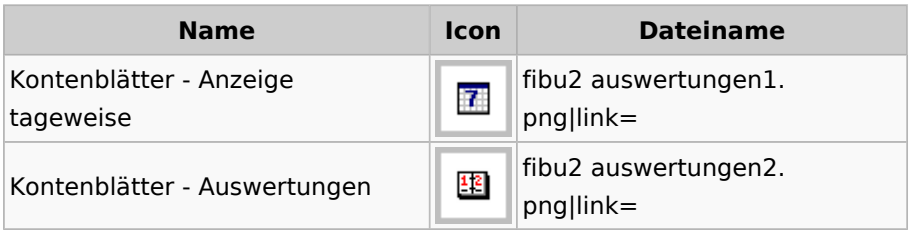

# Jahresabschluss

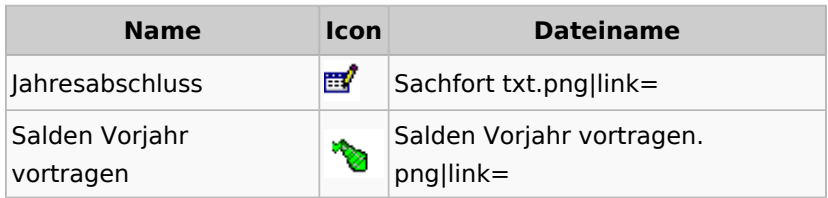

### **Sachkonten**

### **Sachkontenliste**

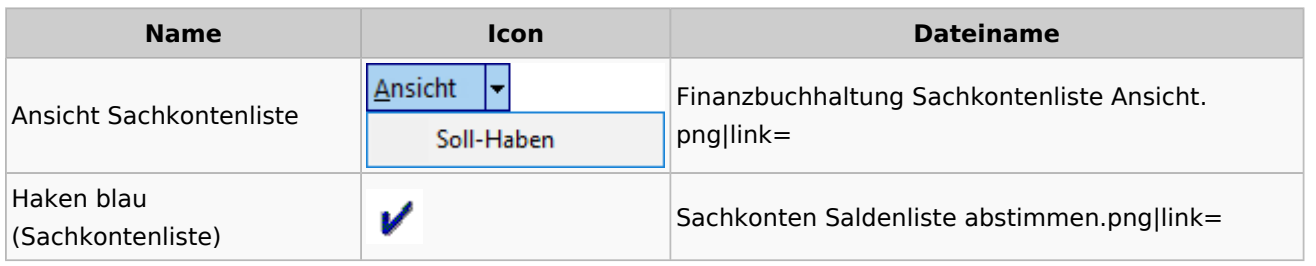

#### Buchen

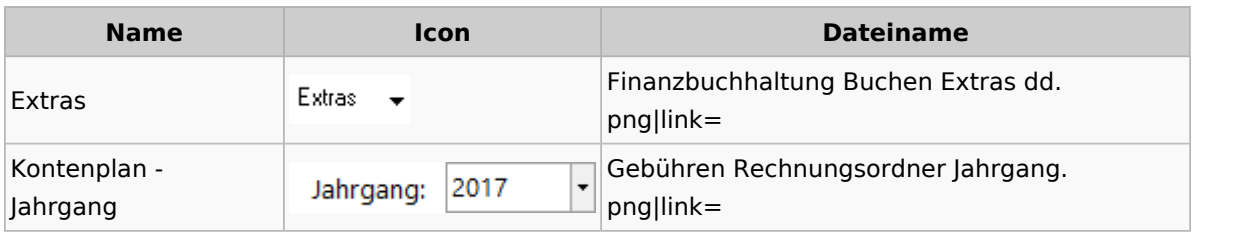

# Chiffre / Lizenzierung

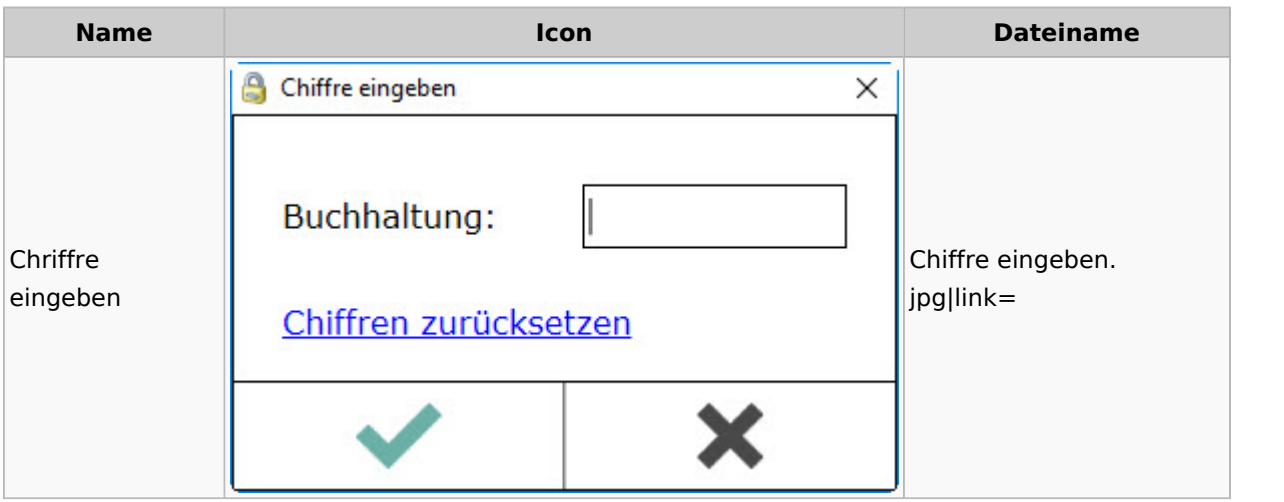

# Einstellungen

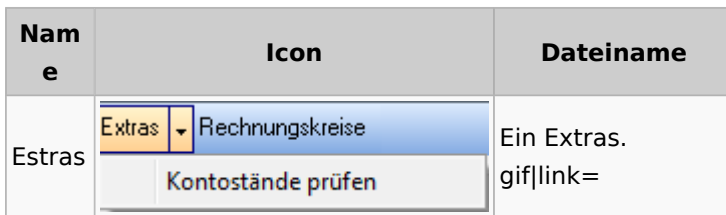

## Kontoimport

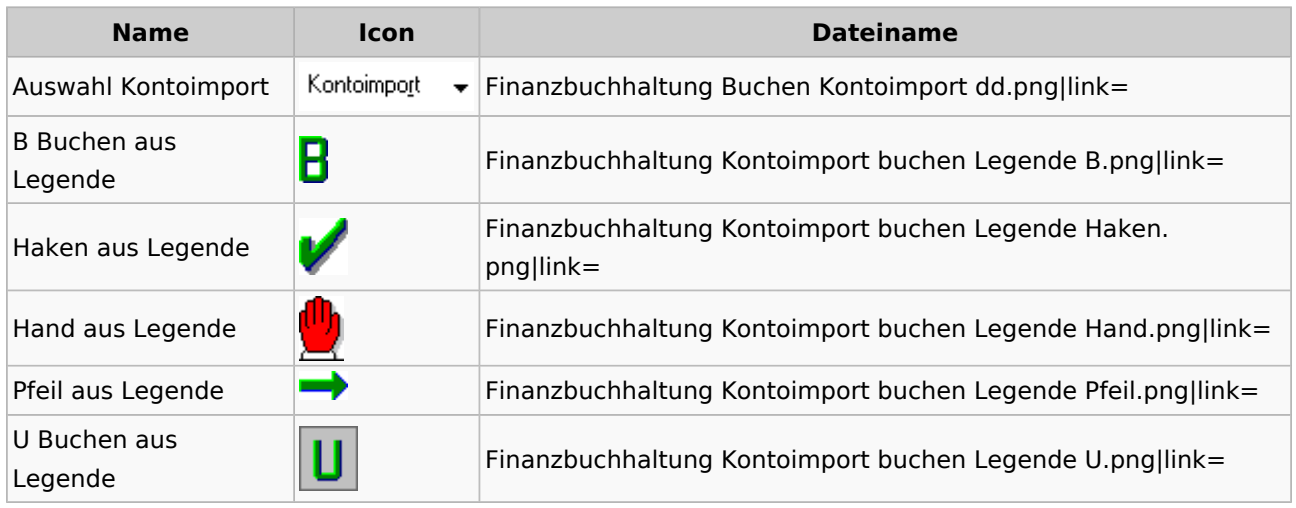

### Monatsabschluss

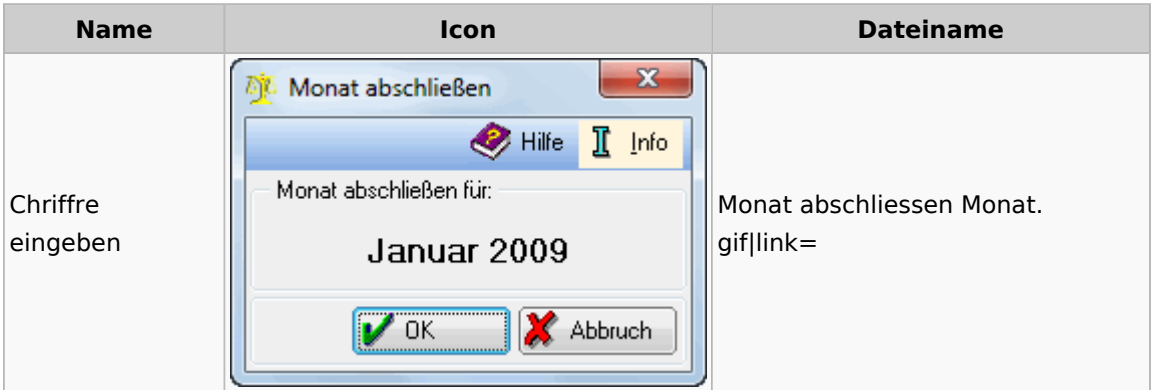

## Offen Posten Liste / Rechnungsausgabenbuch

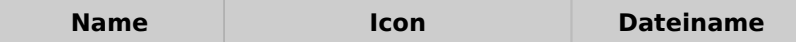

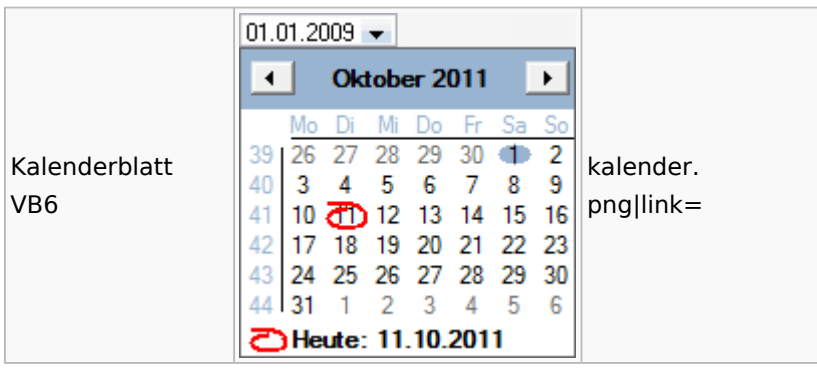

### Verwaltung (Fibu II)

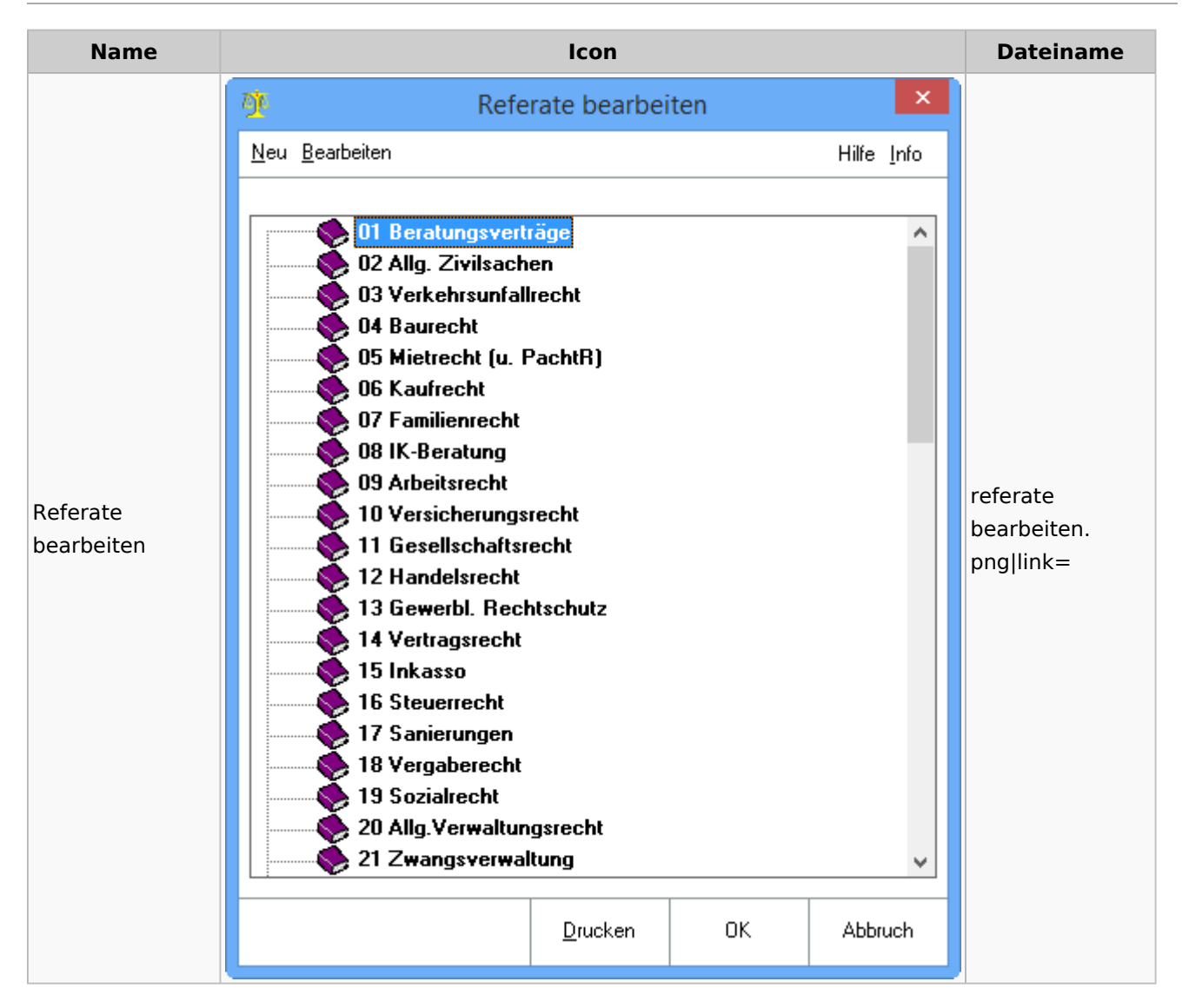

# Gebühren

## Allgemein

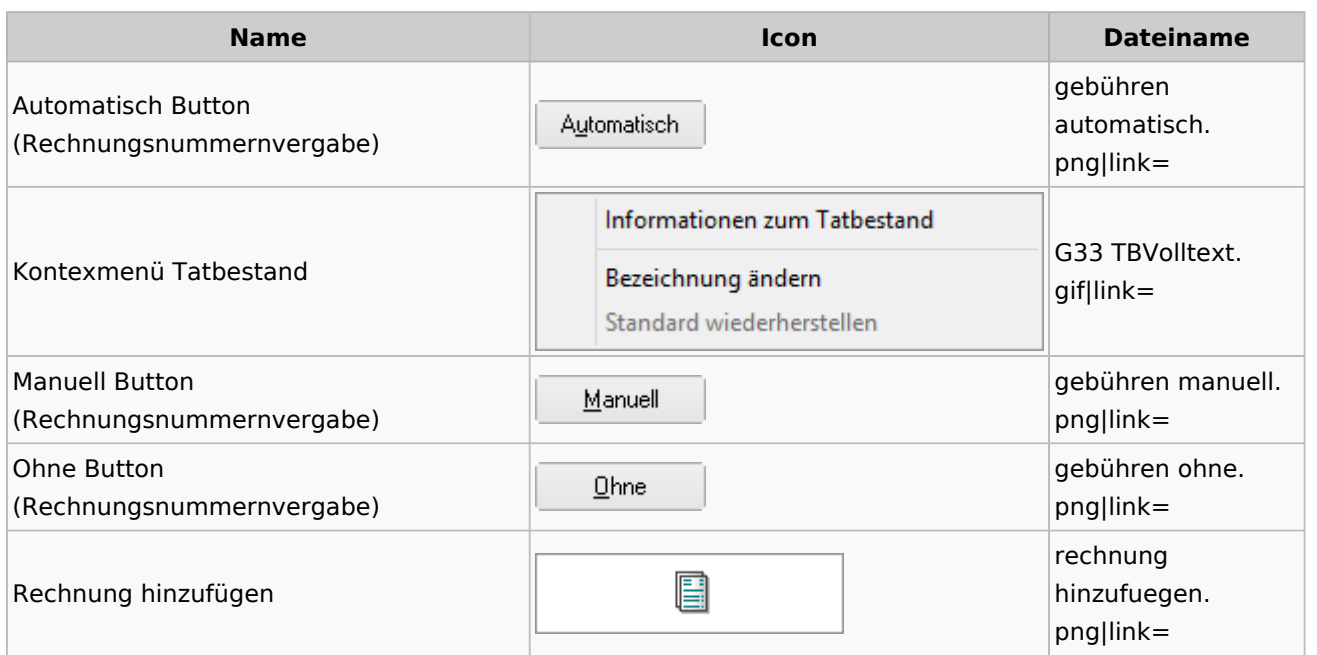

# Honorarschlüssel

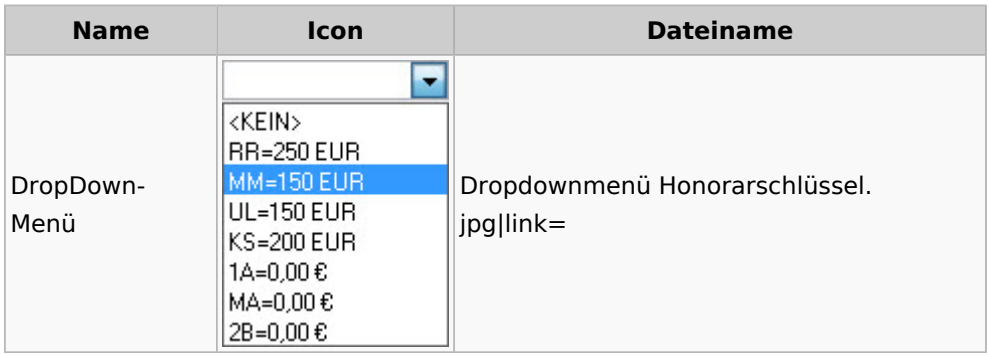

# Rechnungsordner

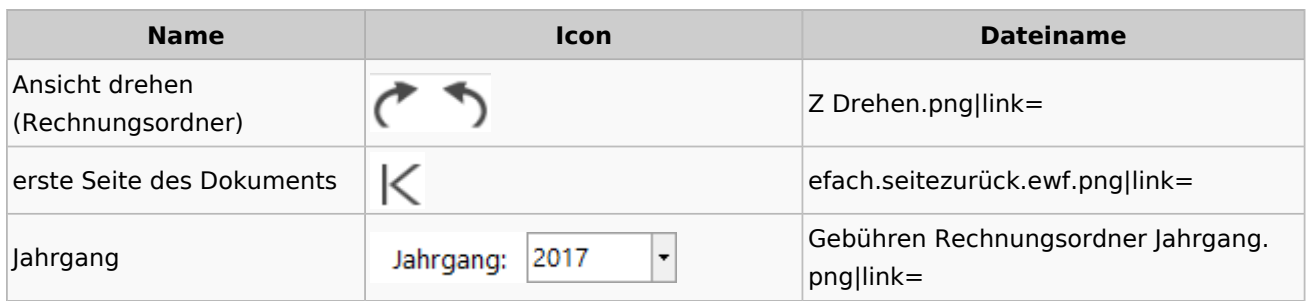

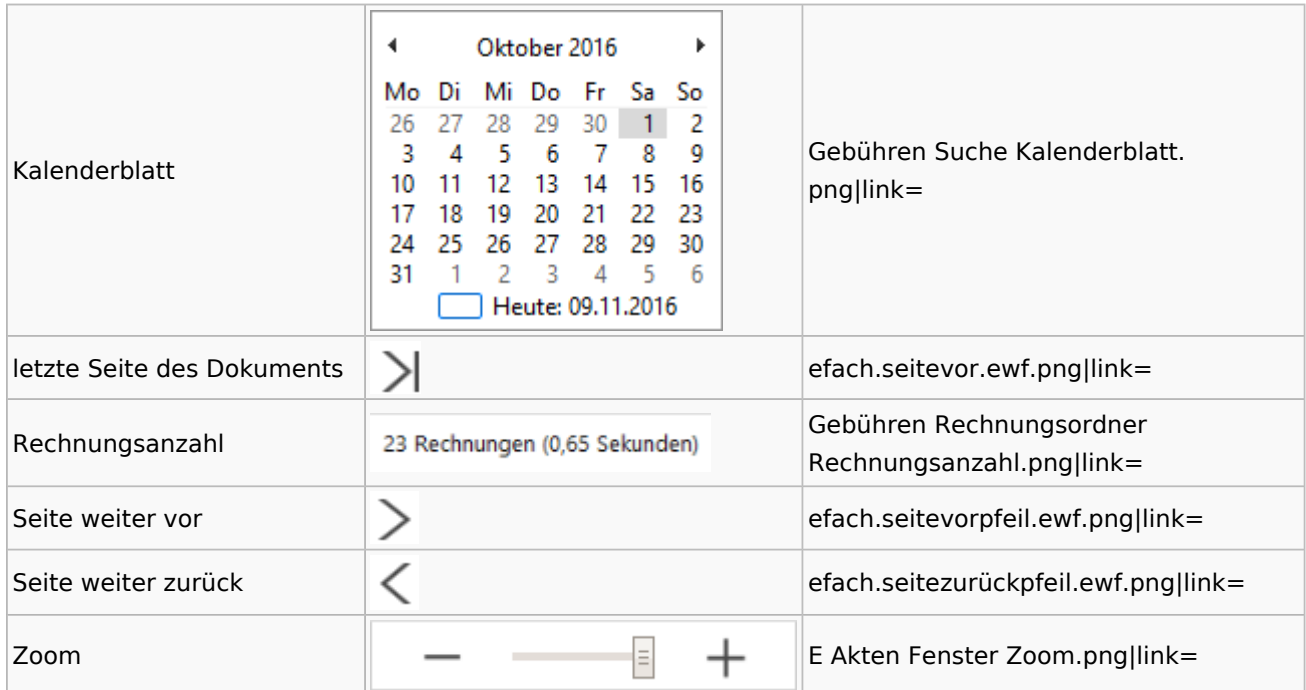

# Zeithonorar I / II

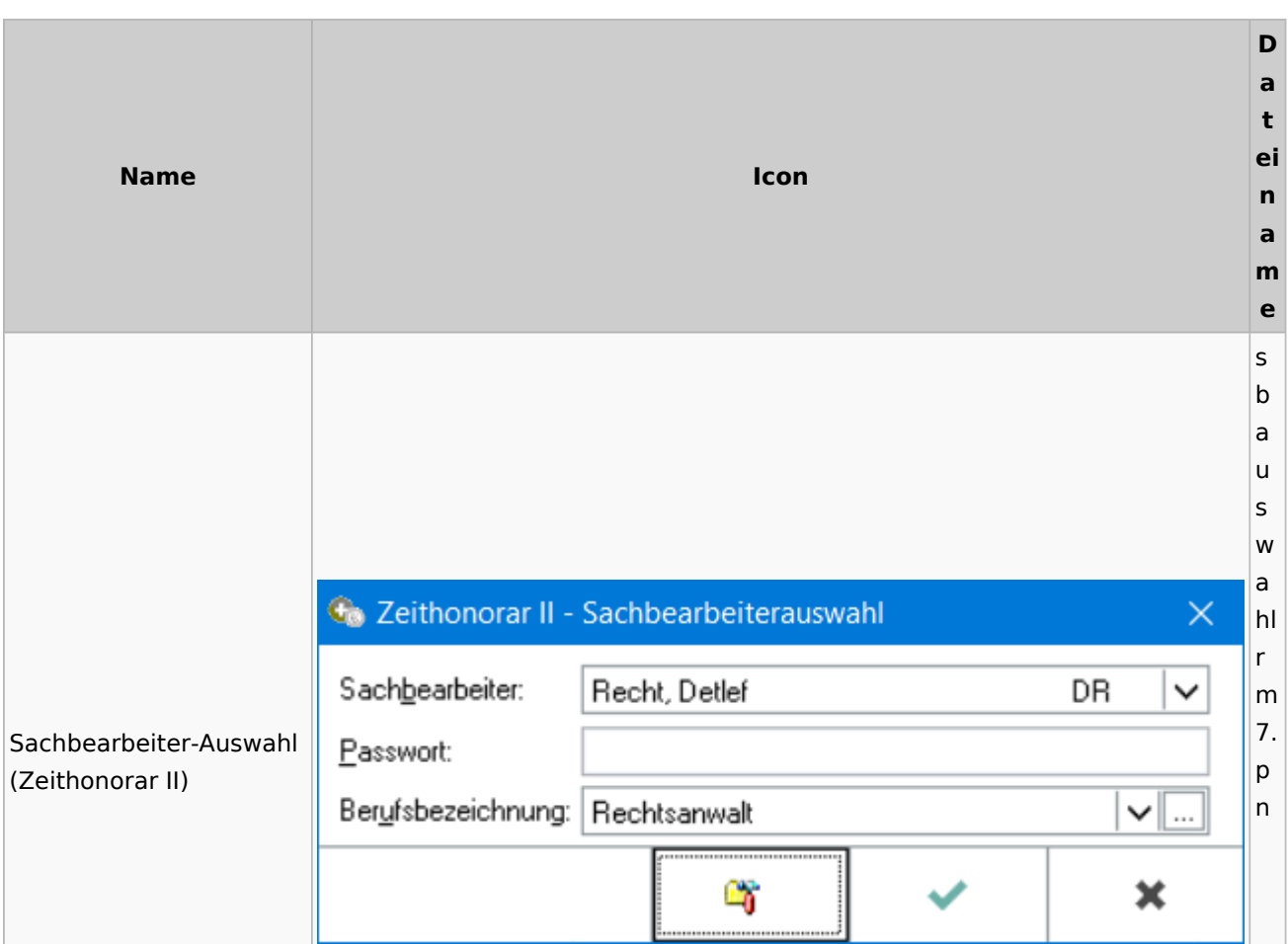

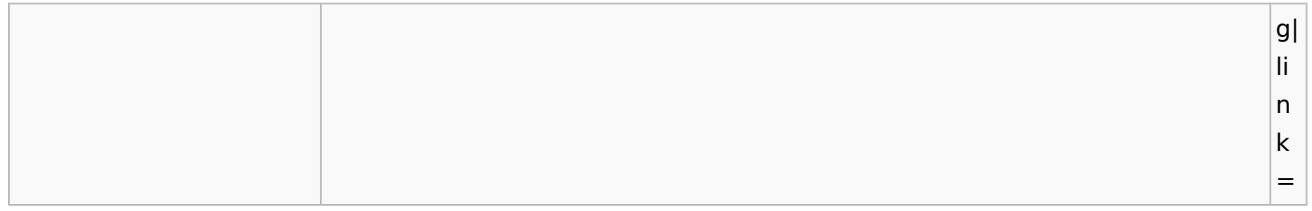

## Info-Desk

# Entscheidungsfinder

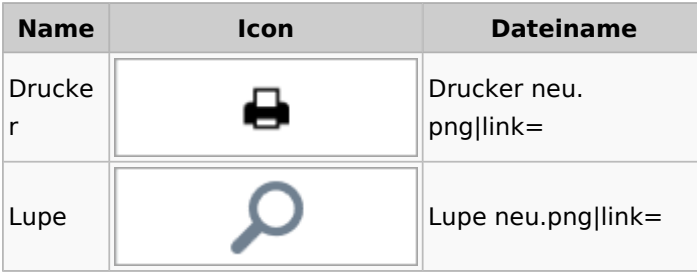

# Insolvenz

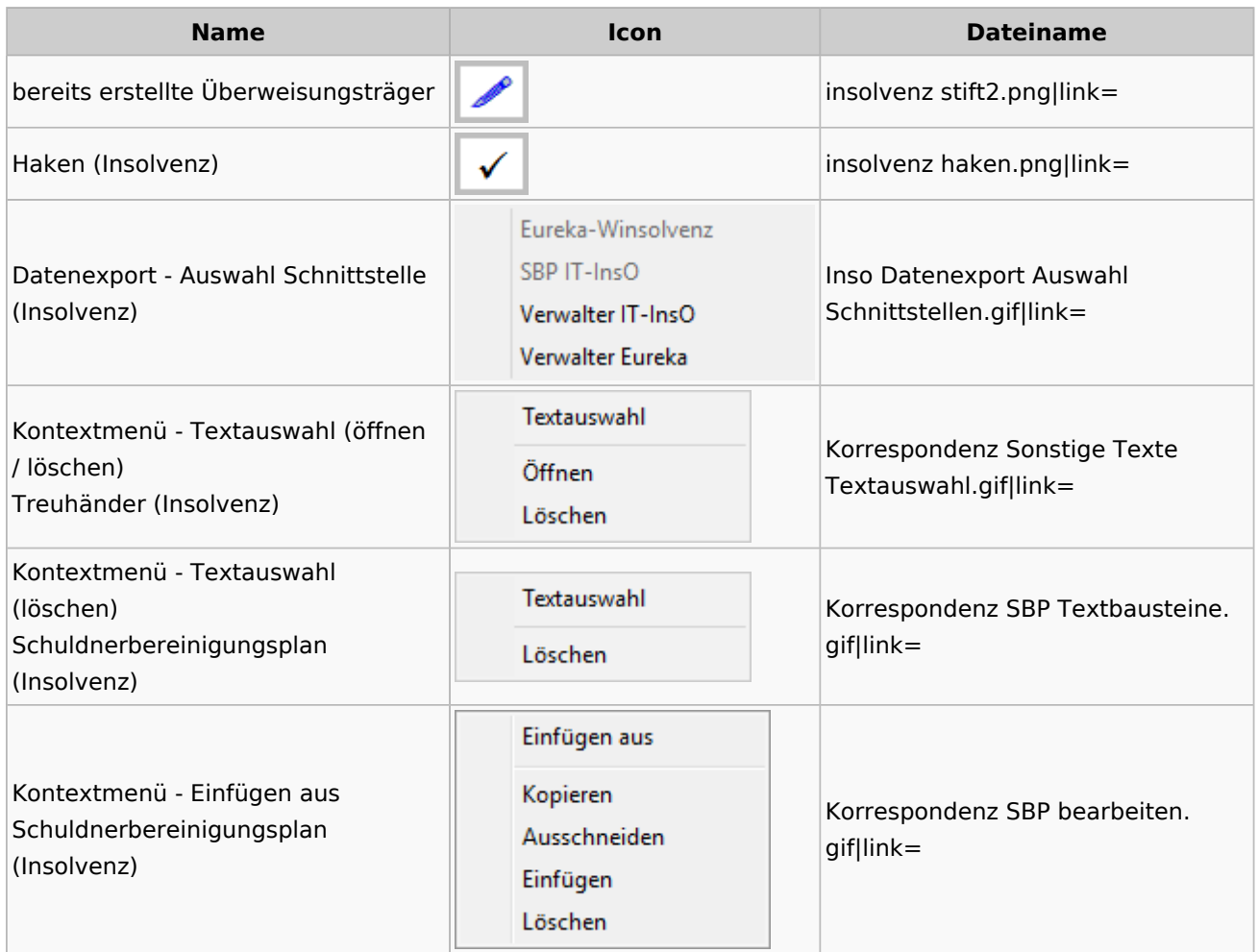

Spezielle Fenster-Icon

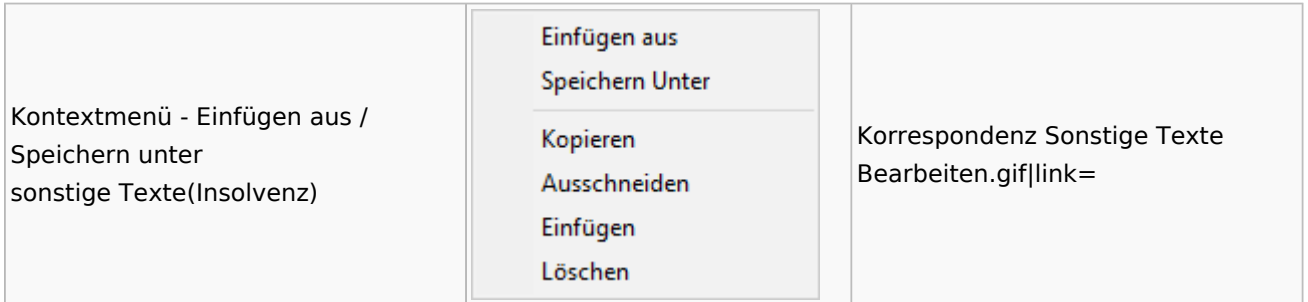

## Kanzlei

## Benutzer- und Sachbearbeiterverwaltung

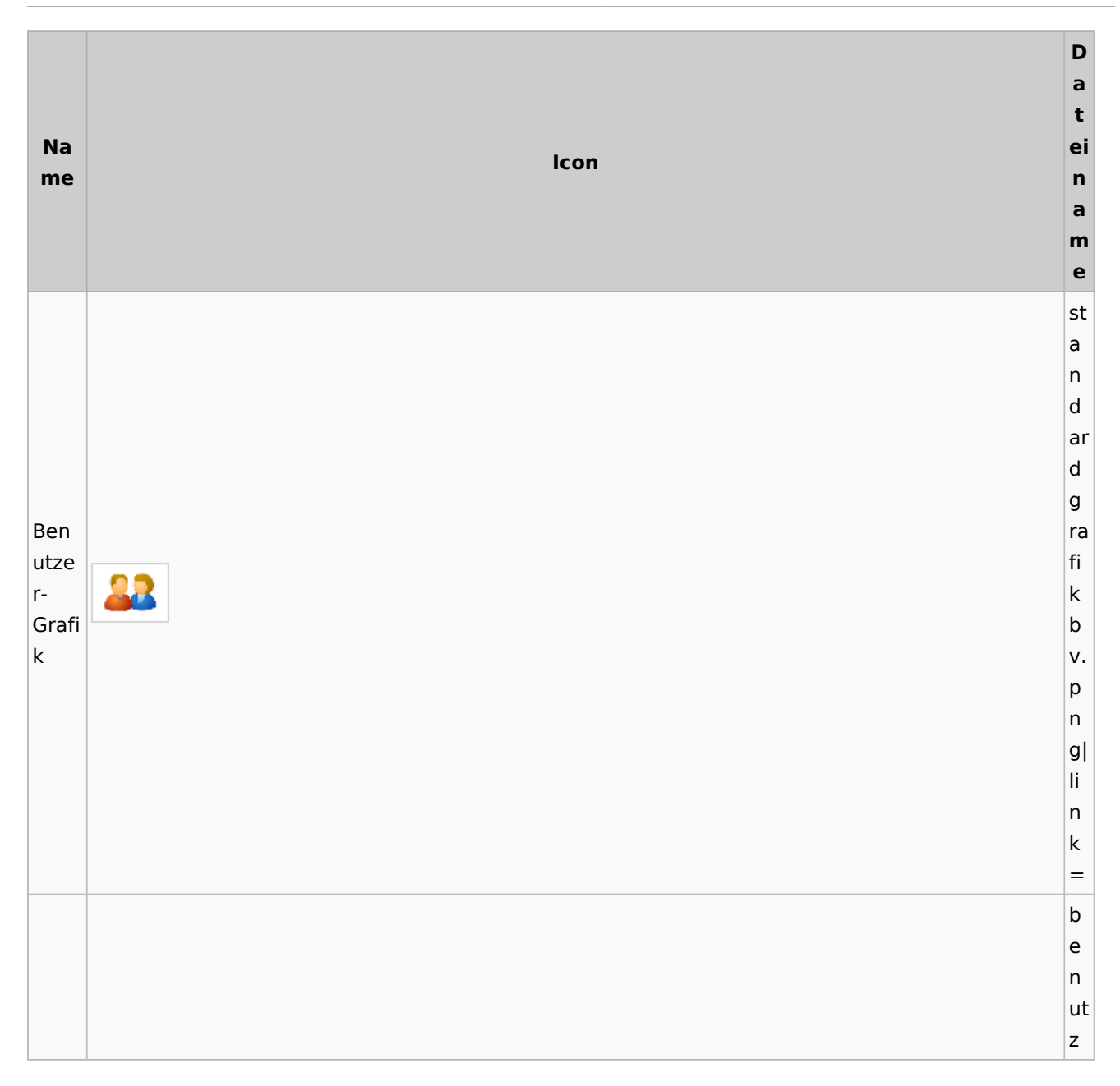

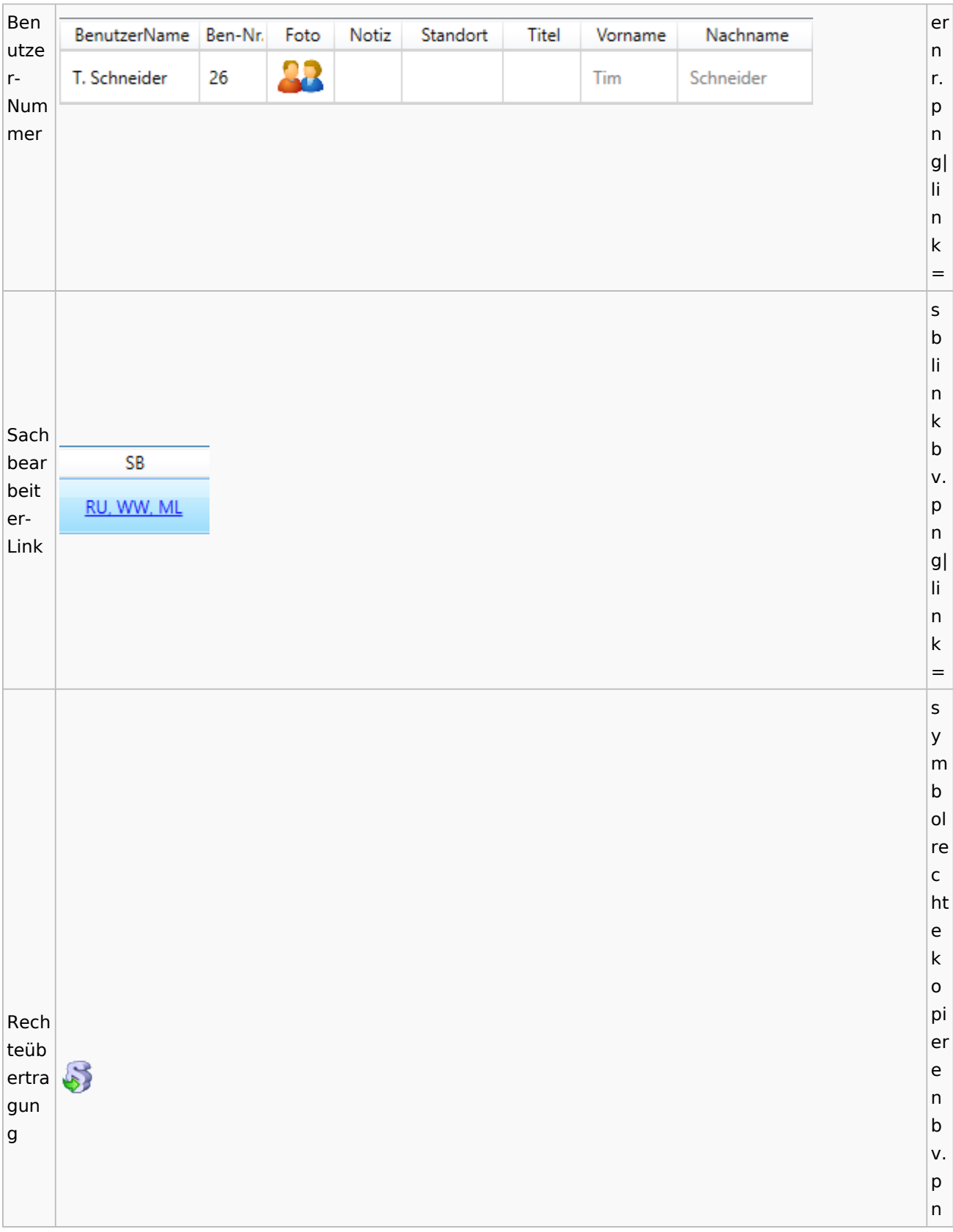

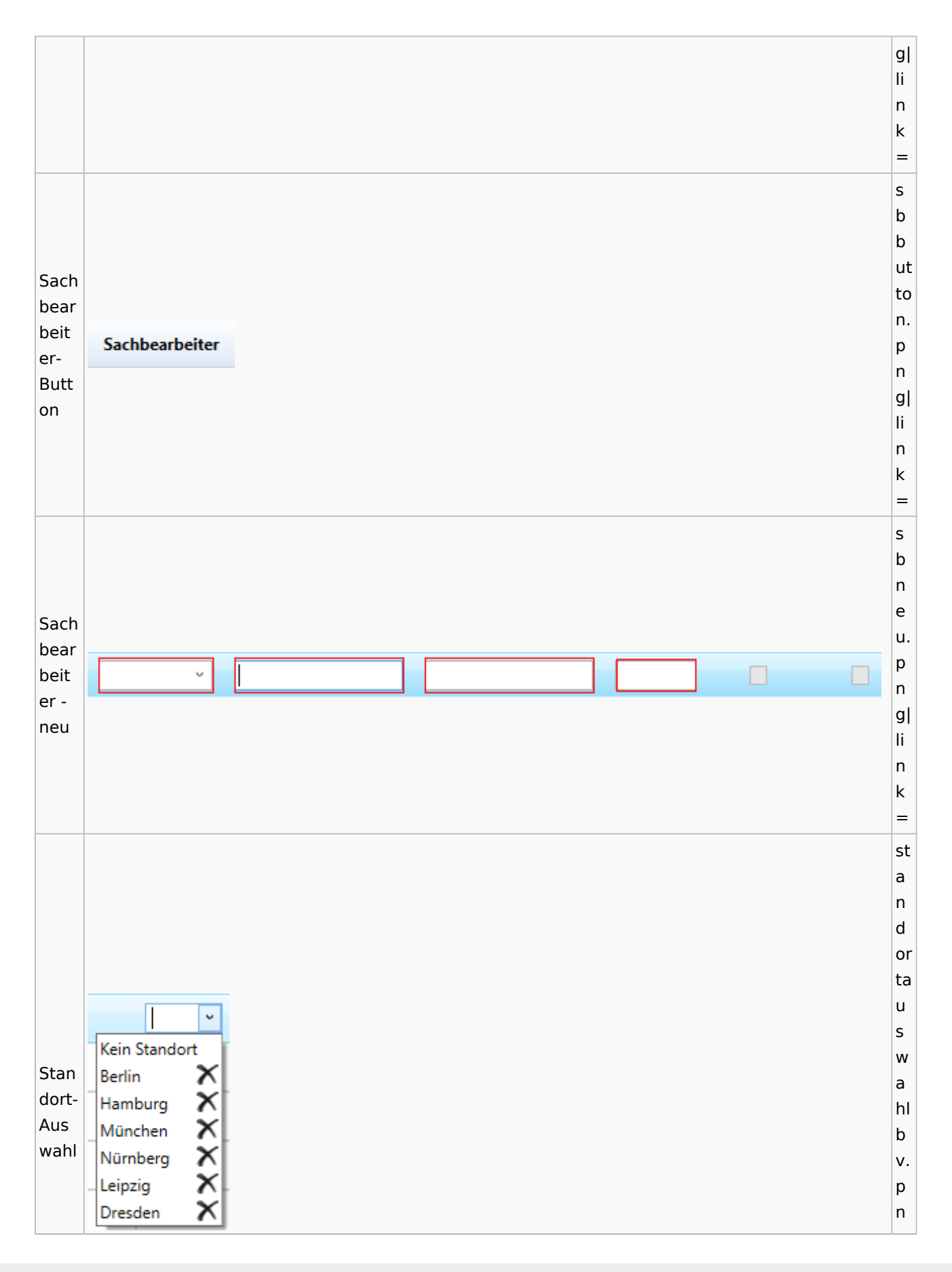

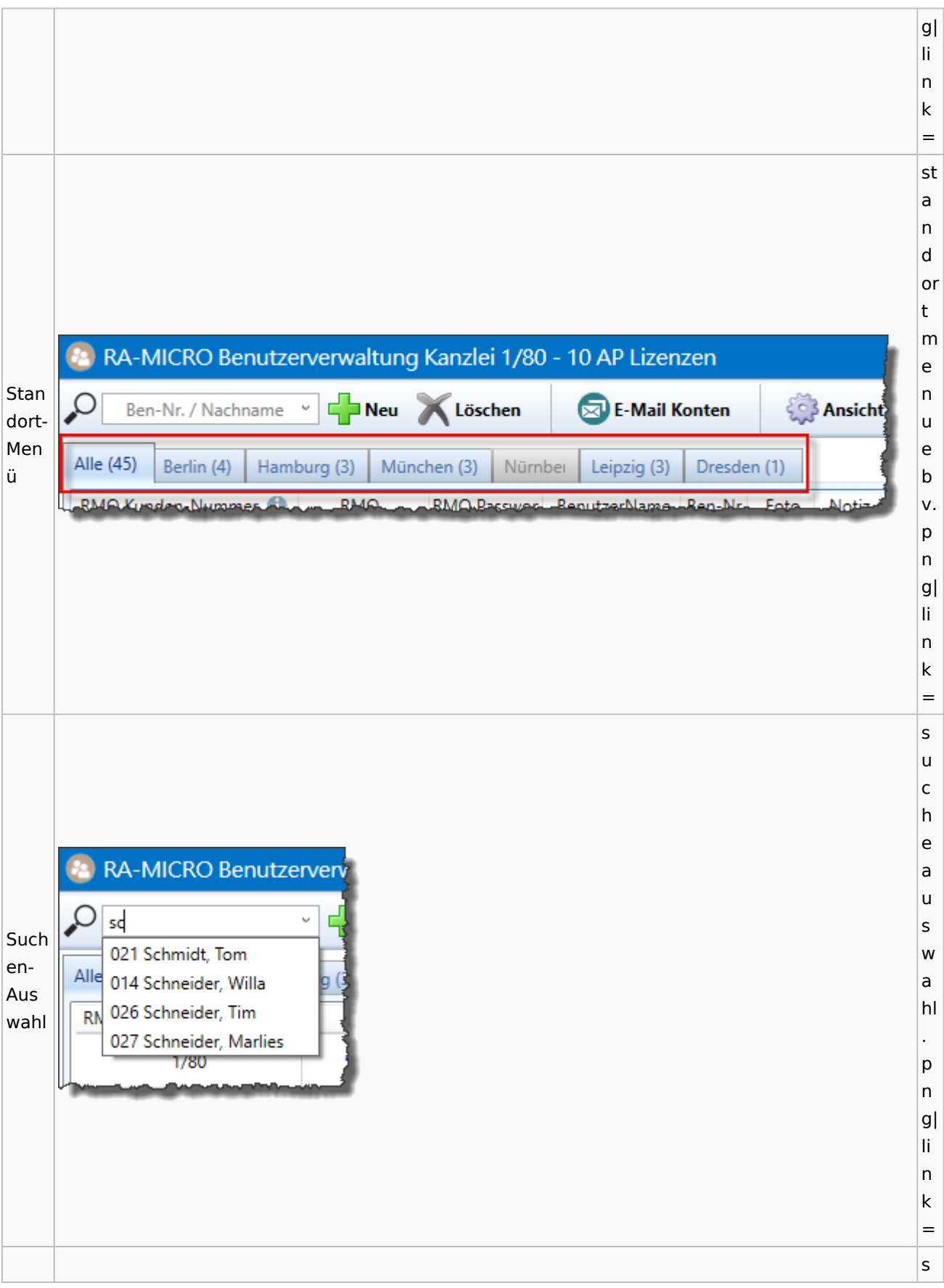

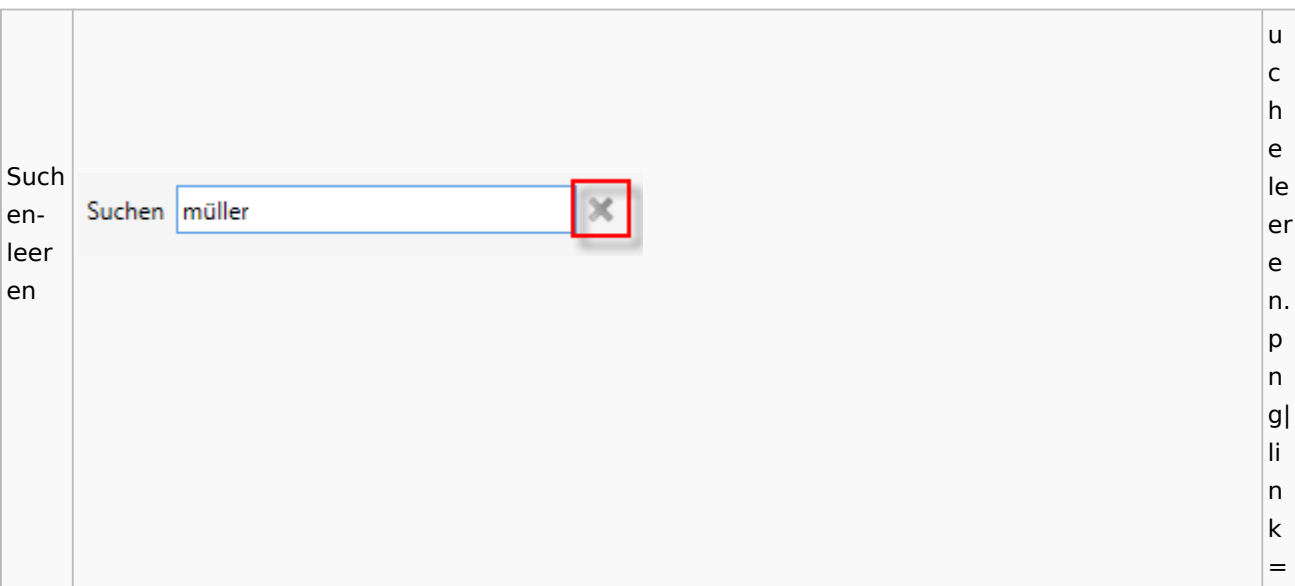

## Kostenblatt

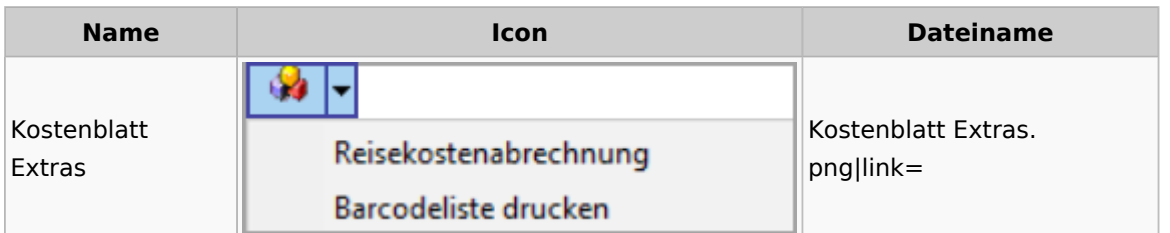

# Lösch-Assistent

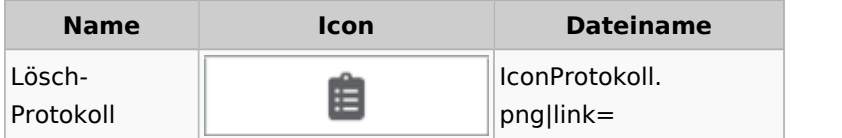

# Mahnverfahren

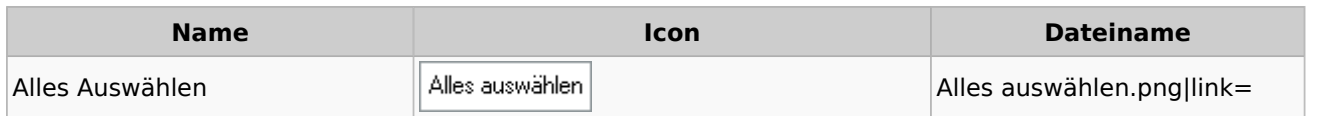

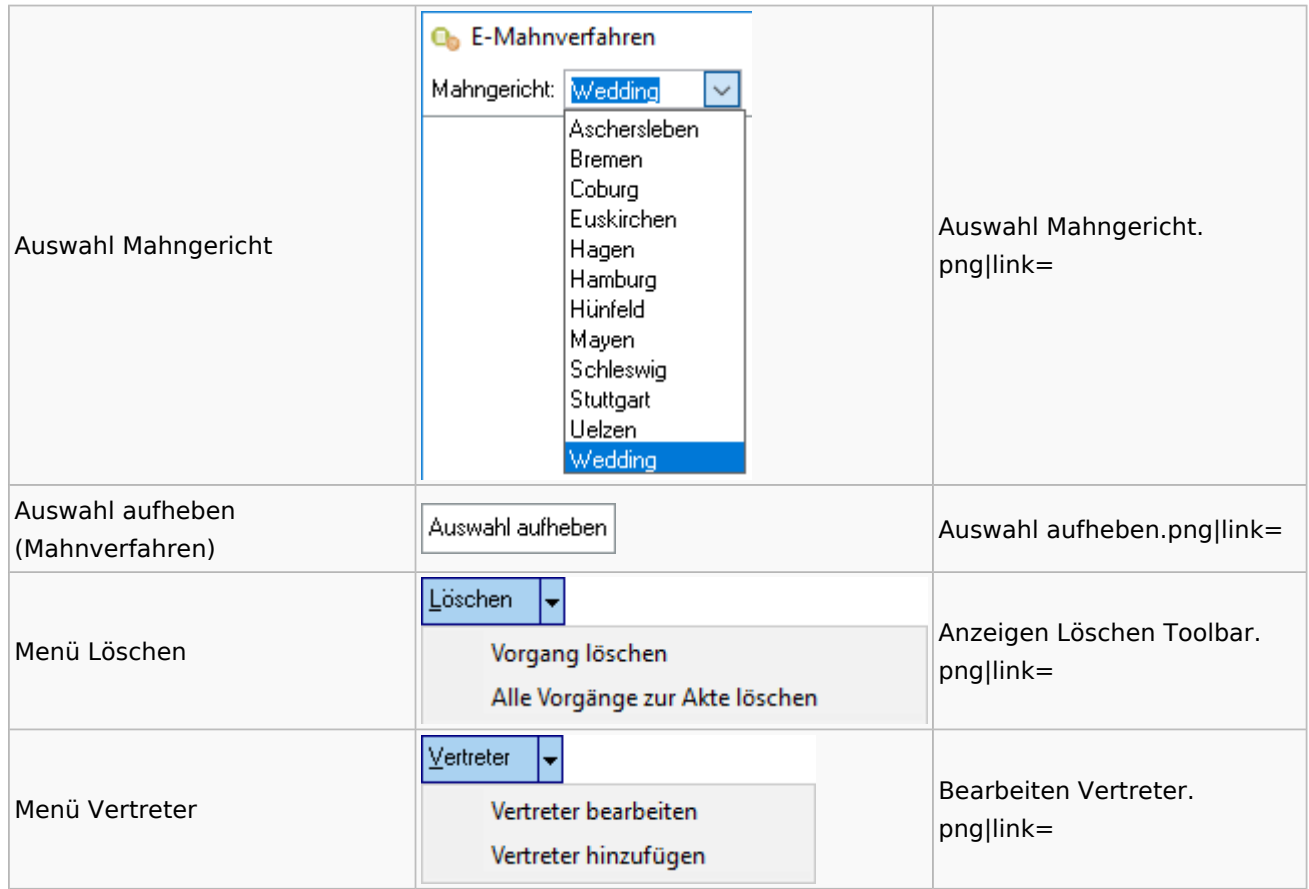

### Notariat

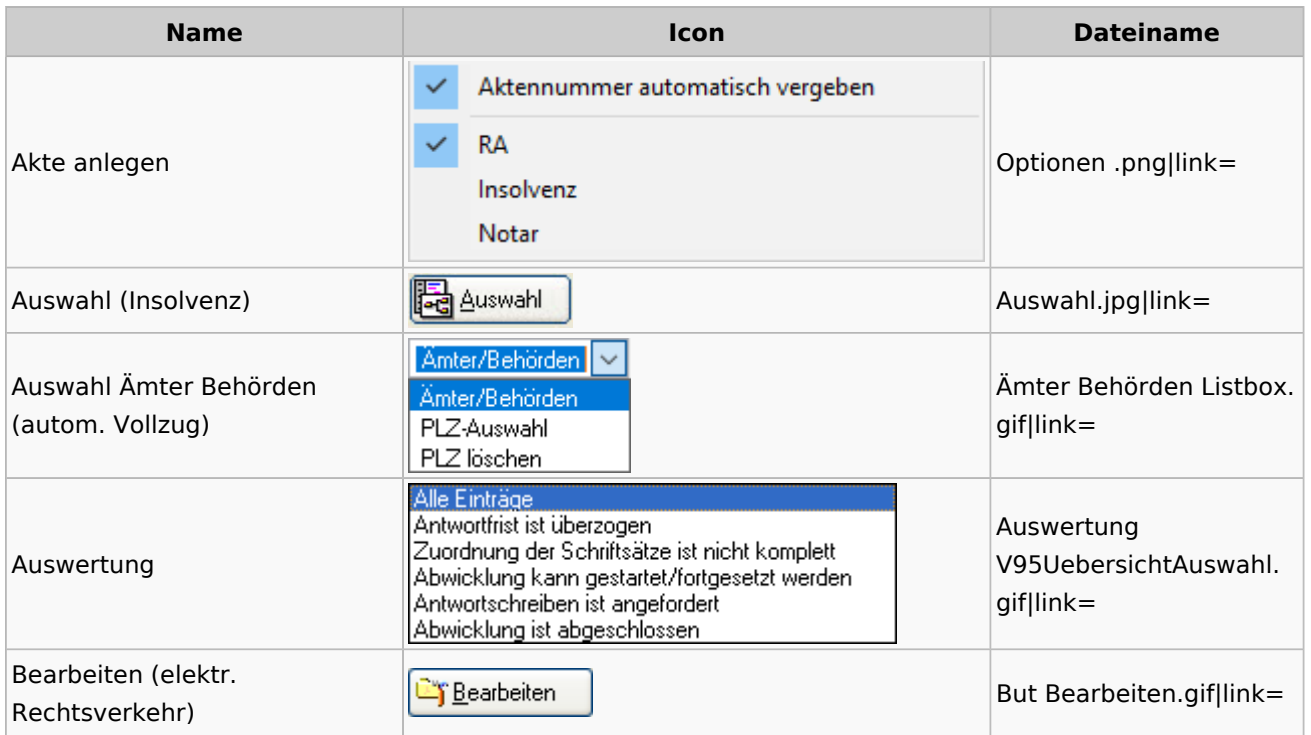

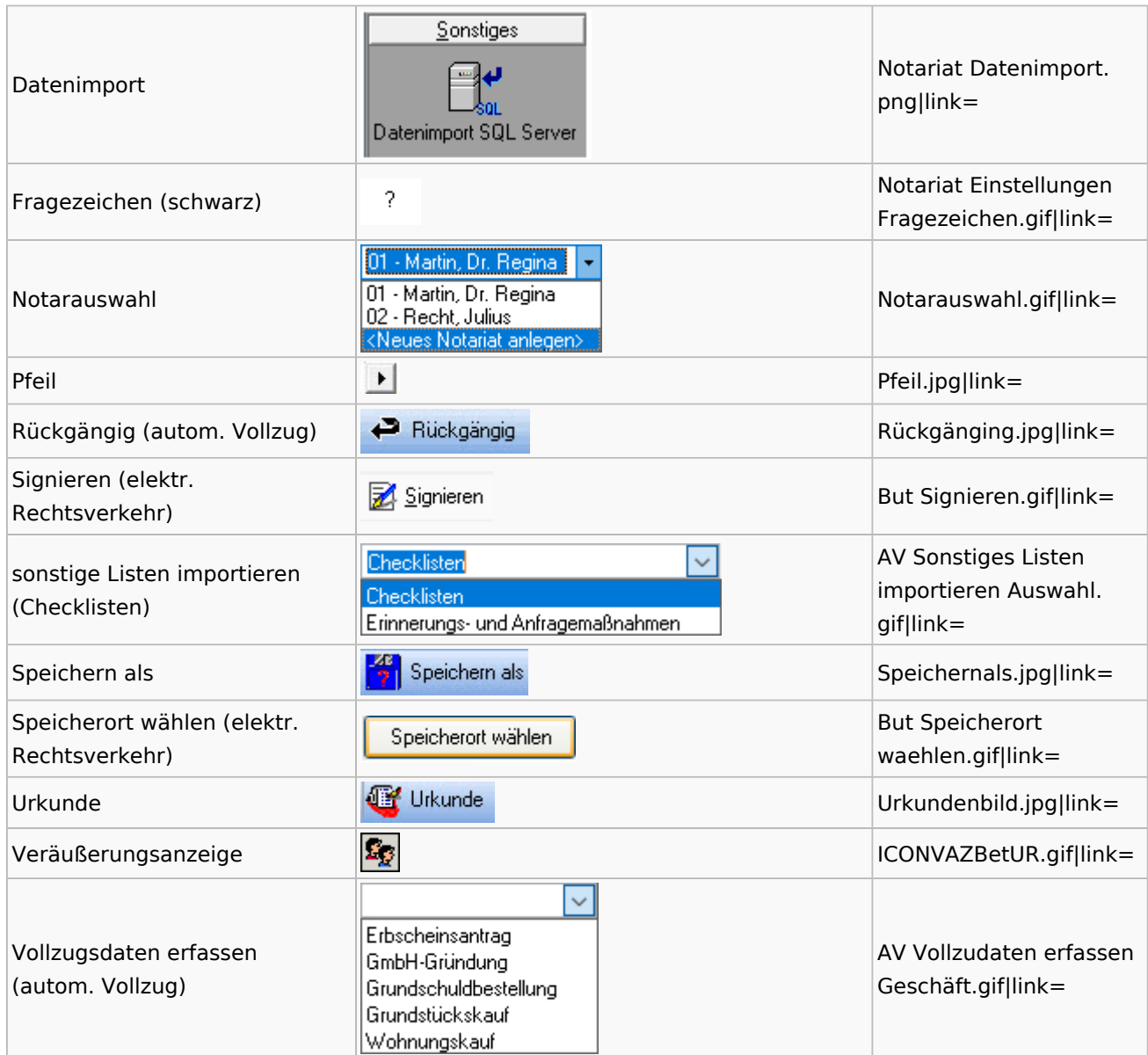

# Offene Posten

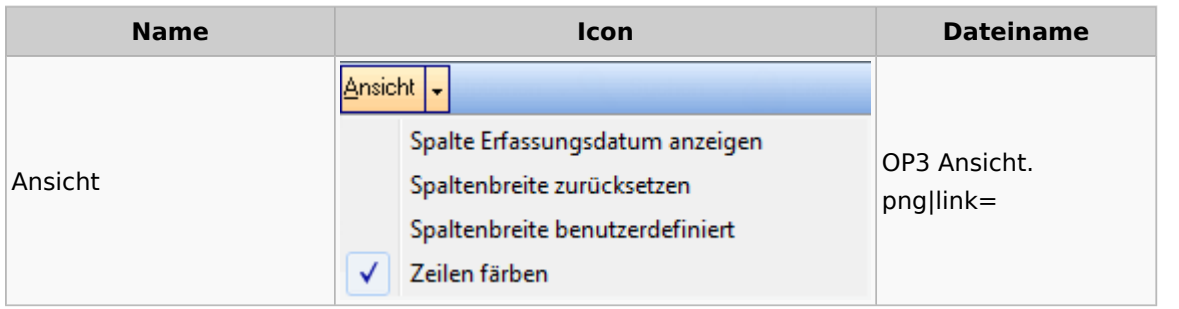

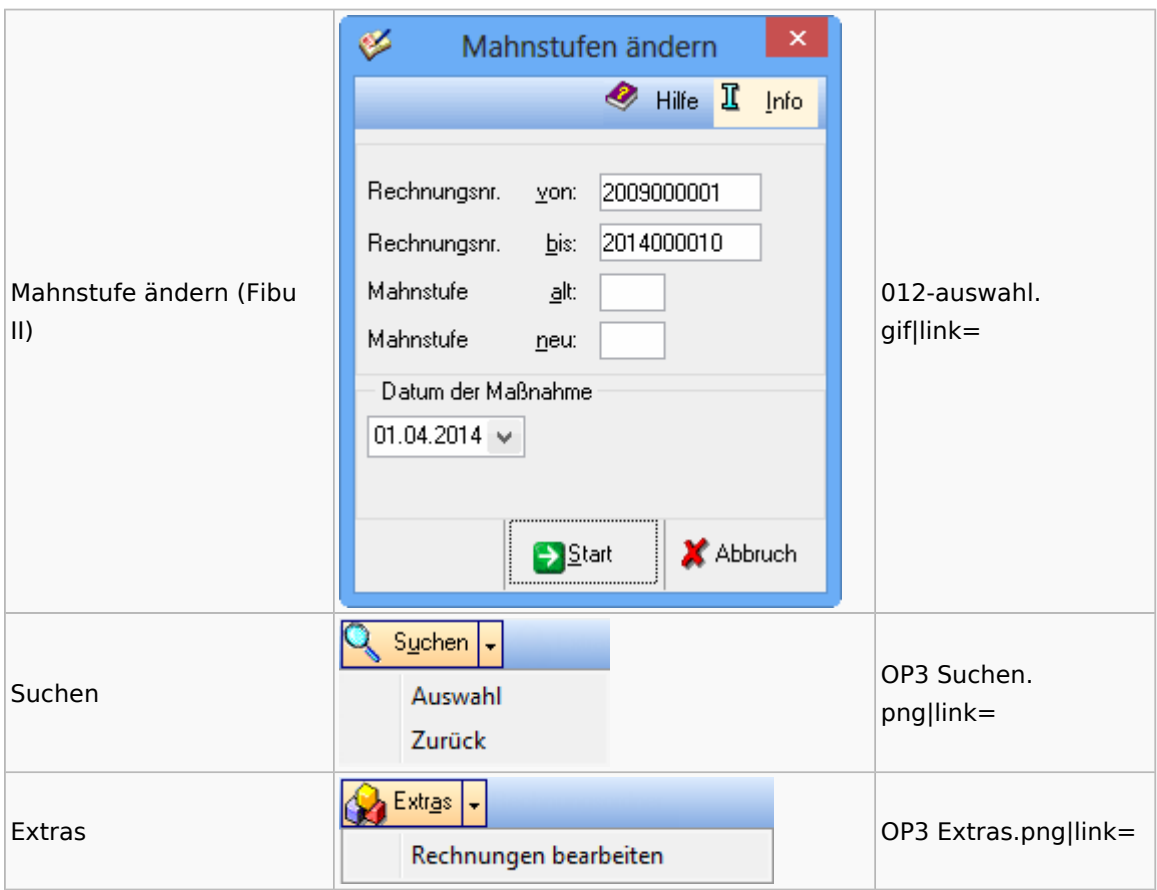

# Office / Schriftverkehr (Word, Outlook, KTV)

## Briefköpfe / Aktenvorblätter / TVM

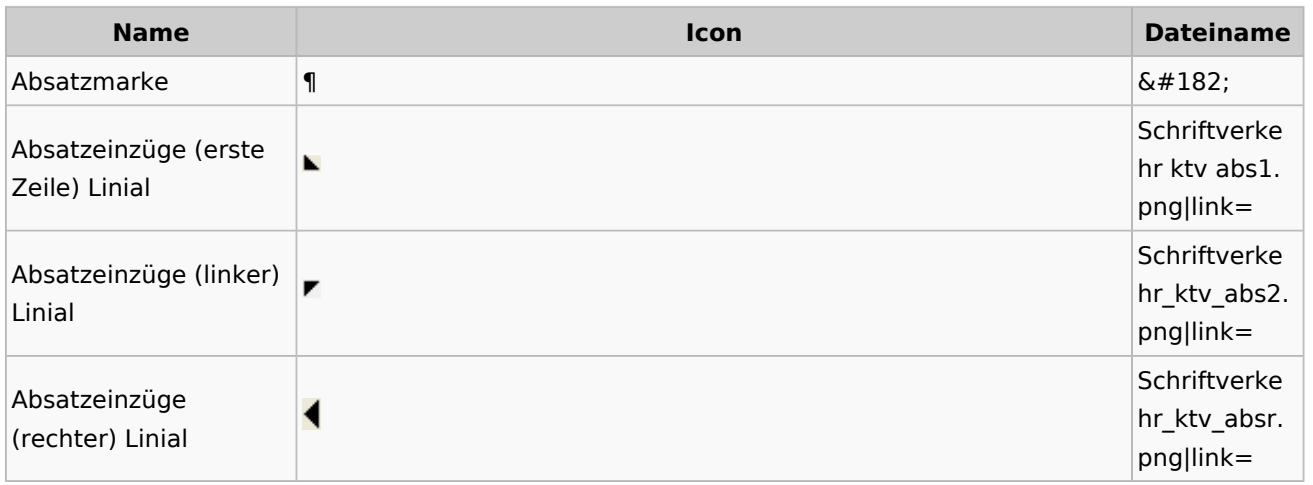

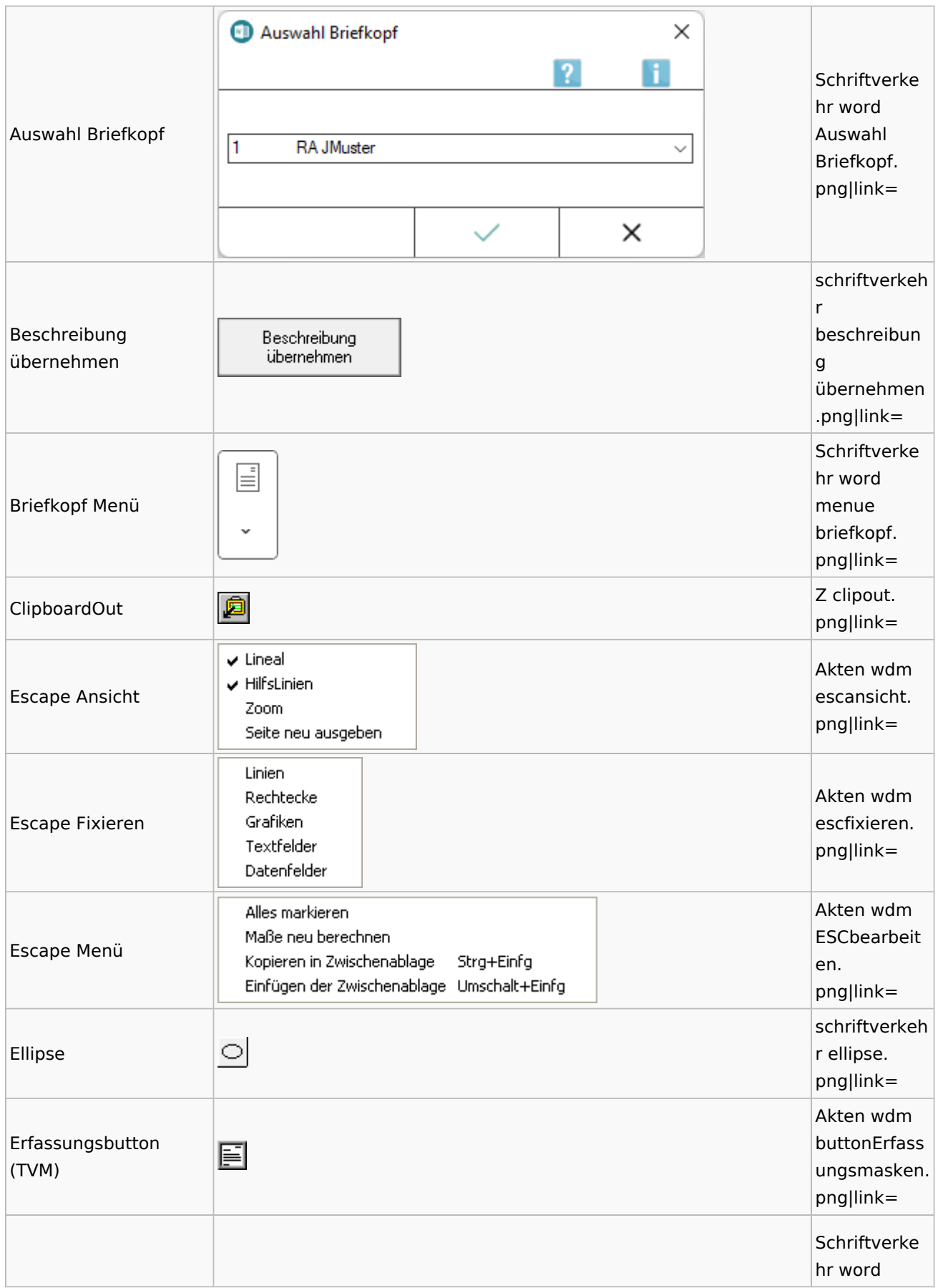

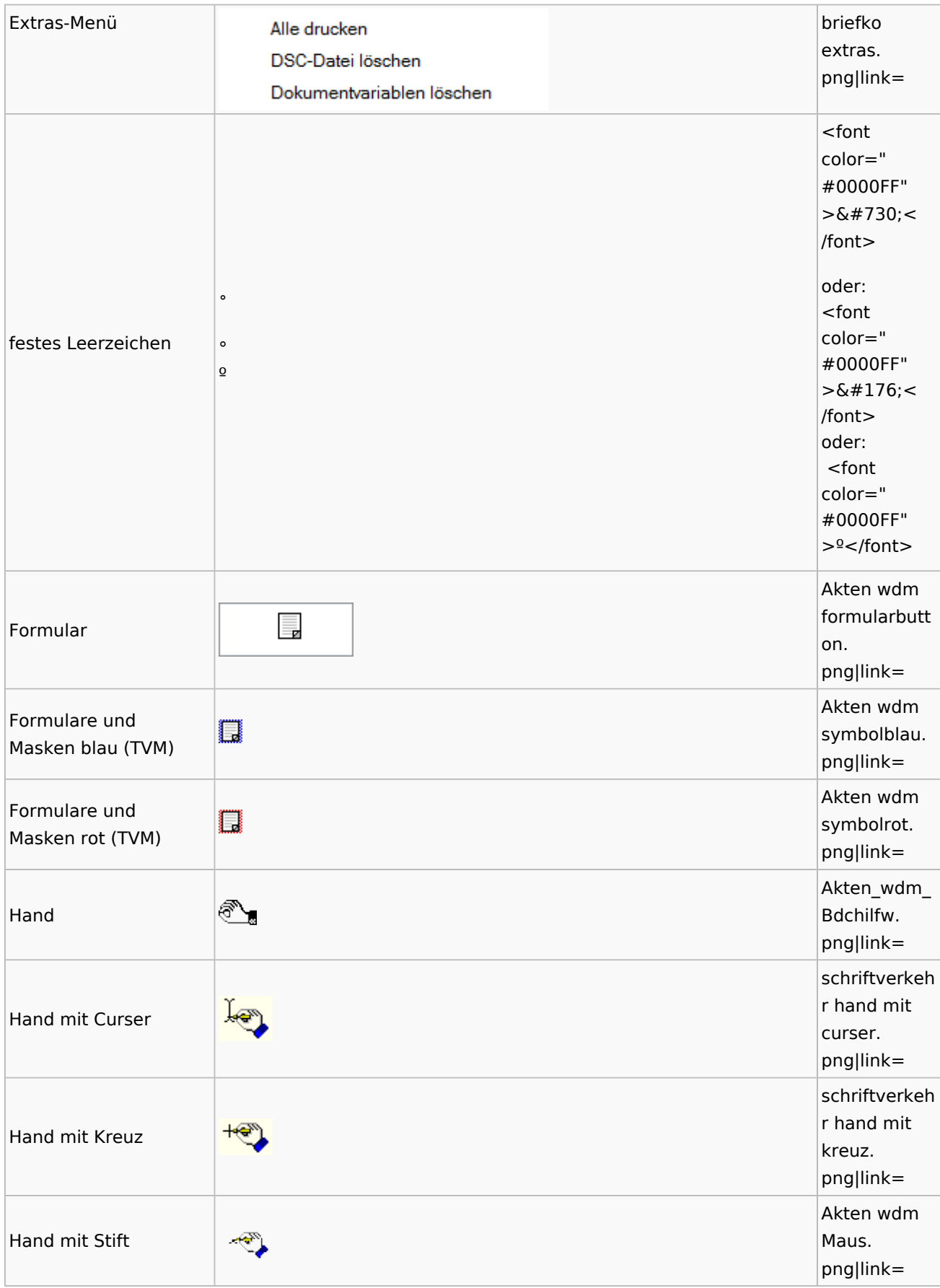

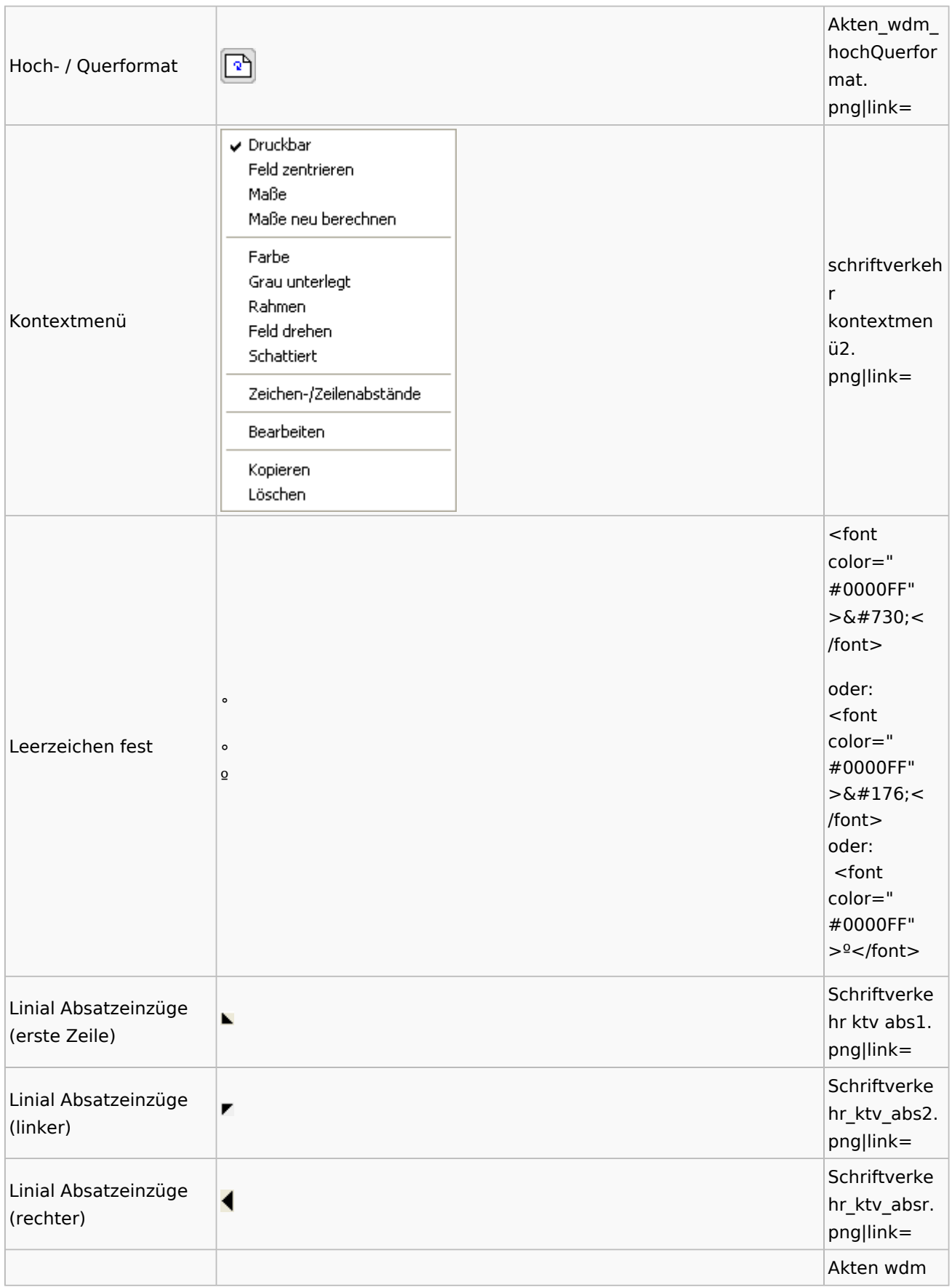

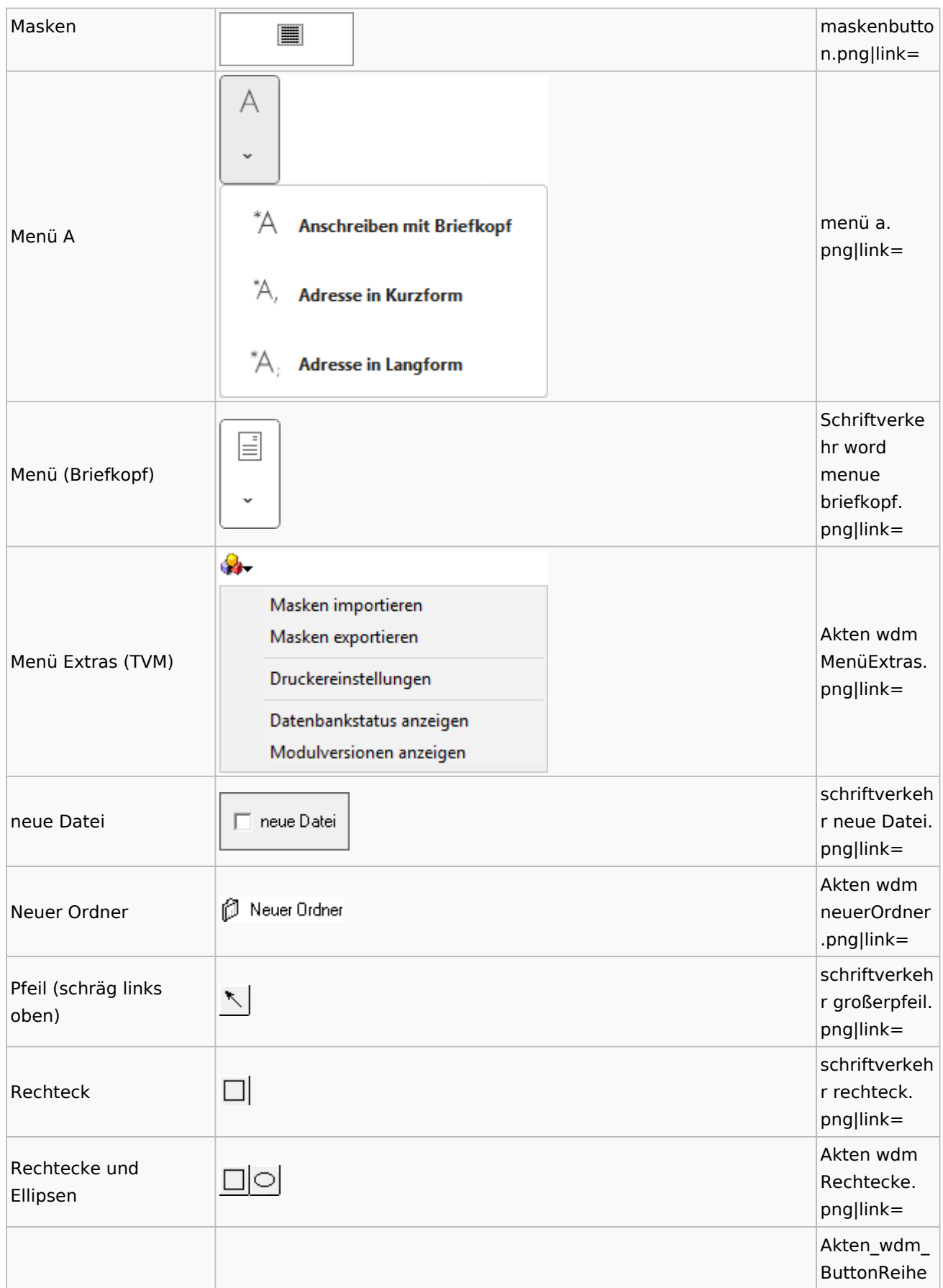

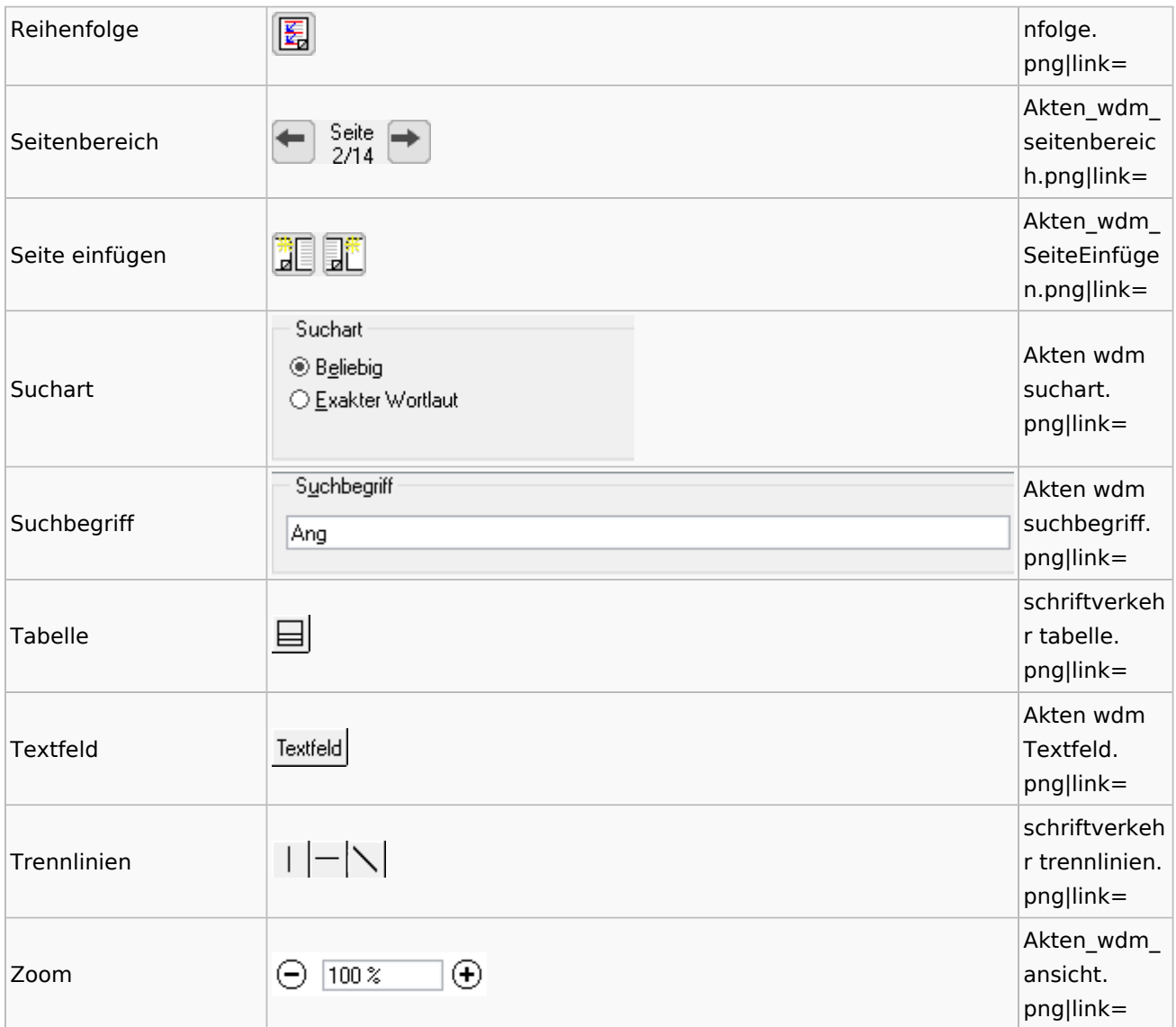

## Textbausteine

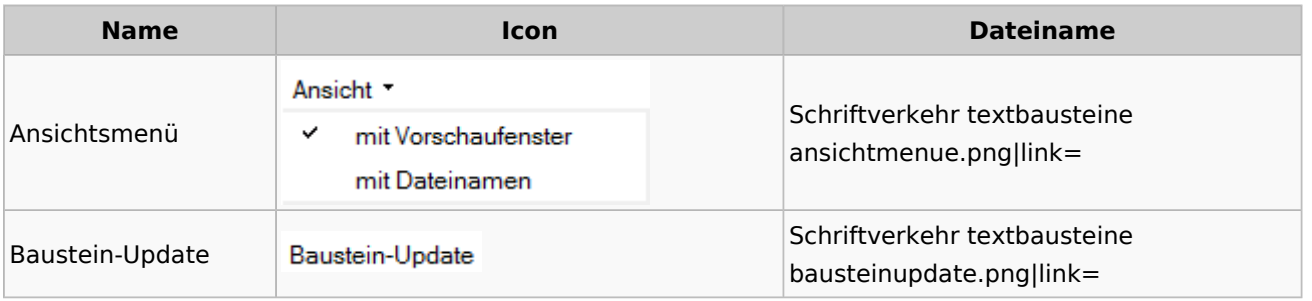

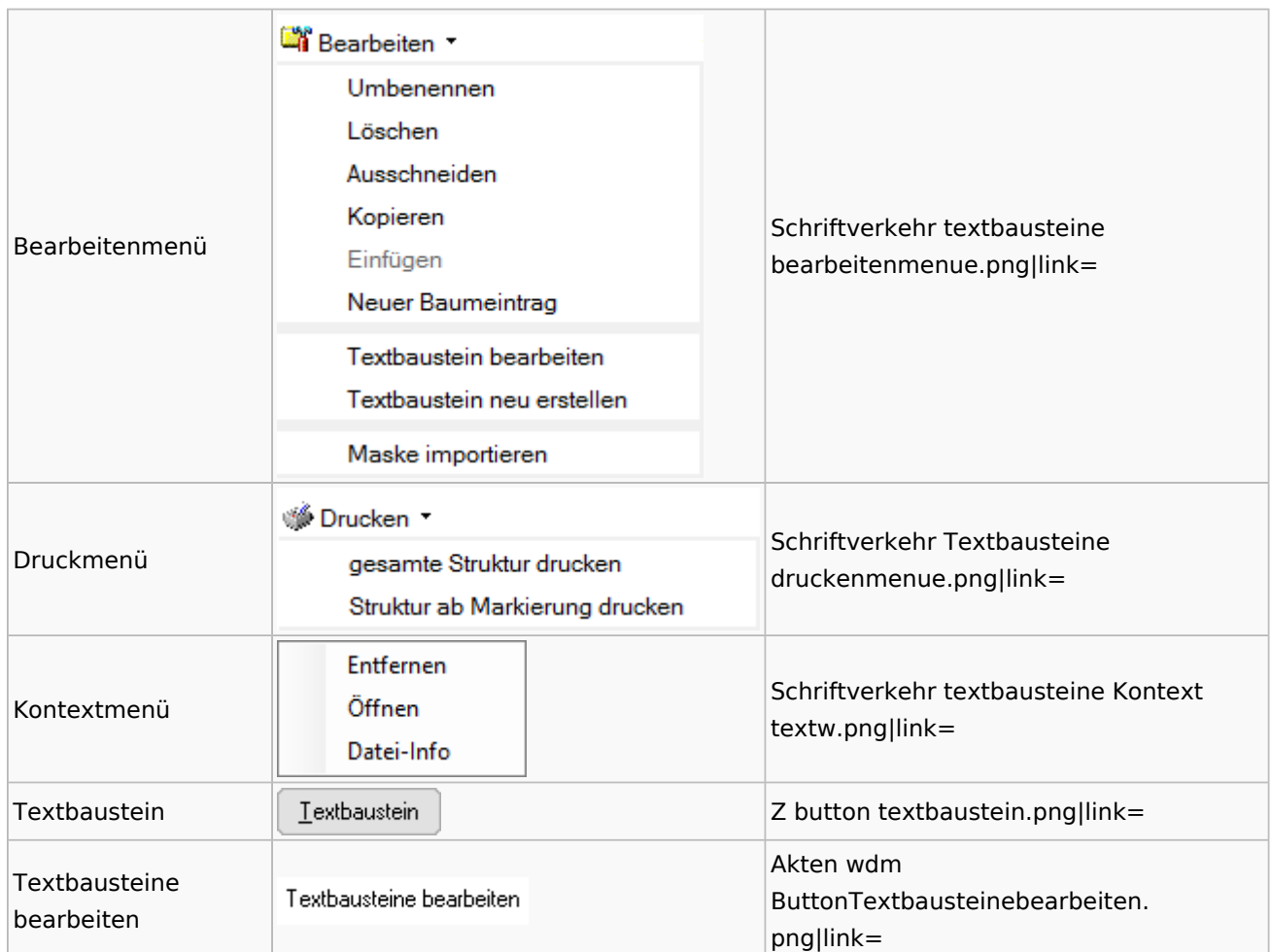

### Toolbar Schnittstellen

**Name Icon Dateiname**

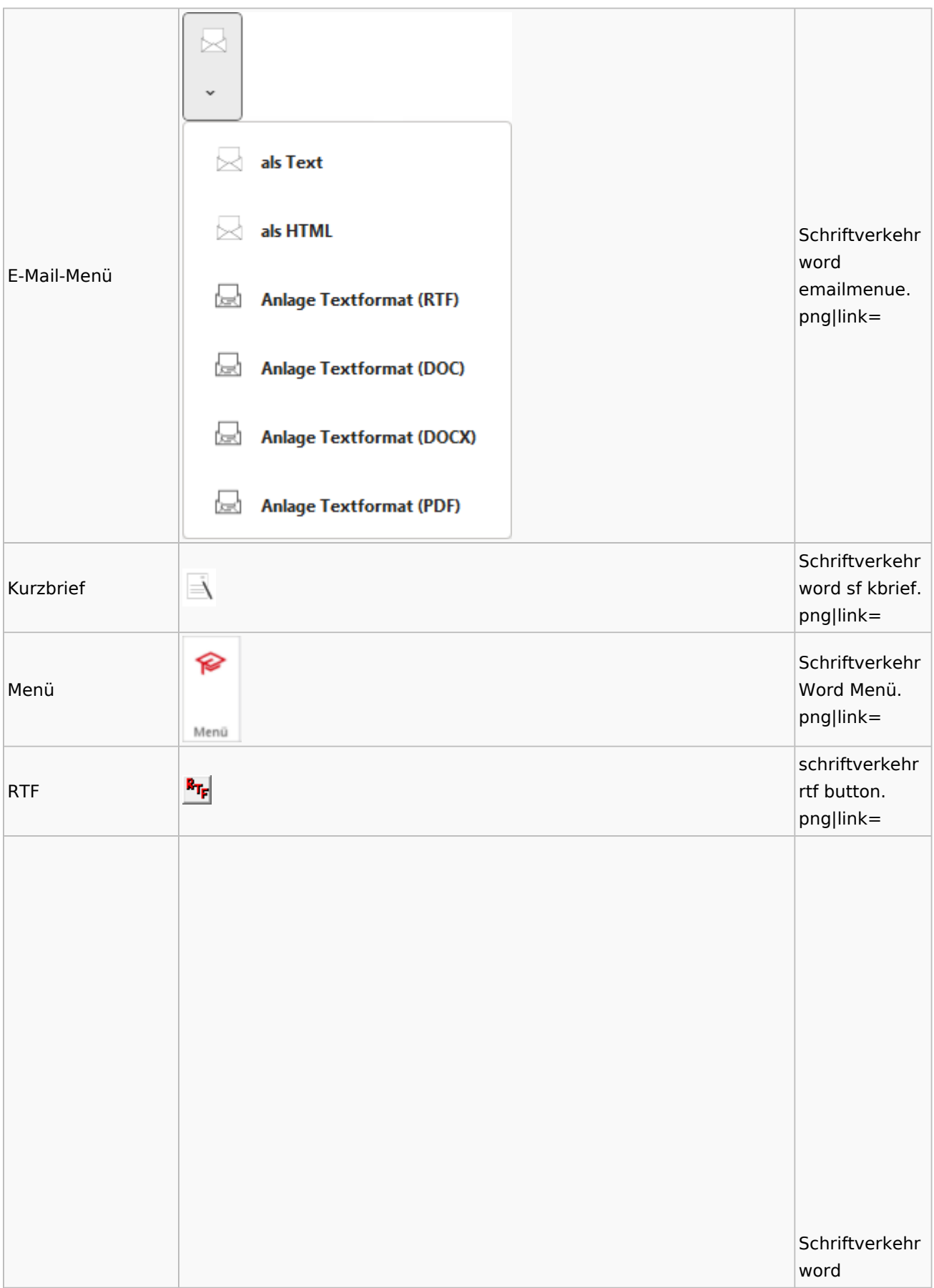

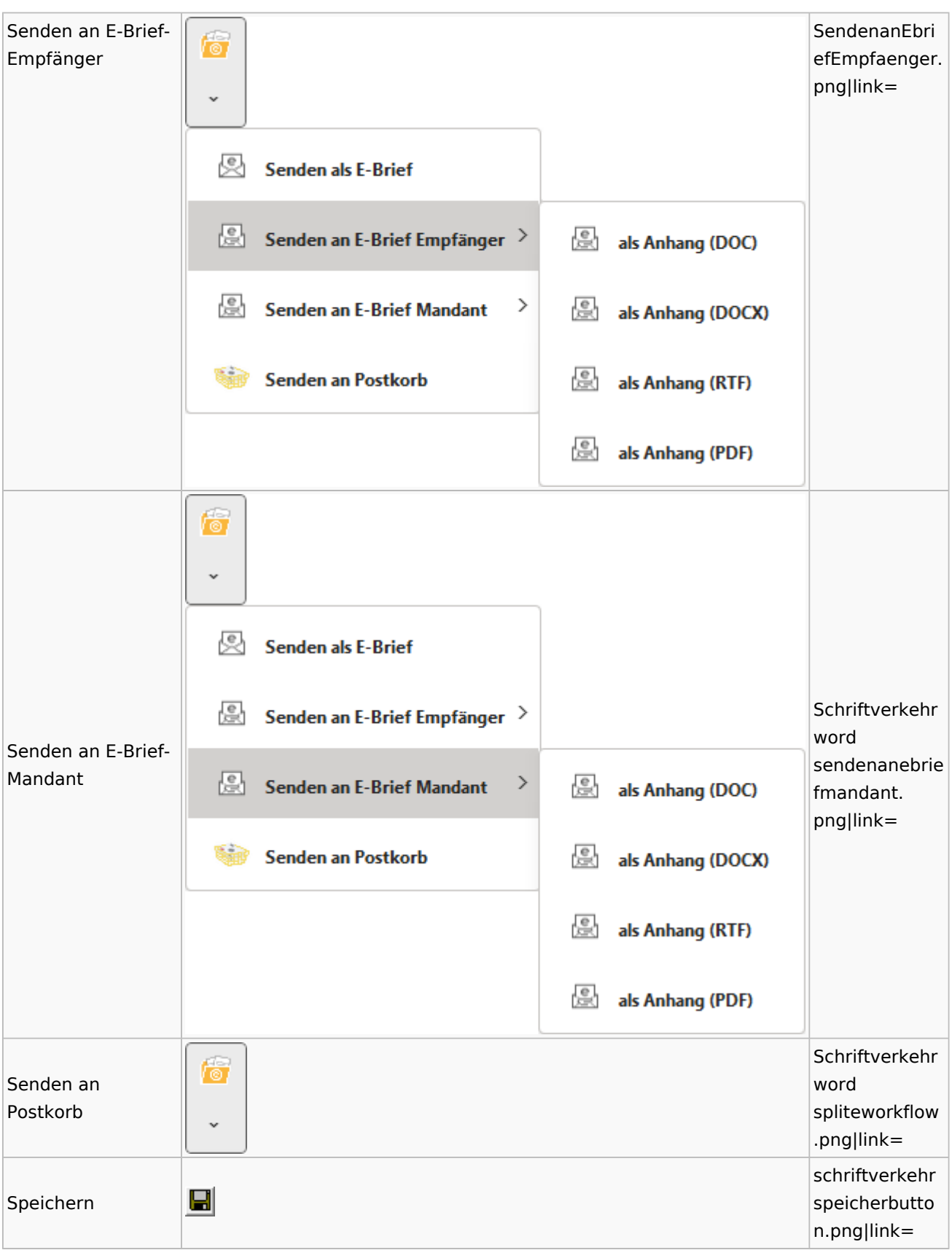

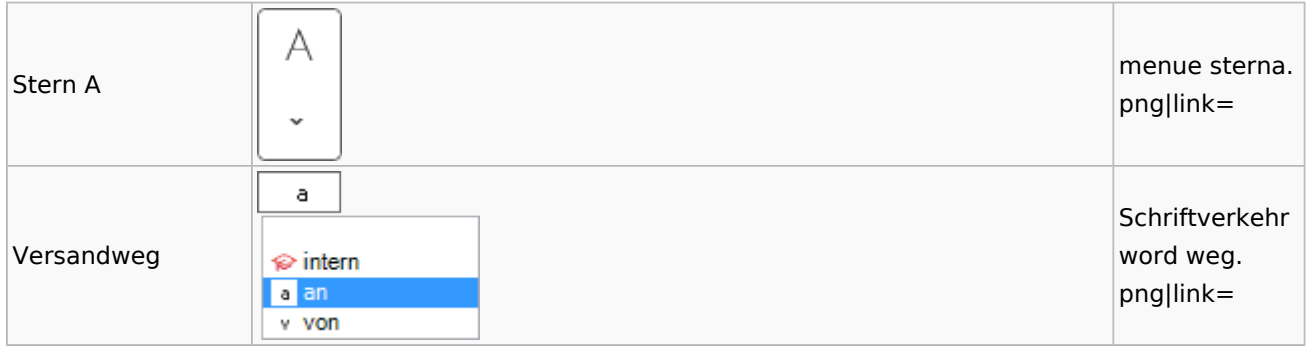

### Word

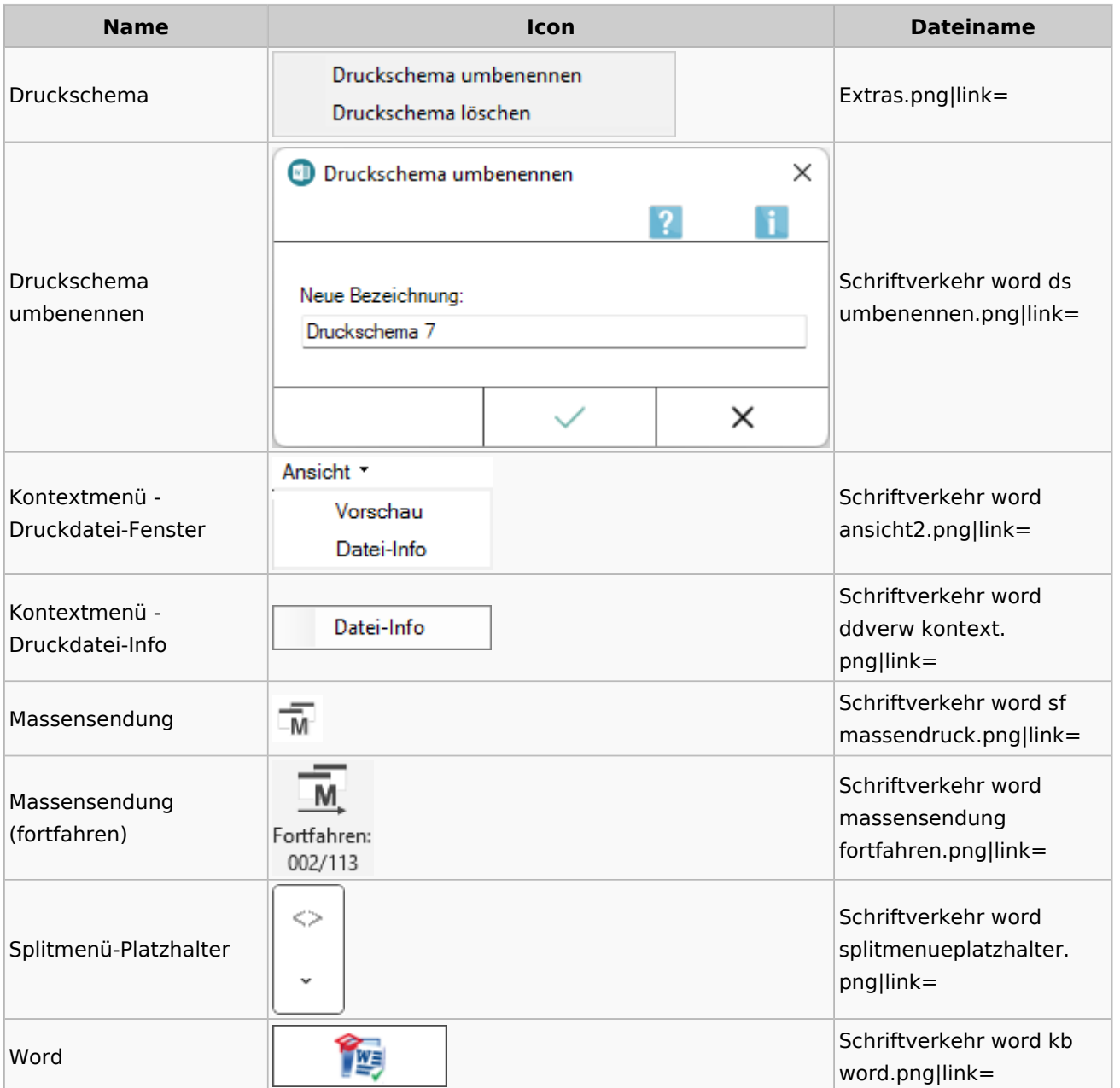

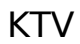

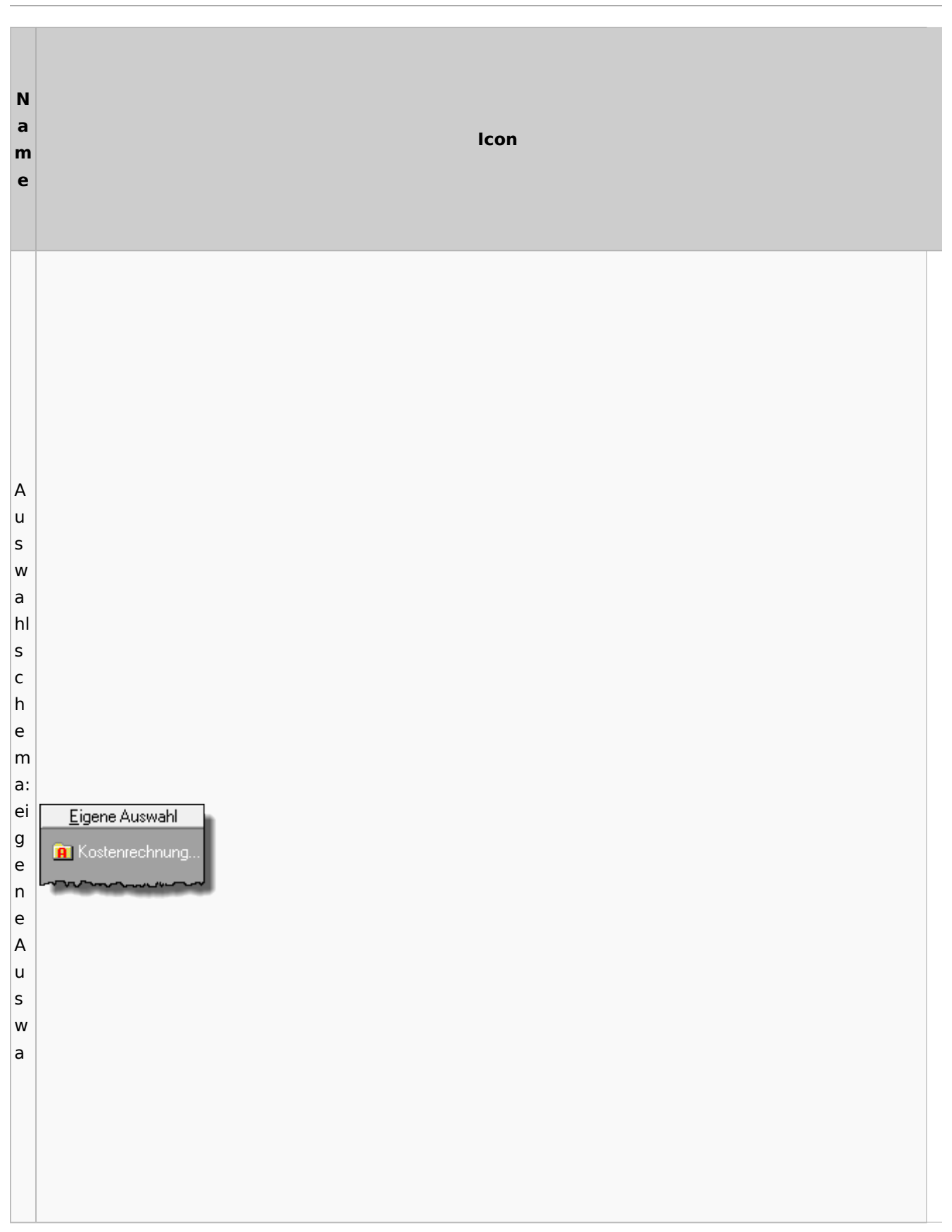

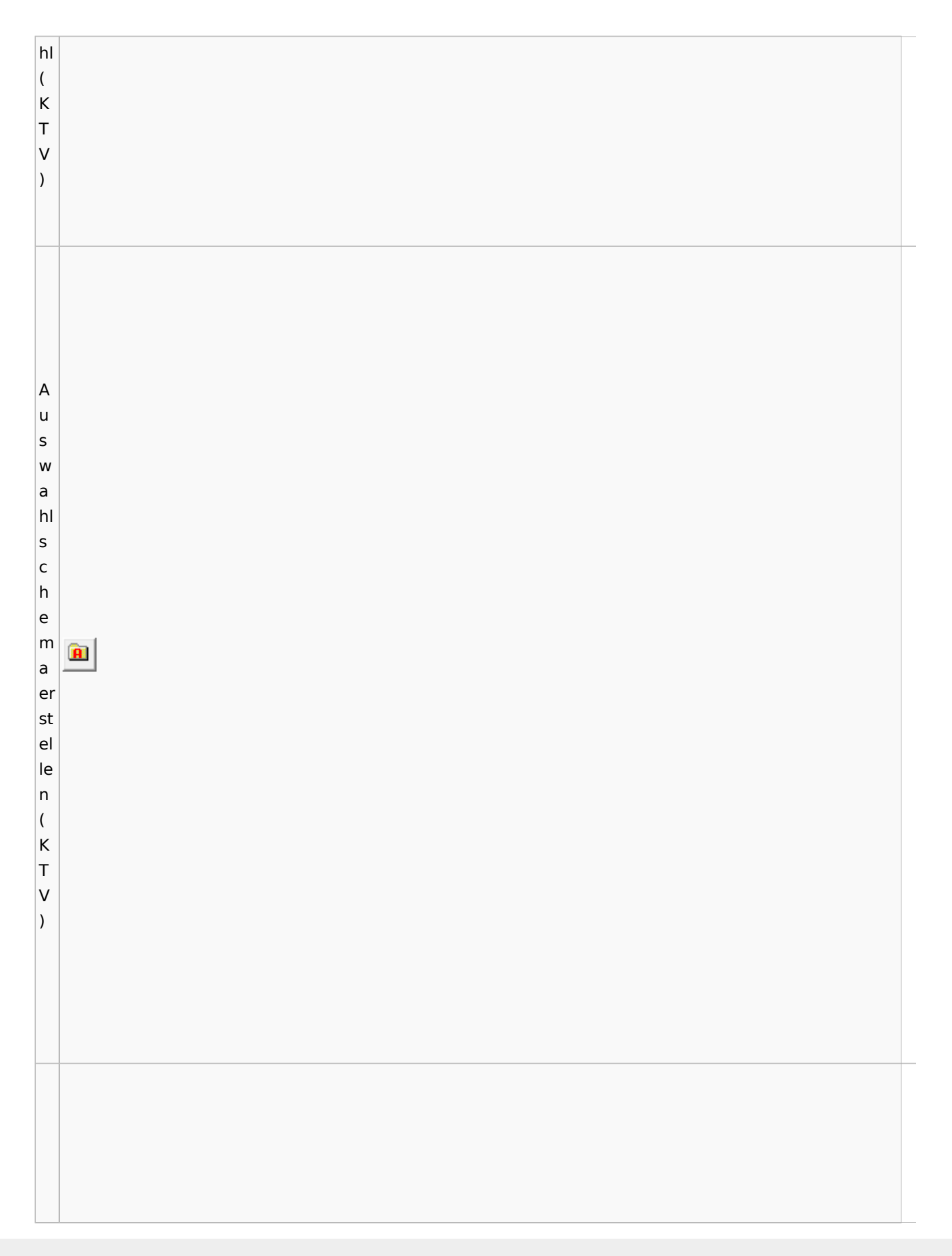

Spezielle Fenster-Icon

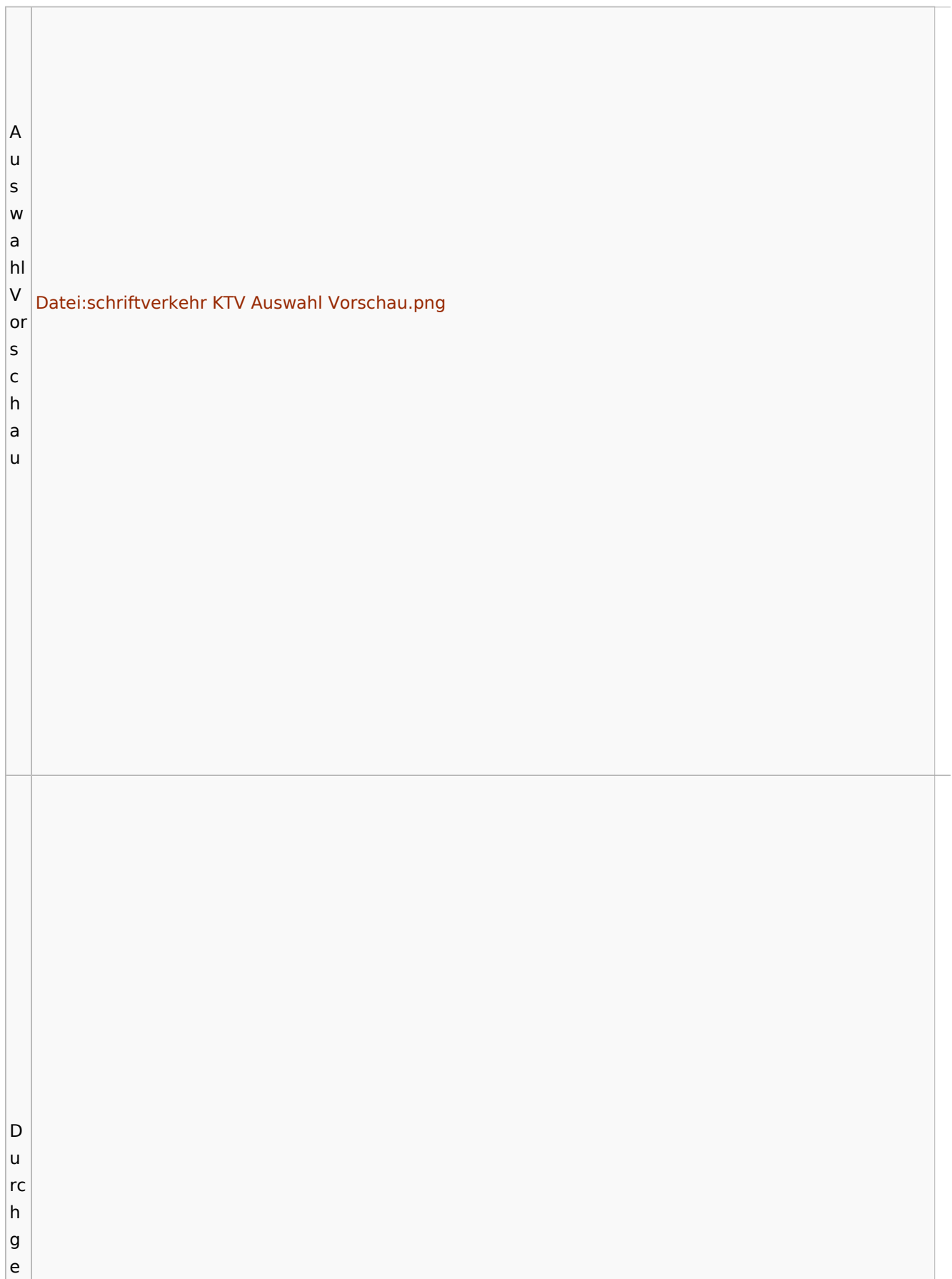

T

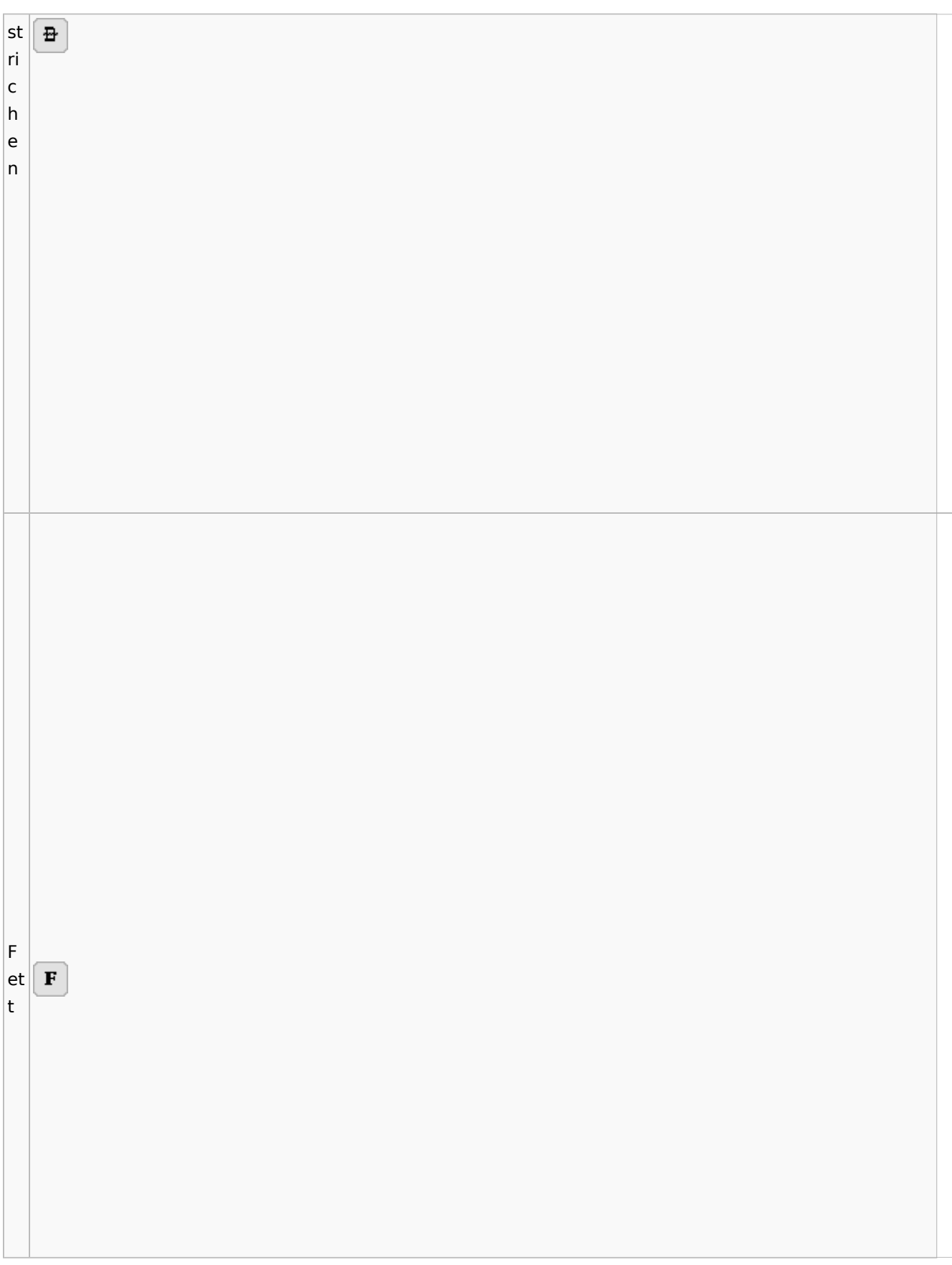
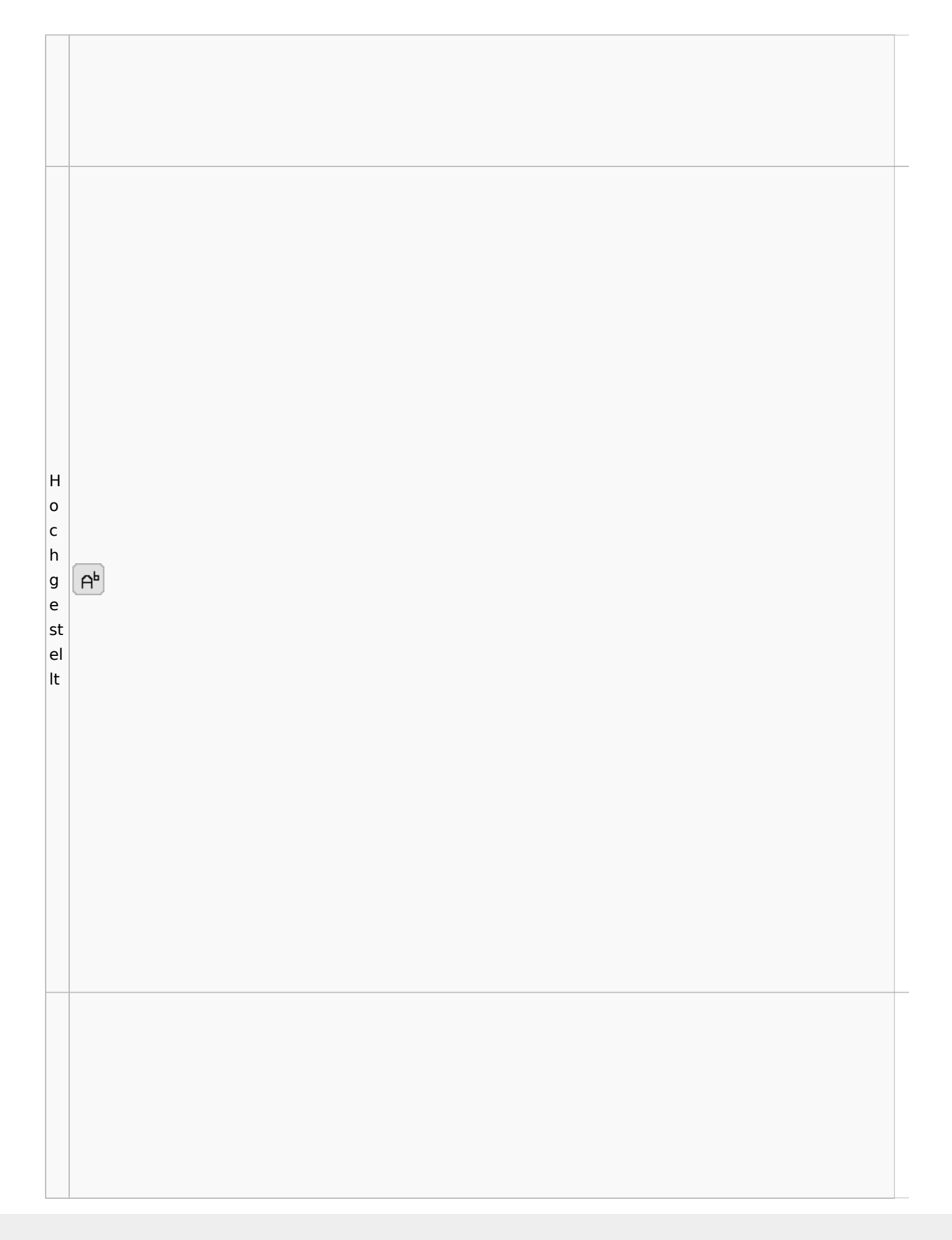

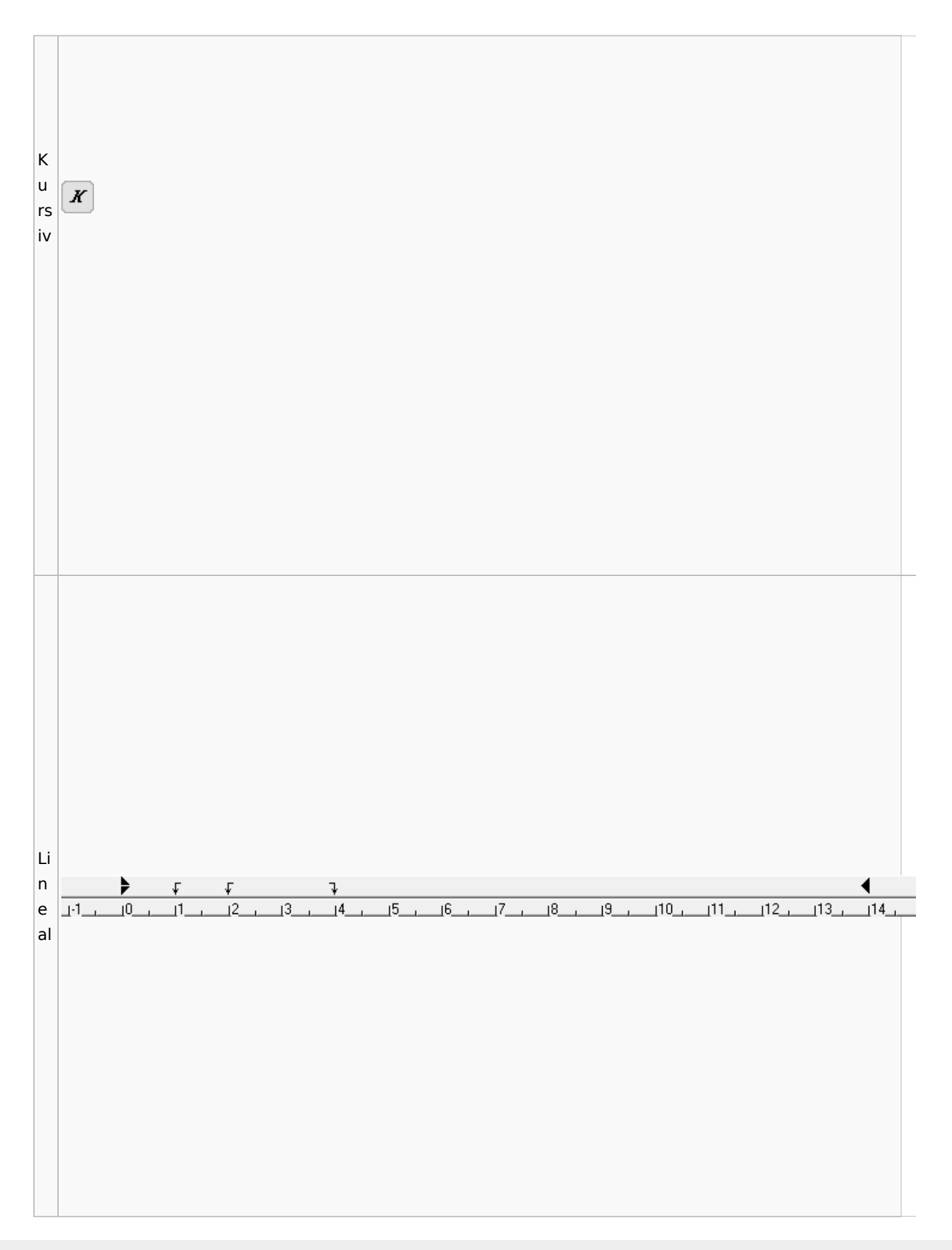

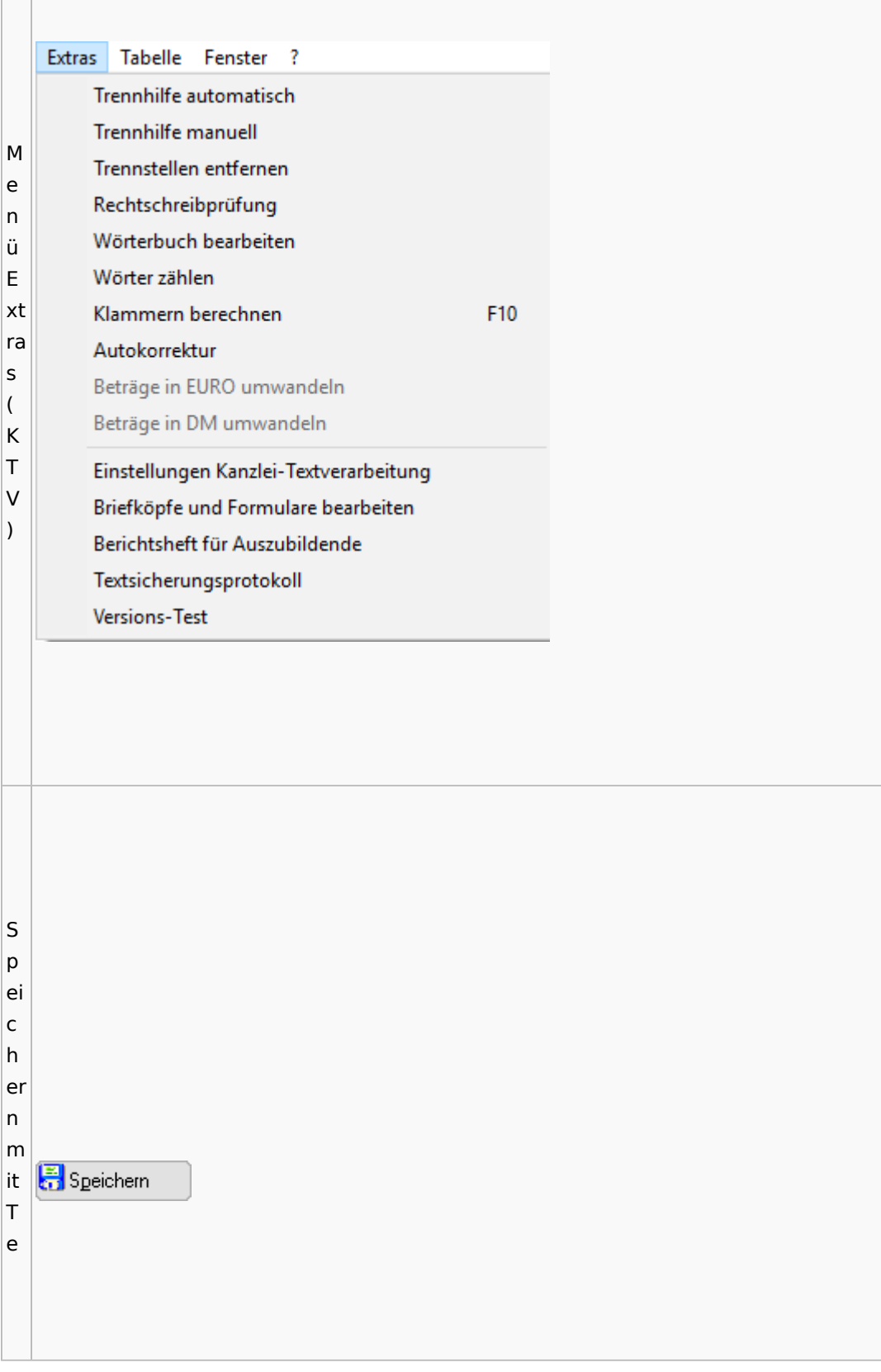

í

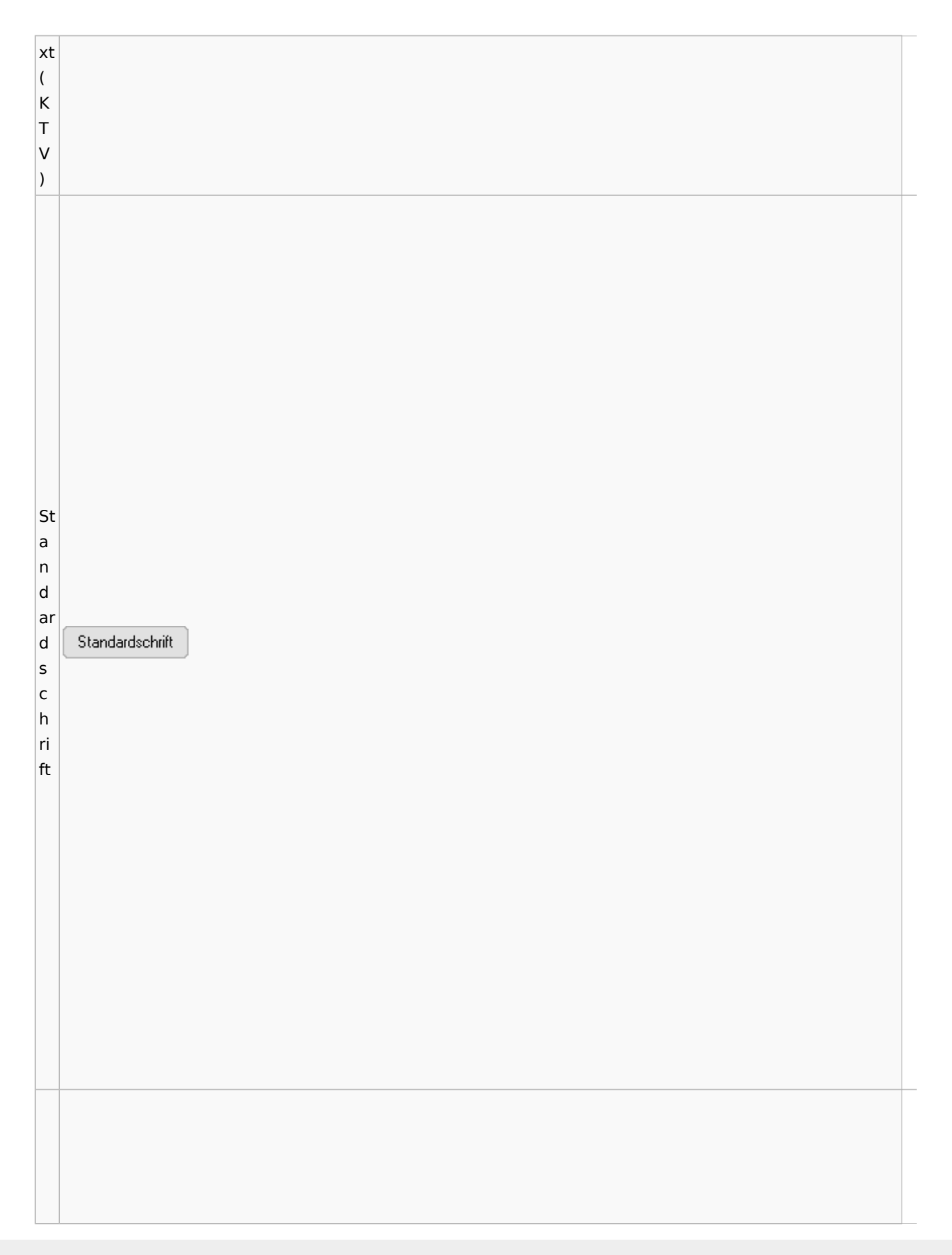

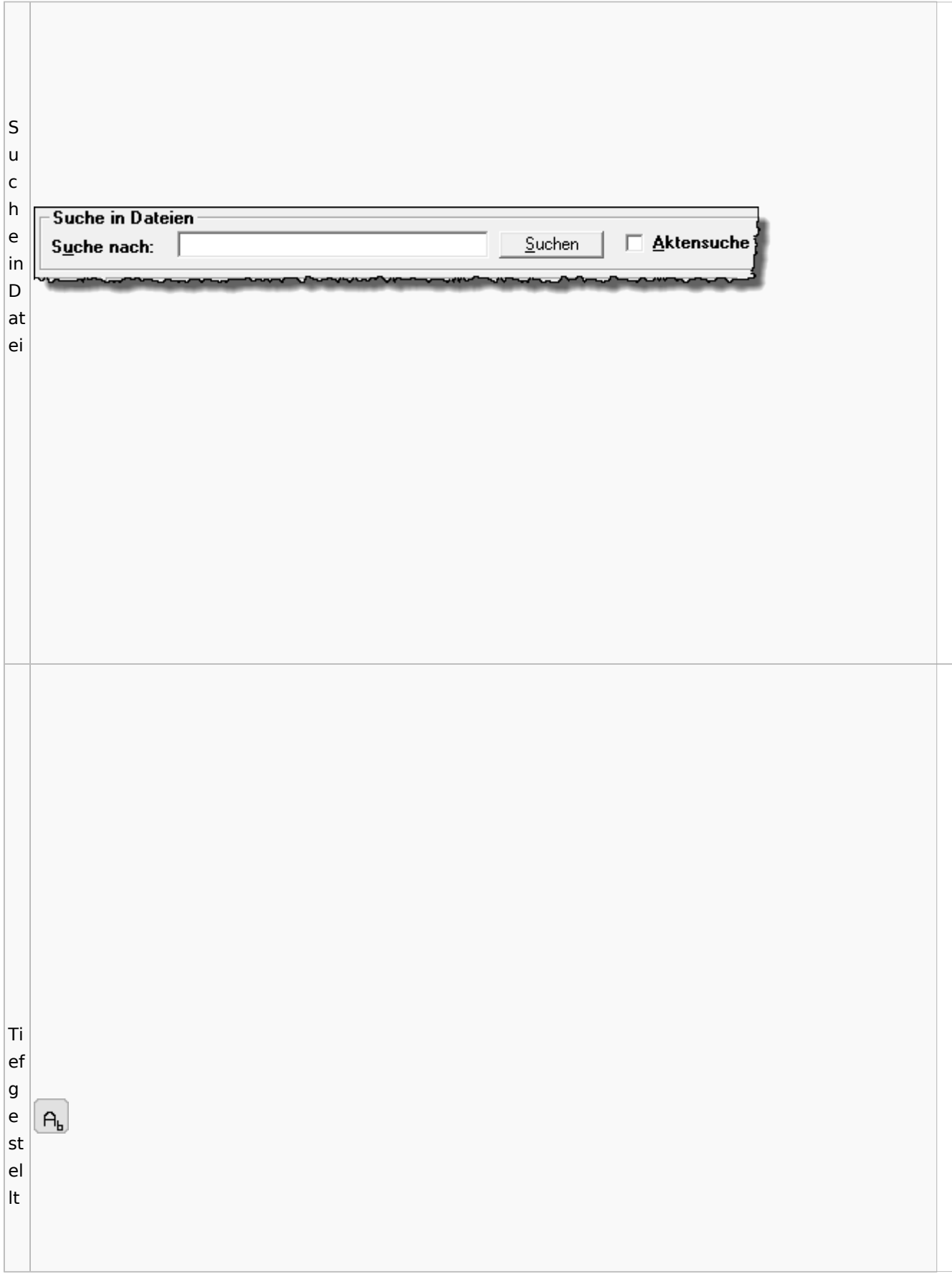

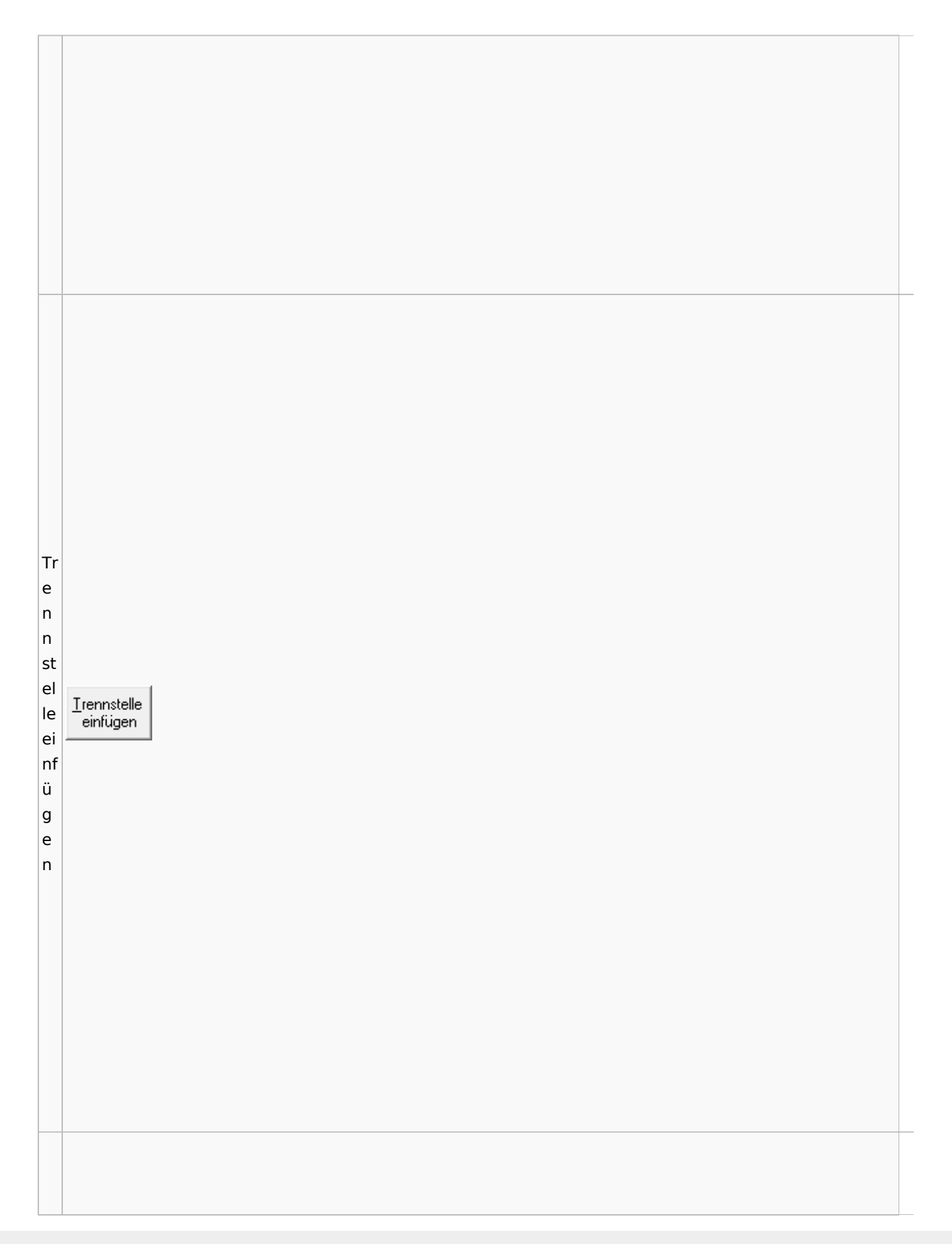

Spezielle Fenster-Icon

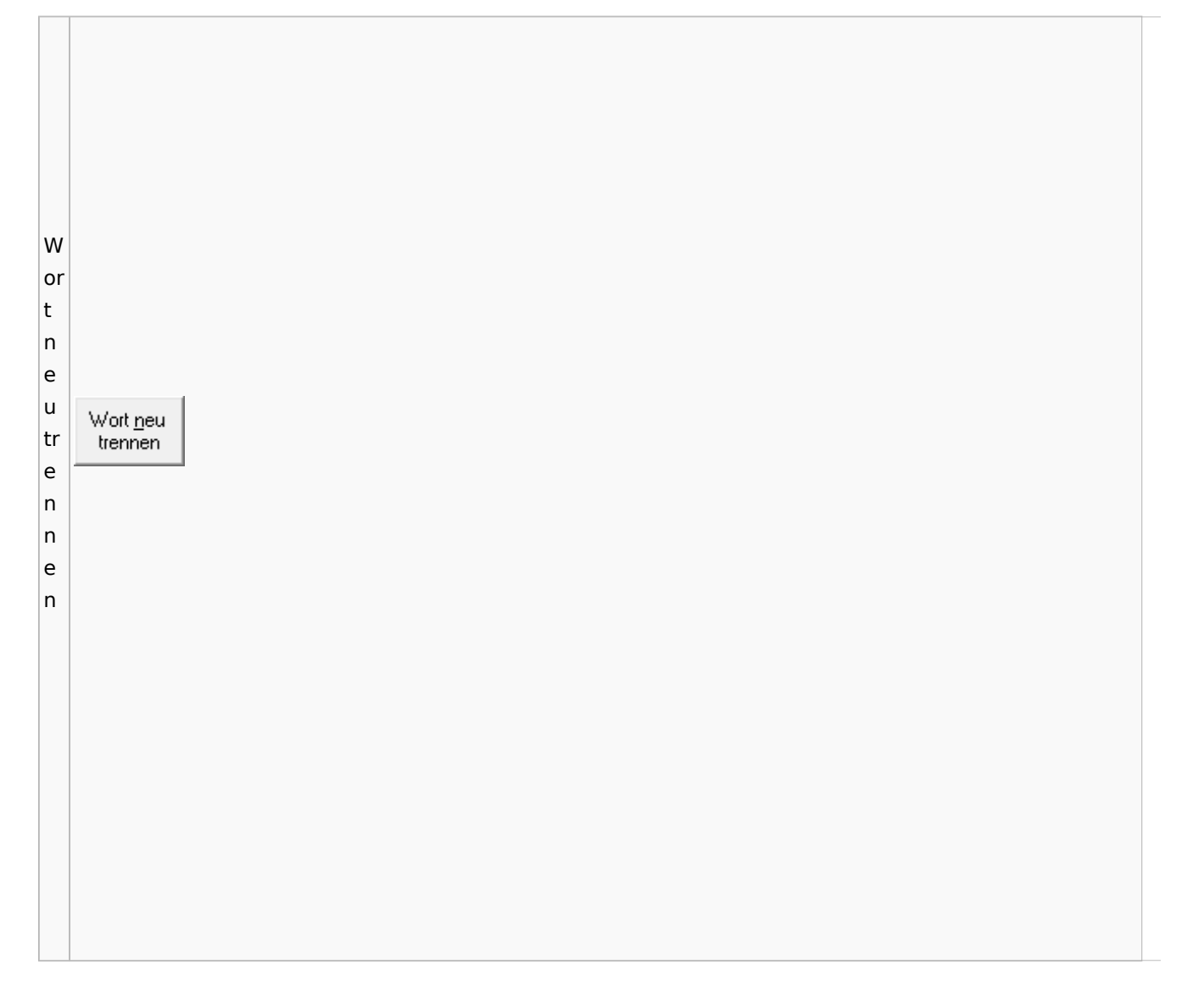

## Online Recherchen

### Schufa Bonitätsanfrage

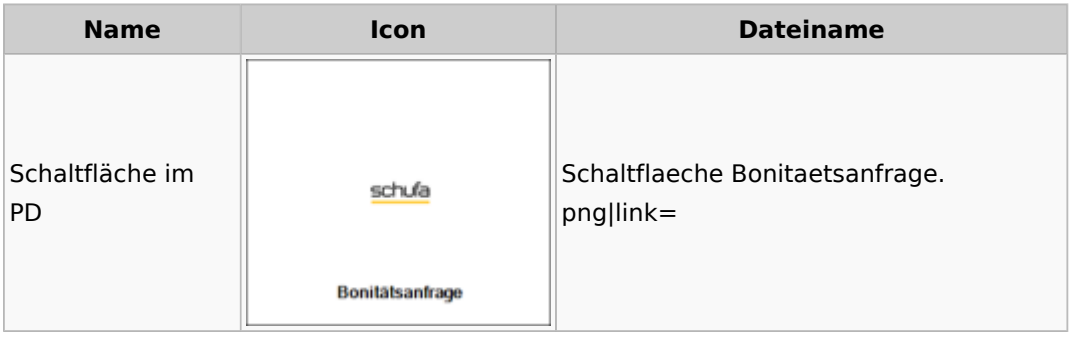

# Supercheck

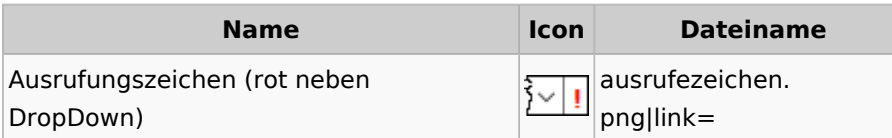

## Task4U

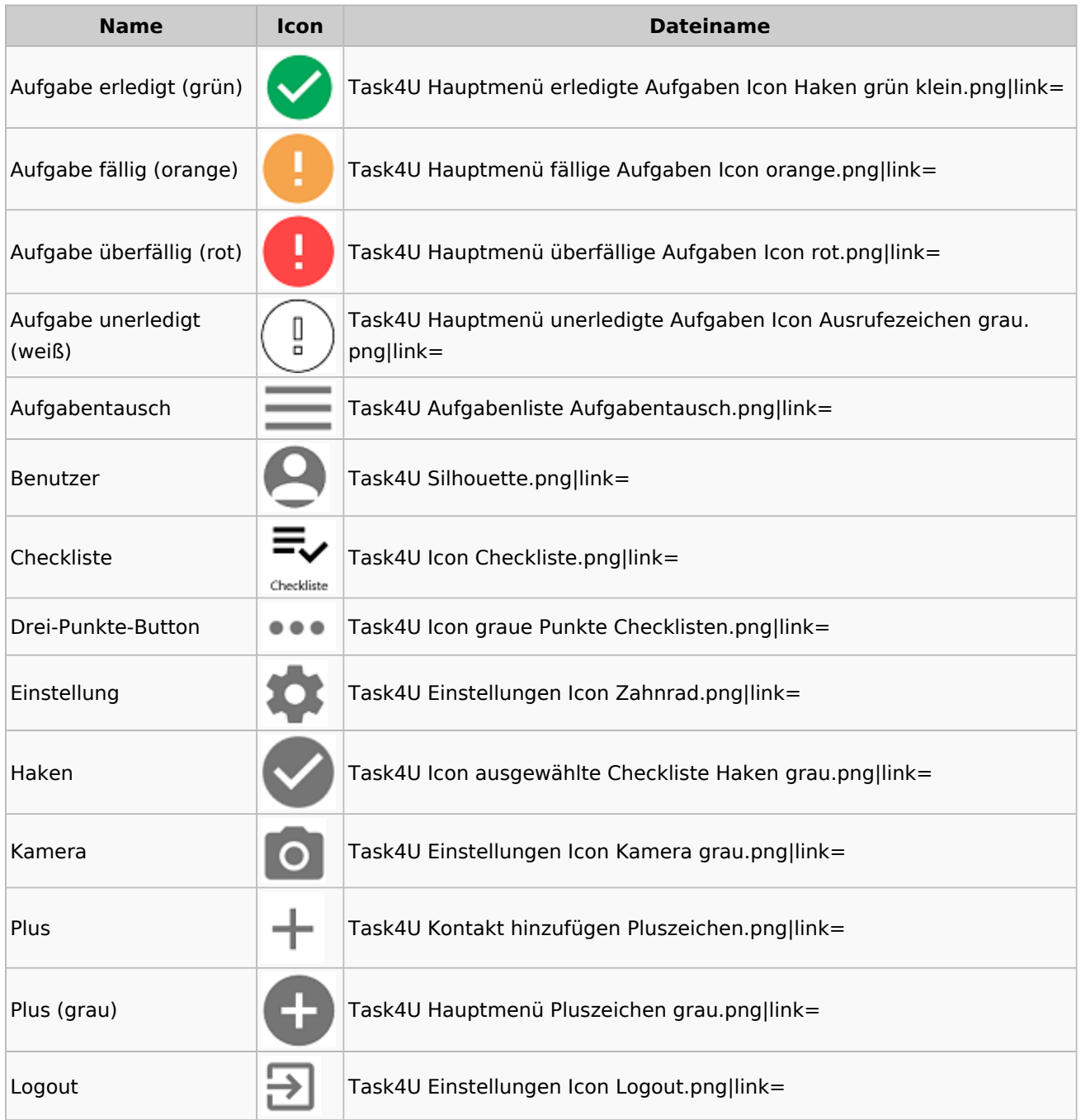

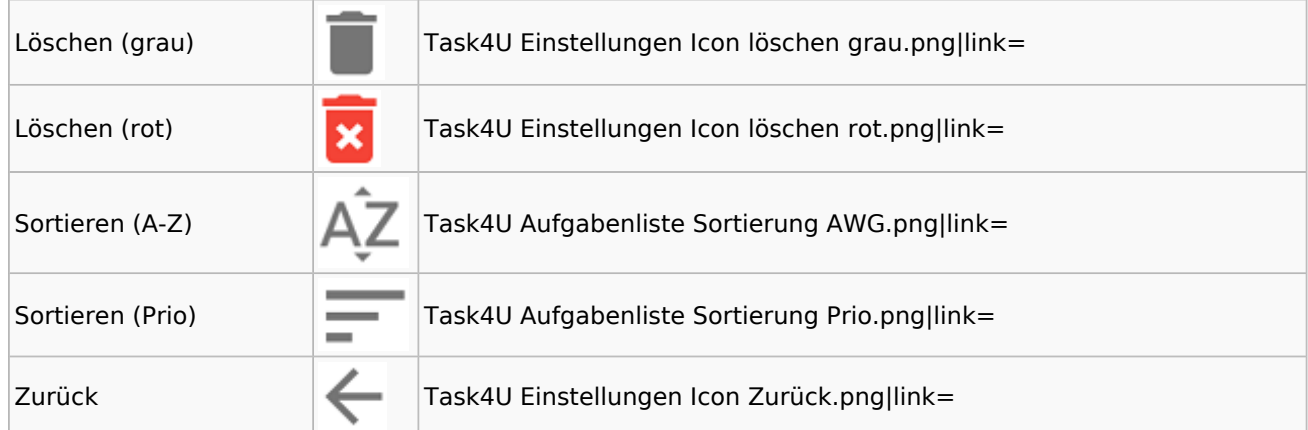

# Telefonassistent

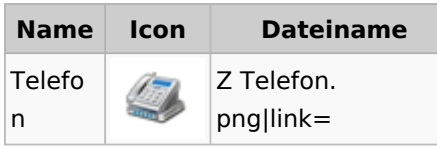

# Termine / Fristen

### Fristenliste

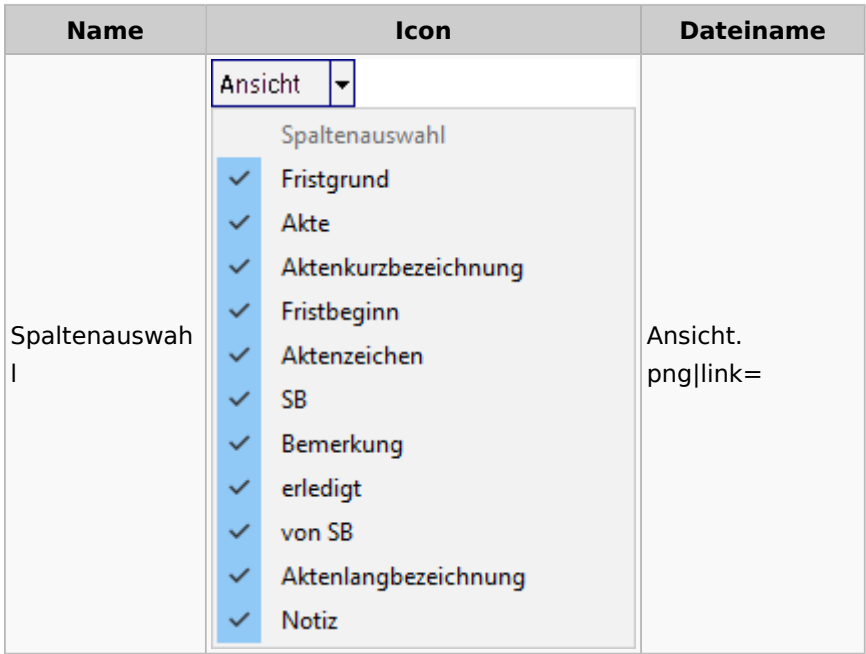

## neue Kalender

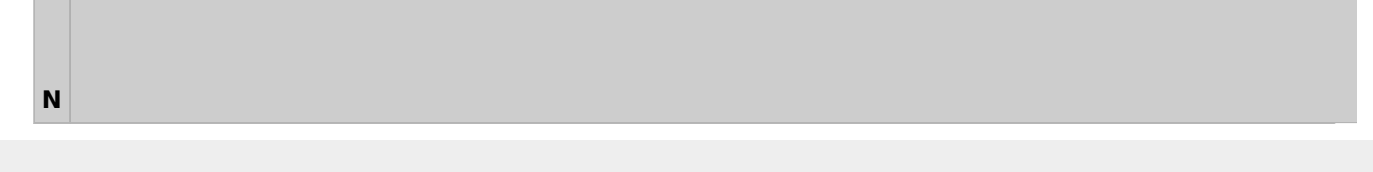

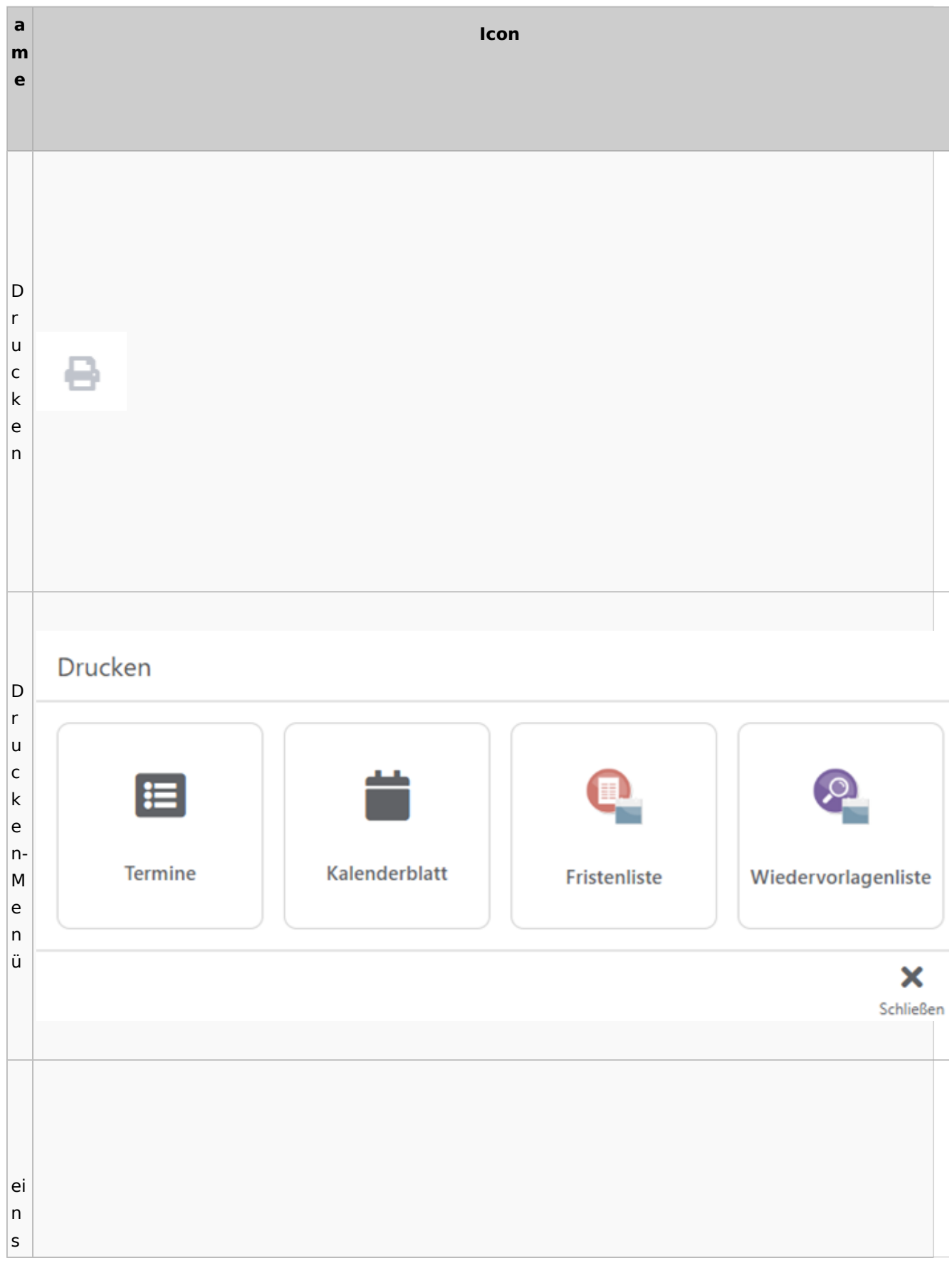

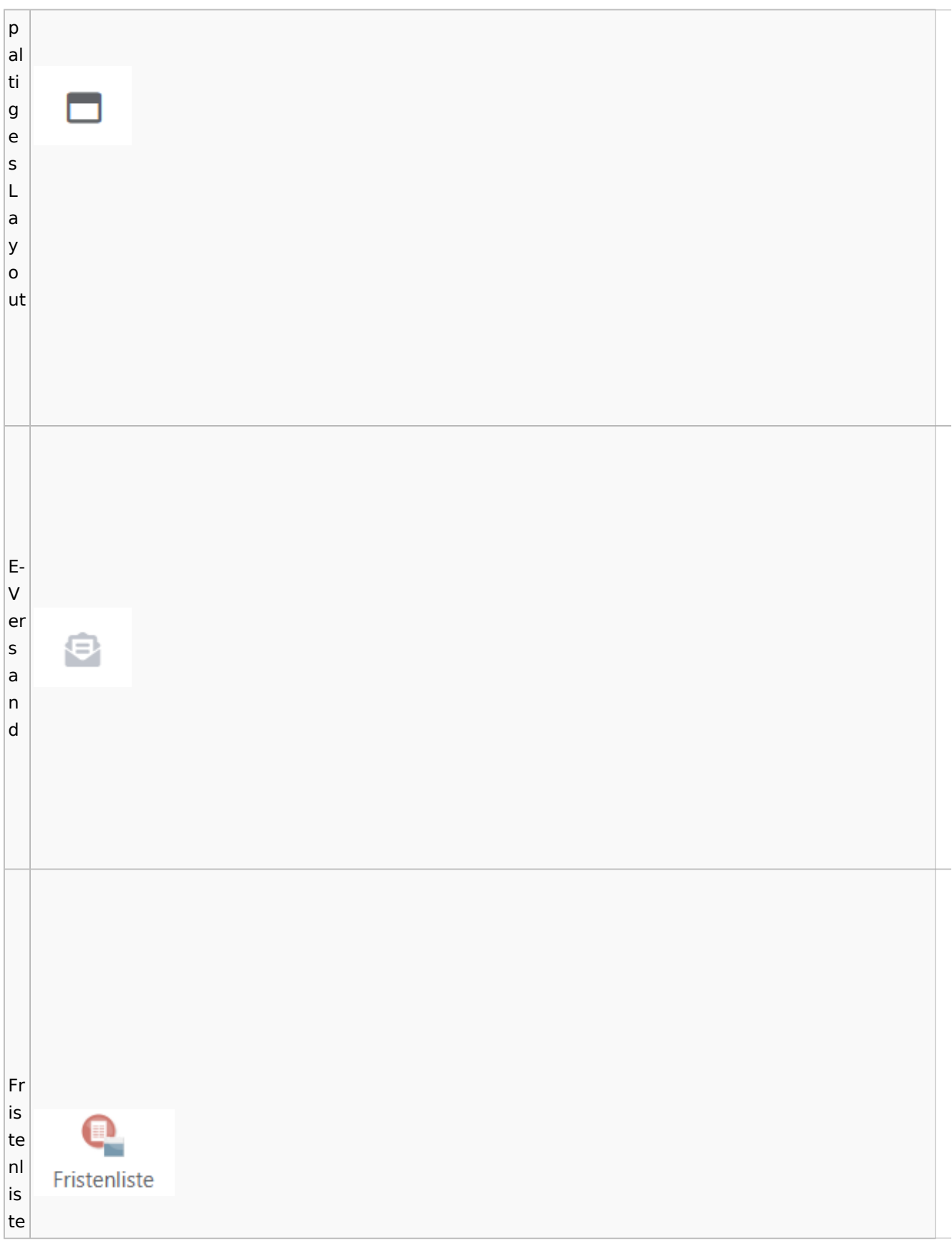

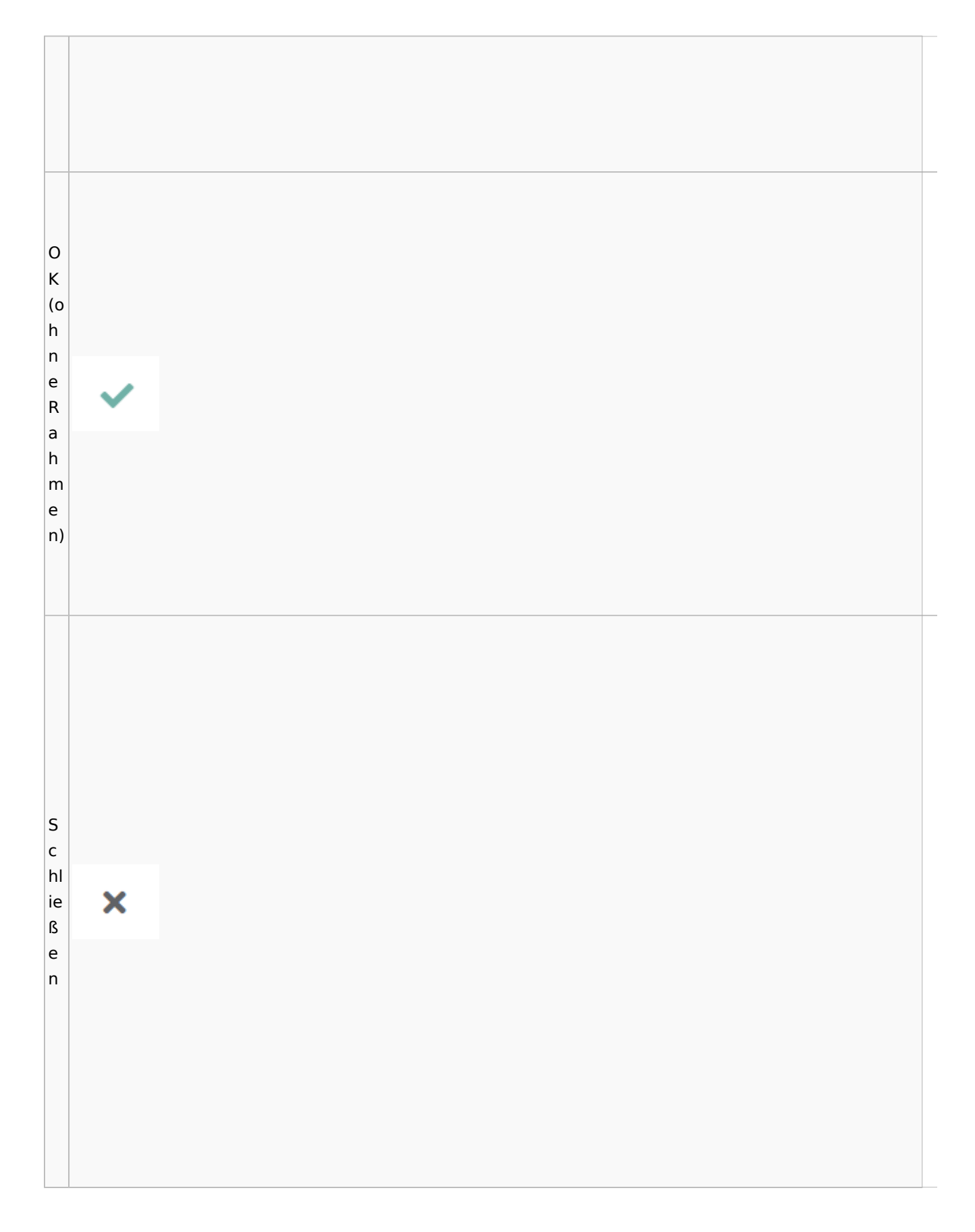

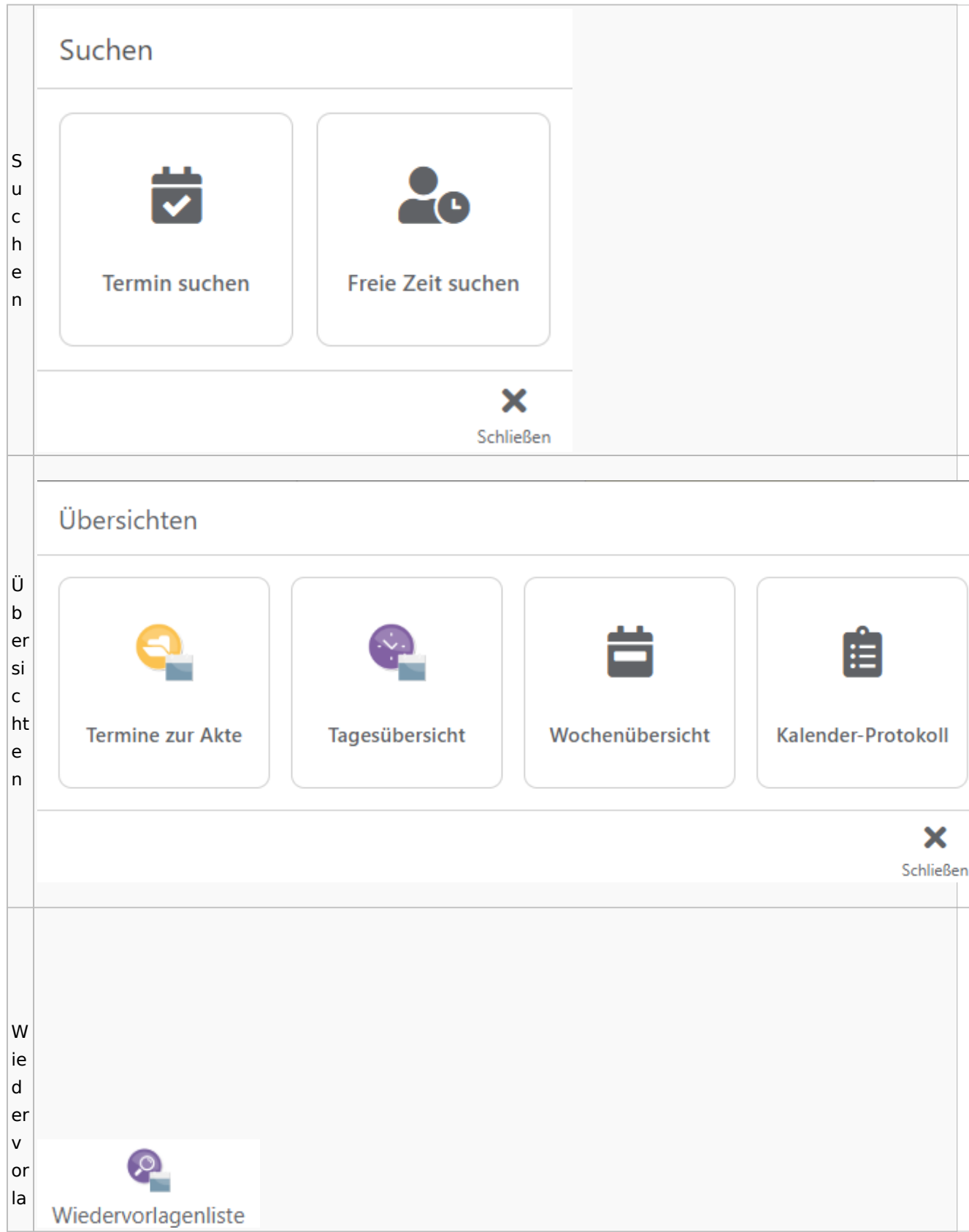

Spezielle Fenster-Icon

g e  $n<sub>l</sub>$ is te

## Zahlungen

# Überweisungen / Dispodatei

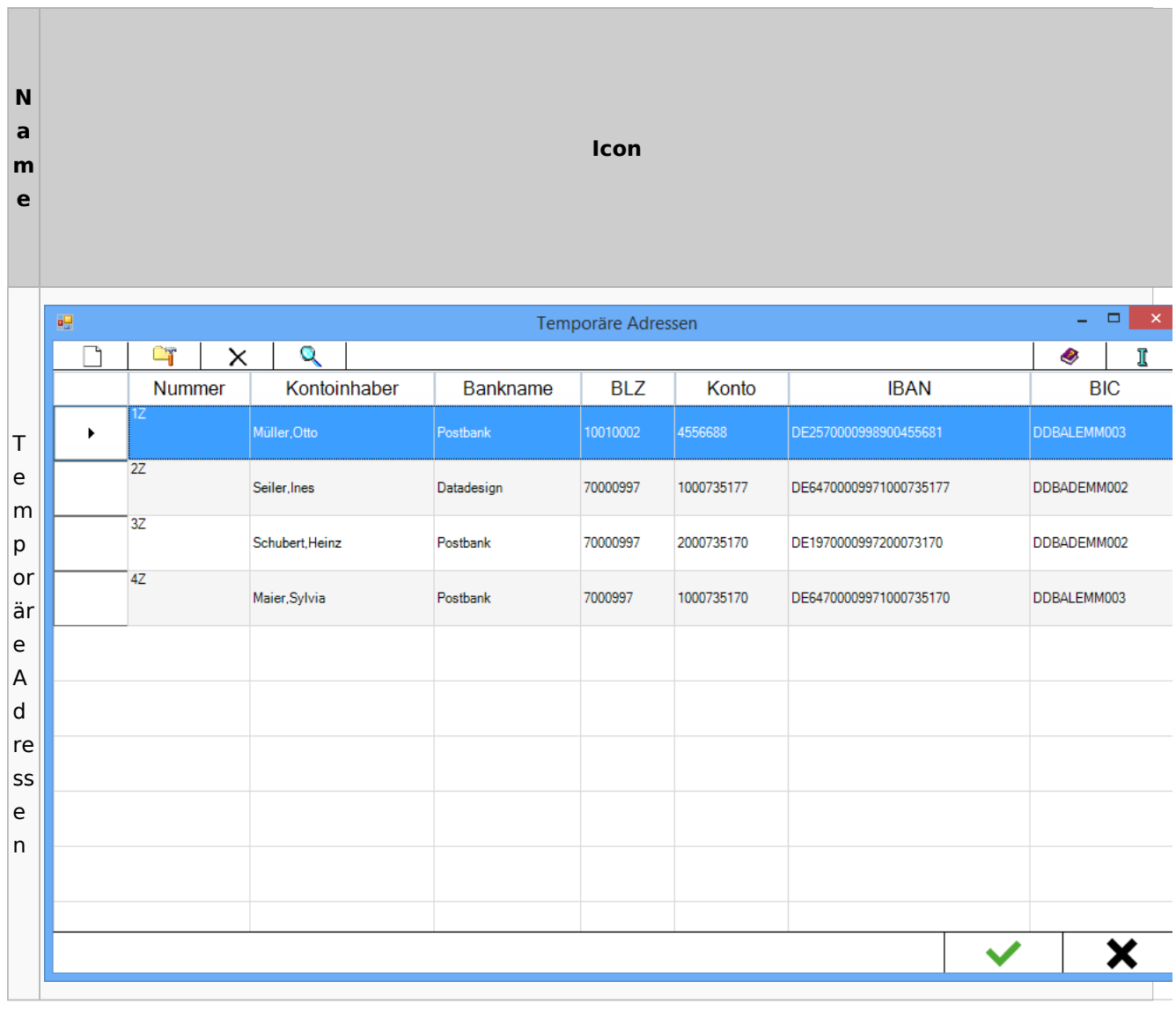

# Zwangsvollstreckung

### Forderungskonto

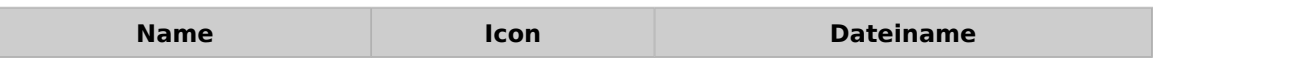

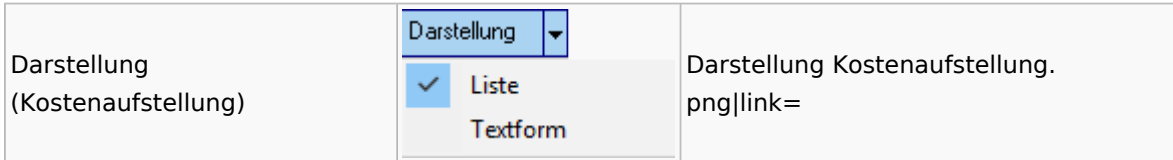

PfÜb

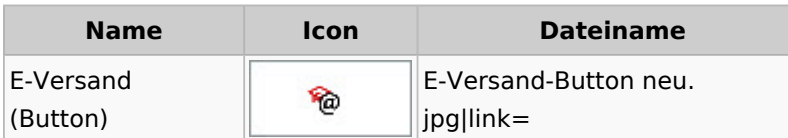